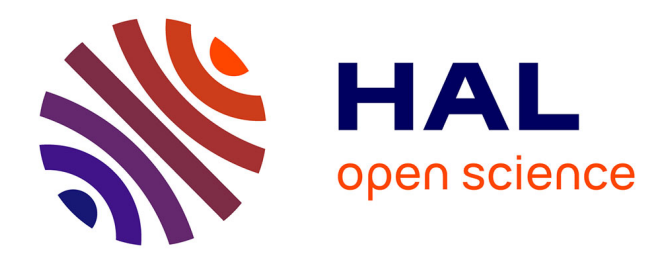

# **Effet de la structure du disque sur la formation et la migration des planètes**

Christophe Cossou

### **To cite this version:**

Christophe Cossou. Effet de la structure du disque sur la formation et la migration des planètes. Autre. Université Sciences et Technologies - Bordeaux I, 2013. Français. NNT : 2013BOR14910. tel-00949904

## **HAL Id: tel-00949904 <https://theses.hal.science/tel-00949904>**

Submitted on 20 Feb 2014

**HAL** is a multi-disciplinary open access archive for the deposit and dissemination of scientific research documents, whether they are published or not. The documents may come from teaching and research institutions in France or abroad, or from public or private research centers.

L'archive ouverte pluridisciplinaire **HAL**, est destinée au dépôt et à la diffusion de documents scientifiques de niveau recherche, publiés ou non, émanant des établissements d'enseignement et de recherche français ou étrangers, des laboratoires publics ou privés.

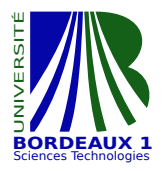

N<sup>o</sup> d'ordre : 4910

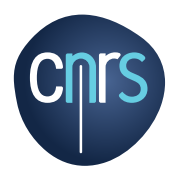

# THÈSE

### Présentée par

### Christophe Cossou

pour obtenir le grade de

### Docteur en Sciences de L'Université BORDEAUX 1

Spécialité : Astrophysique, Plasmas, Corpuscules

# Effet de la structure du disque sur la formation et la migration des planètes

Soutenue le : 28 novembre 2013

Après avis de : Alessandro MORBIDELLI Rapporteurs Caroline TERQUEM .....

#### Devant la Commission d'examen formée de :

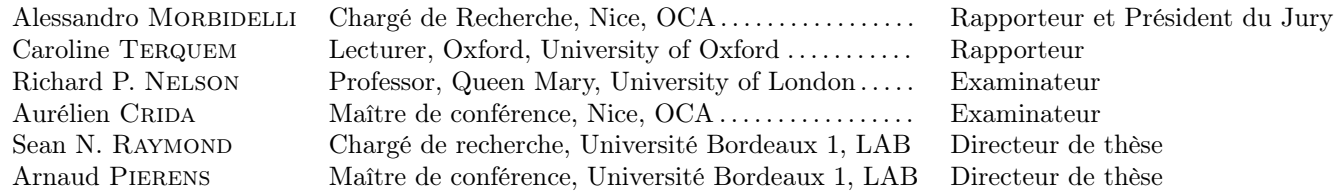

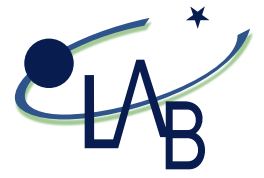

Thèse préparée au Laboratoire d'Astrophysique de Bordeaux Observatoire Aquitain des Sciences de l'Univers (OASU, UMR 5804-LAB) 2, rue de l'observatoire 33 271 Floirac CEDEX

#### Résumé

Au delà du système Solaire et de ses planètes, nous avons maintenant un catalogue de quasiment 1000 exoplanètes qui illustrent la grande diversité des planètes et des systèmes qu'il est possible de former. Cette diversité est un défi que les modèles de formation planétaire tentent de relever. La migration de type 1 est un des mécanismes pour y parvenir. En fonction des propriétés du disque protoplanétaire, les planètes peuvent s'approcher ou s'éloigner de leur étoile. La grande variété des modèles de disques protoplanétaires permet d'obtenir une grande variété de systèmes planétaires, en accord avec la grande diversité que nous observons déjà pour l'échantillon limité qui nous est accessible. Grâce à des simulations numériques, j'ai pu montrer qu'au sein d'un même disque, il est possible de former des super-Terres ou des noyaux de planètes géantes selon l'histoire de migration d'une population d'embryons.

Mots-clefs : Formation planétaire, migration, Disques protoplanétaires, Interactions Disque-Planète, Systèmes Planétaires, Simulations numériques.

### Effect of the disc structure on planets formation and migration Abstract

In addition to the Solar System and its planets, we now have a database of nearly 1000 planets that emphasize the huge diversity of planets and systems that can be formed. This diversity is a challenge for planetary formation models. Type I migration is one of the mechanisms possible to explain this diversity. Depending on disc properties, planets can migrate inward or outward with respect to their host star. The huge parameter space of protoplanetary disc models can form a huge diversity of planetary systems, in agreement with the diversity observed in the nonetheless small sample accessible to us. Thanks to numerical simulations, I showed that within the same disc, it is possible to form super-Earths or giant planet cores, depending on the migration history of an initial population of embryos.

Keywords : Planets and satellites: formation, Protoplanetary disks, Planet-disk interactions, planetary systems, Methods: numerical.

# Remerciements

J'ai passé plusieurs semaines à me creuser la soupière afin de trouver quoi mettre dans mes remerciements. J'ai lu les remerciements des autres, ne trouvant pas d'inspiration propre pour écrire les miens. Il aura fallu attendre le matin de ma soutenance pour avoir l'illumination. Les remerciements s'écrivent d'eux-mêmes, au travers de toutes les bonnes âmes qui ont su rendre cette grande épreuve qu'est la thèse plus agréable qu'elle ne l'aurait été pour robinson crusoé seul devant son ordi.

La thèse est un processus long, complexe, et il serait illusoire de faire croire, ou même tenter de faire croire que je ne dois ce présent manuscrit qu'à moi même. Il est difficile de rendre justice à toutes ces petites choses du quotidien, tous les encouragements que j'ai pu recevoir avant la soutenance. J'avais un peu le sentiment d'être un boxeur, seul dans les vestiaires, avant de rentrer sur le ring, mais ma boite mail et mon téléphone n'ont pas arrêté de clignoter pour me rappeler que j'avais du monde autour, et cette partie leur est dédiée, pour tout le soutien qu'ils m'ont apporté.

À toutes les personnes du laboratoire qui n'ont pas écrit une ligne de cette thèse, mais qui y ont contribué indirectement je dis merci. En particulier Annick et Cécile à la préparation des missions, toujours avec le sourire et la bonne humeur malgré mes questions stupides. Pour un handicapé des transports comme moi, je suis passé de la peur de prendre le bus à un transatlantique jusqu'au canada, et c'est un peu grâce à vous.

Merci bien évidemment à Sean et Arnaud sans qui non seulement je n'aurais jamais fait de thèse, mais je ne serais pas arrivé au bout de celle-ci non plus ! Ça tombe sous le sens, mais j'ai beaucoup appris à leur contact. Merci à Alessandro, Caroline, Richard et Aurélien d'avoir accepté de faire partie de mon Jury. Je suis heureux d'avoir eu le privilège de vous présenter mon travail.

Mais j'ai beaucoup d'autres gens à remercier. La minute d'expression corporelle gasconne si vous préférez.

Merci à FranckS, pour sa disponibilité, sa culture inépuisable sur la photo, la SF, la physique et tout le reste. Sans lui qui m'a fait réaliser que mon attrait pour l'astrophysique pouvait être bien plus réel et tangible que je le croyais, je n'aurais sans doute jamais fait cette thèse. C'est par un stage de licence sous sa direction que j'ai mis un pieds au labo, c'est grâce à lui que j'ai pris goût à la recherche. Pour la bonne humeur qu'il distille au labo, il a contribué largement à rendre ces 6 ans agréables (Licence, M1,  $M2 +$  thèse, oui j'ai bien compté).

Merci à FranckH pour son aide, sa disponibilité, son humour, ses compétences aussi complètes que diverses, parait même qu'il fait de la mécanique. . . En fin de thèse, et pour certaines parties, et avec toute la retenue dont j'ai essayé de faire preuve, j'ai parfois pu abuser de sa gentillesse et de ses compétences. J'ai en tout cas la fierté de lui avoir posé plus de questions de physique que de questions informatiques. Merci infiniment pour tout ce que tu as pu faire, pour le débug, les tests, les discussions et tout le reste. Sans ton aide ma thèse et surtout sa rédaction n'auraient absolument pas été les mêmes.

Même si vous méritez plus que ça, merci à Audrey, Émeline, Clément, Fanny, Claire, Alice, Jonathan, Bastien et Sergi pour les bons moments passés à l'observatoire ou ailleurs. Merci à David, collègue intermittent, pour son aide envers un expatrié sans papiers à Madrid et tout le reste.

Un merci tout particulier à Romuald, déjà pour sa capacité à trouver les bugs dans des codes informatiques qu'il ne comprend pas, mais aussi le soutien qu'il a pu m'apporter tout au long de cette thèse.

Un immense merci à Marianne, pour sa bonne humeur, son humour décapant, les mitraillages de mail et le tardigrade.

Enfin, merci à ma famille, et en particulier mes parents pour m'avoir permis de donner corps à ma curiosité sans limite. Un deuxième merci pour la lecture attentive de mon manuscrit !

Je voudrais finalement chaleureusement remercier les concepteurs de Fortran pour me procurer si souvent la joie de voir un "Segmentation Fault" en guise de seule indication de bug pour un programme. Merci à Apple pour m'avoir permis de démontrer qu'un doctorant sans mac, c'est aussi inconcevable qu'un poisson sans bicyclette (©Desproges).

« Ô rage, Ô désespoir Ô recherche ennemie N'ai-je donc tant vécu que pour cette infamie ? Et ne suis-je blanchi dans les sources bugués que pour voir en un talk flétrir tant de lauriers ? Mes doigts tant vénérés par tous les doctorants, mes doigts qui tant de fois ont codé du fortran tant de fois fatigués sur mon pauvre clavier trahissent donc ma simu et me font tout planter ? Ô cruel souvenir d'exos solutionnés ! Œuvre de tant de jours en un jour effacée ! Nouveau « Not A Number » fatal à mes planètes ! Précipice élevé d'où toutes elles se jettent ! Faut-il de votre éclat voir gagner idl, et mourir ruiné par les frais annuels ? idl, sois de mon code a présent évincé ; ce haut rang n'admet point de code non commenté et ta vile licence par cet affront insigne malgré tes librairies t'en a su rendre indigne. Et toi F77 glorieux instrument, sans carte perforée inutile ornement, fini tous tes goto et mots clés désuets place à la programmation orienté objet Va, quitte désormais mes simulations, passe, pour me venger à l'ultime version. » Monologue de C. Cossou après un n<sup>e</sup> Not A Number

— Le Cid, Corneille, 1637 et des poussières, acte I, scène 4, p. 20 vers 237-260

# <span id="page-11-0"></span>Table des matières

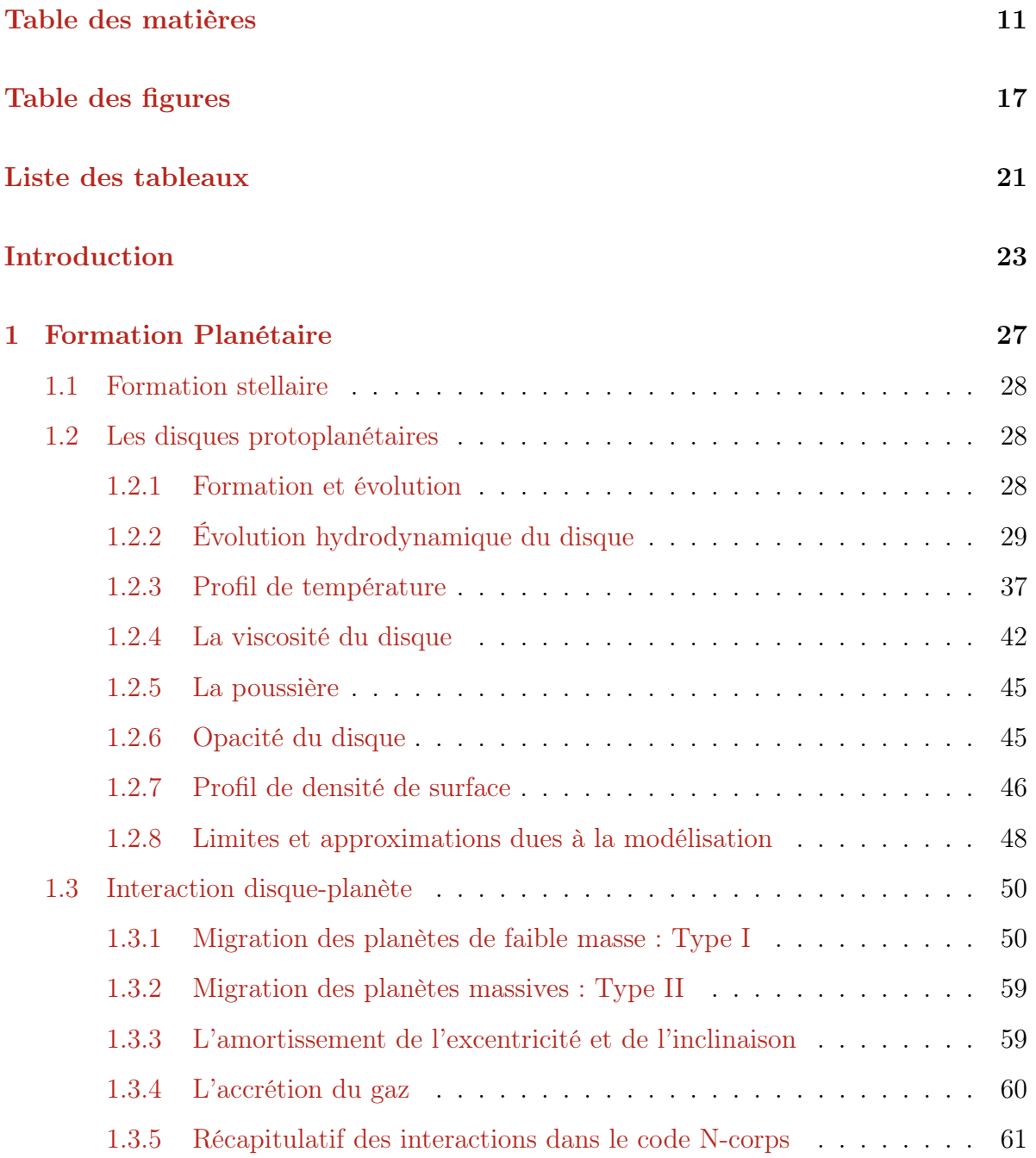

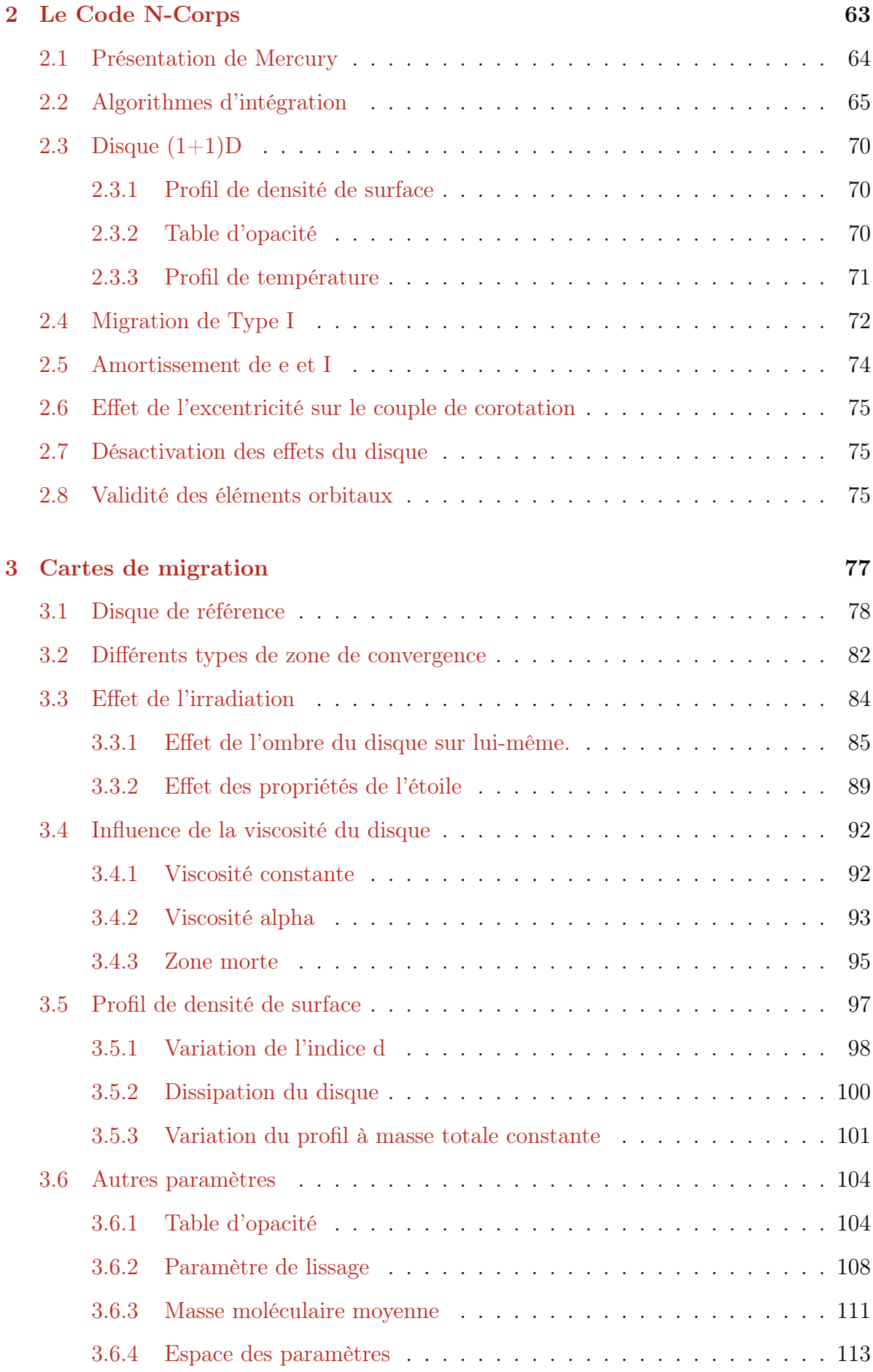

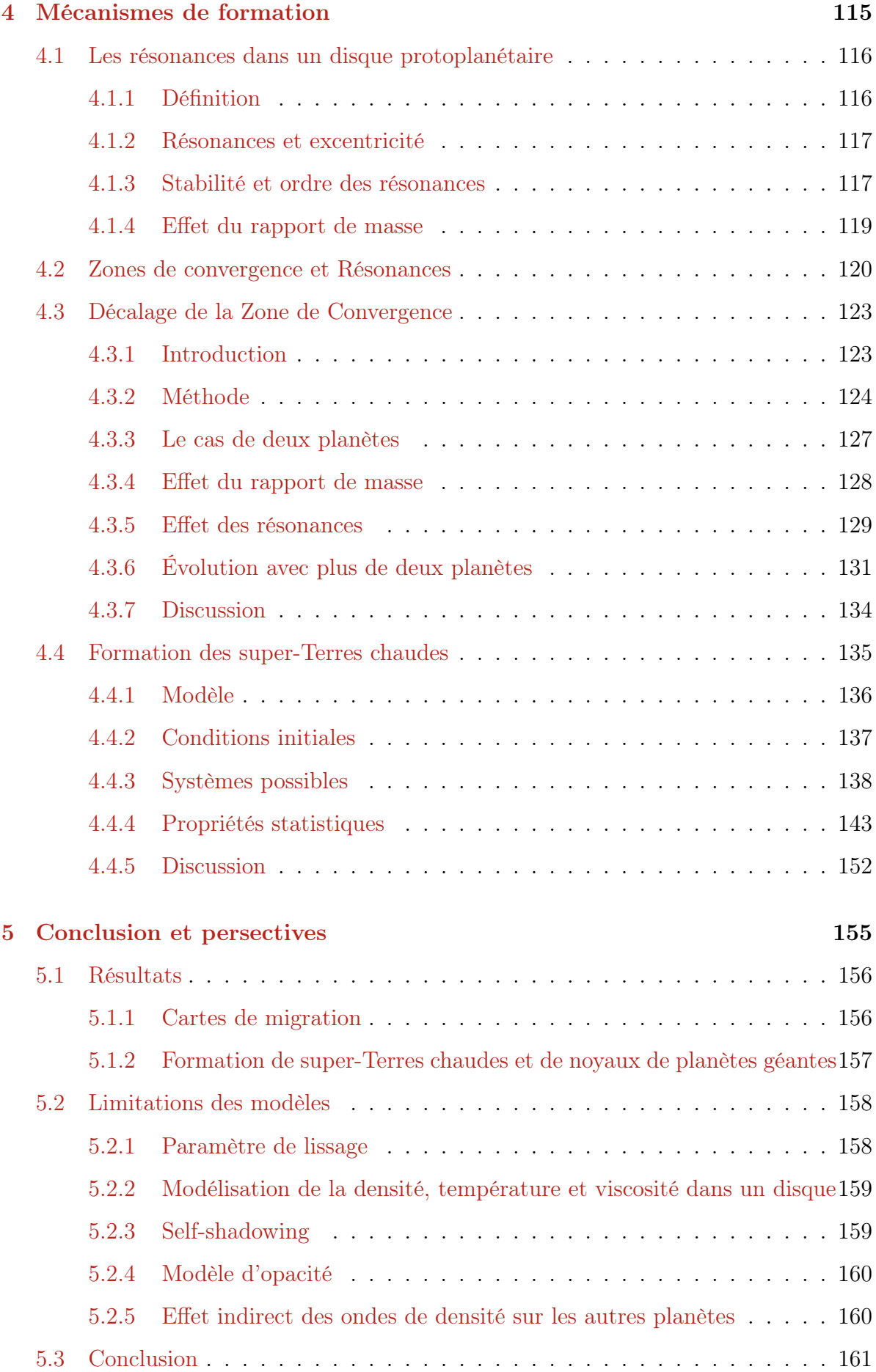

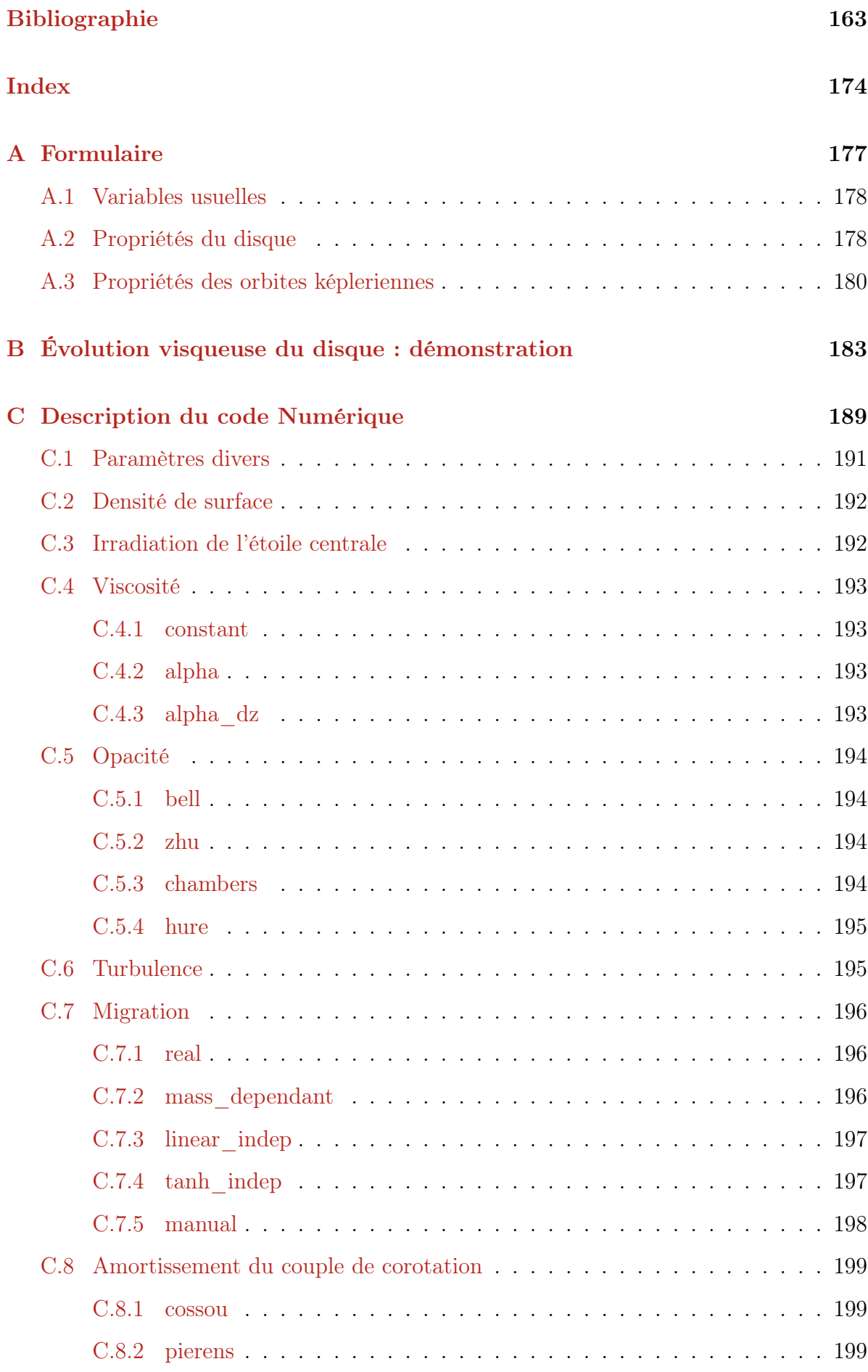

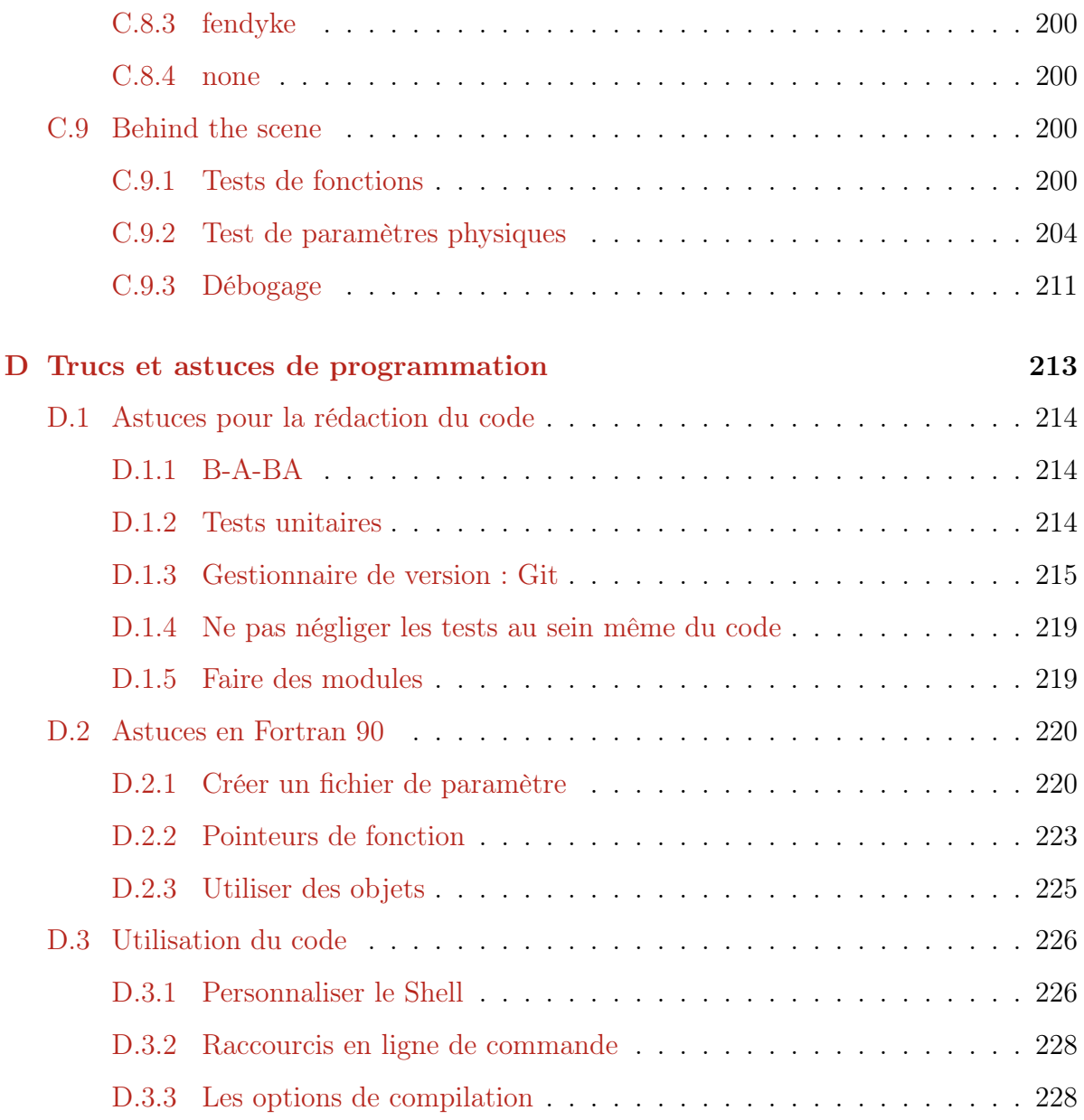

# <span id="page-17-0"></span>Table des figures

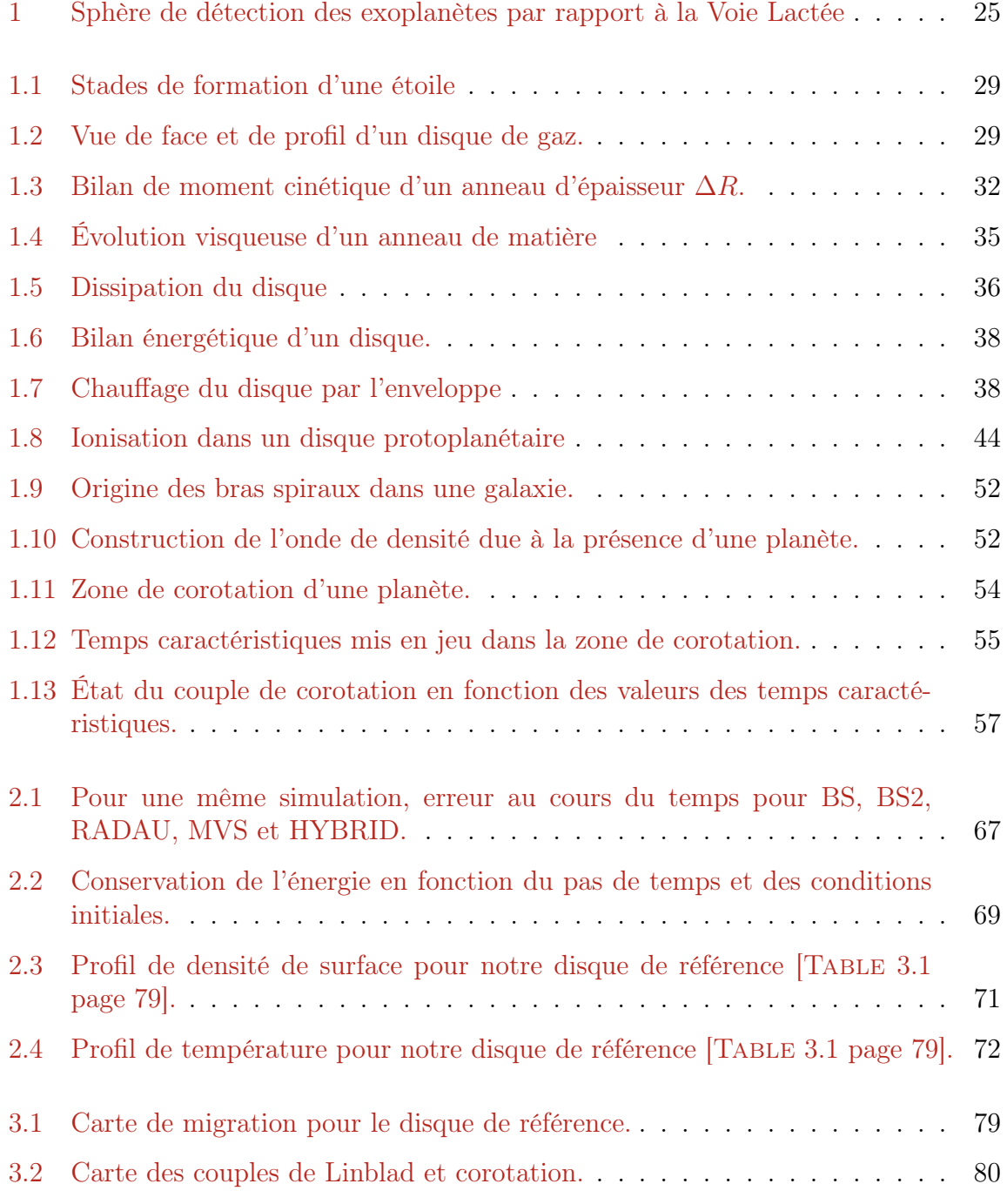

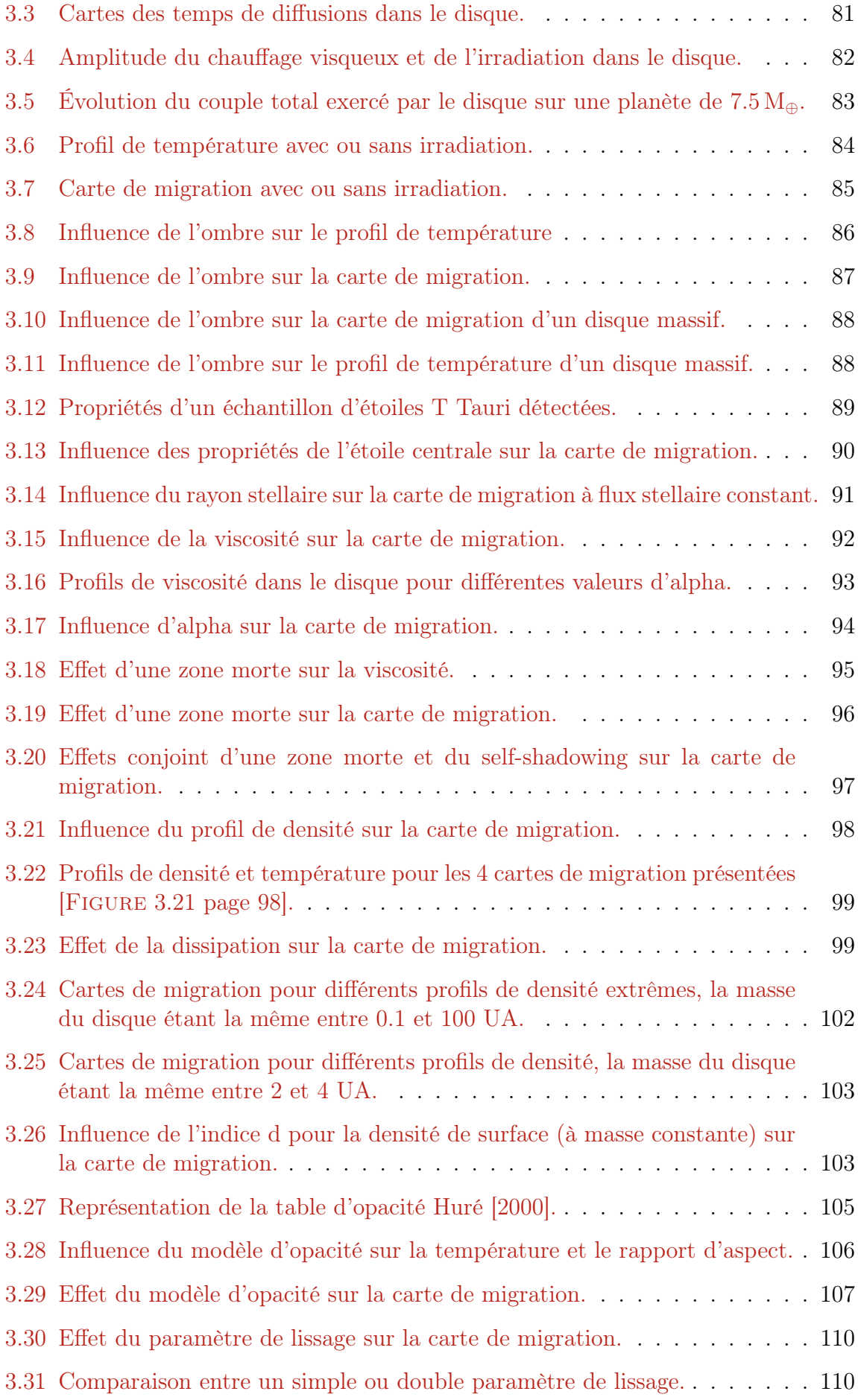

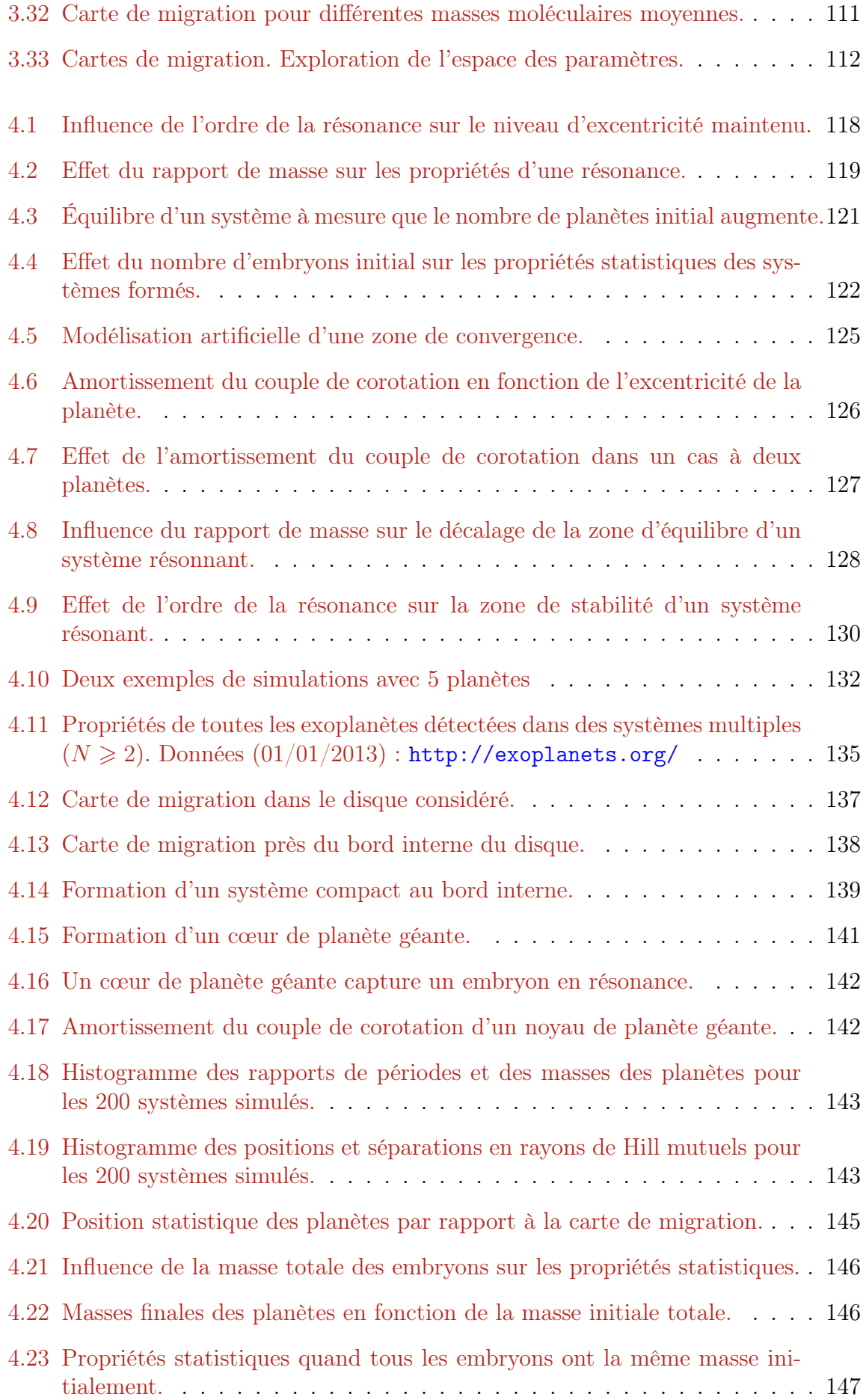

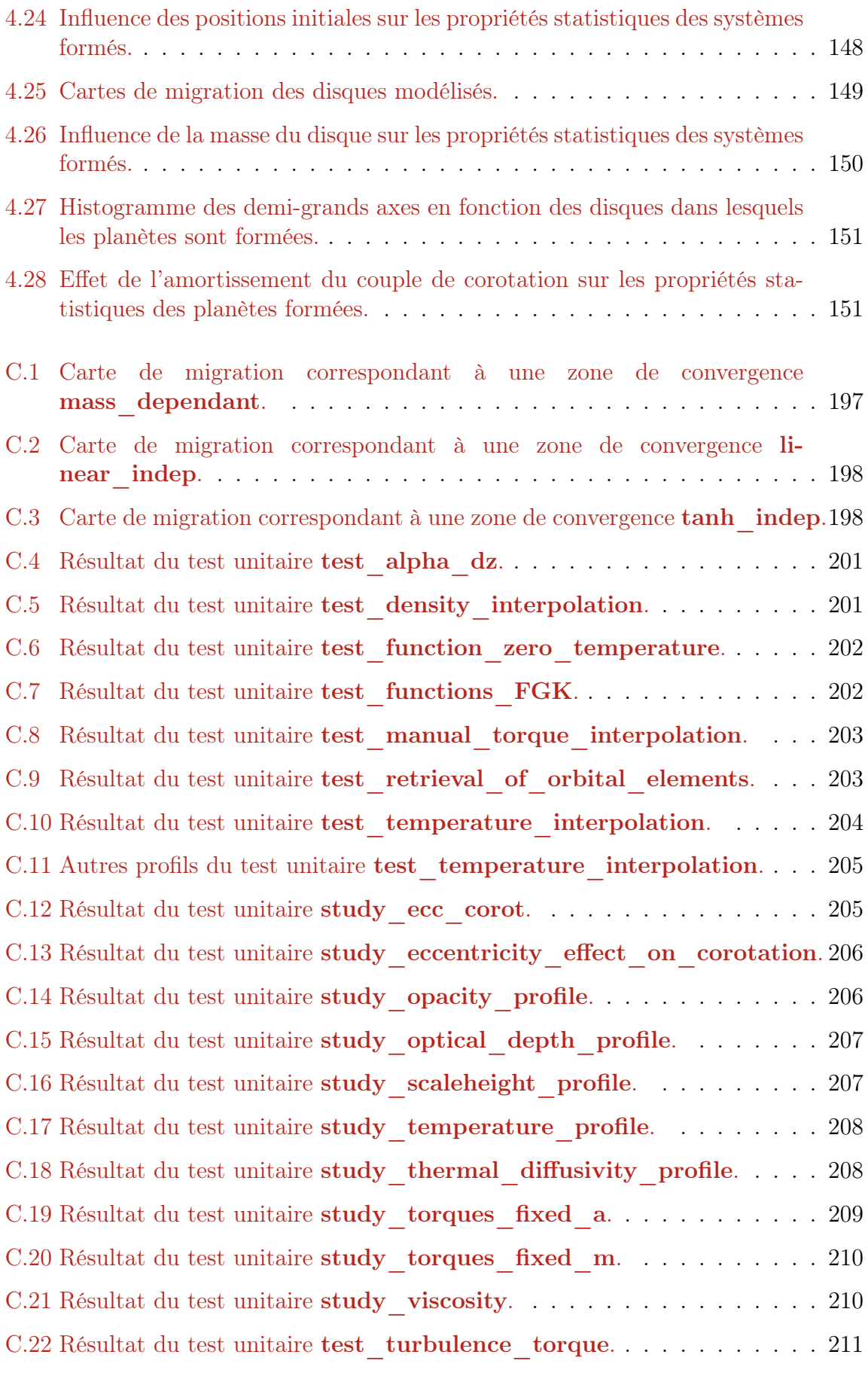

# <span id="page-21-0"></span>Liste des tableaux

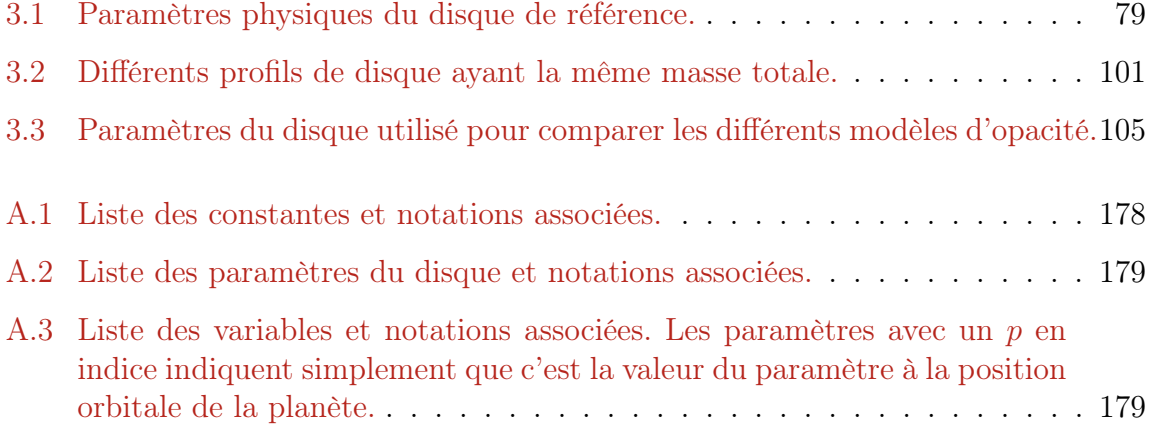

# <span id="page-23-0"></span>Introduction

La pluralité des mondes est un concept qui a lentement évolué au cours des âges. Dans l'antiquité grecque l'univers fini, sphérique et géocentrique d'Aristote (384–322 av. JC) s'oppose à l'univers infini et discontinu des atomistes. Pour Épicure (v 342–270 av JC), il existe une pluralité de kosmoi, portions de ciel contenant les corps célestes. Thalès (v 625-547 av. JC) pense que d'autres astres pourraient être similaires à la Terre.

Le débat de la vie ailleurs et de l'existence d'autres planètes autour d'autres étoiles a animé la communauté scientifique depuis l'antiquité. Le débat étant influencé par les convictions religieuses et les modèles du Système solaire en vigueur, il était parfois dangereux d'émettre l'hypothèse que d'autres planètes ou d'autres formes de vies puissent exister, l'idée de la pluralité des civilisations extraterrestres étant indissociable de la question de la pluralité des mondes physiques. D'autres auteurs au contraire, voyaient dans la pluralité des Mondes une preuve de l'immense pouvoir divin. Nous pouvons citer Jean d'Espagnet (1564– c. 1637), président du parlement de Bordeaux et passionné d'Astronomie qui s'interrogeait sur l'existence de ces autres Mondes :

« mesmes n'y auroit-il pas de l'apparence à croire que chaque globe est un monde, & que tout autant qu'ils sont ce sont autant de mondes, comme autant de fiefs qui relevent de l'Empire Divin, & eternel, assis dans la vaste estenduë du Ciel etherée, par le moyen duquel estans liez, comme par un lien commun, ils demeurent suspendus, & que la vaste estenduë de l'Univers est composée de toutes ces differentes natures ? »

— Jean d'Espagnet, La Philosophie naturelle restablie en sa pureté, 1651, p. 241 [Espagnet](#page-166-0) [\[1651\]](#page-166-0)

Ces questions ont longtemps été des expériences de pensée, plus philosophiques et métaphysiques qu'étayées par de quelconques observations. La découverte progressive du Système solaire et de la diversité des planètes qui la compose a permis de situer la Terre dans un contexte un peu plus large. La question de la formation des planètes s'est alors posée. Remarquant la quasi-coplanarité des orbites du système Solaire, Kant (1755) puis Laplace (1796) ont introduit le concept de nébuleuse solaire primitive, disque de matière duquel les planètes étaient issues.

La ligne des glaces, séparation imaginaire au delà de laquelle l'eau est sous forme solide, s'intégrait bien dans ce concept et dans le cas du système Solaire. En dessous de la ligne des glaces, nous formons des planètes essentiellement rocheuses, peu massives. Au delà, la quantité de matière augmente, nous formons des géantes gazeuses. Durant leur formation, les planètes n'évoluent pas beaucoup. La Nébuleuse Solaire de Masse Minimale (MMSN) a ainsi été inventée. Elle représente le disque le moins massif qui est nécessaire pour former les planètes du système Solaire. Pour cela, la masse de chaque planète est dispersée sur un anneau de matière entourant sa position orbitale. Cette masse est corrigée pour tenir compte du gaz (abondant dans le cas de géantes comme Jupiter, mais rare pour une planète comme la Terre). On obtient donc un profil de densité de surface en loi de puissance  $\Sigma(R) = 1700 * \frac{R}{1 \text{UA}}^{-3/2} \text{ g/cm}^2$  [\[Weidenschilling,](#page-173-0) [1977,](#page-173-0) [Hayashi,](#page-167-1) [1981\]](#page-167-1).

La découverte de la première exoplanète<sup>[1](#page-24-0)</sup> [\[Wolszczan and Frail,](#page-173-1) [1992\]](#page-173-1) a quelque peu bouleversé le cadre théorique de la formation planétaire.

Bien que cette découverte remonte à 1992, c'est en 1995 avec 51 Peg b [\[Mayor and](#page-169-0) [Queloz,](#page-169-0) [1995\]](#page-169-0), première exoplanète autour d'une étoile de type solaire que la chasse aux exoplanètes a véritablement commencé. Cette planète a ceci de particulier qu'elle est semblable à Jupiter, mais plus proche de son étoile que ne l'est Mercure de notre soleil. Elle orbite autour de son étoile en 4.2 jours. Le modèle en vigueur pour former les planètes est mis en défaut. Aucun modèle de formation planétaire ne permet alors de former une telle planète.

Des travaux théoriques ont alors montré que la migration planétaire via l'interaction de la planète avec le disque de gaz pouvait expliquer la présence d'une géante gazeuse très proche de son étoile [\[Lin and Papaloizou,](#page-168-0) [1986,](#page-168-0) [Ward,](#page-172-0) [1989,](#page-172-0) [1997\]](#page-173-2). Cette idée de la migration planétaire a depuis été affinée et a même permis d'élaborer de nouvelles hypothèses sur la formation et l'évolution du Système solaire.

Vingt ans après la première découverte, multipliant les campagnes d'observations, les missions dédiées et les techniques de détection, on arrive à un catalogue d'exoplanètes toujours plus fourni, montrant une population extrêmement riche et variée. 939 exoplanètes ont été à ce jour observées (14 août ; <http://exoplanet.eu/>), apportant toujours plus de contraintes aux modèles de formation planétaire.

Compte tenu de la difficulté à détecter les exoplanètes en raison de leur faible masse et luminosité, un premier constat s'impose : ce ne sont pas des objets rares. Si auparavant on pouvait encore en douter, il ne fait aujourd'hui plus aucun doute que les planètes sont des objets communs. C'est d'autant plus flagrant quand on note que la grande majorité des exoplanètes détectées l'a été autour d'étoiles à moins de 400 pc du Soleil comme illustré dans [Figure [1 page suivante\]](#page-25-0).

À l'aide de différentes techniques de détection, et différents instruments dédiés, le nombre d'exoplanètes détectés à récemment fortement augmenté. Le nombre total s'élève à près de 1000 exoplanètes. Au moins autant de planètes ont été détectées mais non confirmés grâce au satellite Kepler, la liste des candidats qu'il fournit étant tellement importante qu'il est impossible de tout confirmer au fur et à mesure. Il devient possible d'estimer la probabilité pour qu'une étoile héberge au moins une planète [\[Mayor et al.,](#page-169-1) [2011\]](#page-169-1). D'autres études estiment même la sensibilité de cette probabilité en fonction de paramètres stellaires [\[Fischer and Valenti,](#page-166-1) [2005,](#page-166-1) [Johnson et al.,](#page-168-1) [2007,](#page-168-1) [Howard et al.,](#page-167-2) [2012\]](#page-167-2) ou planétaires [\[Mayor et al.,](#page-169-1) [2011,](#page-169-1) [Howard et al.,](#page-167-3) [2010\]](#page-167-3).

Mais le point qui me semble le plus intéressant est la découverte de types de planètes qui n'existent pas dans le système solaire. En un mot : diversité. Que ce soient

<span id="page-24-0"></span><sup>1.</sup> Planète orbitant autour d'une étoile autre que notre Soleil.

<span id="page-25-0"></span>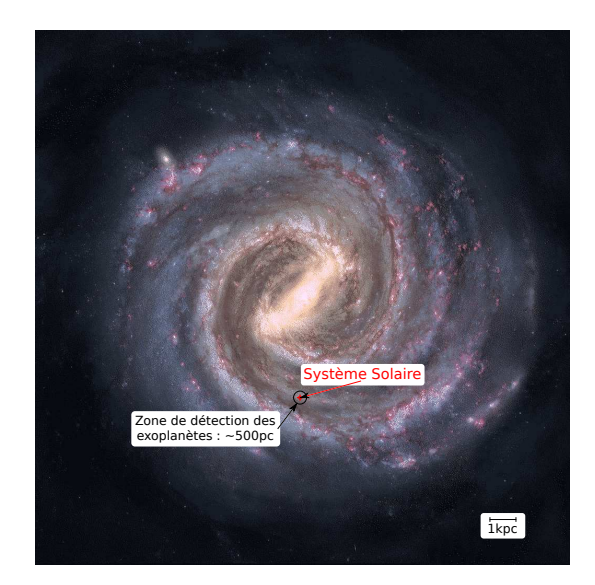

Figure 1 – Image de la voie lactée avec indication de la position approximative du Système solaire ainsi que de la zone (en noir) contenant la majorité des exoplanètes détectées à ce jour.

les Jupiters chauds, comme 51 Peg b ou les super-Terres comme Gliese 1214 b, ces planètes n'ont pas d'équivalent dans le Système solaire. Ces variétés de compositions, de tailles et de systèmes nous offrent un champ de connaissance toujours plus grand dans lequel tester nos modèles de formation planétaire. Cette diversité nous permet aussi de mieux comprendre notre propre système, comment il s'est formé, et surtout de le mettre en perspective par rapport à tous les autres systèmes planétaires que nous observons maintenant.

Les planètes géantes, en raison de leur masse importante, ont une influence majeure sur la dynamique du système planétaire tout entier. À ce titre, il est donc primordial de comprendre leur formation, qui doit avoir lieu très tôt dans la vie du disque. En effet, ces planètes possèdent une enveloppe d'hydrogène et d'hélium qu'on ne peut expliquer sans la présence du disque de gaz au moment de leur formation. Deux modèles principaux permettent d'expliquer leur formation. Dans le premier, les planètes géantes se forment par instabilité gravitationnelle dans le disque protoplanétaire [\[Boss,](#page-164-0) [1997\]](#page-164-0). Dans un deuxième modèle [\[Pollack et al.,](#page-171-0) [1996,](#page-171-0) [Alibert et al.,](#page-163-1) [2004,](#page-163-1) [Levison et al.,](#page-168-2) [2010\]](#page-168-2), il se forme d'abord un cœur rocheux de plusieurs masses terrestres puis, dans un deuxième temps, ce cœur rocheux va accréter une enveloppe de gaz à partir du disque toujours présent.

Une fois les planètes géantes formées, seules les planètes telluriques restent à former, ces dernières mettant beaucoup plus de temps à terminer cette phase [\[Morbidelli et al.,](#page-170-0) [2012\]](#page-170-0). Ici, les embryons de planètes telluriques sont fortement influencés par les planètes géantes et leur évolution.

Le modèle d'accrétion de cœur est devenu le modèle privilégié lors de l'étude de la formation des planètes géantes. Ça n'exclut pas pour autant que certaines planètes géantes se forment par instabilité gravitationnelle.

Ici, je ne vais considérer que le modèle d'accrétion de cœur pour étudier un aspect particulier de la formation planétaire. Un type particulier de planète a aiguisé mon intérêt, ce sont les super-Terres  $(1 - 10 M_{\oplus})$ : parce qu'elles sont rocheuses, à la fois semblables et différentes de la Terre, mais aussi et surtout parce qu'il n'en existe pas dans le système Solaire. Mon but a donc été d'imaginer des modèles dans lesquels les formations du système Solaire et des super-Terres seraient compatibles, au sein d'un même cadre théorique.

Des modèles de formation de super-Terres existent [\[Terquem and Papaloizou,](#page-172-1) [2007,](#page-172-1) [Chiang and Laughlin,](#page-164-1) [2013\]](#page-164-1), mais pour l'instant, aucun d'entre eux n'est capable d'expliquer à la fois la formation des planètes géantes et des super-Terres. En me restreignant au modèle d'accrétion de cœur, je vais étudier la formation des cœurs de planète géante et de tous les types de planètes rocheuses au sein d'un même modèle. Je vais ainsi étudier un même mécanisme de formation, mais au cours de toute la vie du disque. L'environnement dans lequel se produit la formation des cœurs rocheux va ainsi changer, s'appauvrissant en gaz au fur et à mesure de la dissipation du disque.

Dans un premier chapitre [§ [1 page 28\]](#page-27-0), je présenterai la physique des disques, en me concentrant sur leur formation et leur évolution, mais aussi les interactions entre ce dernier et les planètes qui se forment en son sein. Ensuite, je présenterai les modèles numériques que j'ai utilisés [§ [2 page 64\]](#page-63-0). Puis je détaillerai la migration planétaire dans une grande variété de disques protoplanétaires [§ [3 page 78\]](#page-77-0), variant divers paramètres clé afin d'en étudier l'influence sur la migration. Je présenterai des mécanismes de formation planétaire [§ [4 page 116\]](#page-115-0), en portant une attention particulière aux super-Terres. Enfin, je conclurai en récapitulant les résultats principaux de ma thèse et les perspectives qui en découlent [§ [5 page 156\]](#page-155-0).

# <span id="page-27-0"></span>Chapitre 1

# Formation Planétaire

### Sommaire

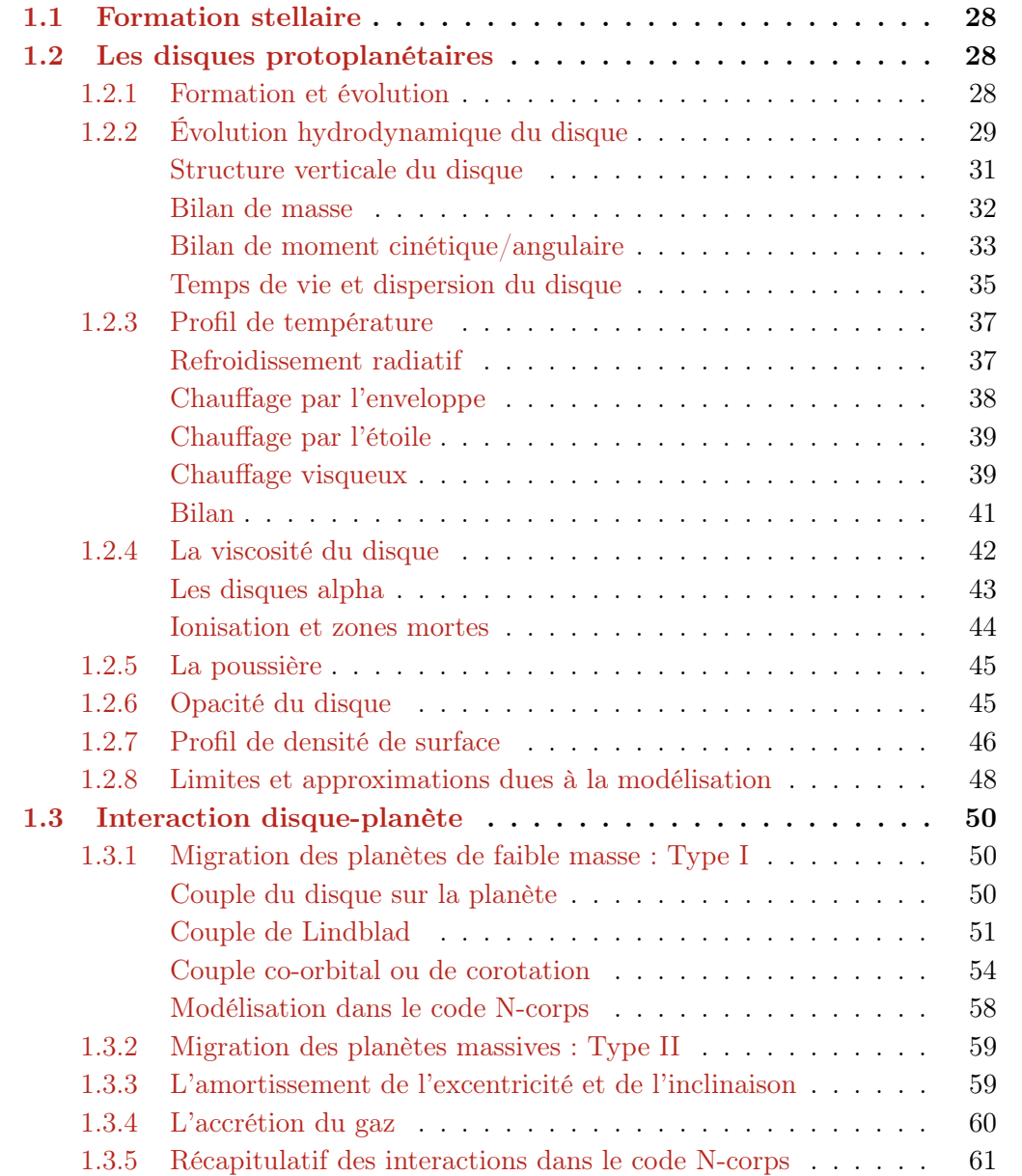

### <span id="page-28-0"></span>1.1 Formation stellaire

Les étoiles se forment à partir de l'effondrement gravitationnel d'un nuage de gaz. Quand ce dernier est suffisamment massif (masse au delà d'une masse critique dite masse de Jeans, de l'ordre de quelques masses solaires, même si ça dépend de la configuration, du volume etc. . .), son autogravité initie un effondrement du nuage sur lui-même, qui peu à peu se fragmente en systèmes découplés.

Au centre de chaque fragment se forme un cœur pré-stellaire à mesure que la température et la pression augmentent, jusqu'à atteindre les conditions nécessaires à l'allumage de la fusion de l'hydrogène. On obtient alors une protoétoile appelée « classe 0 ».

Durant l'effondrement du nuage, la conservation du moment cinétique empêche la contraction du nuage, en particulier dans le plan perpendiculaire à l'axe de rotation du nuage. Ceci ajouté à la pression de radiation, apparue depuis la formation de la protoétoile conduit à la formation d'un tore autour de l'étoile centrale en quelques dizaines de milliers d'années. Ce stade est appelé « classe I ».

Le tore de gaz est chaud et par conséquence enflé, principalement à cause de l'énergie gravitationnelle résiduelle, mais aussi par le chauffage de la protoétoile centrale. En quelques centaines de milliers d'années, ce tore devient un disque, à mesure que le rayonnement de corps noir évacue l'énergie par la surface. Compte tenu de la conservation du moment cinétique qui empêche une contraction rapide dans le plan perpendiculaire à l'axe de rotation, le tore s'aplatit au fil de son refroidissement jusqu'à former un disque [\[Williams and Cieza,](#page-173-3) [2011\]](#page-173-3).

Un million d'années environ après la formation de la protoétoile, le disque mince est formé et la protoétoile est devenue une étoile T Tauri (objet de classe II). Après quelques millions d'années (typiquement, 10 millions d'années), le disque se dissipe et on est dans le cas d'étoiles T-Tauri évoluées ou objets de classe III.

Ces dénominations en classe peuvent sembler étranges mais elles proviennent en premier lieu de l'étude des spectres d'étoiles jeunes qui présentent différentes caractéristiques en fonction du stade d'évolution de l'étoile. [Figure [1.1 page suivante\]](#page-29-1) résume la formation stellaire, les différentes phases et en particulier les caractéristiques du spectre d'émission de ces objets.

### <span id="page-28-1"></span>1.2 Les disques protoplanétaires

#### <span id="page-28-2"></span>1.2.1 Formation et évolution

Durant les différentes phases de formation de l'étoile, alors même que le disque de gaz et de poussière se dissipe a lieu la formation des planètes.

À mesure que le nuage s'effondre sur lui-même, et afin de satisfaire à la conservation du moment cinétique, ce dernier voit sa rotation accélérer, même si la rotation du nuage moléculaire était infime au départ. C'est ainsi que le disque d'accrétion, résultat de l'effondrement du nuage de gaz, est en rotation. L'effondrement d'un nuage moléculaire s'effectuant sur plusieurs ordres de grandeur (en distance), l'accélération de la rotation

<span id="page-29-1"></span>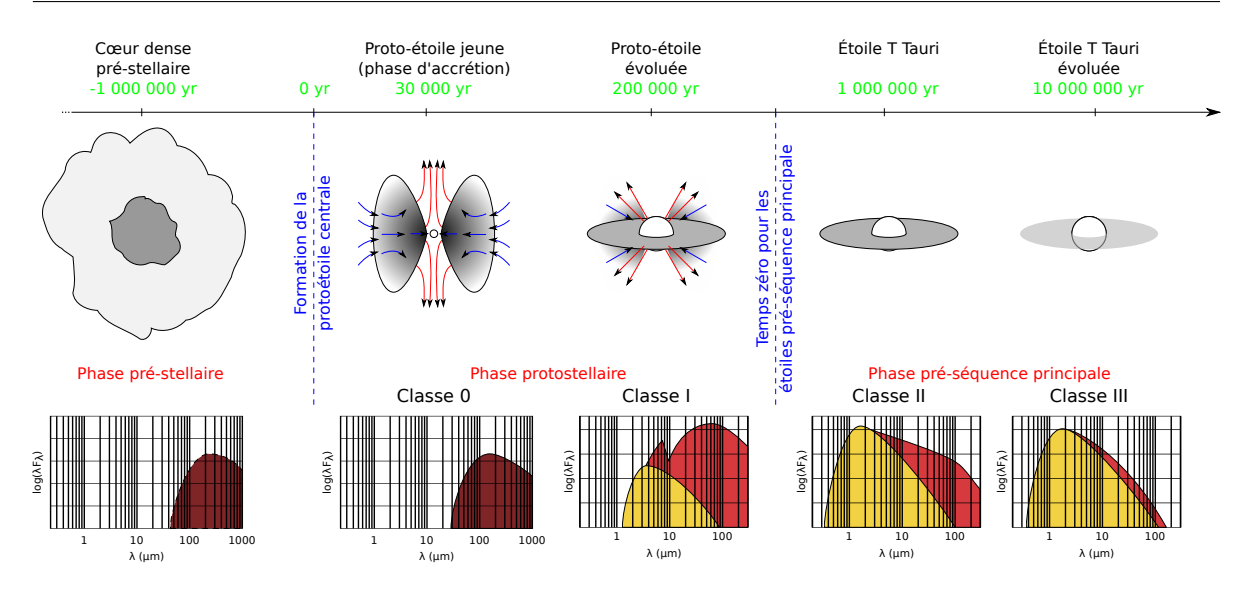

Figure 1.1 – Classification empirique des différents stades de formation des étoiles de faible masse, du cœur dense pré-stellaire à la classe III. Schéma basé sur [\[André,](#page-163-2) [2002\]](#page-163-2).

est d'autant plus grande.

Initialement, il est hautement improbable que le moment cinétique du nuage soit parfaitement nul. C'est ainsi que même si sa rotation est imperceptible lors des premiers stades de son effondrement gravitationnel, le disque d'accrétion fini toujours en rotation.

#### <span id="page-29-2"></span><span id="page-29-0"></span>1.2.2 Évolution hydrodynamique du disque

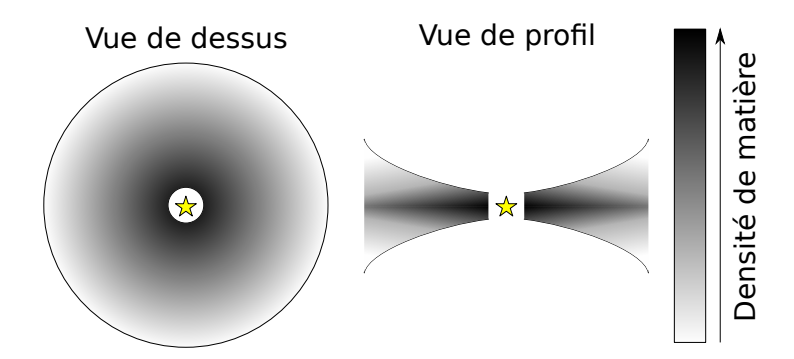

Figure 1.2 – Représentation de la répartition radiale et azimutale de gaz dans un disque protoplanétaire.

Avant de considérer l'évolution d'un disque, il est important de regarder sa masse par rapport à la masse de l'étoile centrale. En effet, si la masse du disque est de l'ordre de la masse de l'étoile, alors des instabilités se développent et on ne peut plus négliger l'autogravité du disque.

Le paramètre de Toomre Q, défini par [\[Toomre,](#page-172-2) [1964,](#page-172-2) [Goldreich and Lynden-Bell,](#page-166-2) [1965\]](#page-166-2) :

$$
Q = \frac{\kappa c_s}{\pi G \Sigma} \tag{1.1}
$$

est un indicateur de la stabilité du disque par rapport à l'auto-gravité. κ est la fréquence épicyclique,  $c_s$  la vitesse du son, G la constante de gravitation universelle et  $\Sigma$  la densité de surface.

Dans ce paramètre,  $\pi G \Sigma$  représente la masse du disque. La vitesse du son  $c_s$  est liée à la pression thermique ; la fréquence épicyclique κ détermine quant à elle la force du cisaillement dans le disque.

Si  $Q < 1$  alors le gaz est instable gravitationnellement et il commence à s'effondrer sur lui-même et à former des sur-densités à condition que le temps de refroidissement soit inférieur à 3 fois la période orbitale ( $\tau_c \lesssim 3\Omega^{-1}$ ) [\[Gammie,](#page-166-3) [2001\]](#page-166-3). Si  $Q > 1$ , le disque est stable.

À partir du paramètre Q, on peut dériver une condition sur le rapport de masse entre étoile et disque pour que l'auto-gravité soit négligeable, ce qui donne [\[Gammie,](#page-166-3) [2001\]](#page-166-3) :

$$
\frac{M_{\rm d}}{M_{\star}} \lesssim \frac{H}{R} \tag{1.2}
$$

où  $M_{\rm d}$  et  $M_{\star}$  sont respectivement la masse du disque et de l'étoile.  $H = \frac{c_s}{\Omega}$  est l'échelle de hauteur du disque (voir  $[\S A.2$  page 178) et R la distance par rapport à l'étoile.

Nous ne considérerons que des disques dont la masse  $M_d$  est faible devant la masse de l'étoile  $M_{\star}$ . Si tel n'était pas le cas, le temps pour que le disque perde suffisamment de masse pour se retrouver dans le cas qui nous intéresse sera court devant la vie du disque et le temps de formation planétaire. Étant donné qu'on ne s'intéresse qu'aux derniers stades de la formation planétaire, à savoir quand les embryons planétaires ont une masse de l'ordre du dixième de masse terrestre au minimum, il est raisonnable de penser que le disque sera dans un stade peu dense où l'approximation  $Q > 1$  sera valable.

Dans un tel cas, c'est le potentiel gravitationnel de l'étoile qui domine la dynamique du gaz. En négligeant l'effet de la pression de ce dernier, on peut donc écrire la vitesse angulaire du gaz comme étant égale à la vitesse angulaire képlerienne :

$$
\Omega = \sqrt{\frac{GM_{\star}}{R^3}}\tag{1.3}
$$

où G est la constante de gravitation, et R la distance à l'étoile. Dans la pratique, il est à noter que la vitesse est légèrement sous-képlerienne à cause de la pression du gaz.

Il existe une force de cisaillement entre deux anneaux de gaz concentriques, dûs à leur différence de vitesse. Cette différence de vitesse génère des frottements à cause de la viscosité du disque  $\nu$  (dont nous parlerons plus en détail plus loin [§ [1.2.4 page 42\]](#page-42-0)) qui chauffe le gaz en lui faisant perdre de l'énergie. Une partie de l'énergie gravitationnelle du gaz est convertie en chaleur, qui est ensuite évacuée par le rayonnement de corps noir du gaz.

La première conséquence est qu'un terme visqueux va apparaître dans l'équation de l'énergie, comme nous le verrons par la suite.

La deuxième conséquence, c'est que le gaz perd de l'énergie, et donc dérive lentement vers l'étoile centrale qui accrète petit à petit le gaz du disque.

On définit donc une vitesse de dérive négative  $\overrightarrow{v_d} = v_r \hat{e}_r$ , orientée vers l'étoile, qui entraine petit à petit le gaz du disque (avec  $v_r$  négatif).

Dans la suite, nous allons nous intéresser à la conservation de différentes quantités, que ce soit la masse ou le moment cinétique. Pour cela nous allons définir un anneau de référence, portion du disque sur laquelle nous allons faire le bilan. Le but est ici de présenter d'où viennent les équations et plus précisément d'où viennent les termes des équations.

Afin de décrire l'évolution hydrodynamique du disque de gaz, nous allons utiliser successivement la conservation de la masse, et la conservation du moment cinétique.. Les démonstrations qui vont suivre ont été déjà faites de nombreuses fois, notamment par [\[Pringle,](#page-171-1) [1981\]](#page-171-1).

#### <span id="page-31-0"></span>Structure verticale du disque

On s'intéresse à la répartition de masse verticalement dans le disque. Afin de définir les quantités importantes qui s'y rapportent, nous allons écrire l'équation de l'équilibre hydrostatique. On a alors :

$$
\frac{1}{\rho} \frac{\partial P}{\partial z} = \overrightarrow{g} . \hat{e}_z \tag{1.4}
$$

$$
= \left(-\frac{GM}{R^3}\hat{e}_r\right).\hat{e}_z\tag{1.5}
$$

 $\overrightarrow{q}$  est orienté vers l'étoile centrale, selon la direction r (en sphérique). En projetant sur l'axe z pour effectuer le produit scalaire, et en faisant l'approximation que r ∼ a on obtient alors :

$$
\frac{1}{\rho} \frac{\partial P}{\partial z} = -\Omega^2 z \tag{1.6}
$$

En considérant un disque isotherme selon z et d'après la loi des gaz parfaits

$$
P = \frac{\rho k_B T}{\mu m_H} \tag{1.7}
$$

il vient

$$
\frac{\partial \rho}{\partial z} = -\frac{\mu m_H \Omega^2}{k_B T} \rho z \tag{1.8}
$$

On obtient alors :

$$
\rho(z) = \rho_0 \exp\left(-\frac{z^2}{2H^2}\right) \tag{1.9}
$$

où  $ρ_0$  est la densité volumique du disque de gaz dans le plan médian et H l'échelle de hauteur du disque est définie par (dans la limite isotherme) :

$$
H = \sqrt{\frac{k_B T}{\Omega^2 \mu m_H}}
$$
(1.10)

Sachant que la vitesse du son est définie par :

$$
{c_s}^2 = \frac{P}{\rho} = \frac{k_B T}{\mu m_H} \tag{1.11}
$$

dans le cas d'un gaz parfait, on peut alors écrire la relation suivante entre l'échelle de hauteur et la vitesse du son :

$$
c_s = H\Omega \tag{1.12}
$$

On considèrera dans la suite les quantités moyennées selon z, et en particulier on définit la densité de surface  $\Sigma$  de la façon suivante :

$$
\Sigma = \int_{-\infty}^{+\infty} \rho \, dz
$$
  
=  $\rho_0 \int_{-\infty}^{+\infty} \exp\left(-\frac{z^2}{2H^2}\right) dz$   

$$
\Sigma = \sqrt{2\pi} \rho_0 H
$$
 (1.13)

<span id="page-32-1"></span><span id="page-32-0"></span>Bilan de masse

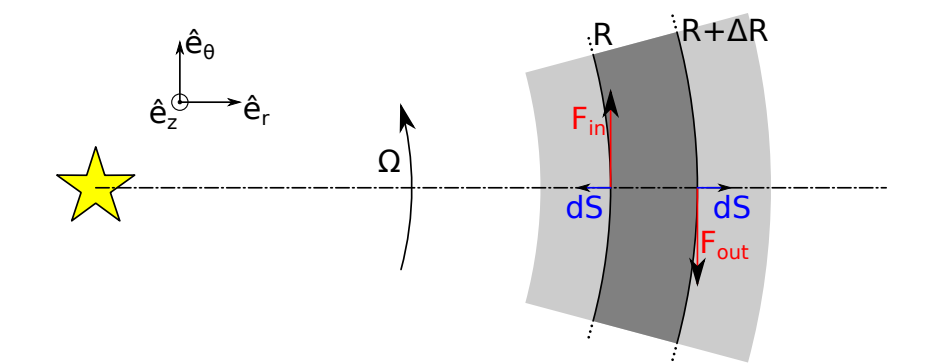

FIGURE 1.3 – Représentation d'un anneau de largeur  $\Delta R$  et du bilan de moment cinétique de ce dernier.

On cherche dans un premier temps à faire le bilan de masse de l'anneau considéré. Sa masse s'écrit :

$$
m_a = 2\pi R \Delta R \Sigma(R) \tag{1.14}
$$

Soit  $v_r \hat{e}_r$  la vitesse radiale du gaz (avec  $v_r < 0$  dans notre cas). Cette vitesse est responsable d'un certain taux d'accrétion du gaz du disque sur l'étoile centrale. On

cherche maintenant à modéliser cette accrétion pour le bilan de moment cinétique sur l'anneau.

Pour cela, on cherche à exprimer la variation de masse de l'anneau, ainsi que le moment cinétique emporté par cette variation de masse.

Au bord interne R, par unité de temps, la masse entrant ou sortant de l'anneau peut-être exprimée comme un flux :

$$
dF_M = \Sigma \cdot 2\pi R \cdot \left(-\overrightarrow{v_r} \cdot \overrightarrow{dS}\right) \tag{1.15}
$$

En effet, en multipliant la circonférence de l'anneau par la vitesse, on obtient une sorte de surface par unité de temps qui représente ce qui sort de la frontière virtuelle représentée par l'anneau en  $r = R$ .

Le flux de matière doit être négatif si la masse sort de l'anneau. Les éléments de surface étant orientés vers l'extérieur, un vecteur vitesse colinéaire à  $\overline{dS}$  implique que la matière sort de l'anneau. Ceci explique la présence du signe négatif dans l'expression du flux de matière.

On a ainsi aux deux bords de l'anneau :

$$
dF_M(R) = \Sigma(R) \cdot 2\pi R \cdot v_r(R)
$$
\n(1.16a)

$$
dF_M(R + \Delta R) = -2\pi (R + \Delta R) \cdot v_r (R + \Delta R) \cdot \Sigma (R + \Delta R)
$$
 (1.16b)

 $v_r$  étant négatif, on a bien une perte de masse en  $r = R$  et un gain de masse en  $r = R + \Delta R$ .

La conservation de la masse implique alors que la dérivée temporelle de la masse de l'anneau est égale au flux de masse à travers sa surface. On a ainsi :

$$
\frac{\partial}{\partial t} (2\pi R \Delta R \Sigma(R)) = dF_M(R) + dF_M(R + \Delta R)
$$

En faisant tendre l'épaisseur ∆R de l'anneau vers 0, on obtient alors :

<span id="page-33-1"></span>
$$
\frac{\partial \Sigma}{\partial t} + \frac{1}{R} \frac{\partial}{\partial R} \left( R v_r \Sigma \right) = 0 \tag{1.17}
$$

#### <span id="page-33-0"></span>Bilan de moment cinétique/angulaire

On fait maintenant un bilan des variations de moment cinétique pour l'anneau de gaz. Pour cela on dit que la variation de moment cinétique (que l'on écrit en dérivant  $J_a(t)$  est égale aux variations de moment cinétique induites aux bords de l'anneau par échange de masse à laquelle s'ajoute la différence entre les deux couples visqueux qui s'appliquent au bord externe et interne. Ce qui donne :

<span id="page-33-2"></span>
$$
\frac{\mathrm{d}J_a}{\mathrm{d}t} = \mathrm{d}J(R + \Delta R) + \mathrm{d}J(R) + \Gamma_{\text{out}} - \Gamma_{\text{in}} \tag{1.18}
$$

Le moment cinétique de l'anneau est défini par :

<span id="page-34-0"></span>
$$
\overrightarrow{J_a} = \overrightarrow{R} \wedge (m_a \overrightarrow{v(R)})
$$
  

$$
\overrightarrow{J_a} = 2\pi R^3 \Delta R \Sigma(R) \Omega(R) \hat{e}_z
$$
 (1.19)

où  $\Sigma$  et  $\Omega$  sont la densité de surface et la vitesse angulaire du gaz à la position R dans le disque.

Le flux de moment cinétique est simplement défini comme la quantité de moment cinétique emportée ou apportée par le flux de masse défini précédemment [\(1.16 page](#page-33-1) [précédente\)](#page-33-1) :

$$
dJ(R) = 2\pi v_r(R)\Sigma(R) \cdot R^3 \Omega(R)\hat{e}_z
$$
\n(1.20a)

$$
dJ(R + \Delta R) = -2\pi v_r (R + \Delta R) \Sigma (R + \Delta R) \cdot (R + \Delta R)^3 \Omega (R + \Delta R) \hat{e}_z \qquad (1.20b)
$$

À ceci s'ajoute la variation de moment cinétique induite par la friction entre anneaux concentriques, en d'autres termes, dus à la viscosité du disque. Cette variation de moment cinétique est représentée sous la forme d'un couple exercé par les anneaux internes et externes à celui considéré.

La force visqueuse par unité de longueur est définie par :

<span id="page-34-1"></span>
$$
dF_{\rm vis} = \nu \Sigma A = \nu \Sigma R \frac{d\Omega}{dR}
$$
 (1.21)

où  $A = R \frac{d\Omega}{dR}$ dR est le taux de cisaillement.

La force visqueuse induite par les anneaux entourant l'anneau considéré est alors :

$$
\overrightarrow{F}_{\text{in}}(R) = 2\pi\nu\Sigma R^2 \frac{d\Omega}{dr} (R)\hat{e}_{\theta}
$$
\n(1.22a)

$$
\overrightarrow{F_{\text{out}}}(R + \Delta R) = 2\pi\nu\Sigma(R + \Delta R)^2 \frac{d\Omega}{dr} (R + \Delta R) \cdot (-\hat{e}_{\theta})
$$
 (1.22b)

L'anneau interne tournant plus vite, la force est dirigée dans le sens de rotation  $\hat{e}_{\theta}$ . À l'inverse, l'anneau externe tourne moins vite, il tend à freiner l'anneau de référence et s'oppose à son mouvement. La force est donc opposée au sens de rotation.

Ainsi, le couple  $\overrightarrow{\Gamma} = \overrightarrow{R} \wedge \overrightarrow{F}$  issu de chacun des anneaux entourant celui de référence s'écrit :

<span id="page-34-2"></span>
$$
\overrightarrow{\Gamma_{\rm in}} = 2\pi\nu \Sigma R^3 \frac{\mathrm{d}\Omega}{\mathrm{d}R} (R)\hat{e}_z
$$
\n(1.23a)

$$
\overrightarrow{\Gamma_{\text{out}}} = -2\pi\nu\Sigma(R + \Delta R)^3 \frac{\mathrm{d}\Omega}{\mathrm{d}R} (R + \Delta R)\hat{e}_z \tag{1.23b}
$$

En utilisant [\(1.19 page précédente\)](#page-34-0), [\(1.20 page ci-contre\)](#page-34-1), [\(1.23 page précédente\)](#page-34-2), dans [\(1.18 page 33\)](#page-33-2) il vient alors :

$$
\frac{\partial \Sigma}{\partial t} = \frac{1}{R} \frac{\partial}{\partial R} \left\{ \frac{1}{\frac{\partial}{\partial R} \left( R^2 \Omega \right)} \frac{\partial}{\partial R} \left[ \nu \Sigma R^3 \left( -\frac{\mathrm{d}\Omega}{\mathrm{d}R} \right) \right] \right\} \tag{1.24}
$$

Dans le cas d'un disque képlerien  $(\Omega = \sqrt{\frac{GM}{R^3}})$  on obtient finalement :

$$
\frac{\partial \Sigma}{\partial t} = \frac{3}{R} \frac{\partial}{\partial R} \left[ \sqrt{R} \frac{\partial}{\partial R} \left( \nu \Sigma R^{1/2} \right) \right]
$$
(1.25)

Le calcul détaillé est disponible [§ [B page 184\]](#page-183-0).

Cette équation a nécessité les approximations suivantes :

- 1. On suppose que le potentiel gravitationnel est indépendant du temps  $\left(\frac{d\Omega}{d\mu}\right)$ dt = 0), c'est-à-dire que la masse de l'étoile est constante, l'accrétion ayant un effet négligeable.
- 2. On suppose que le mouvement du gaz est képlerien  $\Omega = \sqrt{\frac{GM}{r^3}}$  $\frac{GM}{r^3}$ , ce qui n'est pas rigoureusement vrai, la pression du gaz rendant le mouvement légèrement sous-képlerien.

#### <span id="page-35-1"></span><span id="page-35-0"></span>Temps de vie et dispersion du disque

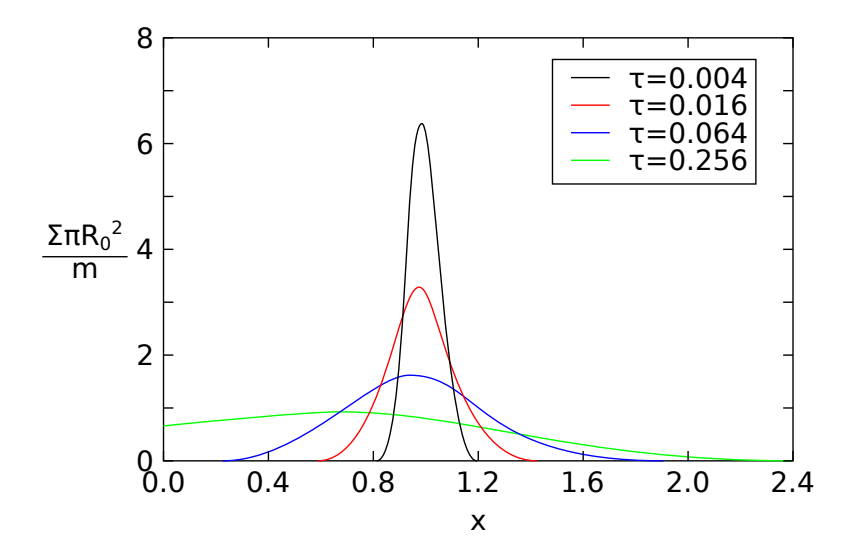

FIGURE 1.4 – Évolution visqueuse d'un anneau de matière de masse m et de rayon  $R_0$ . La densité de surface est montrée comme une fonction de la longueur dédimensionnée  $x = R/R_0$ et du temps adimensionné  $\tau = 12\nu t/R_0^2$ .
Cette équation permet de modéliser l'évolution visqueuse d'un disque au cours du temps. [FIGURE [1.4 page précédente\]](#page-35-0), tirée de [Pringle](#page-171-0) [\[1981\]](#page-171-0) et recalculée illustre l'évolution visqueuse d'un anneau de matière de masse m dans des unités adimensionnées de distance et de temps.

On situe généralement le temps de vie d'un disque protoplanétaire autour de quelques millions d'années. Cette information est obtenue de plusieurs études d'amas d'étoiles d'âges différents dans lesquelles on mesure le taux d'étoiles possédant un excès infrarouge (signe de présence d'un disque) [\[Williams and Cieza,](#page-173-0) [2011\]](#page-173-0). 70% à 80% des étoiles jeunes  $(t < 1$ Myr) possèdent un disque [\[Winston et al.,](#page-173-1) [2007,](#page-173-1) [Gutermuth et al.,](#page-167-0) [2008\]](#page-167-0), 40 à 50% des étoiles dans des amas d'âge compris entre 2 et 3 millions d'années en possèdent un [\[Lada et al.,](#page-168-0) [2006,](#page-168-0) [Sung et al.,](#page-172-0) [2009\]](#page-172-0) tandis que moins de 20% des étoiles dans des amas d'environ 5 millions d'années ont un disque [\[Currie et al.,](#page-165-0) [2009\]](#page-165-0).

Par la rareté des disques en train de se dissiper, les observations suggèrent aussi que les disques se dissipent très rapidement, avec un temps de dispersion d'environ  $10<sup>5</sup>$  ans [\[Simon and Prato,](#page-172-1) [1995,](#page-172-1) [Wolk and Walter,](#page-173-2) [1996\]](#page-173-2). La dissipation visqueuse n'explique alors pas comment le disque peut subsister pendant plusieurs millions d'années, mais se dissiper complètement en 500 000 ans. [Clarke et al.](#page-165-1) [\[2001\]](#page-165-1) ont montré qu'il était possible d'expliquer ce comportement à deux temps caractéristiques à l'aide de la photoévaporation.

<span id="page-36-0"></span>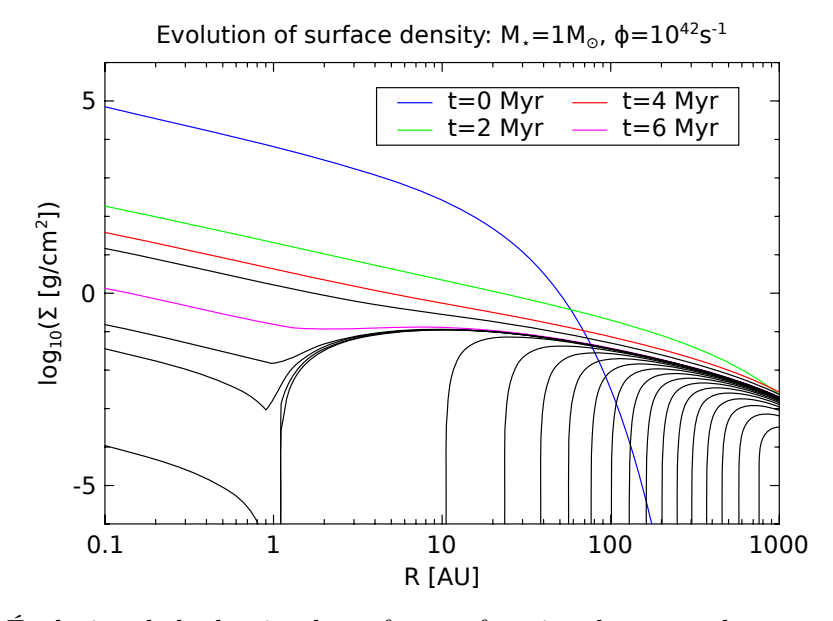

Figure 1.5 – Évolution de la densité de surface en fonction du temps dans une simulation qui modélise la dissipation du disque protoplanétaire par évolution visqueuse et photo-évaporation.  $\Lambda t = 6.20$  Myr le disque est totalement dissipé. Figure adaptée de [Alexander et al.](#page-163-0) [\[2006\]](#page-163-0).

Le principe de la photo-évaporation est que le rayonnement de l'étoile permet de dissocier le dihydrogène ainsi que de fournir de l'énergie cinétique aux atomes du gaz. À partir d'un rayon dit « rayon gravitationnel »  $r_q$  qui représente la distance à partir de laquelle l'énergie fournie par les photons de l'étoile devient suffisante pour contrebalancer les effets de sa gravité, la photo-évaporation permet d'évaporer une partie du gaz superficiel du disque. Le disque va alors se creuser jusqu'à séparer le disque en deux. Les parties internes du disques ne sont alors plus alimentées par les parties externes. Des simulations montrent que les parties externes se dispersent rapidement une fois les parties internes accrétées [\[Alexander et al.,](#page-163-0) [2006\]](#page-163-0). [Figure [1.5 page précédente\]](#page-36-0) montre l'évolution du profil radial de densité en fonction du temps en présence de l'évolution visqueuse et de la photo-évaporation.

La photo-évaporation est aussi possible par l'irradiation d'étoiles massives (étoiles OB) dans le voisinage du disque [\[Adams et al.,](#page-163-1) [2004\]](#page-163-1).

#### 1.2.3 Profil de température

Du point de vue de la température, il y a principalement deux types de disques :

- les disques actifs : la source de température est le disque lui-même, qui par chauffage visqueux (frottements) va convertir de l'énergie gravitationnelle en chaleur ;
- les disques passifs : la source de chaleur/température est l'étoile centrale qui éclaire le disque.

Un disque peut à la fois être actif et passif, mais généralement on essaie d'approximer, de considérer que l'un est négligeable devant l'autre. De plus, un disque aura des zones actives et des zones passives, c'est-à-dire que certaines zones seront principalement chauffées par la viscosité alors que d'autres le seront par l'irradiation de l'étoile.

Afin de déterminer le profil de température, il faut écrire l'équation de conservation de l'énergie, qui va tenir compte de tous les termes source et toutes les pertes, par unité de surface.

On a tout d'abord les pertes par rayonnement de corps noir. Ensuite, il y a les termes sources. Pour un disque actif, le terme source est le chauffage visqueux. Pour un disque passif, c'est l'irradiation de l'étoile [\[Chiang and Goldreich,](#page-165-2) [1997\]](#page-165-2). Dans notre cas, il y a un terme dû à l'enveloppe du disque, un dû à l'irradiation de l'étoile centrale, et enfin un dernier dû au chauffage visqueux.

#### Refroidissement radiatif

Par toute la surface du disque, qui est à une température  $T_{\text{eff}}$  en surface, on a des pertes par rayonnement de corps noir :

$$
P_{\rm cn} = -2\sigma T_{\rm eff}^4 \tag{1.26}
$$

où σ est la constante de Stefan-Boltzmann. Ces dernières doivent être multipliées par deux, en effet, il y a des pertes par rayonnements des deux cotés du disque à une position donnée.

 $T_{\text{eff}}$  est une estimation de la température effective du disque à sa surface [Hubeny](#page-167-1) [\[1990\]](#page-167-1) :

$$
T_{\text{eff}}^4 = \frac{T^4}{\tau_{\text{eff}}} \tag{1.27a}
$$

avec

$$
\tau_{\text{eff}} = \frac{3}{8}\tau + \frac{\sqrt{3}}{4} + \frac{1}{4\tau}
$$
 (1.27b)

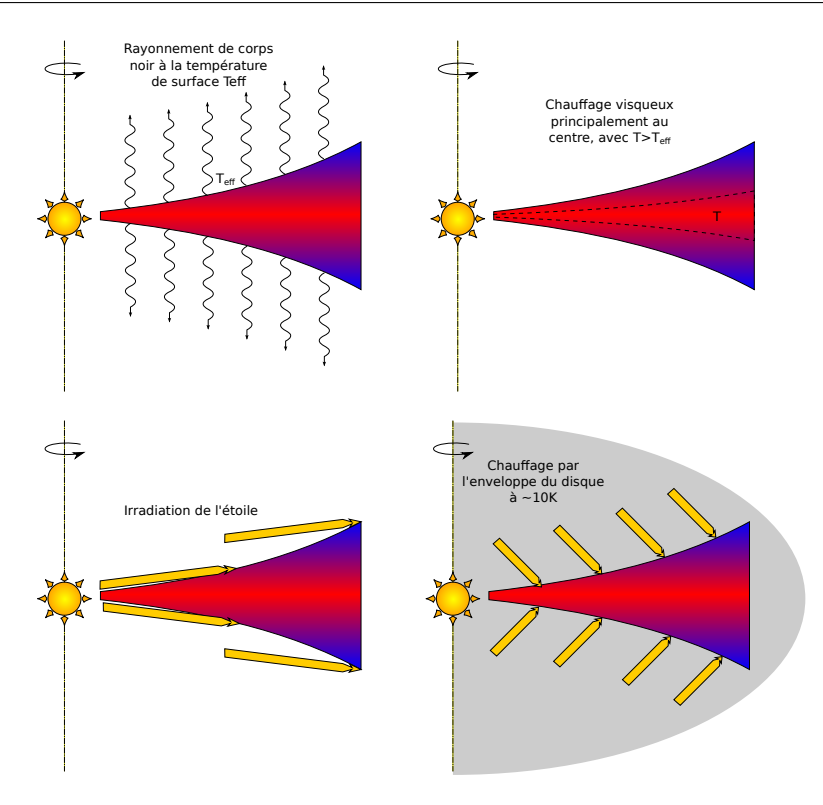

Figure 1.6 – Représentation du bilan thermique d'un disque

où  $\tau = \kappa \Sigma/2$  est la profondeur optique verticale moyenne, κ étant l'opacité du disque (l'opacité sera détaillée dans [§ [1.2.6 page 45\]](#page-45-0)).

Cette température effective est le résultat d'un transfert de rayonnement depuis le cœur du disque, à une température  $T$  qui se refroidit, et chauffe les différentes couches successives jusqu'à atteindre le bord du disque. Il résulte alors une température  $T_{\text{eff}}$  plus faible que la température dans le plan du disque.

#### <span id="page-38-0"></span>Chauffage par l'enveloppe

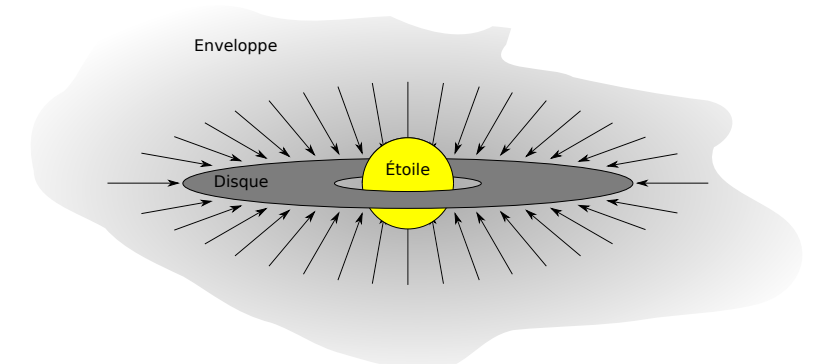

Figure 1.7 – Représentation de l'effondrement d'un nuage moléculaire et des différentes parties qui composent le système en effondrement.

L'enveloppe [Figure [1.7\]](#page-38-0) provient de l'effondrement continu du nuage moléculaire. C'est un reste diffus qui alimente continuellement le disque en matière. Mais cette enveloppe, qui possède une température que l'on fixe ici à  $T_{en} = 10 \,\mathrm{K}$  contribue aussi au bilan d'énergie du disque en apportant la contribution uniforme suivante :

$$
C_{\rm en} = 2\sigma T_{\rm en}^4 \tag{1.28}
$$

La température de l'enveloppe étant très faible, cette dernière ne contribue que dans les parties externes du disque, là où la densité de surface du gaz est très faible, rendant du même coup le chauffage visqueux extrêmement ténu lui aussi.

#### Chauffage par l'étoile

La surface du disque reçoit de la lumière de l'étoile centrale. Soit  $R_{\star}$ ,  $L_{\star}$  respectivement le rayon et la luminosité de l'étoile. Soit ε l'albédo du disque, que l'on choisit typiquement égal à 0.5 [\[Menou and Goodman,](#page-169-0) [2004\]](#page-169-0).

Le flux incident est alors [\[Menou and Goodman,](#page-169-0) [2004,](#page-169-0) eq. (7)] :

$$
F_{\rm irr} = \frac{L_\star (1 - \varepsilon)}{4\pi r^2} \alpha \tag{1.29}
$$

où α (avec α ≪ 1) représente l'angle entre les rayons incidents et la surface du disque.

D'après notamment [\[Chiang and Goldreich,](#page-165-2) [1997,](#page-165-2) eq. (5)], cet angle peut être écrit comme :

$$
\alpha = 0.4 \frac{R_{\star}}{r} + r \frac{\mathrm{d}}{\mathrm{d}r} \left(\frac{H}{r}\right) \tag{1.30}
$$

On note que dans cette expression, le premier terme illustre le fait que l'étoile n'est pas ponctuelle, et que ceci a un effet sur l'irradiation dès que l'on s'approche de cette dernière. Le deuxième terme représente la surface du disque qui intercepte le rayonnement incident, et qui est fonction de la variation d'échelle de hauteur du disque (plus le disque est évasé, et plus la paroi qui intercepte le rayonnement est abrupte).

Il vient enfin, en exprimant la luminosité de l'étoile en fonction de sa température et de son rayon, l'expression suivante :

$$
C_{\rm irr} = 2\sigma T_\star^4 \frac{R_\star^2}{r^2} (1 - \varepsilon) * \left[ 0.4 \frac{R_\star}{r} + r \frac{d}{dr} \left( \frac{H}{r} \right) \right]
$$
(1.31)

Il faut cependant noter qu'une approximation implicite a été faite en supposant que  $h_p \sim h$ , où  $h_p$  est la position verticale dans le disque où les photons stellaires sont absorbés. En effet, l'absorption des photons ne dépend pas uniquement de la densité, mais aussi de l'opacité du disque aux photons stellaires, qui elle-même varie suivant la composition du disque.

Dans le cadre d'un disque optiquement épais, il devient possible de considérer  $h_p \sim h$ .

#### Chauffage visqueux

On considère un fluide incompressible. Il peut paraître étonnant de considérer un disque de gaz comme étant un fluide incompressible. Mais en fait l'aspect compressible va surtout se manifester lors de la mise à l'équilibre, générant des ondes de chocs par exemple. Mais une fois le disque stabilisé tout se passe comme si on avait un fluide incompressible. C'est matérialisé par le fait que la vitesse dans le disque est considérée comme inférieure à la vitesse du son dans le milieu  $c_s$ , au delà de laquelle on aura des ondes des choc ayant une incidence sur le bilan thermique. Ainsi donc, en considérant un fluide incompressible, on peut partir de l'expression de la variation d'énergie cinétique (qui est l'inverse du chauffage, les pertes cinétiques étant converties en chaleur par la viscosité) [\[Landau and Lifschitz,](#page-168-1) [1989,](#page-168-1) (16.3)] :

$$
\frac{\partial E_c}{\partial t} = -\frac{1}{2} \int \eta (T_{ik})^2 \, dV
$$
\n
$$
T_{ik} = \left(\frac{\partial v_i}{\partial x_k} + \frac{\partial v_k}{\partial x_i}\right)
$$
\n(1.32)

où  $\eta = \rho \nu$  est la viscosité dynamique<sup>[1](#page-40-0)</sup>

À partir de [\[Landau and Lifschitz,](#page-168-1) [1989,](#page-168-1) (15.8) et (15.17)], on extrait de manière assez directe l'expression du tenseur  $T_{ik}$  en coordonnées cylindriques :

$$
T_{rr} = 2 \frac{\partial v_r}{\partial r}, \qquad T_{r\varphi} = \left(\frac{1}{r} \frac{\partial v_r}{\partial \varphi} + \frac{\partial v_{\varphi}}{\partial r} - \frac{v_{\varphi}}{r}\right),
$$
  
\n
$$
T_{\varphi\varphi} = 2 \left(\frac{1}{r} \frac{\partial v_{\varphi}}{\partial \varphi} + \frac{v_r}{r}\right), \qquad T_{\varphi z} = \left(\frac{\partial v_{\varphi}}{\partial z} + \frac{1}{r} \frac{\partial v_z}{\partial \varphi}\right),
$$
  
\n
$$
T_{zz} = 2 \frac{\partial v_z}{\partial z}, \qquad T_{rz} = \left(\frac{\partial v_z}{\partial r} + \frac{\partial v_r}{\partial z}\right).
$$
\n(1.33)

sachant que le tenseur est symétrique en statique, ce qui donne :

$$
T_{ik} = \begin{pmatrix} T_{rr} & T_{r\varphi} & T_{rz} \\ T_{r\varphi} & T_{rr} & T_{\varphi z} \\ T_{rz} & T_{\varphi z} & T_{zz} \end{pmatrix}
$$
 (1.34)

À partir de ces expressions, nous allons procéder à quelques simplifications, moyennant quelques approximations :

- On considère tout d'abord que  $v_z = 0$  en invoquant le fait que le disque est à l'équilibre hydrostatique verticalement.
- $-$  Ensuite, on néglige tous les termes en  $\frac{\partial}{\partial \varphi}$  car le disque est axisymétrique.
- On néglige enfin tous les termes en  $v_r$  devant les termes en  $v_\varphi$  étant donné que la vitesse de dérive (liée à l'accrétion) est beaucoup plus petite que la vitesse de rotation due au mouvement képlerien. En effet, la vitesse de dérive est une conséquence des pertes d'énergie par frottement visqueux entre deux anneaux due à la différence de vitesse de leur mouvement képlerien.

Seul le terme  $T_{r\varphi}$  reste :

$$
T_{r\varphi} = \frac{\partial v_{\varphi}}{\partial r} - \frac{v_{\varphi}}{r}
$$

avec  $v_{\varphi} = r\Omega$ 

$$
T_{r\varphi} = r \frac{\mathrm{d}\Omega}{\mathrm{d}r} \tag{1.35}
$$

<span id="page-40-0"></span><sup>1.</sup>  $\nu$  étant la viscosité cinématique et  $\rho$  la densité volumique de gaz.

Il vient alors :

$$
\frac{\partial E_c}{\partial t} = -\frac{1}{2} \int \eta (T_{ik})^2 dV
$$

$$
= -\frac{1}{2} \int \eta \sum_{i=1}^3 \sum_{j=1}^3 T_{ij}^2 dV
$$

$$
= -\frac{1}{2} \int \eta (T_{r\varphi}^2 + T_{\varphi r}^2) dV
$$

Le tenseur est symétrique, on a donc  $T_{r\varphi} = T_{\varphi r}$ 

$$
= -\frac{1}{2} \int \eta \left( 2T_{r\varphi}^{2} \right) dV
$$

$$
= -\iint \rho \nu \left( r \frac{d\Omega}{dr} \right)^{2} dS dz
$$

En utilisant une vitesse angulaire képlerienne  $\Omega = \sqrt{\frac{GM}{r^3}}$  $\frac{GM}{r^3}$  on obtient alors :

$$
= -\int \Sigma \nu \left(-\frac{3}{2}\Omega\right)^2 dS
$$

$$
\frac{\partial E_c}{\partial t} = -\frac{9}{4} \int \Sigma \nu \Omega^2 dS
$$

La variation d'énergie cinétique est négative, cette perte est convertie en chaleur par chauffage visqueux. Le chauffage visqueux intégré sur toute la surface du disque peut ainsi être défini comme :

$$
C_{\text{vis/tot}} = -\frac{\partial E_c}{\partial t}
$$

de sorte qu'on peut écrire le chauffage visqueux par unité de surface comme étant égal à :

<span id="page-41-0"></span>
$$
C_{\rm vis} = \frac{9}{4} \nu \Sigma \Omega^2 \tag{1.36}
$$

#### Bilan

On cherche maintenant la température d'équilibre du disque, compte tenu de tous les termes rentrant dans l'équation bilan de l'énergie du disque. Il vient alors, en considérant le chauffage visqueux, l'irradiation de l'étoile centrale, le chauffage par l'enveloppe et les pertes par radiation à la surface du disque :

$$
0 = P_{\rm cn} + C_{\rm en} + C_{\rm irr} + C_{\rm vis}
$$
  
\n
$$
0 = -2\sigma \frac{T^4}{\frac{3}{8}\tau + \frac{\sqrt{3}}{4} + \frac{1}{4\tau}} + 2\sigma T_{\rm en}^4 + 2\sigma T_{\star}^4 \frac{R_{\star}^2}{r^2} (1 - \varepsilon) * \left[ 0.4 \frac{R_{\star}}{r} + r \frac{d}{dr} \left( \frac{H}{r} \right) \right] + \frac{9}{4} \nu \Sigma \Omega^2
$$
\n(1.37)

Cette formule décrit la température d'équilibre à une position R donnée, en ne tenant pas compte de la diffusion de chaleur entre anneaux voisins.

Dans la pratique, c'est une équation que l'on résout de manière numérique, par itération. En effet, beaucoup de paramètres dépendent de la température, alors même que c'est la variable que l'on recherche.

Ce calcul est lui-même extrêmement dépendant de la définition que l'on choisit pour l'opacité κ et de la dépendance de cette dernière en fonction de la température, la densité ou la pression. De plus, l'absence de diffusion de chaleur entre anneaux adjacents autorise des variations de températures abruptes qui seraient lissées le cas échéants.

#### 1.2.4 La viscosité du disque

La viscosité moléculaire, viscosité généralement considérée quand on étudie la dynamique d'un fluide, peut être définie par :

$$
\nu_m \sim \lambda c_s \tag{1.38}
$$

où  $c_s$  est la vitesse du son dans le milieu et  $\lambda$ , libre parcours moyen dans le gaz avec une concentration de particule n est :

$$
\lambda = \frac{1}{n\sigma_{\text{mol}}} \tag{1.39}
$$

On cherche ici à faire un calcul d'ordre de grandeur, on ne se préoccupe pas des détails plus fins qui seraient normalement nécessaires pour calculer une viscosité moléculaire.

On prend pour section efficace de collisions celle de l'hydrogène moléculaire [\[Chap](#page-164-0)[man and Cowling,](#page-164-0) [1970\]](#page-164-0) :

$$
\sigma_{\rm mol} = 2 \times 10^{-15} \,\rm cm^2 \tag{1.40}
$$

On considère ensuite un disque dont la densité de surface  $\Sigma$  à 1 UA vaut  $\Sigma_0$  =  $500 \text{ g/cm}^2$  et le rapport d'aspect  $h = H/R = 0.05$ . En utilisant  $(1.13 \text{ page } 32)$  on a alors  $\rho = 2.67 \cdot 10^{-10} \,\mathrm{g/cm^{-3}}$ . Il vient la concentration  $n = 6.8 \cdot 10^{13} \,\mathrm{cm^{-3}}$ . On obtient alors une viscosité moléculaire à 1 UA de l'ordre de :

$$
\nu_m \sim 1.0 \times 10^6 \,\text{cm}^2/\text{s} \tag{1.41}
$$

Le temps caractéristique de l'évolution visqueuse qui en découle est alors :

$$
t_{\nu} \simeq \frac{r^2}{\nu_m} \qquad \qquad = 6.5 \times 10^{12} \,\text{ans} \tag{1.42}
$$

c'est-à-dire plus d'un million de fois le temps de vie observé des disques protoplanétaires qui se situe autour du million d'années [\[Williams and Cieza,](#page-173-0) [2011\]](#page-173-0).

En conséquence, quand on parle de viscosité  $\nu^2$  $\nu^2$  dans un disque, ce n'est pas la viscosité moléculaire classique, bien trop faible aux densités rencontrées. On suppose

<span id="page-42-0"></span><sup>2.</sup> Viscosité cinématique

généralement une viscosité due à la turbulence qui est beaucoup plus importante que la viscosité moléculaire, mais qui peut être traitée par les mêmes équations.

Il est rare que la viscosité soit calculée de manière cohérente. L'importante augmentation du temps de calcul n'apporterait pas forcément beaucoup plus de précisions étant donné les nombreuses incertitudes sur la poussière, le couplage et le champ magnétique.

La première hypothèse est de considérer une viscosité constante. Ce n'est certainement pas satisfaisant, sûrement éloigné de la vérité, mais on a ainsi un seul paramètre et on n'ajoute pas de surcouche de complexité apportant son lot supplémentaire d'incertitude. Reste qu'une viscosité constante dans un disque très étendu, par exemple allant de 0.1 UA à 100 UA n'est certainement pas cohérent avec la physique du disque.

Un autre modèle très répandu pour la viscosité du disque est la prescription  $\alpha$ .

#### Les disques alpha

On peut introduire un paramètre adimensionné  $\alpha$  [\[Shakura and Sunyaev,](#page-172-2) [1973\]](#page-172-2). Dans ce formalisme, plusieurs hypothèses sont faites :

- On considère que la turbulence est subsonique.
- L'échelle des tourbillons des turbulences est plus petite que l'échelle de hauteur du disque

Le mécanisme qui a le plus de chance d'être à l'origine de la viscosité alpha est l'Instabilité Magnéto-Rotationnelle (MRI) [\[Balbus and Hawley,](#page-163-2) [1991\]](#page-163-2).

En conséquence, on peut définir la viscosité  $\nu$  associée à la turbulence comme étant

$$
\nu = \alpha c_s H \tag{1.43}
$$

où  $c_s$  est la vitesse du son et H l'échelle de hauteur du disque.  $\alpha$  (avec  $\alpha \ll 1$ ) est alors un paramètre adimensionné qui permet de définir plus ou moins l'intensité des turbulences, et donc la viscosité qui leur est associée. Une valeur typique d' $\alpha$  se situe entre 10−<sup>2</sup> et 10−<sup>4</sup> [\[Guilloteau et al.,](#page-166-0) [2011\]](#page-166-0).

Ce modèle permet de définir une viscosité non-constante dans le disque de gaz ce qui semble déjà plus cohérent avec un disque de gaz étendu ([0.1 − 100] UA par exemple).

Pourtant, le modèle α n'est pas forcément la panacée en comparaison du modèle à viscosité constante. En effet, la complexité est ici masquée dans la valeur qu'il faut attribuer au paramètre  $\alpha$ . D'une part il est difficile d'estimer la valeur du paramètre  $\alpha$ mais en plus il n'y a aucune raison physique qui permet de justifier qu' $\alpha$  soit constant dans tout le disque (approximation généralement sous-jacente au choix de la prescription  $\alpha$  pour la viscosité).

Ceci justifie donc que l'on mette ces deux modèles en concurrence, sans placer le modèle  $\alpha$  au dessus du modèle à viscosité constante. Les incertitudes étant tellement grandes dans les deux cas, il est justifié d'explorer ces deux modèles et de les comparer quand cela nous est donné de le faire.

#### Ionisation et zones mortes

Pour que la MRI se développe, c'est-à-dire qu'il y ait un couplage entre le champ magnétique et les mouvements du disque, il faut qu'une partie au moins du disque soit ionisée. Dans ces régions ionisées, on pourra alors avoir transport du moment cinétique via la viscosité turbulente.

Sans ionisation, il n'y a pas de couplage entre le champ magnétique et la matière, et donc pas de turbulence induite par ce même champ.

[Figure [1.8a\]](#page-44-0) représente les différents processus d'ionisation dominants en fonction de la zone du disque considérée. Mais si le taux d'ionisation décroit en fonction de la distance orbitale [\[Ilgner and Nelson,](#page-168-2) [2006\]](#page-168-2) comme le montre [Figure [1.8b\]](#page-44-1), il en va de même avec la densité de surface du disque. Il est donc probable que certaines zones du disque ne soient pas ionisées (en pourcentage du nombre total d'atomes disponibles), et donc que le transport du moment cinétique s'y fasse peu ou pas du tout [\[Gammie,](#page-166-1) [1996\]](#page-166-1). Ces zones, appelées zones mortes (ou « dead zone » en anglais), sont donc des zones où la turbulence est faible ou inexistante, et où la viscosité est par conséquent beaucoup plus faible.

<span id="page-44-0"></span>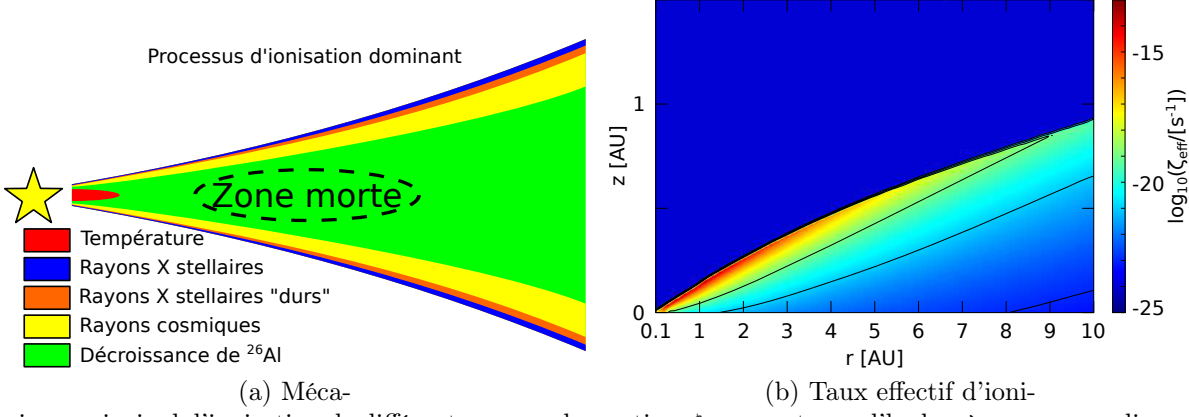

nisme principal d'ionisation de différentes zones du sation ζeff par atome d'hydrogène pour un disque disque. Les zones où l'ionisation est très faible, appelées zones mortes sont des positions où on pense que la viscosité turbulente est extrêmement faible.

<span id="page-44-1"></span>avec  $\alpha = 10^{-2}$  et  $\dot{M} = 10^{-7} \,\mathrm{M}_{\odot} \mathrm{yr}^{-1}$ . Les lignes de référence correspondent aux valeurs de  $\zeta_{\text{eff}}$  suivante :  $10^{-19}$ ,  $10^{-21}$  et  $10^{-23}$  s<sup>-1</sup>. Cette figure est basée sur la figure 6 de [Ilgner and Nelson](#page-168-2) [\[2006\]](#page-168-2).

Figure 1.8 – Représentation de l'ionisation dans un disque protoplanétaire

On voit donc que les modèles de viscosité constante ou alpha sont incapables de rendre compte de la présence de ces zones de manière intrinsèque. Il est possible de modifier artificiellement les profils de viscosité pour faire apparaître de telles zones mais ça reste ad hoc. Dans la suite, je n'ai pas modélisé de zone morte même s'il est probable qu'elles aient un effet sur la migration, le modèle sans zone morte n'est encore pas suffisamment bien compris pour que le rajout de ces zones sans ionisations soit pertinent.

#### 1.2.5 La poussière

Le disque protoplanétaire est principalement composé de gaz, hydrogène et hélium en majorité. Pourtant, même si la poussière ne représente qu'environ 1% de la masse du disque elle joue un rôle au moins aussi important que le gaz lui-même.

À cause de la pression quasi-inexistante dans le disque en raison des faibles densités, solide et gaz sont les seules phases existantes, il n'y a pas de liquide dans l'espace. La poussière représente la matière solide du disque, en grains plus ou moins fin, allant du nanomètre, micromètre, jusqu'à des tailles planétaires en fin de formation.

Cette poussière est un composé extrêmement complexe à modéliser. Elle contient différents composés solides en fonction de la température (à certaines températures et densité des composés se volatilisent et d'autres non). La ligne des glaces représente la distance à partir de laquelle de la glace d'eau apparait, augmentant de manière drastique la quantité de poussière dans le disque.

Le disque évoluant au cours du temps, la ligne des glaces évolue elle aussi à mesure que les propriétés du disque, et en particulier son profil de densité de gaz, changent [\[Dodson-Robinson et al.,](#page-165-3) [2009\]](#page-165-3).

De plus, la poussière est aussi responsable de l'opacité du disque, c'est-à-dire sa capacité à laisser passer ou non la lumière. À travers l'opacité, la poussière a donc une influence sur la température du disque qui se refroidit et absorbe le rayonnement stellaire plus ou moins efficacement.

#### <span id="page-45-0"></span>1.2.6 Opacité du disque

Un paramètre crucial des modèles de disques protoplanétaires est l'opacité du disque qui représente l'absorption du rayonnement incident par une cellule de gaz. Cette dernière dépend principalement de la composition chimique de la poussière sauf quand la température devient suffisamment importante pour que la totalité de la poussière se sublime, généralement au delà de 1500 K [\[Pollack et al.,](#page-171-1) [1994\]](#page-171-1), l'opacité étant alors régie par les molécules du gaz.

En fonction de la température et de la pression, différentes espèces se condensent ou se subliment, modifiant les propriétés de la poussière (notamment la quantité de poussière disponible) et donc l'opacité.

L'opacité dépend de plus de la longueur d'onde, les raies d'absorptions n'étant pas uniformément réparties sur toute la gamme de longueur d'onde. Ce dernier paramètre est généralement intégré dans des modèles d'opacité. Citons notamment les opacités moyennes de Planck et de Rosseland, principales opacités utilisées dans les disques. Ce sont des quantités moyennées sur tout un spectre, rendant les opacités indépendantes de la longueur d'onde.

Dans le cas de l'opacité de la moyenne de Rosseland, on fait l'approximation que le disque est optiquement épais, de sorte qu'on puisse négliger le flux total pour se concentrer uniquement sur la dérivée du flux. C'est-à-dire, en d'autres termes, que seul le flux provenant du gaz environnant arrive jusqu'à la zone considérée, le reste étant

absorbé. Dû à l'aspect optiquement épais du disque, on perd l'information sur le flux total, ce qui simplifie les calculs. L'opacité moyenne de Rosseland  $\langle \kappa_R \rangle$  est alors définie comme :

$$
\frac{1}{\langle \kappa_R \rangle} = \frac{1}{\int_0^\infty \frac{\partial B_\nu}{\partial T} \, \mathrm{d}\nu} \int_0^\infty \frac{\frac{\partial B_\nu}{\partial T}}{\kappa_\nu} \, \mathrm{d}\nu \tag{1.44}
$$

où  $B_{\nu}$  et  $\kappa_{\nu}$  sont l'intensité et l'opacité spécifique (dépendant de la fréquence).

À l'inverse, les opacités de Planck concernent les disques optiquement minces, où on ne peut plus considérer uniquement la dérivée du flux. La moyenne est alors effectuée sur l'intensité spécifique directement :

$$
\frac{1}{\langle \kappa_P \rangle} = \frac{1}{\int_0^\infty B_\nu \, \mathrm{d}\nu} \int_0^\infty \frac{B_\nu}{\kappa_\nu} \, \mathrm{d}\nu \tag{1.45}
$$

où  $\int_0^\infty B_\nu\,\mathrm{d}\nu$  représente l'intensité totale, tandis que  $B_\nu$  et  $\kappa_\nu$  sont l'intensité et l'opacité spécifique (dépendant de la fréquence).

Dans la pratique, on fait bien souvent l'approximation que le disque est optiquement épais, ce qui est généralement vrai dans les parties internes du disque (0.1 − 15 UA), lieu de formation des planètes. Pour autant, le calcul des opacités est loin d'être trivial et plusieurs modèles proposent des tables d'opacités dont le détail des propriétés est différent. Le choix du modèle a donc des implications importantes sur le modèle de formation planétaire comme je le détaillerai dans la partie [§ [3.6.1 page 104\]](#page-104-0).

En formation planétaire, le modèle le plus utilisé est [\[Bell and Lin,](#page-164-1) [1994\]](#page-164-1). Mais dans mes études, j'ai utilisé en tout et pour tout 4 modèles différents [\[Bell and Lin,](#page-164-1) [1994,](#page-164-1) [Zhu et al.,](#page-173-3) [2009,](#page-173-3) [Chambers,](#page-164-2) [2009,](#page-164-2) [Huré,](#page-167-2) [2000\]](#page-167-2). À noter que [\[Bell and Lin,](#page-164-1) [1994,](#page-164-1) [Zhu](#page-173-3) [et al.,](#page-173-3) [2009\]](#page-173-3) sont des modèles qui proposent différentes fonctions analytiques pour définir une opacité par morceaux. [\[Chambers,](#page-164-2) [2009\]](#page-164-2) propose un modèle très simple à opacité constante  $\kappa = 3 \,\mathrm{cm}^2/\mathrm{g}$  tant que la température est inférieure à 1380 K, puis une simple loi de puissance, fonction uniquement de la température au delà. Enfin, le modèle dans [\[Huré,](#page-167-2) [2000\]](#page-167-2) ne définit pas de fonctions par morceaux mais utilise simplement une table d'opacité fonction de la température et de la densité. L'avantage de ce type de méthode est qu'on ne rajoute pas d'incertitudes par des ajustements en loi de puissance, c'est donc principalement pour ça que j'ai choisi cette table d'opacité pour mon modèle standard.

#### 1.2.7 Profil de densité de surface

Un point crucial dans la modélisation physique d'un disque protoplanétaire est son profil de densité de surface Σ. Ça signifie d'une part qu'on fait l'approximation d'un disque mince, et que toutes les quantités qu'on considère par la suite sont moyennées selon la direction verticale z.

Que l'on fasse évoluer la densité de surface ou non, on doit choisir un profil initial. Ce profil est généralement sous forme d'une loi de puissance de la forme :

$$
\Sigma(R) = \Sigma_0 \cdot \left(\frac{R}{R_0}\right)^{-d} \tag{1.46}
$$

Un profil largement utilisé est celui de la Masse Minimale de la Nébuleuse Solaire [3](#page-47-0) [\[Weidenschilling,](#page-173-4) [1977,](#page-173-4) [Hayashi,](#page-167-3) [1981\]](#page-167-3). Dans cet article, le profil de densité est calculé à partir de la masse des planètes. La quantité de solide contenu dans les planètes est répartie dans des anneaux en lieu et place des planètes, puis à partir d'un rapport gaz sur poussière, le profil de densité de surface du gaz est calculé, puis approximé par une loi de puissance, ce qui donne :

$$
\Sigma(R) = 1700 \left(\frac{R}{1 \text{ UA}}\right)^{-3/2} \text{g/cm}^2 \tag{1.47}
$$

La première chose à considérer c'est qu'il s'agit d'une masse minimale, c'est-à-dire qu'on suppose que toute la masse de poussière présente dans le disque de gaz se retrouve dans la masse finale des planètes, ce qui est hautement improbable, que ce soit à cause notamment de l'accrétion sur l'étoile ou de la disparition d'embryons de planètes soit en tombant dans l'étoile, soit par éjection du système.

Ce profil est malgré tout une base de travail, vu qu'il est extrêmement difficile de déduire ces informations des observations des disques. Malgré tout, les études semblent montrer que l'on s'attend à un profil moins abrupt que  $\Sigma \propto r^{-3/2}$ , plus proche de  $\Sigma \propto r^{-1}$ [\[Bell et al.,](#page-164-3) [1997\]](#page-164-3).

À partir de l'équation [\(1.25 page 35\)](#page-35-1), on peut considérer le cas particulier des disques à l'équilibre, c'est à dire que  $\frac{d\Sigma}{dt} = 0$ . Ces disques sont alors des disques avec un taux  $d'accr$ étion M constant au cours du temps.

Ces disques à l'équilibre ont deux solutions possibles. Soit on a :

$$
\sqrt{R}\frac{\partial}{\partial R}\left(\nu \Sigma R^{1/2}\right) = 0
$$

ce qui donne comme condition :

$$
\nu \Sigma = c^{te} \tag{1.48}
$$

Le taux d'accrétion, défini comme  $\dot{M} = 3\pi\nu\Sigma$  est alors constant  $\dot{M} = c^{te}$ .

Soit on a :

$$
\nu \Sigma R^{1/2} = c^{te}
$$

ce qui donne :

$$
\nu \Sigma \propto \frac{1}{\sqrt{R}}\tag{1.49}
$$

Ce qui donne un taux d'accrétion  $\dot{M} \propto \frac{1}{\sqrt{2}}$  $\frac{\mathsf{L}}{R}$ .

Les deux modèles possibles pour la viscosité, viscosité constante  $\nu = c^{te}$  ou viscosité alpha  $\alpha = c^{te}$  donnent donc 4 solutions différentes (deux chacune) pour les disques à l'équilibre.

Dans le cas d'une viscosité constante, on a donc un disque avec une densité de surface  $\Sigma(R) = c^{te}$  pour un taux d'accrétion constant, ou  $\Sigma(R) \propto R^{-1/2}$  pour avoir  $\dot{M} \propto \frac{1}{\sqrt{2}}$  $\frac{\mathsf{I}}{\overline{R}}$ .

<span id="page-47-0"></span><sup>3.</sup> MMSN : Minimum Mass Solar Nebulae

Dans le cas d'une viscosité alpha, on a  $\nu \propto R^{1/2}$ . Les deux solutions pour avoir un disque à l'équilibre sont donc  $\Sigma(R) \propto R^{-1/2}$  et  $\Sigma(R) \propto R^{-1}$ .

En conséquence, un profil  $\Sigma(R) \propto R^{-1/2}$  donne un disque à l'équilibre pour les deux modèles de viscosité que j'ai étudié. C'est donc le profil de densité de surface que j'ai privilégié tout au long de ma thèse.

Mais on voit quand même que l'on a une grande liberté sur la densité de surface du disque, à la fois parce qu'on sait à ce jour peu de chose à ce sujet, mais aussi et surtout parce qu'au cours de son évolution, le disque de gaz va voir sa densité de surface varier énormément. En variant le profil, on étudie donc aussi différentes étapes de formation d'un même disque.

Le profil de densité de surface, que ce soit au travers de  $\Sigma_0$  ou de l'indice d de la loi de puissance a une grande influence sur les autres paramètres du disque, notamment le profil de température via le chauffage visqueux.

Il est aussi crucial de garder à l'esprit que la loi de puissance n'est qu'un modèle, issu notamment des observations qui sondent les parties externes des disques, au delà de plusieurs dizaines d'unités astronomiques. Extrapoler ces lois de puissance jusqu'aux parties les plus internes est une très grande approximation qui a des conséquences importantes pour les planètes, dont le lieu de formation se situe vraisemblablement dans les parties internes.

#### 1.2.8 Limites et approximations dues à la modélisation

Tout d'abord, le bord interne est une des parties les plus complexes d'un disque protoplanétaire. Ce bord interne correspond à des zones différentes pour le gaz ou pour la poussière. La poussière disparait quand la température du disque dépasse 1500 K environ, température au delà de laquelle la partie réfractaire des grains se sublime.

Le gaz, quant à lui, ne se propage pas non plus jusqu'à la surface de l'étoile en raison du champ magnétique important autour des jeunes étoiles. Le bord interne est ainsi déterminé par le rayon de corotation de l'étoile, c'est-à-dire la distance à laquelle une particule en rotation képlerienne orbite à la vitesse de rotation de l'étoile. Le champ magnétique de l'étoile tournant à la vitesse de rotation de l'étoile, ce rayon de corotation correspond ainsi au rayon en dessous duquel le gaz est freiné par le champ magnétique et est rapidement accrété le long des lignes de champ.

En considérant un système « étoile + disque » isolé, il n'y a pas d'arrêt brutal de la distribution de matière au bord externe qui est donc plutôt une limitation numérique nécessaire aux simulations. La réalité est représentée plus fidèlement par une décroissance continue de la matière, difficile à modéliser tant pour le bord externe que pour la distribution azimutale du disque.

Généralement, on considère donc que la taille verticale du disque est égale à une échelle de hauteur (grandeur caractéristique de la décroissance exponentielle verticale de la densité de matière), tandis que la taille radiale du disque dépend de la physique que l'on considère. Dans mon cas j'ai souvent pris un bord externe à 100 UA.

Je vais ici essayer de récapituler les approximations qui ont été faites jusque-là sur

la physique des disques, et qui vont se retrouver implicitement dans tout code qui implémente les équations décrites ci-dessus :

- 1. On suppose que les disques évoluent de manière isolée. Les études suggèrent que les étoiles se forment majoritairement dans des amas (clusters) à l'intérieur desquels la plupart des étoiles font partie de systèmes binaires ou multiples [\[Du](#page-165-4)[quennoy and Mayor,](#page-165-4) [1991\]](#page-165-4). Même si cette approximation permet la modélisation de l'évolution du disque, il est probable que des effets de voisinages aient des conséquences dans tout ou partie des systèmes stellaires, en particulier au travers de la photo-évaporation supplémentaire induite par les étoiles du voisinage.
- 2. On néglige l'auto-gravité du disque  $(M_d \lesssim \frac{H}{R}M_*)$  en considérant que la période où ce n'est pas le cas est courte devant le temps de vie du disque, et que ce dernier tend rapidement vers une configuration où l'auto-gravité est négligeable.
- 3. On considère que le gaz est en rotation képlerienne  $\Omega = \sqrt{\frac{GM_{\star}}{r^3}}$  $\frac{M_{\star}}{r^3}$ . Pour cela, on néglige la pression du gaz qui a tendance à rendre la rotation légèrement sousképlerienne.
- 4. On considère qu'il n'y a pas de variation de la gravité due à la variation de masse de l'étoile induite par l'accrétion. Ça entraîne alors  $\frac{\partial \Omega}{\partial t} = 0$ .
- 5. Dans le calcul du chauffage visqueux, on néglige la vitesse azimutale, la vitesse radiale ainsi que toutes les dérivées en  $\varphi$  compte tenu que le disque est axisymétrique.
- 6. On se place dans le cadre d'un disque optiquement épais quand on choisit d'utiliser des moyennes de Rosseland pour l'opacité. Si c'est physiquement cohérent avec les parties internes du disque, ça ne l'est parfois plus dans les parties externes, surtout si le disque est très étendu.
- 7. Le modèle d'opacité a une grande influence sur la physique du disque. En particulier, chaque modèle fait des hypothèses sur la métallicité, les propriétés de la poussière, notamment la taille des grains. Chacune de ces hypothèses joue sur l'opacité d'une manière qui est totalement masquée dans les équations ou tables qu'on utilise pour rendre compte de la dépendance de l'opacité en fonction de la température et de la densité.
- 8. On fait souvent l'approximation que la masse moléculaire moyenne  $\mu$  est constante (et typiquement égale à  $\mu = 2.35$ ). Or en fonction des transitions d'opacité, la quantité de poussière va brusquement varier, engendrant une variation de  $\mu$ . Cette masse moléculaire moyenne a en particulier une importance dans le calcul de l'échelle de hauteur H du disque et la vitesse du son  $c_s$ .
- 9. Définir le profil de densité de surface du disque comme une loi de puissance reste une approximation. Ça l'est d'autant plus que le disque est étendu. Du reste, la masse du disque et l'indice de la loi de puissance sont peu contraints, donnant une grande liberté dans le profil de densité dont il faut tenir compte pour mettre en perspective les résultats que l'on obtient.
- 10. Le modèle choisi pour la viscosité, constante ou prescription alpha, néglige bien souvent la présence de zone morte où l'ionisation n'est pas suffisante pour que l'on puisse définir une viscosité turbulente. L'absence de ces zones dans un disque modélisé est bien entendue une approximation à des fins de simplification, mais masque certaines propriétés intrinsèques des disques dont les conséquences sur la formation planétaire sont encore mal connues.

11. Une dernière approximation, et qui a des conséquences importantes pour l'opacité, le profil de température, la viscosité et par extension, toute la physique du disque, est le fait de considérer les propriétés de la poussière comme figées dans le temps. Au cours de la vie du disque, la poussière évolue. Sa distribution de taille change, la quantité totale de poussière est modifiée, notamment par l'accrétion. Et enfin, à mesure que la poussière se retrouve dans des embryons de planète de plus en plus gros, la quantité de poussière disponible sous la forme de petites particules diminue d'autant.

# 1.3 Interaction disque-planète

On ne peut étudier séparément le disque ou les planètes, c'est un système global, en interaction, qui évolue depuis la formation du disque (et les poussières qu'il contient) jusqu'à la dissipation du disque (et la possible présence d'une ou plusieurs planètes).

Je vais maintenant présenter les interactions principales entre les planètes et le disque qui les contient.

#### 1.3.1 Migration des planètes de faible masse : Type I

Ce type de migration ne concerne que les planètes de faible masse (jusqu'à environ  $10M_{\oplus}$ ) pour lesquelles l'interaction de marée entre la planète et le disque a une réponse linéaire, c'est-à-dire que le profil de densité surfacique n'est quasiment pas modifié par la planète. Ces planètes, qui ne creusent pas de sillon (gap) dans le disque de gaz, vont migrer vers l'intérieur. On appelle cette migration la migration de Type I.

#### Couple du disque sur la planète

Un couple gravitationnel représente l'échange de moment cinétique associé à une force gravitationnelle. Le couplage gravitationnel entre les ondes de densité et la planète qui les crée aboutit à un couple qui agit sur la planète :

$$
\Gamma = -\iint_{\text{disc}} \left( \overrightarrow{r} \wedge \overrightarrow{\nabla} \left( \Phi_p \right) \right) \Sigma r \, dr \, d\theta \tag{1.50}
$$

À chaque fois qu'il sera mentionné « couple », celui-ci fera référence au couple du disque sur la planète.

Ainsi, si le couple est négatif (sous-entendu du disque sur la planète), le disque va prendre du moment cinétique à la planète qui va ainsi migrer plus proche de son étoile, vu que son moment cinétique diminue.

Si le couple est positif, la planète migre vers l'extérieur, cette dernière prenant du moment au disque.

#### Couple de Lindblad

La présence d'une planète dans un disque de gaz entraine la création d'ondes de densité aux résonances de Lindblad [\[Goldreich and Tremaine,](#page-166-2) [1979\]](#page-166-2). Le couplage gravitationnel entre les ondes de densité et la planète qui les crée aboutit à un couple qui agit sur la planète.

Il est tout d'abord intéressant de remarquer l'origine des bras spiraux dans les galaxies. Ce sont essentiellement des phénomènes statistiques que l'on peut résumer en deux points :

- 1. Une onde de densité se forme par la présence de sur-densités locales comme des nuages de gaz géants [\[D'Onghia et al.,](#page-165-5) [2013\]](#page-165-5). Une fois formée, il est possible que l'onde de densité s'auto-entretienne en modifiant les excentricités des éléments qui la composent [\[Binney and Tremaine,](#page-164-4) [2008\]](#page-164-4).
- 2. L'onde ainsi créée n'est pas une onde matérielle rigide en rotation, mais une onde de densité statistique. Le bras spiral n'est ainsi pas constitué d'une population fixe d'étoile. Les étoiles constituant le bras spiral changent avec le temps, mais statistiquement, la position des étoiles dans la galaxie dessine une onde de densité où le nombre d'étoiles est plus grand.

[Figure [1.9 page suivante\]](#page-52-0) schématise l'apparition d'onde de densité. Dans le cas à gauche, des orbites concentriques parfaitement circulaires sont ajoutées. On ne voit rien de particulier. Par contre, dans le cas à droite, on choisit des orbites très légèrement excentriques. À chaque étape, on rajoute une orbite en agrandissant l'orbite précédente et en la tournant légèrement. On voit ainsi apparaître deux ondes de densité dans le disque simplement dues à l'orientation des orbites excentriques.

Ça signifie en particulier que la vitesse de rotation de l'onde de densité n'est pas liée à la vitesse de rotation des étoiles qui la composent. Ceci permet de résoudre le « winding problem » c'est-à-dire le fait que si l'onde de densité était rigide, elle s'enroulerait sur elle-même au bout de quelques orbites seulement, ce qui n'est pas le cas ici [\[Binney and](#page-164-4) [Tremaine,](#page-164-4) [2008\]](#page-164-4).

Pour l'interaction entre une planète et un disque protoplanétaire, c'est exactement le même principe. Le potentiel de la planète excite les excentricités des éléments fluides voisins jusqu'à former une onde de densité autour de la planète. La différence principale est que le perturbateur est un potentiel gravitationnel tournant, ce qui modifie la forme des ondes de densité comme illustré [Figure [1.10 page suivante\]](#page-52-1).

Le potentiel gravitationnel de la planète peut se décomposer en série de Fourier où chaque mode m (entier) a une dépendance sinusoïdale en azimut et possède m maxima et m minima.

Pour chaque mode m du potentiel gravitationnel de la planète, on définit deux résonances, une résonance interne (ILR : Inner Lindblad Resonance) et une résonance externe (OLR : Outer Lindblad Resonance) associées aux positions suivantes dans le

<span id="page-52-0"></span>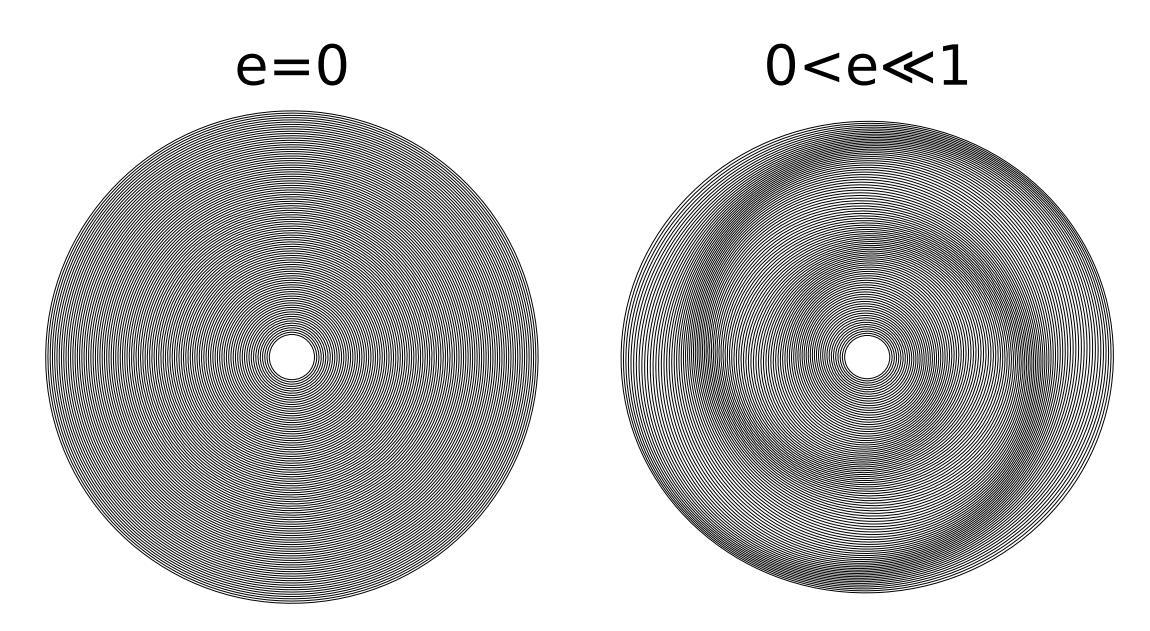

Figure 1.9 – Illustration de l'origine des bras spiraux dans une galaxie au travers de l'excitation cohérente de l'excentricité par les bras eux-mêmes. Dans le cas «  $e = 0$  », les orbites des étoiles, représentées par les traits noirs sont des cercles parfaits. Dans le cas «  $0 < e \ll 1$  », les orbites sont toutes très légèrement excentriques, et les arguments du périhélie légèrement décalés à mesure que les demi-grands axes augmentent.

<span id="page-52-1"></span>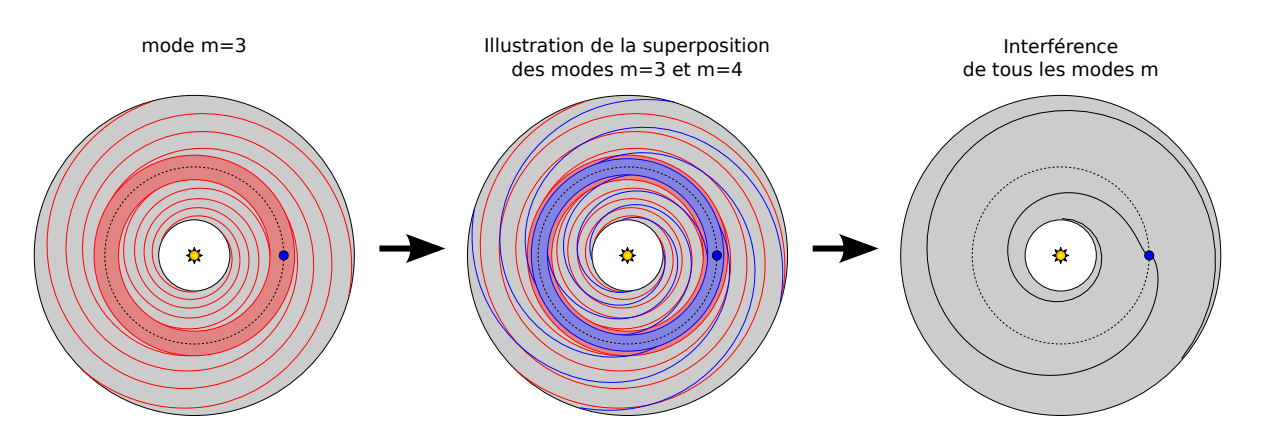

Figure 1.10 – Génération d'ondes de densité dans le disque protoplanétaire dû à la présence d'une planète. Chaque mode m émet m ondes de densité de part et d'autre de la position radiale de la planète. Un anneau interne aux positions du mode m est dénué de toute onde dû à ce même mode. Les interférences entre toutes les ondes de densité de tous les modes donne deux ondes de densité que l'on observe dans des simulations hydrodynamiques. Les positions successives des interférences constructives sont données par [\[Ogilvie and Lubow,](#page-170-0) [2002,](#page-170-0) eq. (13) et (24)]

cas d'un disque froid  $(H/R \ll 1$ ; [Ward](#page-173-5) [\[1997\]](#page-173-5)):

$$
r_{OLR}(m) = \left(\frac{m+1}{m}\right)^{\frac{2}{3}} r_p \tag{1.51a}
$$

$$
r_{ILR}(m) = \left(\frac{m-1}{m}\right)^{2/3} r_p \tag{1.51b}
$$

Pour un mode m donnée, à partir des anneaux de rayon  $r_{ILR}(m)$  et  $r_{OLR}(m)$  vont être lancées m ondes de densité.

Dans le cas des bras spiraux dans une galaxie, c'est principalement un mode  $m = 2$ qui propage une onde spirale de part et d'autre d'une barre centrale source des ondes de densité. Dans le cas d'une planète dans un disque, des ondes de densité sont lancées pour chaque mode m.

Par interférence constructive [\[Ogilvie and Lubow,](#page-170-0) [2002\]](#page-170-0), la somme de toutes les ondes de densité émises par tous les modes du potentiel gravitationnel résulte en la formation d'une onde de densité résultante [Figure [1.10 page précédente\]](#page-52-1).

Il est important de remarquer que la position de la résonance externe d'ordre m est systématiquement plus proche que la résonance interne associée. Ainsi, en sommant sur tous les modes, on arrive à la conclusion que le couple total externe l'emporte toujours sur le couple total interne [\[Ward,](#page-173-5) [1997\]](#page-173-5).

Ainsi, le couple de Lindblad est généralement négatif pour des modèles typiques de disques protoplanétaires [\[Ward,](#page-173-5) [1997\]](#page-173-5).

La résolution numérique des équations linéarisées permet de trouver une formule analytique pour le couple de Lindblad  $\Gamma_L$ . Dû à la résolution numérique qui doit s'affranchir de la divergence du potentiel gravitationnel en  $r = r_0$ , cette formule introduit une longueur de lissage permettant de contourner la singularité du noyau du Green du potentiel gravitationnel [\[Paardekooper et al.,](#page-170-1) [2010,](#page-170-1) eq. (14)] :

$$
\gamma \Gamma_L / \Gamma_0 = - (2.5 + 1.7\beta - 0.1d) \left(\frac{0.4}{b/h}\right)^{0.71}
$$
 (1.52)

où γ est l'indice adiabatique, b/h le paramètre de lissage du potentiel gravitationnel, et β et d sont les négatifs des exposants des lois de puissance pour les profils de température  $(T \propto R^{-\beta})$  et de densité de surface  $(\Sigma \propto R^{-d}).$ 

Le couple est ici exprimé en unité de  $\Gamma_0$ , couple de référence défini par :

$$
\Gamma_0 = \left(\frac{q}{h}\right)^2 \Sigma_p r_p^4 \Omega_p^2 \tag{1.53}
$$

Notons aussi que le processus physique du transport du moment cinétique de la planète est réalisé par l'onde de densité. Le moment cinétique est emporté par l'onde de densité qui l'échange avec le gaz environnant à mesure que ce dernier amortit et dissipe l'onde [\[Crida et al.,](#page-165-6) [2006\]](#page-165-6).

<span id="page-54-0"></span>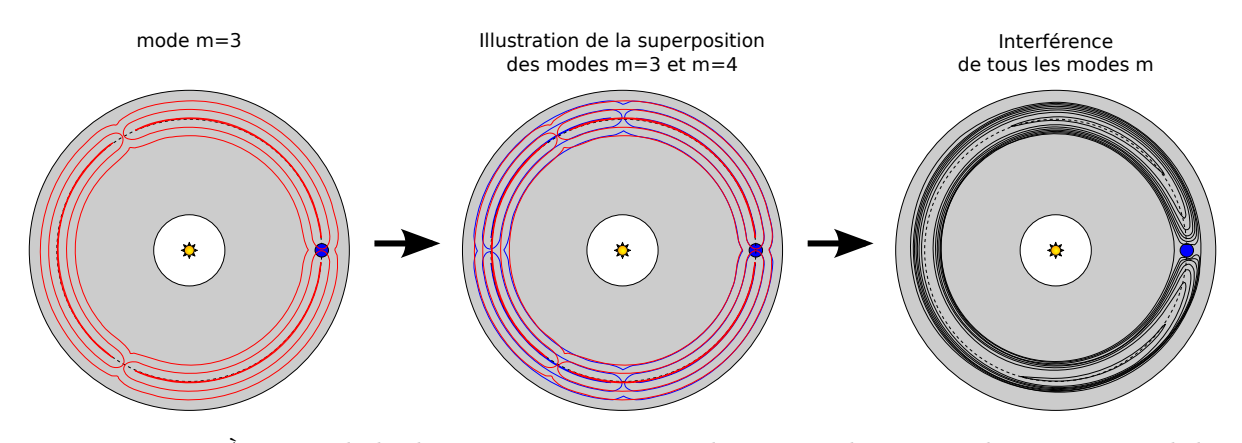

FIGURE 1.11 –  $\hat{A}$  partir de la décomposition en série de Fourier du potentiel gravitationnel de la planète, chaque mode m a pour conséquence m zones de libration dans la zone de corotation avec la planète. Les interférences entre l'infinité de modes m fait apparaître des orbites fer-àcheval (« horseshoe orbits ») dans le référentiel tournant avec la planète. La zone de corotation a ici été exagérée pour plus de lisibilité.

#### Couple co-orbital ou de corotation

De la même manière que précédemment pour le couple de Lindblad, on peut repartir de la décomposition en série de Fourier du potentiel gravitationnel de la planète. Pour chaque mode  $m$  de la décomposition, on voit apparaître  $m$  zones de libration, centrées sur le rayon de la planète, et réparties en azimut. Figure [1.11](#page-54-0) représente le mode  $m = 3$ , puis une juxtaposition de mode et finalement le résultat des interférences constructives entre tous les modes m de la décomposition.

Le couple de corotation provient des échanges gravitationnels que va avoir une particule fluide en co-orbite avec une planète. Il existe deux types de couples, issus du gradient de deux quantités physiques distinctes, la vorticité spécifique (vorticité divisée par la densité de surface) appelée parfois vortensité et l'entropie.

Chacun de ces deux couples possède une partie qui peut saturer en fonction des conditions physiques.

Pour illustrer le principe de la saturation, et sans considérer un couple en particulier, il convient de définir certains temps caractéristiques afin de comprendre l'origine de ce couple non saturé, et pourquoi ce dernier peut saturer. Figure [1.12 page suivante](#page-55-0) représente schématiquement les 3 temps principaux mis en jeux.

On définit tout d'abord  $t_{\text{lib}}$  comme le temps mis par un élément fluide pour effectuer une co-orbite complète dans la zone de fer-à-cheval. Ceci dépend de la distance de l'élément fluide au rayon de corotation. Mais le temps de libration le plus court est obtenu à la distance  $x_s$  de la corotation, et vaut [\[Baruteau and Masset,](#page-163-3) [2008,](#page-163-3) eq. (52)]:

$$
t_{\rm lib} = \frac{4\pi}{x_s \left| \frac{\mathrm{d}\Omega}{\mathrm{d}r} \right|} = \frac{8\pi r_p}{3\Omega_p x_s} \tag{1.54}
$$

où  $x_s$  est la demi-largeur de la zone de fer-à-cheval (« half-width of the horseshoe region ») [\[Paardekooper et al.,](#page-170-1) [2010,](#page-170-1) eq. (44)] :

$$
\frac{x_s}{r_p} = \frac{1.1}{\gamma^{1/4}} \left(\frac{0.4}{b/h}\right)^{1/4} \sqrt{\frac{q}{h}}\tag{1.55}
$$

<span id="page-55-0"></span>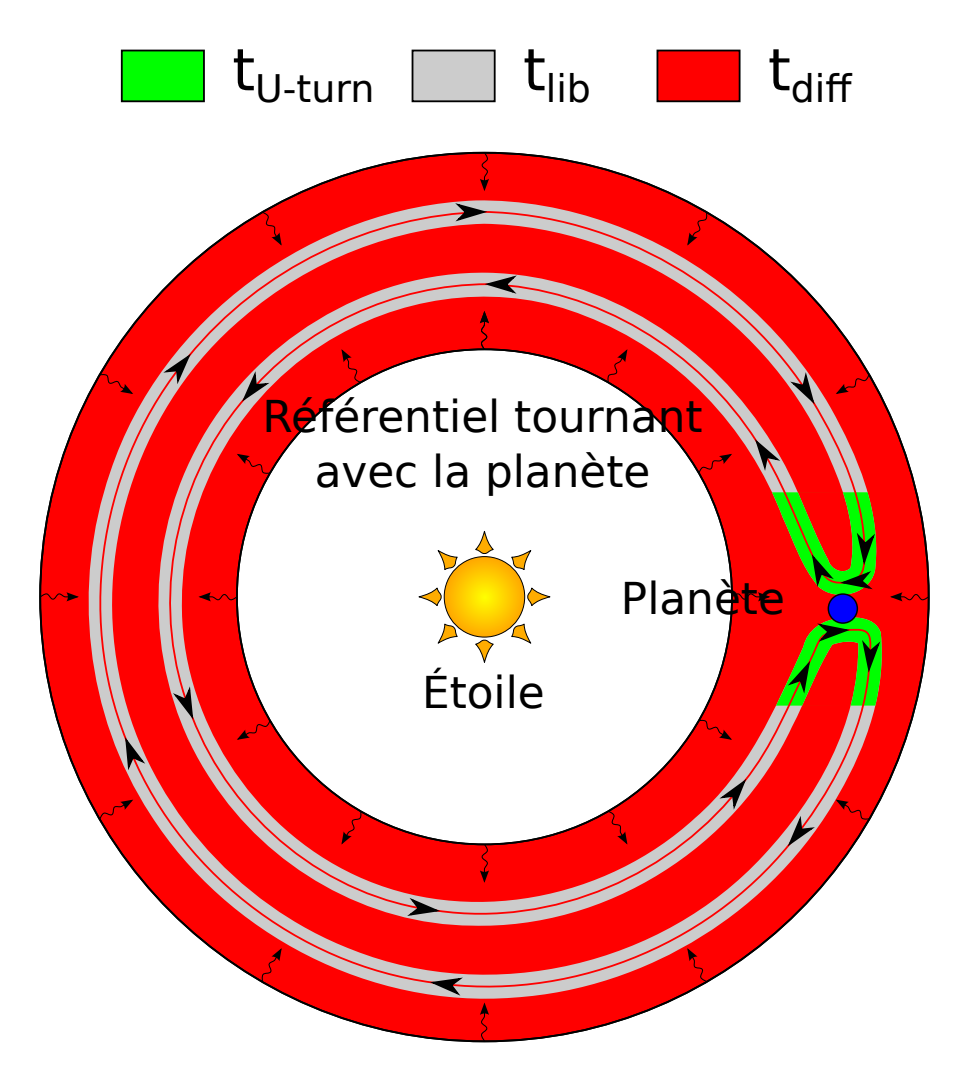

Figure 1.12 – Dans le référentiel tournant avec la planète (qui est donc fixe dans ce repère), représentation d'une orbite de corotation ainsi que des différents temps caractéristiques mis en jeux.  $t_{\text{lib}}$  est le temps mis par un élément fluide pour effectuer une orbite de corotation.  $t_{\text{U-turn}}$ est le temps mis par un élément fluide pour effectuer un demi-tour devant la planète.  $t_{\text{diff}}$  peut être suivant le cas le temps radiatif  $t_{rad}$  ou le temps visqueux  $t_{vis}$  nécessaire pour homogénéiser les propriétés thermodynamiques de l'élément fluide avec son environnement.

Dans le cas d'une planète de 20 M<sub>⊕</sub> à 1 UA dans un disque avec  $h = 0.05$  et  $M_{\star} = 1 M_{\odot}$ , ce temps de libration vaut  $t<sub>lib</sub> ∼ 38p<sub>orbital</sub>$ .

Le temps  $t_{\text{U-turn}}$  représente quant à lui la durée nécessaire à un élément fluide pour effectuer un demi-tour devant la planète, c'est-à-dire pour parcourir la zone de longueur  $2x_s$ <sup>[4](#page-56-0)</sup> devant la planète. Il est défini par [\[Baruteau and Masset,](#page-163-3) [2008,](#page-163-3) eq.  $(64)$ ]

$$
t_{\text{U-turn}} \simeq \frac{4}{\Omega_p} \left[ \frac{H(r_p)}{R_H} \right] ^{\frac{3}{2}} \tag{1.56}
$$

où  $R_H = r_p (q/3)^{1/3}$  est le rayon de Hill de la planète. Dans le cas d'une planète de 20  ${\rm M}_\oplus$ à 1 UA dans un disque avec  $h = 0.05$  et  $M_{\star} = 1 M_{\odot}$ , ce temps vaut  $t_{\text{U-turn}} \sim 1.6 p_{\text{orbital}}$ .

Un troisième et dernier temps  $t_{\text{diff}}$  rentre en jeu, c'est le temps de diffusion. Selon le processus physique mis en jeu, ce temps peut être  $t_{\text{rad}}$  ou  $t_{\text{visc}}$ .

 $t_{\text{rad}}$  représente le temps de diffusion par refroidissement radiatif. Ce temps est plus long quand on se rapproche de l'étoile car le rayonnement est plus rapidement réabsorbé. Le temps radiatif au travers de la zone de corotation est de l'ordre de :

$$
t_{\rm rad} = \frac{x_s^2}{\chi} \tag{1.57}
$$

où  $x_s$  est la demi-largeur de la zone de corotation et  $\chi$  est la diffusivité thermique.

 $t_{\text{visc}}$  représente la diffusion d'une quantité physique par la viscosité. Ce temps est plus court quand on se rapproche de l'étoile. Le temps visqueux à la zone de corotation  $t_{\text{visc}}$  est de l'ordre de [\[Masset,](#page-169-1) [2001,](#page-169-1) [2002,](#page-169-2) [Ogilvie and Lubow,](#page-170-2) [2003\]](#page-170-2)

$$
t_{\rm visc} \sim \frac{x_s^2}{\nu} \tag{1.58}
$$

Quand la grandeur physique considérée est la vortensité (ou vorticité spécifique), seul  $t_{\text{visc}}$  est à prendre en compte. Quand c'est l'entropie, les deux temps  $t_{\text{visc}}$  et  $t_{\text{rad}}$  sont importants. Figure [1.12 page précédente](#page-55-0) récapitule les temps mis en jeux et à quoi ils correspondent.

Pour que le couple de corotation soit non saturé, on doit satisfaire aux inéquations suivantes [\[Baruteau and Masset,](#page-163-4) [2013,](#page-163-4) eq. (31)] :

$$
t_{\text{U-turn}} < t_{\text{diff}} < \frac{t_{\text{lib}}}{2} \tag{1.59}
$$

 $t_{\text{U-turn}}$  est le temps nécessaire pour faire le demi-tour devant la planète (pour traverser une zone égale approximativement à  $2x<sub>s</sub>$ ).  $t<sub>lib</sub>$  est le temps de libration, c'est-à-dire le temps mis par une particule fluide pour faire le tour de la zone en fer-à-cheval.  $t_{\text{diff}}$ quant à lui est le temps de diffusion de la quantité physique considérée. Suivant les cas, il peut y avoir plusieurs temps de diffusion qui sont importants, auquel cas les inégalités doivent être satisfaites pour tous les temps de diffusions mis en jeux.

Figure [1.13 page suivante](#page-57-0) illustre les trois cas possibles en fonction des commensurabilités entre les différents temps caractéristiques mis en jeux.

<span id="page-56-0"></span><sup>4.</sup>  $x_s$  est la demi-largeur de la zone de fer-à-cheval (« half-width of the horseshoe region »)

<span id="page-57-0"></span>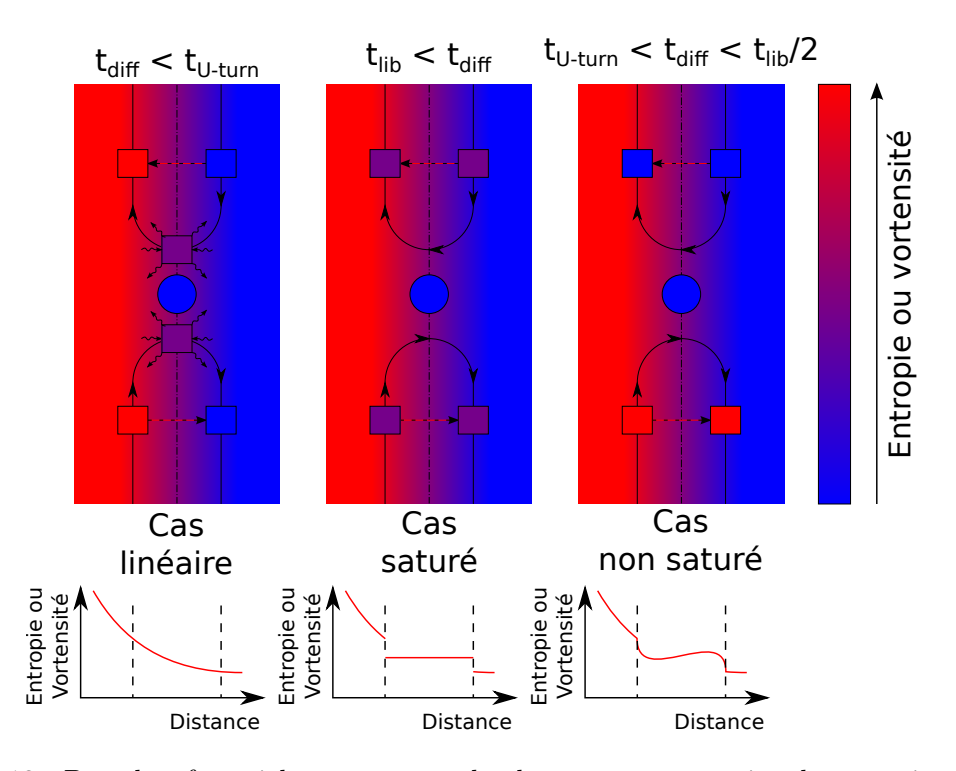

Figure 1.13 – Dans le référentiel tournant avec la planète, représentation du mécanisme général à l'origine du couple de corotation. Lorsque les temps de diffusion  $t_{\text{diff}}$  sont plus grands que le temps de libration  $t_{\rm lib}$ , le couple de corotation sature car le gradient de vortensité/entropie au travers de la région fer-à-cheval tend à s'aplatir. Ce dernier est restauré quand les temps de diffusion  $t_{\text{diff}}$  sont plus courts que le temps de libration  $t_{\text{lib}}$ . Dans ce cas, la valeur optimale du couple de corotation est obtenue lorsque les temps de diffusion  $t_{\text{diff}}$  sont de l'ordre de la moitié du temps de libration  $t_{\text{lib}}/2$ . Dans la limite où les temps de diffusion  $t_{\text{diff}}$  sont plus courts que le temps de demi-tour  $t_{\text{U-turn}}$ , l'amplitude du couple de corotation décroit pour atteindre la valeur prédite par une analyse linéaire.

L'idée générale afin d'éviter la saturation, c'est qu'on doit restaurer le gradient d'entropie / de vortensité au travers de la zone fer-à-cheval. Il faut donc que les processus diffusifs soient suffisamment efficaces pour qu'en arrivant à la région de « U-turn » de l'autre côté, l'élément fluide ait pu équilibrer ses conditions physiques avec le milieu environnant. Cette condition est illustrée par l'inégalité suivante :

$$
t_{\rm diff} < \frac{t_{\rm lib}}{2} \tag{1.60}
$$

Mais il faut de plus que la diffusion ne soit pas trop efficace, sous peine que la valeur du couple de corotation diminue pour atteindre la valeur prédite par une analyse linéaire. Ceci donne alors la deuxième inéquation :

$$
t_{\text{U-turn}} < t_{\text{diff}} \tag{1.61}
$$

De la même manière que pour le couple de Lindblad, la résolution numérique des équations nous permet d'avoir des expressions analytiques pour les couples de corotation.

Il y a d'une part les couples soumis à saturation [\[Paardekooper et al.,](#page-170-1) [2010,](#page-170-1) eq. (45)] :

$$
\gamma \Gamma_{\text{c,hs,bar}} / \Gamma_0 = 1.1 \left( \frac{3}{2} - d \right) \left( \frac{0.4}{b/h} \right) \tag{1.62a}
$$

$$
\gamma \Gamma_{\text{c,hs,ent}} / \Gamma_0 = \frac{\xi}{\gamma} \left( 10.1 \sqrt{\frac{0.4}{b/h}} - 2.2 \right) \left( \frac{0.4}{b/h} \right) \tag{1.62b}
$$

et les couples non soumis à saturation, dits linéaires [\[Paardekooper et al.,](#page-170-1) [2010,](#page-170-1) eq.  $(17)$  :

$$
\gamma \Gamma_{\text{c,lin}, \text{baro}} / \Gamma_0 = 0.7 \left( \frac{3}{2} - d \right) \left( \frac{0.4}{b/h} \right)^{1.26}
$$
\n(1.63a)

$$
\gamma \Gamma_{\text{c,lin,ent}} / \Gamma_0 = \xi \left[ 2.2 \left( \frac{0.4}{b/h} \right)^{0.71} - \frac{1.4}{\gamma} \left( \frac{0.4}{b/h} \right)^{1.26} \right] \tag{1.63b}
$$

 $d \in \mathcal{E} = \beta - (\gamma - 1)d$  sont respectivement les négatifs des exposants des lois de puissance pour les profils 1D de densité de surface  $(\Sigma \propto R^{-d})$  et d'entropie  $(S \propto R^{-\xi})$ .

Dans la pratique, ce couple peut être positif (migration vers l'extérieur) ou négatif (migration vers l'intérieur) en fonction des variations des quantités physiques par rapport à leur valeur nominale.

#### Modélisation dans le code N-corps

Les couples de Lindblad et de Corotation ont été intégrés aux simulations numériques en utilisant le modèle de [Paardekooper et al.](#page-171-2) [\[2011\]](#page-171-2). Plus de détails sur l'implémentation de ces formules et le modèle de disque utilisé dans la section [§ [2 page 64\]](#page-63-0).

#### 1.3.2 Migration des planètes massives : Type II

Par massive, on entend une planète qui va induire des modifications importantes du profil de densité du disque. L'approximation du régime linéaire n'est alors plus valable.

Je présente ici très succinctement ce type de migration que je n'ai pas considéré tout au long de ma thèse. Je me place dans le régime linéaire et me suis concentré sur les cœurs de planète géante et les planètes telluriques. J'ai donc négligé tous les effets non-linéaires dû aux grandes masses, et en particulier la création d'un sillon par les planètes.

Quand une planète dans un disque devient suffisamment massive, la réponse du disque n'est plus linéaire, et des ondes de densité induites par la planète forment des chocs non loin de là où elles sont émises. La répulsion entre le disque et la planète devient si forte qu'une cavité annulaire se forme autour de l'orbite de la planète, creusant le disque de gaz [\[Lin and Papaloizou,](#page-168-3) [1986\]](#page-168-3).

Une fois que la cavité est formée, la planète est dite en migration de Type II : son orbite agit alors essentiellement comme une barrière entre les deux parties du disque de gaz, interne et externe. Du gaz peut sauter le gap [\[Lubow and D'Angelo,](#page-169-3) [2006\]](#page-169-3), ou être accrété par la planète mais cette dernière voit son mouvement régit par le disque de gaz, se retrouvant entraînée par la migration de celui-ci.

Quand la planète creuse un sillon et que sa masse est inférieure ou de l'ordre de la masse locale du disque  $(M_p \leq M_{d,loc})$  avec lequel elle interagit, alors le temps de migration de la planète est contrôlé par le temps visqueux du disque, car cette dernière se comporte comme une particule de ce disque [\[Nelson et al.,](#page-170-3) [2000\]](#page-170-3).

Pendant que le gap dû à la planète est en train de se creuser, un mode de migration intermédiaire apparaît, appelé migration de  $Type III$ . Dans certaines conditions, ce mode peut entrainer une migration rapide vers l'intérieur [\[Masset and Papaloizou,](#page-169-4) [2003\]](#page-169-4).

#### 1.3.3 L'amortissement de l'excentricité et de l'inclinaison

Une planète sur une orbite non-circulaire  $e \neq 0$  génère des ondes supplémentaires à cause de son excentricité. De même, une orbite légèrement inclinée induit des ondes à cause de l'inclinaison I de la planète.

Des calculs analytiques sur les équations linéarisées (valables quand e et I sont faibles  $e, I \ll H/R$ ) montrent que les ondes dues à l'excentricité ou l'inclinaison ont tendance à amortir l'élément orbital qui est à leur origine. [\[Tanaka and Ward,](#page-172-3) [2004,](#page-172-3) eqs. (45), (47)] trouvent un amortissement exponentiel dont les temps caractéristiques sont :

$$
\frac{\overline{\dot{e}}}{e} = -\frac{0.780}{t_{\text{wave}}} \tag{1.64a}
$$

$$
\frac{\overline{I}}{I} = -\frac{0.544}{t_{\text{wave}}} \tag{1.64b}
$$

où le temps caractéristique de l'évolution orbitale  $t_{wave}$  est donné par [\[Tanaka and Ward,](#page-172-3)  $2004,$  eq.  $(49)$ :

$$
t_{\text{wave}} = \frac{M_{\star}}{M_p} \frac{M_{\star}}{\Sigma_p a^2} \left(\frac{H}{R}\right)^4 \Omega_p^{-1}
$$
 (1.65)

D'une manière générale, le temps caractéristique d'amortissement pour l'excentricité et l'inclinaison est similaire et de l'ordre de [\[Tanaka and Ward,](#page-172-3) [2004\]](#page-172-3) :

$$
\tau_e \sim \tau_I \sim h^2 t_{\text{mig}} \tag{1.66}
$$

où  $t_{\text{mig}}$  est le temps caractéristique de l'évolution orbitale.

Des simulations hydrodynamiques montrent que le même phénomène d'amortissement se produit pour des valeurs plus grandes de e et I, tout en étant dans un régime différent que celui à faibles valeurs  $(e, I \ll H/R)$  [\[Cresswell et al.,](#page-165-7) [2007\]](#page-165-7). On explique cela pour l'inclinaison par le fait qu'à grande inclinaison, la planète peut sortir du disque est ressentir un amortissement réduit. Pour l'excentricité quant à elle, on invoque le fait que durant son orbite la planète va voir sa vitesse varier par rapport à celle du disque de gaz [\[Papaloizou and Larwood,](#page-171-3) [2000\]](#page-171-3).

#### 1.3.4 L'accrétion du gaz

Dans le modèle d'accrétion de cœur, les planètes géantes sont d'abord des cœurs rocheux (ou noyaux) qui grossissent jusqu'à atteindre une masse critique de l'ordre de 10M<sup>⊕</sup> [\[Pollack et al.,](#page-171-4) [1996\]](#page-171-4). Une fois cette masse atteinte, le cœur commence à accréter rapidement du gaz jusqu'à former une géante gazeuse.

Ceci implique que la formation des planètes géantes doive se passer avant que le disque de gaz ne se dissipe (ce qui intervient au bout de quelques millions d'années).

La ligne des glaces est une limite radiale virtuelle au delà de laquelle on peut trouver de l'eau sous forme solide ; autour de 4 UA [\[Martin and Livio,](#page-169-5) [2013\]](#page-169-5). Parce que la quantité de matière disponible pour former les noyaux de planètes géantes est plus importante au delà de cette ligne, on pense souvent que la zone au delà est le lieu de la formation des géantes gazeuses [\[Sasselov and Lecar,](#page-172-4) [2000\]](#page-172-4). Pourtant, à l'heure actuelle, il n'est pas certain que cette zone au delà de la ligne des glaces soit le lieu de formation des noyaux de planètes géantes. On ne sait pas vraiment s'il y a une zone privilégiée ou non, la limite virtuelle de la ligne des glaces pourrait ne pas être valable, la glace ne rajoutant qu'environ 50% de masse en plus [\[Lodders,](#page-169-6) [2003\]](#page-169-6).

L'accrétion de gaz va peu à peu changer le régime de migration d'une planète. Par migration de  $Type I$ , la vitesse de migration est proportionnelle à la masse. Quand la planète devient suffisamment massive pour creuser un sillon et migrer par migration de Type II, la vitesse de migration est gouvernée par la dérive radiale du disque de gaz. Enfin, quand la masse de la planète devient comparable à celle du disque, l'inertie de la planète commence à jouer un rôle dans sa migration et retarder les variations de migration, normalement gouvernée par l'évolution du disque de gaz [\[Crida and Morbidelli,](#page-165-8) [2007\]](#page-165-8).

## 1.3.5 Récapitulatif des interactions dans le code N-corps

Numériquement, le couple de la migration de Type I est pris en compte en utilisant les formules semi-analytiques développées par [Paardekooper et al.](#page-171-2) [\[2011\]](#page-171-2).

L'amortissement de l'inclinaison et de l'excentricité quant à elles sont modélisées via les formules de [Cresswell and Nelson](#page-165-9) [\[2008\]](#page-165-9).

L'accrétion de gaz et la migration de Type II et III n'ont pas été implémentés ici. Nous nous limitons au cas où la masse des planètes n'est pas suffisante pour modifier la structure du disque de gaz (réponse linéaire).

# <span id="page-63-0"></span>Chapitre 2

# Le Code N-Corps

# Sommaire

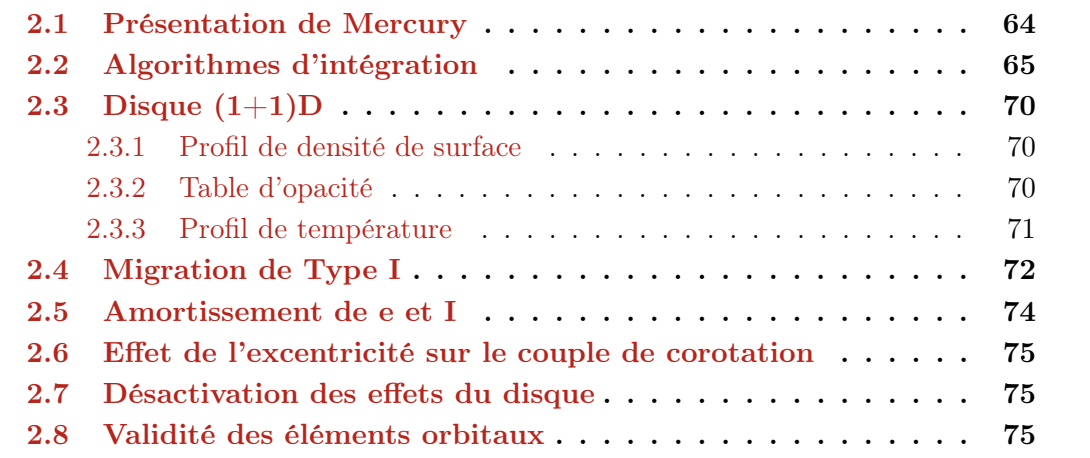

Afin d'étudier la formation planétaire et les interactions avec le disque de gaz, j'ai utilisé un code de simulation N-corps, qui permet de regarder l'évolution d'un nombre arbitraire de corps orbitant autour d'un astre central [\[Chambers,](#page-164-5) [1999\]](#page-164-5).

Ce choix est apparu naturellement. Au début de ma thèse, j'ai fait quelques simulations hydrodynamiques avec le code Genesis développé par Arnaud Pierens. J'ai rapidement constaté que ce genre de simulations, bien que modélisant de manière poussée le disque, ne permettait pas d'étudier de manière approfondie la dynamique planétaire. Le temps de calcul nécessaire pour une simulation limite en effet grandement le nombre de corps ainsi que la durée d'intégration. J'ai donc souhaité me tourner vers un code N-corps, afin de privilégier la dynamique planétaire, et de modifier ce programme afin d'y inclure les effets d'un disque de gaz sur la dynamique planétaire.

J'ai ainsi gagné en temps de calcul, et j'ai ouvert un vaste champ d'investigation sur les paramètres du disque, le nombre de corps en interaction, me permettant de faire des systèmes planétaires très divers, parfois avoir plusieurs centaines d'embryons pour plusieurs millions d'années, chose impossible dans les simulations hydrodynamiques du début de ma thèse où 20 corps pendant quelques dizaines de milliers d'années était un maximum.

Ce choix a bien entendu introduit son lot d'incertitudes et d'approximations qui sont discutées dans la partie [§ [5 page 156\]](#page-155-0). La présente partie a pour but de présenter le code N-corps que j'ai développé ainsi que les différents effets du disque que j'ai modélisé. J'ai avant tout souhaité présenter les parties qui ont des conséquences sur la physique du disque, que ce soit en terme de choix d'un modèle particulier, ou de limitations numériques qu'il est bien de garder à l'esprit quand on interprète les résultats.

# <span id="page-64-0"></span>2.1 Présentation de Mercury

Le code N-corps choisi est le code Mercury [\[Chambers,](#page-164-5) [1999\]](#page-164-5). Ce code offre la possibilité de choisir un algorithme parmi 5 différents (BS, BS2, RADAU, MVS et HY-BRID), ayant des propriétés diverses. Dans le cadre de ma thèse, je n'ai utilisé que l'algorithme HYBRID, qui utilise l'algorithme MVS la plupart du temps, mais change pour l'algorithme BS2 lors de rencontres proches.

La raison de ce changement est assez simple. MVS est un algorithme symplectique [\[Wisdom and Holman,](#page-173-6) [1991\]](#page-173-6), c'est-à-dire à pas de temps constant, dans lequel on définit un hamiltonien que l'on résout pour faire évoluer les orbites. La conservation de l'énergie est moins bonne que pour un algorithme à pas de temps adaptatif, mais le point très important est que cette conservation de l'énergie se fait sans dérive séculaire. c'est-à-dire que là où les algorithmes tels que BS, BS2 et RADAU verront leur erreur sur l'énergie augmenter au cours du temps, les algorithmes symplectiques vont eux voir leur erreur rester plus ou moins constante au cours du temps.

Dans le cadre de mes simulations, j'ai accordé une importance limitée aux variations d'énergie, étant donné que les couples que l'on rajoute pour simuler la présence du disque de gaz font que l'énergie n'est pas conservée pour une planète donnée. Cependant, il est important de bien résoudre les orbites et c'est ce point qui est le plus crucial ici. En effet, quelques tests ont permis de contraindre le pas de temps minimal qu'il est nécessaire d'avoir en fonction de la distance orbitale d'une planète. La contrainte de pas de temps dans mes simulations vient donc d'une distance minimale en dessous de laquelle les orbites ne sont pas correctement calculées. Cette limite, afin d'éviter tout problème, est choisie pour être en dessous du bord interne du disque de gaz que je définis.

Les détails techniques et les options de mon code sont détaillés dans l'annexe [§ [C](#page-189-0) [page 191\]](#page-189-0).

# <span id="page-65-0"></span>2.2 Algorithmes d'intégration

Dans Mercury, il y a cinq algorithmes différents à notre disposition :

- MVS [\[Wisdom and Holman,](#page-173-6) [1991\]](#page-173-6) : un code symplectique<sup>[1](#page-65-1)</sup>, c'est-à-dire qui conserve l'énergie au cours du temps et dont le pas de temps est fixe (c'est le seul à avoir un pas de temps fixe)
- BS [\[Stoer and Burlisch,](#page-172-5) [1980\]](#page-172-5) : un algorithme à pas de temps variable, réputé robuste et plutôt long à tourner.
- BS2 [\[Press et al.,](#page-171-5) [1992\]](#page-171-5) : Basé sur BS, il présente l'inconvénient de ne pas fonctionner pour les systèmes non conservatifs. Il est censé être deux fois plus rapide que BS.
- RADAU [\[Everhart,](#page-166-3) [1985\]](#page-166-3) : Ne fonctionne pas bien pour les rencontres proches et les orbites très excentriques. Est censé être deux à trois fois plus rapide que BS.
- HYBRID [\[Chambers,](#page-164-5) [1999\]](#page-164-5) : Ce code utilise MVS en temps normal, puis lors d'une rencontre proche, utilise BS2 afin de résoudre correctement les orbites.

Il y a donc principalement deux catégories : les intégrateurs symplectiques où le paramètre fixe est le pas de temps  $(h = c^{te})$  et les intégrateurs N-corps où le paramètre est la précision en terme de conservation d'énergie d'un pas de temps à l'autre (le pas de temps n'étant pas fixe). Ici, seuls MVS et HYBRID utilisent une partie symplectique alors que BS, BS2 et RADAU sont purement N-corps.

On définit le Hamiltonien  $H$  de notre problème N-corps comme étant la somme des énergies cinétiques et potentielles de chaque corps :

$$
H = \sum_{i=1}^{N} \frac{p_i^2}{2m_i} - G \sum_{i=1}^{N} m_i \sum_{j=i+1}^{N} \frac{m_j}{r_{ij}}
$$
(2.1)

où  $m_i$  est la masse du corps i,  $p_i$  son impulsion et  $r_{ij}$  la séparation entre les corps i et j.

Un intégrateur symplectique est un intégrateur qui au lieu d'appliquer directement le hamiltonien H sur le système, va séparer ce dernier en deux (ou plusieurs parties) et appliquer ces sous-hamiltoniens successivement. Un intégrateur symplectique résout donc le problème de manière approchée en négligeant les termes croisés des sous-hamiltoniens.

Afin de minimiser l'erreur due à cette approximation, il faut choisir judicieusement la séparation du hamiltonien afin d'avoir une partie dominante par rapport aux autres.

Dans l'algorithme que nous utilisons, en utilisant les coordonnées centrées mixées (« mixed centre coordinates »), on décompose le hamiltonien en trois sous-hamiltoniens

<span id="page-65-1"></span><sup>1.</sup> Basiquement, un code symplectique est un code qui intègre les orbites sans dérive séculaire de l'énergie, en résolvant un système proche du système étudié.

[\[Chambers,](#page-164-5) [1999,](#page-164-5) eq. (8)] :

$$
H_A = \sum_{i=1}^{N} \left( \frac{p_i^2}{2m_i} - G \frac{m_{\odot} m_j}{r_{i\odot}} \right)
$$
 (2.2a)

$$
H_B = -G \sum_{i=1}^{N} \sum_{j=i+1}^{N} \frac{m_i m_j}{r_{ij}}
$$
\n(2.2b)

$$
H_C = \frac{1}{2m_{\odot}} \left(\sum_{i=1}^{N} p_i\right)^2 \tag{2.2c}
$$

Le principe est ici d'appliquer les différents hamiltoniens aux grandeurs du pas de temps précédents, pour obtenir les valeurs actuelles :

$$
q(t) = e^{\tau B/2} e^{\tau C/2} e^{\tau A} e^{\tau C/2} e^{\tau B/2} q(t - \tau)
$$
\n(2.3)

où q représente n'importe quelle combinaison de la position et du moment cinétique de toutes les planètes.

Par définition, un algorithme symplectique n'introduit pas de dérive séculaire de l'énergie, même si l'énergie fluctue au cours du temps autour d'une valeur moyenne.

Les intégrateurs symplectiques ont deux avantages importants sur les intégrateurs classiques :

- 1. Les fluctuations « instantanées » de l'énergie dues à un algorithme symplectique sont plus grandes que celles d'un algorithme N-corps, mais à la différence de ces derniers, l'erreur ne croit pas au cours du temps [Figure [2.1 page suivante\]](#page-67-0).
- 2. Ils sont moins couteux en temps de calcul, en particulier quand la majeure partie de la masse est contenue dans un seul corps (bien adapté pour l'étude d'un système planétaire autour d'une étoile donc).

Les algorithmes symplectiques ont cependant un inconvénient. Le pas de temps fixe d'un intégrateur symplectique ne permet pas de résoudre correctement les rencontres proches entre les corps du système. Chaque fois que le pas de temps d'un algorithme symplectique est changé, son hamiltonien change aussi, et entraine une variation d'énergie du système (dont l'énergie va osciller autour d'une nouvelle valeur moyenne).

Nous cherchons maintenant à déterminer l'algorithme le plus approprié pour notre étude. Nous souhaitons faire évoluer un système avec plusieurs dizaines d'embryons planétaires pour plusieurs millions d'années, le système n'étant pas conservatif à cause des divers effets du disque que nous implémentons.

Nous souhaitons résoudre correctement les orbites, mais avoir un temps de calcul raisonnable.

La première contrainte est la dissipation. En effet, notre système n'est pas conservatif. Tous les algorithmes N-corps disponibles (BS, BS2 et RADAU) ne fonctionnent donc pas correctement, ces derniers réclament un pas de temps extrêmement faible qui n'est pas représentatif de la précision demandée pour l'intégration N-corps, la variation d'énergie numérique étant masquée par la variation d'énergie induite par les effets du disque.

<span id="page-67-0"></span>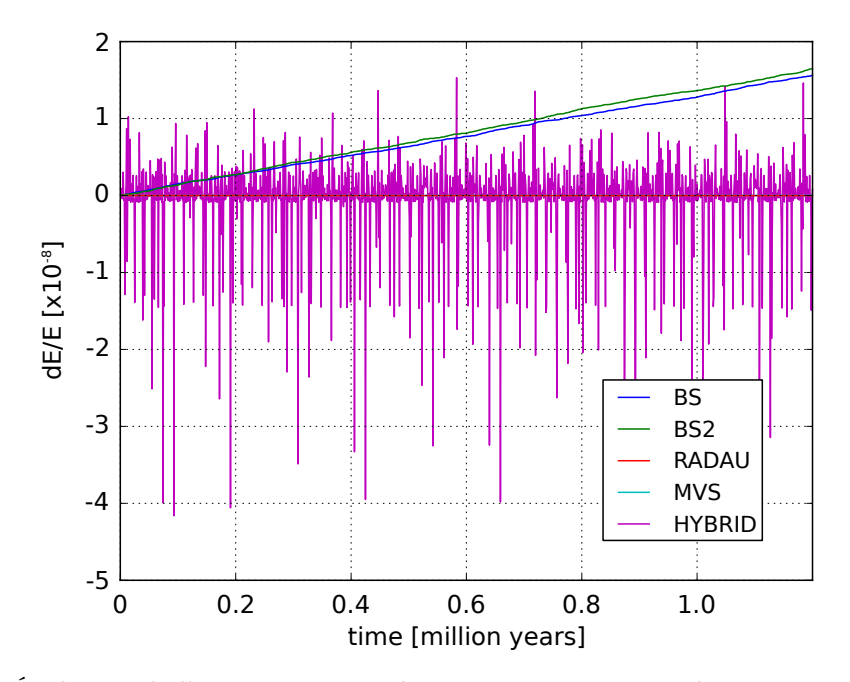

Figure 2.1 – Évolution de l'erreur au cours du temps pour une simulation contenant trois planètes d'une masse terrestre chacune, cette simulation étant lancée successivement avec chacun des algorithmes disponibles dans Mercury. Les lignes correspondant aux intégrateurs MVS et RADAU sont superposées et confondues avec la ligne  $dE/E = 0$ .

Il nous reste les algorithmes MVS et HYBRID. La deuxième contrainte, ce sont les rencontres proches et les collisions. Nous savons qu'un algorithme symplectique ne les traite pas correctement, et si c'est une erreur négligeable dans le cas où il y en a peu, ça ne l'est absolument plus dans notre cas, le nombre de rencontres proches pouvant être très important, notamment dans la phrase d'accrétion en début de simulation. L'algorithme MVS ne parait donc pas adapté contrairement à HYBRID qui a été construit pour être à la fois symplectique et gérer correctement les rencontres proches en changeant intelligemment d'algorithme quand une rencontre survient. En effet, dans le cadre d'une rencontre proche, les différents termes du hamiltoniens sont modifiés afin que les termes croisés impliquant les deux corps de la rencontre ne génèrent pas une erreur trop importante [Pour plus de détails, voir [Chambers,](#page-164-5) [1999\]](#page-164-5).

L'algorithme HYBRID est l'algorithme MVS, à pas de temps constant la majorité du temps. Il a donc les avantages d'un algorithme symplectique, à savoir qu'il n'y a pas de dérive séculaire de l'énergie, tout en étant rapide. Lors de rencontres proches (déterminées par une distance minimale d'approche entre deux corps, soit en rayon de Hill, soit en nombre de pas de temps), l'algorithme BS2 est utilisé, le pas de temps devient donc variable afin de résoudre correctement la rencontre et éventuellement la collision. Une fois fini, c'est de nouveau MVS qui prend le relai [voir aussi [McNeil and](#page-169-7) [Nelson,](#page-169-7) [2009\]](#page-169-7).

Dans notre cas, plusieurs approximations sont faites :

- L'algorithme BS2 ne fonctionne que pour les systèmes conservatifs. On suppose que la variation d'énergie induite par la migration est totalement négligeable pendant le bref laps de temps de la rencontre proche
- Le nombre de rencontres proches est suffisamment faible pour que les propriétés symplectiques de l'intégrateur soient conservées. On suppose de plus que les

variations d'énergies induites par ce biais sont négligeables devant la dissipation induite par le disque (qui est de l'ordre de l'énergie initiale du système planétaire) Il reste alors une chose à déterminer, c'est le pas de temps fixe que l'on doit choisir afin de résoudre correctement les orbites. Pour cela, on se place dans un cas simplifié, sans les effets du disque, et on souhaite savoir la condition sur le pas de temps afin que l'orbite soit correctement calculée.

On ne s'intéresse qu'aux orbites internes qui sont limitantes au niveau du pas de temps en raison de leur période réduite. Pour une planète à une distance de 0.1 UA du soleil, la période orbitale est de 11 jours environ.

On réalise deux tests. Dans le premier test, on fait évoluer une planète de  $1 M_{\oplus}$ totalement isolée. On fait varier son demi-grand axe et son excentricité et on regarde comment évolue la conservation de l'énergie. Étant donné qu'avec un algorithme symplectique l'énergie oscille au cours du temps, on prend la valeur moyenne de la variation d'énergie, moyenne effectuée sur une centaine de valeurs.

Dans un deuxième test, on procède exactement de la même manière, à ceci près qu'on place une planète de  $1 M_{\text{jup}}$  à  $5 UA$ .

[Figure [2.2 page ci-contre\]](#page-69-0) montre l'évolution de la conservation de l'énergie dans ces deux tests pour deux pas de temps différents,  $h = 1$  jour et  $h = 0.4$  jour. Pour un pas de temps donné, nous ne pouvons pas donner simplement de position en dessous de laquelle l'orbite n'est pas correctement résolue. L'excentricité a une influence. En effet, la distance minimale entre l'étoile et la planète se situe au périhélie, mais suivant l'excentricité, la planète passera plus ou moins de temps au périastre. Ainsi, une très grande excentricité va diminuer drastiquement le temps passé au périastre, pour un périastre donné [\[Rauch and Holman,](#page-171-6) [1999,](#page-171-6) [Levison and Duncan,](#page-168-4) [2000\]](#page-168-4).

Si un pas de temps plus grand  $(h = 1$  jour) semble convenir pour une planète isolée, la conservation de l'énergie est différente dans le cas avec des perturbations gravitationnelles (cas avec Jupiter). À 0.1 UA, qui correspond au bord interne, zone particulièrement importante pour notre étude, ce pas de temps ne convient plus. Dès que l'excentricité augmente un peu, la précision sur l'orbite diminue, et les orbites les plus internes ne sont pas correctement résolues.

Même si le disque amortit les excentricités, nous souhaitons résoudre correctement les orbites légèrement excentriques, même au bord interne à 0.1 UA. Un pas de temps de  $h =$ 1 jour résout correctement les orbites au bord interne, même légèrement excentriques, mais uniquement dans le cas d'une planète isolée. Si on ajoute les perturbations d'une planète externe, les orbites au bord interne ne sont plus correctement résolues. Ce défaut est corrigé si nous prenons un pas de temps de  $h = 0.4$  jour. C'est donc celui que nous utiliserons par défaut.

Un moyen mnémotechnique pour calculer le pas de temps minimal pour une simulation est de considérer qu'il faut résoudre l'orbite la plus proche avec un minimum de 10 pas de temps. Ceci n'est valable que dans l'approximation où l'excentricité n'est pas trop élevée (e < 0.4). Si nous faisons ce calcul ici, nous obtenons qu'avec un demi-grand axe minimal de  $a = 0.1$  UA et une excentricité maximale de  $e = 0.4$ , la distance minimale d'approche est  $q = 0.06$ . La période d'une orbite  $a = 0.06$  est de 5 jours environ, ce qui donne un pas de temps maximal de  $h = 0.5$  jour.

<span id="page-69-0"></span>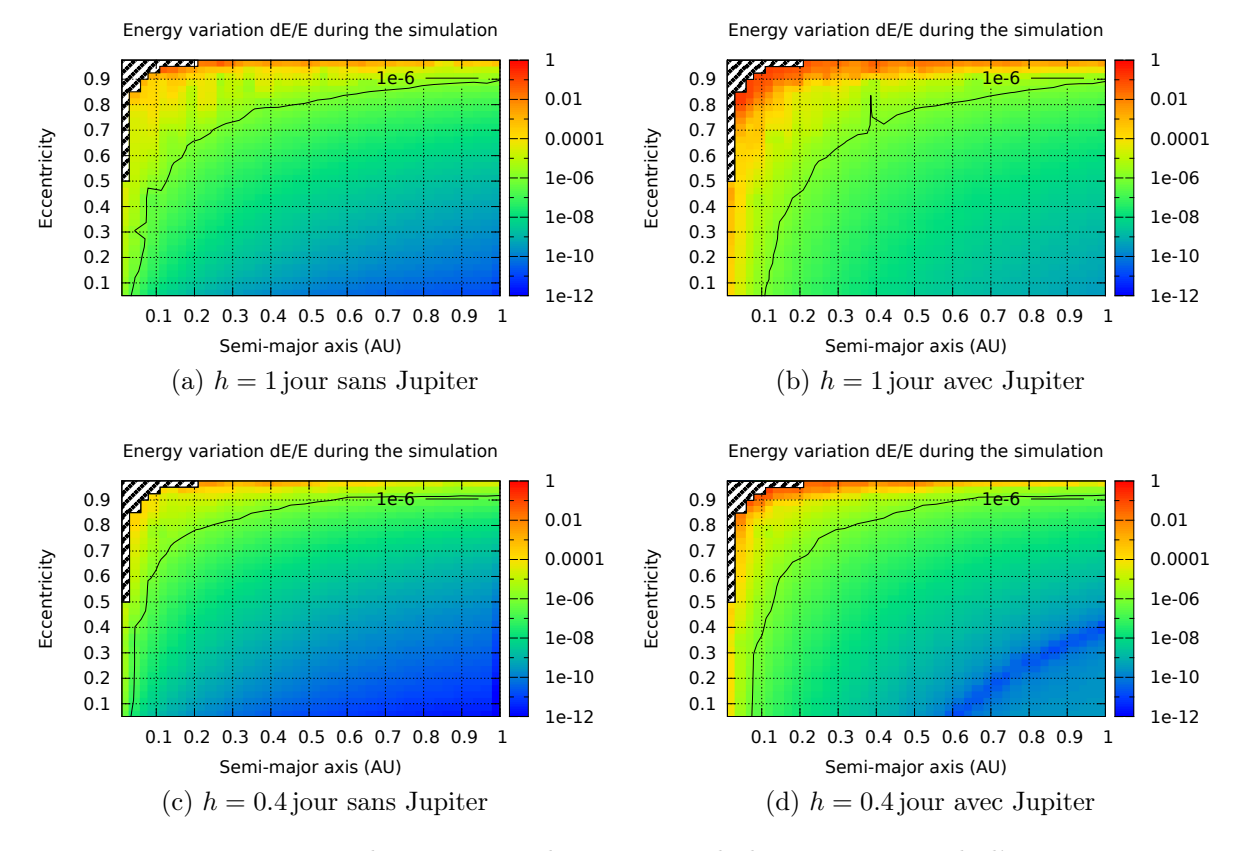

FIGURE 2.2 – Tests pour  $h = 1$  jour et  $h = 0.4$  jour de la conservation de l'énergie pour une planète de 1 M<sup>⊕</sup> isolée ou avec un compagnon de la taille de Jupiter. Les cartes montrent la conservation de l'énergie pour différentes valeurs du demi-grand axe a et de l'excentricité e. La ligne noire correspond à un d $E/E = 10^{-6}$ , valeur en dessous de laquelle on considère que la précision sur l'orbite est suffisante. La partie hachurée correspond à la collision de la planète interne avec l'étoile centrale donc le rayon est  $R_{\star} = 0.005 \text{ UA}.$ 

# <span id="page-70-0"></span>2.3 Disque  $(1+1)D$

Afin de calculer les effets d'un disque de gaz, une modélisation de ce dernier est nécessaire. Le but étant d'avoir une grande souplesse, le disque implémenté est bien entendu très simplifié. Toutes les quantités sont intégrées selon la hauteur z et la position azimutale  $\theta$  dans le disque, résultant en un modèle radial 1D de toutes les quantités. Le nombre de points de tous les profils est identique pour une même simulation. Typiquement le nombre de points égal à  $n = 1000$ . Les points ne sont pas régulièrement espacés, le nombre est plus important au bord interne de sorte que l'espacement ∆X entre les points est constant, où  $X$  est défini comme :

$$
X = \log R \tag{2.4}
$$

Dans la mesure du possible, les quantités du disque ont été calculées de manière cohérente. Je vais présenter dans la suite de manière chronologique comment sont calculées les grandeurs physiques du disque.

### <span id="page-70-1"></span>2.3.1 Profil de densité de surface

Le profil de densité de surface est défini au début de la simulation comme une loi de puissance de la forme :

$$
\Sigma(R) = \Sigma_0 \times R^{-d} \tag{2.5}
$$

où  $\Sigma_0$  est la densité de surface à 1 UA et d l'indice de la loi de puissance.

Ce profil de densité de surface est défini pour une certaine étendue radiale. On définit donc un bord interne  $R_{\rm in}$  et un bord externe  $R_{\rm out}$ . Le bord interne est généralement à 0.1 UA et le bord externe à 100 UA.

Afin de calculer les valeurs suivantes, ce disque est échantillonné et toutes les valeurs nécessaires sont ensuite calculées à chacun de ces points.

Le profil de densité de surface est le paramètre d'entrée le plus important. Il est celui à partir duquel on calcule toutes les autres quantités du disque, température, échelle de hauteur, etc...

Le profil étant une loi de puissance, un amortissement est effectué au bord interne du disque afin que la valeur de la densité au bord interne soit proche de zéro.

Le profil de densité de notre disque de référence (dont nous parlerons plus en détail [§ [3.1 page 78\]](#page-78-0)) est représenté [Figure [2.3 page ci-contre\]](#page-71-1)

#### <span id="page-70-2"></span>2.3.2 Table d'opacité

Afin de pouvoir calculer le profil de température, on a besoin de choisir un modèle pour l'opacité. Je ne détaillerai pas ici les différents modèles car une étude spécifique a été menée [§ [3.6.1 page 104\]](#page-104-0) afin de comprendre l'influence du choix du modèle sur les résultats des simulations.

<span id="page-71-1"></span>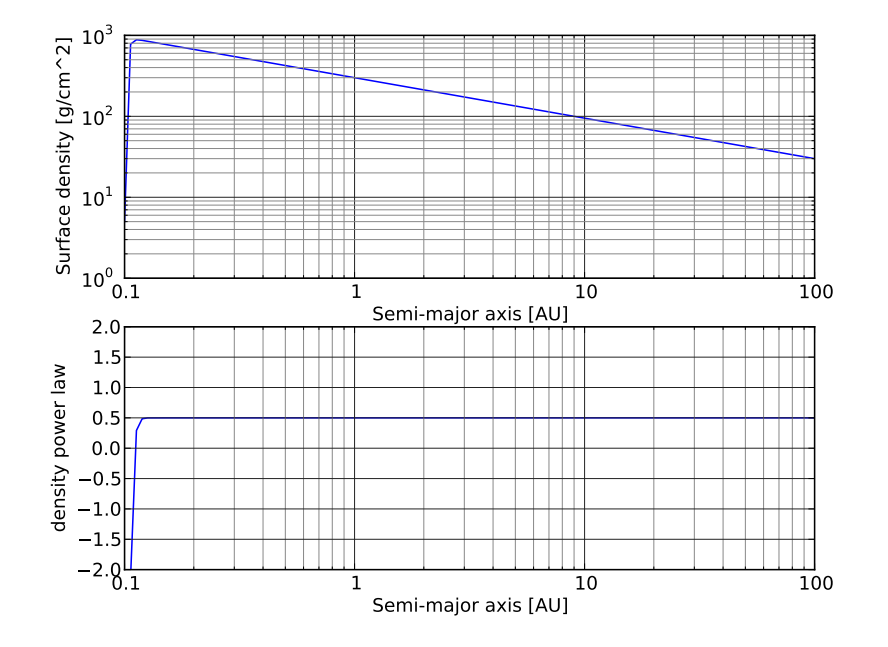

Figure 2.3 – Profil de densité de surface pour notre disque de référence [Table [3.1 page 79\]](#page-79-0).

Par contre, quel que soit le modèle, on a généralement une dépendance en fonction de la densité et de la température. L'opacité est donc un paramètre de la résolution de l'équation qui nous permet d'avoir la température. L'opacité n'est pas, dans notre modèle, une quantité qu'on fixe a priori, mais plutôt un des paramètres de sortie de la résolution de l'équation de l'énergie dans le disque.

#### <span id="page-71-0"></span>2.3.3 Profil de température

Afin de construire le profil de température point par point, on résout, pour chaque position dans le disque définie dans le profil, l'équation de l'énergie [\(1.37 page 41\)](#page-41-0).

De manière consistante, cette équation a pour paramètre d'entrée la position, et on cherche à trouver les valeurs de la température  $T$ , échelle de hauteur  $H$ , profondeur optique  $\tau$ , diffusivité thermique  $\chi$ . Toutes ces valeurs sont fixées une fois qu'un ensemble cohérent de valeurs satisfont l'équation.

Afin de résoudre cette équation du type  $f(x) = 0$ , j'ai utilisé une version modifiée de la routine zbrent de Numerical Recipes [\[Press et al.,](#page-171-5) [1992\]](#page-171-5). Cette routine utilise la méthode de Van Wijngaarden-Dekker-Brent. Cette méthode est une combinaison de plusieurs méthodes et permet d'assurer la convergence tout en étant relativement rapide.

Le profil de température que nous obtenons dans notre disque de référence (dont nous parlerons plus en détail [§ [3.1 page 78\]](#page-78-0)) est représenté [FIGURE [2.4 page suivante\]](#page-72-1)
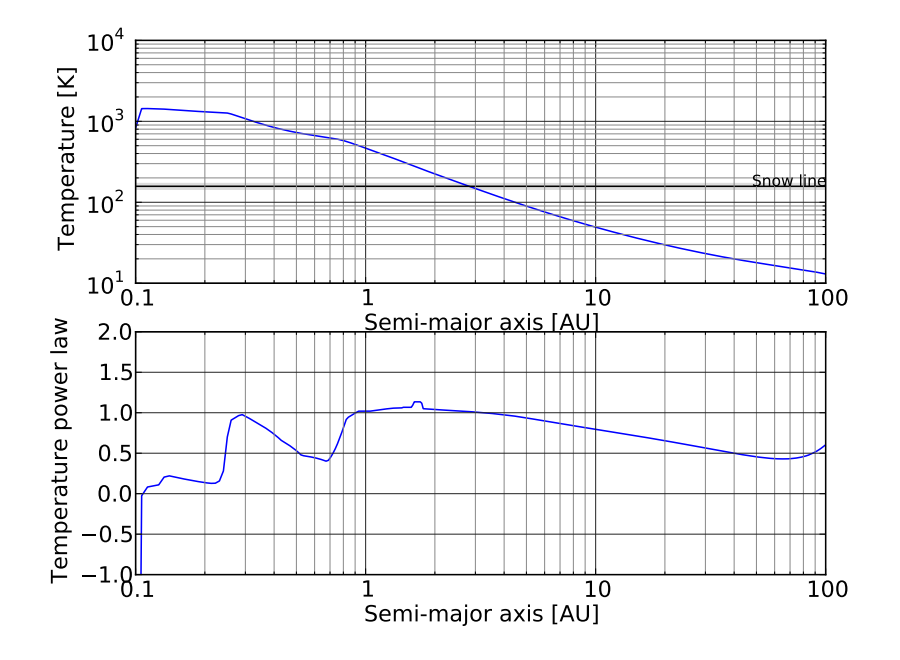

Figure 2.4 – Profil de température pour notre disque de référence [Table [3.1 page 79\]](#page-79-0).

#### 2.4 Migration de Type I

La migration de Type I est implémentée dans le code en utilisant le modèle 1D de disque, qui définit pour toute position du disque, une température, une densité de surface, et tous les autres paramètres nécessaires comme l'échelle de hauteur. En utilisant ces paramètres, on obtient ainsi le couple qu'exerce le disque sur la planète en fonction de sa masse et de sa position via la formule semi-analytique de [Paardekooper et al.](#page-171-0) [\[2011\]](#page-171-0). Plus exactement, j'implémente les formules décrites [§ [1.3.1 page 50\]](#page-50-0), équations [\(1.52 page 53\)](#page-53-0), [\(1.62 page 58\)](#page-58-0) et [\(1.63 page 58\)](#page-58-1). Ces formules sont une combinaison de [Paardekooper et al.](#page-170-0) [\[2010\]](#page-170-0) où l'effet du paramètre de lissage b/h apparaît de manière explicite, mais qui ne modélise que les couples linéaires, et [Paardekooper et al.](#page-171-0) [\[2011\]](#page-171-0) où l'effet de la diffusion est pris en compte, mais où la longueur de lissage n'apparait pas explicitement. Ainsi, nous obtenons des formules pour la migration de Type I qui dépendent du paramètre de lissage  $b/h((1.52 \text{ page } 53), (1.62 \text{ page } 58)$  et  $(1.63 \text{ page } 58))$ , et qui en plus tiennent compte de la saturation [\[Paardekooper et al.,](#page-171-0) [2011,](#page-171-0) eqs. (50) à (53)].

Les deux différences principales entre le cadre du modèle de [Paardekooper et al.](#page-171-0) [\[2011\]](#page-171-0) et le disque que j'ai modélisé, c'est que dans mon cas je n'ai pas un profil de température en loi de puissance (avec une seule loi de puissance), mais j'ai une loi de puissance définie point par point. C'est-à-dire que pour chaque zone du disque, la température est calculée de manière cohérente avec les autres paramètres du disque, et que l'indice de la loi de puissance correspondante est calculée en fonction des températures autour.

La deuxième différence est que j'ai un profil pour l'échelle de hauteur H et le rapport d'aspect  $h = H/R$  du disque au lieu d'avoir un rapport d'aspect constant pour tout le disque.

De plus, certaines erreurs se sont glissées dans ce papier. [\[Bitsch and Kley,](#page-164-0) [2011,](#page-164-0) appendice A] fait remarquer en particulier qu'il manque un facteur 4 dans l'équation (33). Ainsi, la formule que j'ai utilisé pour calculer la conductivité thermique  $\chi$  est :

$$
\chi = \frac{16\gamma(\gamma - 1)\sigma T^4}{3\kappa \rho^2 H^2 \Omega^2}
$$
\n(2.6)

Il y a aussi une erreur dans l'équation (35) car le disque se refroidit par la surface supérieure et la surface inférieure. Mais comme j'utilise dans mon code une équation de l'énergie [\(1.37 page 41\)](#page-41-0) un peu plus complexe où j'ai tenu compte de ce fait là, cette erreur n'a pas d'incidence sur le calcul du couple.

Les formules nous donnent alors un couple exercé par le disque sur la planète.

À partir de ce couple, on définit un temps de migration  $t_{\rm mig} = r_p/(-\dot{r}_p)$  comme [\[Tanaka et al.,](#page-172-0) [2002,](#page-172-0) eq. (69)] :

$$
t_{\rm mig} = -\frac{J}{2\Gamma} \tag{2.7}
$$

où J est le moment cinétique total de la planète et  $\Gamma = \dot{J}$  est le couple total exercé par le disque sur la planète.

On cherche maintenant à trouver une expression de l'accélération spécifique due à la migration  $\overrightarrow{a_{\text{mig}}}$  qui va être sous la forme :

$$
\overrightarrow{a_{\rm mig}}=-\frac{\overrightarrow{v}}{\tau}
$$

où  $τ$  est le facteur que l'on cherche.

On écrit alors la somme des forces par unité de masse :

$$
\overrightarrow{a} = \overrightarrow{F_g} + \overrightarrow{F_{\text{mig}}}
$$

$$
\overrightarrow{a} = -\frac{GM}{r^2}\hat{e}_r - \frac{\overrightarrow{v}}{\tau}
$$

On projette cette équation en coordonnées cylindriques (ce qui revient à décomposer la vitesse et l'accélération en cylindrique) :

<span id="page-73-0"></span>
$$
\ddot{r} - r\dot{\theta}^2 = -\frac{GM}{r^2} - \frac{\dot{r}}{\tau}
$$
\n(2.8a)

$$
r\ddot{\theta} + 2\dot{r}\dot{\theta} = -\frac{r\dot{\theta}}{\tau}
$$
 (2.8b)

Le moment cinétique vaut :

$$
\overrightarrow{f} = \overrightarrow{r} \wedge \overrightarrow{v} = r\hat{e}_r \wedge (r\hat{e}_r + r\dot{\theta}\hat{e}_\theta)
$$

$$
\overrightarrow{f} = r^2 \dot{\theta}\hat{e}_z
$$

La dérivée de la norme du moment cinétique vaut :

$$
\frac{\mathrm{d} \left\| \vec{\mathcal{J}} \right\|}{\mathrm{d} t} = r\ddot{\theta} + 2\dot{r}\dot{\theta}
$$

On fait apparaître la norme du moment cinétique et de sa dérivée dans [\(2.8b page](#page-73-0) [précédente\)](#page-73-0) en multipliant tout par r :

$$
\dot{J} = -\frac{J}{\tau}
$$

$$
\tau = -\frac{J}{\dot{J}}
$$

On utilise alors la définition de  $t_{\text{mig}}$  pour obtenir :

$$
\tau=2t_{\rm mig}
$$

On a ainsi

$$
\overrightarrow{a_{\rm mig}} = -\frac{\overrightarrow{v}}{2t_{\rm mig}}\tag{2.9}
$$

où  $\overrightarrow{v}$  est la vitesse instantanée de la planète.

#### 2.5 Amortissement de e et I

L'amortissement de l'excentricité e et de l'inclinaison I d'une planète plongée dans un disque protoplanétaire est modélisé dans le code via les formules de [\[Cresswell and](#page-165-0) [Nelson,](#page-165-0) [2008,](#page-165-0) eq. (9), (11) et (12)] :

$$
t_e = \frac{t_{\text{wave}}}{0.780} \left[ 1 - 0.14 \left( \frac{e}{H/r} \right)^2 + 0.06 \left( \frac{e}{H/r} \right)^3 + 0.18 \left( \frac{e}{H/r} \right) \left( \frac{I}{H/r} \right)^2 \right] \tag{2.10a}
$$

$$
t_I = \frac{t_{\text{wave}}}{0.544} \left[ 1 - 0.30 \left( \frac{I}{H/r} \right)^2 + 0.24 \left( \frac{I}{H/r} \right)^3 + 0.14 \left( \frac{e}{H/r} \right)^2 \left( \frac{I}{H/r} \right) \right] (2.10b)
$$

$$
t_{\text{wave}} = \frac{M_{\star}}{m_p} \frac{M_{\star}}{\Sigma_p a_p^2} \left(\frac{H}{r}\right)^4 \Omega_p^{-1}
$$
\n(2.10c)

Les accélérations spécifiques dues à l'excentricité et l'inclinaison sont définies par [\[Cresswell and Nelson,](#page-165-0) [2008,](#page-165-0) eq. (15) et (16)] :

$$
\overrightarrow{a_e} = -2 \frac{(\overrightarrow{v} \cdot \overrightarrow{r})}{r^2 t_e} \overrightarrow{r}
$$
\n(2.11a)

$$
\overrightarrow{a_i} = -\frac{\overrightarrow{v_z}}{t_i} \hat{e}_z \tag{2.11b}
$$

L'amortissement de  $I$  est arrêté quand l'inclinaison descend en dessous de  $I <$ <sup>5</sup> · <sup>10</sup>−<sup>4</sup> rad afin d'empêcher les planètes d'être parfaitement dans le plan (x, y), essentiellement pour empêcher des problèmes numériques.

#### 2.6 Effet de l'excentricité sur le couple de corotation

Afin de tenir compte d'un effet mis en évidence par [Bitsch and Kley](#page-164-1) [\[2010\]](#page-164-1), une petite modification a été effectuée dans le calcul du couple total Γ exercé par le disque sur la planète.

En effet, il a été montré que l'excentricité d'une planète a une influence sur sa zone fer-à-cheval et par extension, sur son couple de corotation  $\Gamma_C$ . Un paramètre d'amortissement D, compris entre 0 et 1 a ainsi été ajouté au calcul du couple total [\[Hellary and](#page-167-0) [Nelson,](#page-167-0) [2012\]](#page-167-0) :

$$
\Gamma = \Gamma_0 \cdot (\frac{\Gamma_L}{\Gamma_0} + D \cdot \frac{\Gamma_C}{\Gamma_0}) \tag{2.12}
$$

où Γ<sub>0</sub> =  $\left(\frac{q}{h}\right)$  $\frac{q}{h}$ )<sup>2</sup>  $\sum_p r_p$ <sup>4</sup> $\Omega_p$ <sup>2</sup> et  $\Gamma_L$  est le couple de Lindblad.

La valeur du paramètre d'amortissement D est donnée par une formule qui a été calculée pour coller au mieux aux simulations de [Bitsch and Kley](#page-164-1) [\[2010\]](#page-164-1), détaillée dans [Cossou et al.](#page-165-1) [\[2013\]](#page-165-1), et recopiée ici :

$$
D = \frac{\Gamma_C(e)}{\Gamma_C(e=0)} = 1 + a \cdot \left[ \tanh(c) - \tanh\left(\frac{b*e}{x_s} + c\right) \right]
$$
 (2.13a)

$$
a = 0.45 \qquad b = 3.46 \qquad c = -2.34 \tag{2.13b}
$$

où x<sup>s</sup> représente la demi-largeur de la région fer-à-cheval adimensionnée.

#### 2.7 Désactivation des effets du disque

Quand une planète sort des bornes du disque, les effets d'amortissement de e et I sont désactivés, au même titre que la migration due à la présence du disque. Ce cas survient rarement au bord externe du disque (généralement à 100 UA), mais est beaucoup plus probable au bord interne (généralement à 0.1 UA).

#### 2.8 Validité des éléments orbitaux

Lors d'une rencontre proche entre deux planètes, leurs interactions gravitationnelles rendent caduques les formules qui permettent de calculer les éléments orbitaux à partir des vitesses et positions car ceci suppose qu'on est dans le cas d'une orbite képlerienne isolée.

Dans de tels cas, on peut avoir des demi-grands axes négatifs, des excentricités supérieures à 1. Si c'est déjà en soit un problème physique, c'est aussi et surtout un problème numérique car cela fait apparaître des Not A Number (NaN) lorsque par exemple le demi-grand axe est en argument d'une racine carrée. Ceci a donc pour conséquence concrète de faire planter le code, au mieux, ou pire, de le faire tourner avec tous les paramètres de la simulation peu à peu gangrénés par des NaN.

Dans un premier temps, j'ai pensé remplacer dans mes calculs le demi-grand axe par le rayon  $r = \sqrt{x^2 + y^2 + z^2}$ , afin d'éviter les problèmes lors des rencontres proches. Cette solution fait apparaître d'autres problèmes, notamment avec des orbites excentriques proches du bord interne. Dans ce cas, on peut avoir une planète qui ressent un couple positif au bord interne, puis plus de couple du tout dans la partie de l'orbite qui sort du disque, et enfin un couple négatif quand la planète est dans le disque, mais hors du bord interne. Ceci cause de gros problèmes et génère des orbites qui ne sont pas physiques mais dues à une astuce qui cherche à contourner un problème numérique. En effet, les formules de migration sont moyennées sur une orbite, on ne peut donc pas avoir de telles variations au sein d'une même orbite.

La solution adoptée est de tester les cas qui causent des NaN, c'est à dire typiquement des excentricités supérieures à 1, et un demi-grand axe négatif. Quand de tels cas surviennent, on désactive momentanément la migration et tous les effets du disque. Le reste du temps, la migration est systématiquement calculée, y compris pendant les rencontres proches. On considère que le temps durant lequel le calcul des éléments orbitaux n'est plus valide représente un temps négligeable de la simulation au regard des centaines de milliers d'années sur lesquelles on intègre les orbites. On considère donc que la migration induite sur les planètes pendant les rencontres proches est totalement négligeable au regard du reste de la simulation.

# Chapitre  $3^-$

## Cartes de migration

### Sommaire

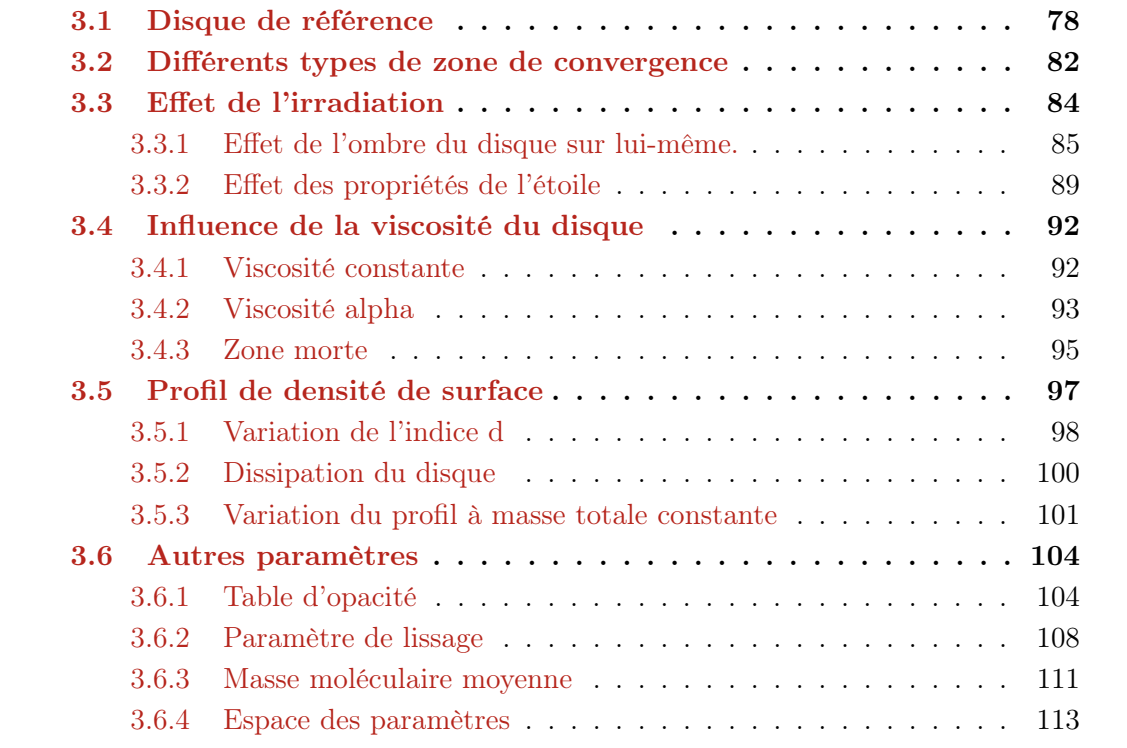

Dans les disques isothermes, la migration de Type I est gouvernée par le couple différentiel de Lindblad et le couple de corotation, qui induisent généralement une migration vers l'intérieur [\[Goldreich and Tremaine,](#page-166-0) [1980,](#page-166-0) [Ward,](#page-172-1) [1986,](#page-172-1) [Tanaka et al.,](#page-172-0) [2002\]](#page-172-0). Dans les disques radiatifs, un terme supplémentaire du couple de corotation provenant d'un gradient d'entropie peut contrebalancer le couple différentiel de Lindblad sous certaines conditions et ainsi inverser le sens de migration (vers l'extérieur) [\[Paardekooper and](#page-170-1) [Mellema,](#page-170-1) [2006,](#page-170-1) [Kley and Crida,](#page-168-0) [2008\]](#page-168-0). Il est donc possible d'avoir dans un disque des zones où la migration s'arrête. Ces zones sont appelées zone de convergence [CZs ; [Lyra](#page-169-0) [et al.,](#page-169-0) [2010,](#page-169-0) [Paardekooper et al.,](#page-171-0) [2011,](#page-171-0) [Hellary and Nelson,](#page-167-0) [2012\]](#page-167-0).

À la zone de convergence, le couple de corotation (positif) compense exactement le couple différentiel de Lindblad (négatif). Ainsi, à la zone de convergence, une planète ne migre pas.

De plus, autour de la zone de convergence, la migration tend à ramener les embryons vers la zone de couple nul s'ils s'en éloignent. La zone de convergence est donc une position stable dans le disque vers laquelle les embryons se rassemblent.

De même, il peut exister des zones de couples nuls qui ne sont pas des zones de convergence quand, en s'éloignant légèrement, la migration tend à les éloigner davantage. Ces zones sont alors instables.

Les zones de convergence pourraient ainsi concentrer les embryons planétaires et être le lieu de formation de planètes (ou cœurs) massives [\[Lyra et al.,](#page-169-0) [2010,](#page-169-0) [Horn et al.,](#page-167-1) [2012\]](#page-167-1).

Je vais montrer dans les paragraphes qui suivent que la migration est extrêmement sensible aux paramètres du disque.

[Kretke and Lin](#page-168-1) [\[2012\]](#page-168-1) ont étudié l'influence des paramètres du disque sur la migration. Cependant, s'ils ont inclus des effets fins sur le bord interne et la migration, la dépendance de l'opacité en fonction de la température et de la densité est approximée par différentes lois de puissance. Nous montrerons que l'opacité est un paramètre sensible du modèle et qu'il est important de la modéliser le plus finement possible.

[Bitsch et al.](#page-164-2) [\[2013a\]](#page-164-2) ont étudié en particulier l'effet de la viscosité  $\nu$  et l'indice adiabatique  $\gamma$  sur la migration dans le disque, au travers de simulations 3D.

Afin d'étudier séparément l'effet des paramètres du disque, j'ai choisi un disque de référence, décrit [§ [3.1\]](#page-78-0). Dans cette partie, je présente les cartes de migration et comment les interpréter. En particulier je présente la carte de migration du disque de référence [Figure [3.1 page suivante\]](#page-79-1). Pour chaque paramètre, je vais donc conserver les valeurs du disque de référence, et faire varier le paramètre en question autour de la valeur de référence. Sauf mention contraire, un seul paramètre est donc modifié à la fois, seuls les paramètres qui changent sont précisés, les autres sont regroupés [Table [3.1 page](#page-79-0) [ci-contre\]](#page-79-0).

#### <span id="page-78-0"></span>3.1 Disque de référence

Dans cette partie, nous allons présenter notre disque de référence et comment ses paramètres vont influencer la migration des planètes. Ce disque de référence servira aussi

<span id="page-79-2"></span><span id="page-79-1"></span>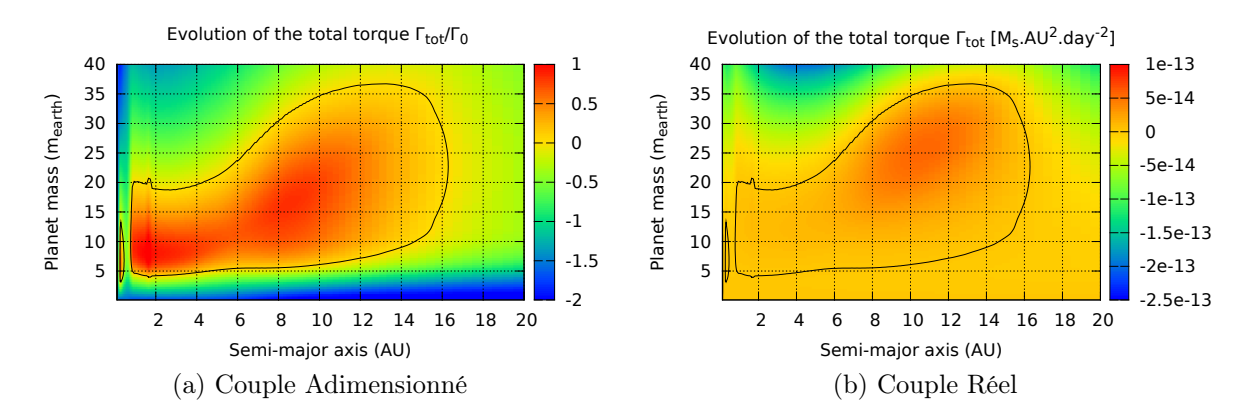

<span id="page-79-3"></span>Figure 3.1 – Carte de migration pour le disque de référence. Cette carte montre le sens de migration d'une planète en fonction de sa position (abscisse) et de sa masse (ordonnée). La 3 <sup>e</sup> coordonnée est le couple total exercé par le disque sur la planète, exprimé en unité de  $\Gamma_0 = \left(\frac{q}{h}\right)$  $\frac{q}{h}$ )<sup>2</sup>  $\sum_p r_p 4\Omega_p$ <sup>2</sup> pour la carte de gauche, et en M<sub>☉</sub>UA<sup>2</sup>/jour<sup>2</sup> pour la carte de droite. Quand le couple est positif (resp. négatif), la migration est vers l'extérieur (resp. intérieur). La ligne noire représente la zone de couple nul, où la planète ne migre plus. Des masses jusqu'à 40 M<sup>⊕</sup> sont affichées, dans l'unique but d'afficher des contours fermés. Il est probable qu'à de telles masses, une cavité s'ouvre autour de la planète, limitant la validité des formules de migration de Type I implémentés ici [\[Paardekooper et al.,](#page-171-0) [2011\]](#page-171-0). Le détail des paramètres du disque de référence est donné [TABLE [3.1\]](#page-79-0).

de comparaison quand nous étudierons les effets des paramètres du disque.

Ce disque est obtenu à l'aide de la table d'opacité d['Huré](#page-167-2) [\[2000\]](#page-167-2). Le profil de température est calculé en tenant compte de l'irradiation, avec des paramètres solaires pour la température et le rayon de l'étoile ( $T_\star = 5700 \,\mathrm{K}$ ;  $R_\star = 4.65 \cdot 10^{-3} \,\mathrm{UA}$ ). L'albédo du disque est pris égal à 0.5. La viscosité est calculée à partir d'une prescription alpha [\[Shakura and Sunyaev,](#page-172-2) [1973\]](#page-172-2). On considère un disque dont les bords internes et externes sont respectivement à 0.1 et 100 UA. Les autres paramètres du disque sont récapitulés [Table [3.1\]](#page-79-0).

<span id="page-79-0"></span>

| $b/h = 0.4$                                                          | $\gamma = 7/5$                                                                    |                                         | $\mu = 2.35$ $\alpha = 5 \cdot 10^{-3}$ |
|----------------------------------------------------------------------|-----------------------------------------------------------------------------------|-----------------------------------------|-----------------------------------------|
| Inner edge $: 0.1 \text{ UA}$                                        |                                                                                   | Outer edge: 100 UA                      |                                         |
| $\Sigma(R) = 300 \cdot (R/1 \,\mathrm{AU})^{-1/2} \,\mathrm{g/cm^2}$ |                                                                                   | $M_{\rm tot} = 0.14 \, {\rm M}_{\odot}$ |                                         |
|                                                                      | $T_{\star} = 5700 \,\mathrm{K} \mid R_{\star} = 4.65 \cdot 10^{-3} \,\mathrm{UA}$ |                                         | Disk albedo: $0.5$                      |

Table 3.1 – Paramètres physiques du disque de référence. Les opacités sont calculées à partir de la table d'opacité de [Huré](#page-167-2) [\[2000\]](#page-167-2). La viscosité est calculée en suivant la prescription alpha de [Shakura and Sunyaev](#page-172-2) [\[1973\]](#page-172-2).

Le paramètre de lissage  $b/h$  est pris assez faible afin de ne pas sous-estimer le couple de corotation, qui est la partie la plus importante du couple dans notre cas, car c'est celle qui permet d'inverser le sens de migration. En faisant cela, on surestime le couple de Lindblad, pour lequel un paramètre de lissage  $b/h = 0.75$  est conseillée [\[Masset,](#page-169-1) [2002\]](#page-169-1). En considérant que le gaz du disque est un gaz parfait diatomique, l'indice adiabatique vaut alors  $\gamma = 7/5$ . La valeur de  $\alpha$  correspond à une valeur typique observée. De plus, elle tient compte du fait que la viscosité diminue avec l'âge du disque et que nous considérons une époque où le disque a déjà évolué, puisque nous prenons des embryons

relativement massifs (au minimum  $0.1 M_{\oplus}$ ). De même, le profil de densité de surface  $\Sigma(R) = 300 \cdot R^{-1/2}$  g/cm<sup>2</sup> ne correspond pas à un disque très massif car on considère que le disque est déjà évolué.

Afin d'étudier la migration dans les disques, il est pratique de regarder une « carte de migration », comme [Figure [3.1 page précédente\]](#page-79-1). Cette carte permet de voir rapidement les parties intéressantes et de prédire l'évolution d'une planète à partir des positions et masses initiales. Le couple adimensionné [Figure [3.1a page précédente\]](#page-79-2) sera préférentiellement utilisé quand nous représenterons une carte de migration ensuite, car plus intuitif à lire. La carte [Figure [3.1b page précédente\]](#page-79-3) montre que le couple total a des dépendances complexes au travers de  $\Gamma_0$ . Il dépend notamment de la masse de la planète, du rapport d'aspect et de la densité locale du disque. [Figure [3.1](#page-79-1) [page précédente\]](#page-79-1) montre la carte de migration du disque de référence que nous utiliserons de manière récurrente ici.

<span id="page-80-0"></span>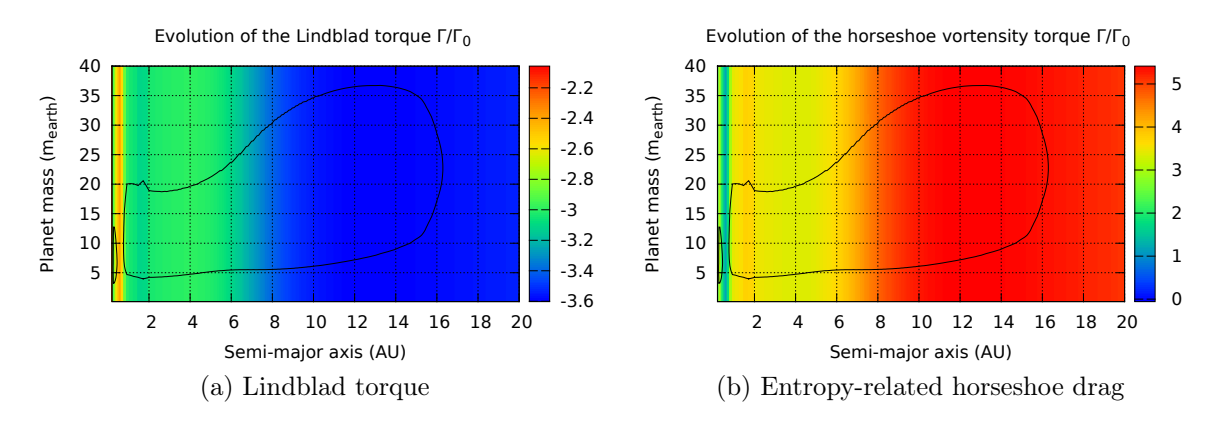

Figure 3.2 – Évolution des deux couples les plus importants vis-à-vis de la carte de migration, le couple de Lindblad et la partie non-saturée du couple de corotation liée au gradient d'entropie. En effet, ces deux couples sont quantitativement plus grands que tous les autres. Ici, seule la partie non-saturée du couple de corotation est représentée.

Sur [Figure [3.2\]](#page-80-0) sont représentés les deux couples les plus importants en terme d'amplitude. D'une part le couple négatif dominant, le couple de Lindblad  $\Gamma_L$ , et d'autre part le couple positif dominant, la partie du couple de corotation non saturée liée au gradient d'entropie Γent,hs. Ici, c'est bien la partie non saturée qui est représentée (fully unsaturated horseshoe drag en anglais). On ne tient pas compte de la diffusion. On constate alors que sans tenir compte de la diffusion, les couples sont totalement indépendants de la masse. La transition que l'on constate dans les deux cartes, entre 6−8 UA correspond à la transition disque actif/passif. L'irradiation est le processus de chauffage principal à partir de 5 UA comme illustré par [Figure [3.4 page 82\]](#page-82-1).

[Figure [3.3 page ci-contre\]](#page-81-0) représente l'effet de la diffusion sur la carte de migration. Dans le cas d'un disque purement actif, on s'attend à ce que  $t_{\text{rad}} = t_{\text{visc}}$  car  $\nu \propto \xi$ . Ici, à cause de l'irradiation, nous avons  $t_{\text{rad}} < t_{\text{visc}}$ , la saturation est alors gouvernée par le temps de diffusion visqueuse  $t_{\text{visc}}$  et la transition couple non-saturé/couple linéaire est déterminée par le temps de diffusion radiative  $t_{\text{rad}}$ . Ainsi, seules deux inégalités sont ici

<span id="page-81-2"></span><span id="page-81-0"></span>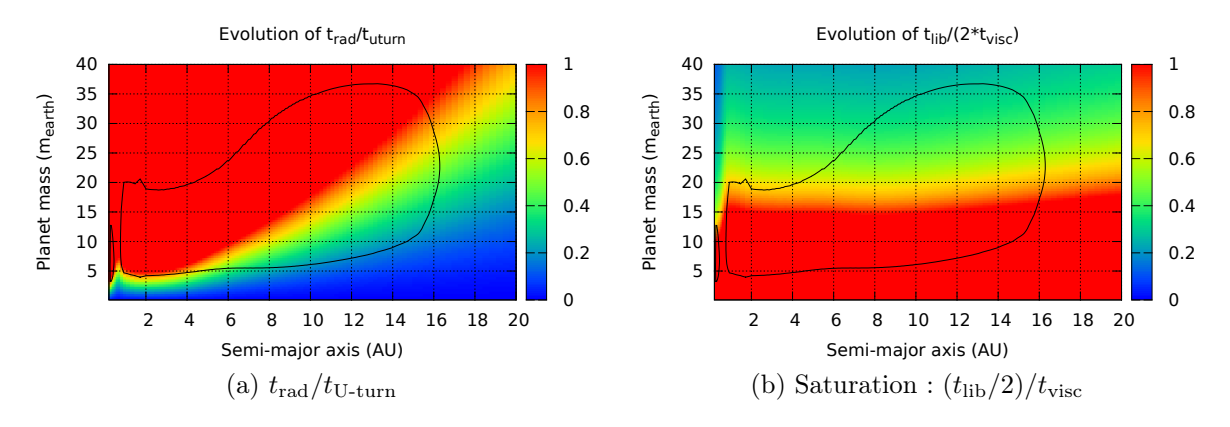

Figure 3.3 – Comparaison des différents temps caractéristiques influençant le couple de corotation. Ces inéquations sont détaillées dans [§ [1.3.1 page 54\]](#page-54-0). Dans le cas présent, le temps de diffusion radiative est toujours plus court que le temps de diffusion visqueuse,  $t_{\text{rad}} < t_{\text{visc}}$ . Ainsi, il ne reste plus que les deux inégalités représentées ici. La saturation est ainsi gouvernée par le temps de diffusion visqueuse  $t_{\text{visc}}$ . La transition couple non-saturé/couple linéaire est elle déterminée par le temps de diffusion radiative  $t_{rad}$ .

nécessaires pour étudier le couple de corotation :

<span id="page-81-1"></span>
$$
t_{\text{U-turn}} < t_{\text{diff}} < \frac{t_{\text{lib}}}{2} \tag{3.1}
$$
\n
$$
t_{\text{U-turn}} < t_{\text{rad}} < t_{\text{visc}} < \frac{t_{\text{lib}}}{2}
$$

Sur [Figure [3.3\]](#page-81-0) on remarque que les parties active et passive du disque sont distinctes. En dessous de 4 UA, la partie supérieure de la carte de migration s'explique par la saturation du couple de corotation. La ligne de couple nul suit en effet l'équation  $(t_{\text{lib}}/2) = t_{\text{visc}}$  [FIGURE [3.3b\]](#page-81-1).

La partie inférieure quant à elle, s'explique par la transition entre le couple non saturé et le couple linéaire pour le couple de corotation. La ligne de couple nul suit en effet l'équation  $t_{\text{U-turn}} = t_{\text{rad}}$  [FIGURE [3.3a\]](#page-81-2). Le couple de corotation devient linéaire quand le temps de diffusion radiative est trop court pour permettre à un gradient de s'installer dans la zone fer-à-cheval.

À partir de 5 UA, l'irradiation domine le bilan énergétique [Figure [3.4 page sui](#page-82-1)[vante\]](#page-82-1) et une simple comparaison des temps de diffusion ne permet plus d'expliquer simplement l'allure de la carte de migration. Ce n'est plus seulement les temps de diffusion qui permettent de trouver la zone de couple nul dans le disque, mais les valeurs des couples eux-mêmes. Au delà de 4 UA, sans tenir compte de la saturation les couples augmentent différemment. En effet, au delà de 4 UA, le profil de température est dominé par l'irradiation et l'indice du gradient de température diminue avec la distance à partir de  $d = 1$  à 4 UA jusqu'à  $d = 0.5$  à 40 UA. Les couples de Lindblad et de corotation n'ayant pas les mêmes dépendances vis-à-vis du gradient de température, l'écart entre les couples change.

La fermeture des parties externes de la carte de migration s'explique donc par l'action conjointe de la diffusion radiative et visqueuse. Pour les masses faibles, en dessous de  $15-20 \,\mathrm{M}_{\oplus}$ , la migration vers l'intérieur est due au fait que  $t_{\text{U-turn}} > t_{\text{rad}}$ , c'est alors la

<span id="page-82-1"></span>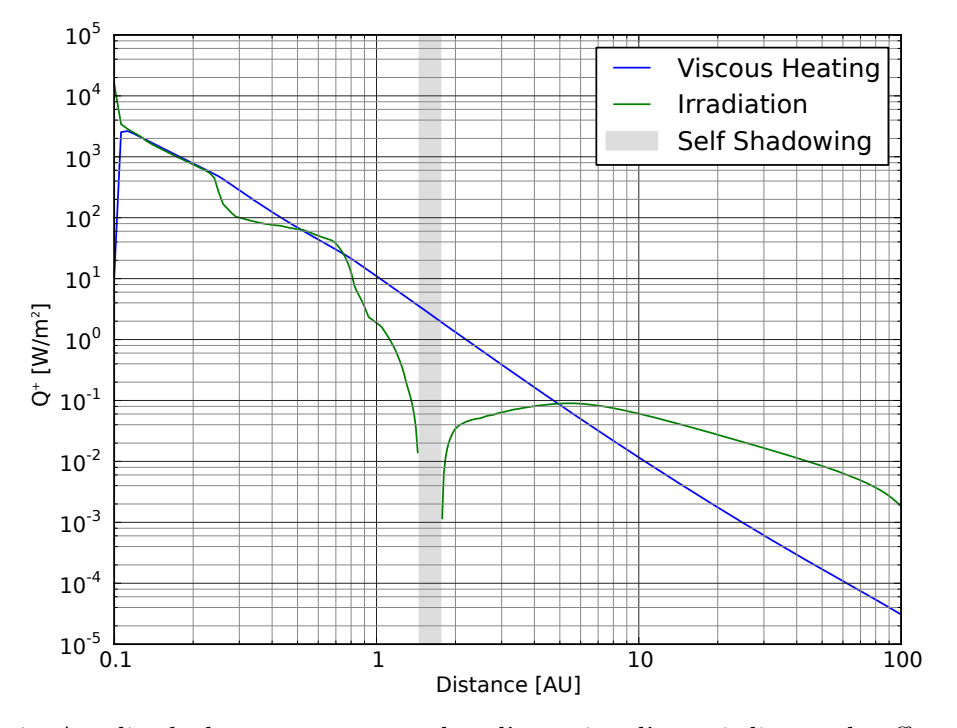

Figure 3.4 – Amplitude des termes sources dans l'équation d'énergie liés au chauffage visqueux et à l'irradiation. Dans les parties internes, c'est le chauffage visqueux qui domine, dans les parties externes c'est l'irradiation. À 5 UA les deux contributions sont égales. La partie grisée correspond à la zone où l'irradiation est forcée à 0 car l'angle d'interception des rayons solaires est négatif (l'échelle de hauteur diminue). Ce n'est donc pas à proprement parler un « Self-Shadowing » qui concerne une zone beaucoup plus étendue.

valeur linéaire du couple de corotation qui prévaut. Pour les masses plus importantes, le couple de corotation sature car  $(t_{\text{lib}}/2) < t_{\text{visc}}$ .

Avant 1 UA, deux régions de couples positifs sont séparées par une région peu étendue où la migration est dirigée vers l'intérieur. C'est une transition d'opacité à 1 UA qui en est la cause, et qui change brusquement les couples de migration [Figure [3.2 page 80\]](#page-80-0). Ce brusque changement d'opacité et de température est la raison de la séparation de la zone de couple positif en deux.

Nous avons alors deux zones de couple nul dont l'origine physique et les propriétés sont quelque peu différentes.

#### <span id="page-82-0"></span>3.2 Différents types de zone de convergence

À partir de ces cartes de migration nous pouvons étudier l'évolution des différentes zones de couple nul en fonction de la distance. Ces zones sont représentées par une ligne noire. Nous pouvons dégager deux types particuliers de zones de convergence.

Le premier type de zone de convergence est ce que nous appellerons une zone de convergence indépendante de la masse. C'est une zone qui se trouve plutôt dans les parties internes du disque et est généralement créée par une transition d'opacité. Cette ligne de couple nul dépend très peu de la masse de la planète car une transition d'opacité induit de brusques changements de température. Les couples varient ainsi fortement sur une distance très courte. Cette zone de convergence a deux caractéristiques importantes :

- 1. La position de la zone de convergence ne dépend pas ou peu de la masse de la planète
- 2. La variation du couple de migration autour de la zone de convergence est très forte

Nous pouvons appeler le deuxième type zone de convergence dépendante de la masse. En effet, dans les parties externes, le couple varie plus doucement en fonction de la distance. L'influence de la masse est donc plus marquée dans la position de la zone de couple nul. Ce type de zone de convergence a deux caractéristiques importantes :

- 1. La position de la zone de convergence dépend de la masse de la planète.
- <span id="page-83-0"></span>2. Le couple de migration varie doucement en fonction de la distance à la zone de convergence

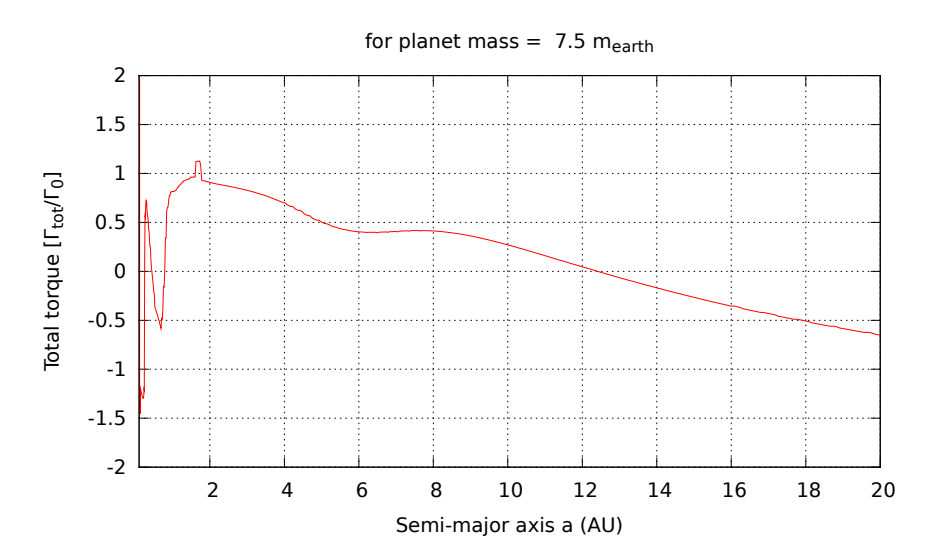

FIGURE 3.5 – Évolution du couple total exercé par le disque sur une planète de 7.5  $M_{\oplus}$ .

[Figure [3.5\]](#page-83-0) illustre les deux zones de convergence. La première près de 1 UA, siège d'une variation brutale du couple de migration, et la deuxième (dont la position dépend de la masse de la planète) où la variation du couple de migration est continue.

Dans la suite, nous utiliserons parfois des zones de convergence artificielles afin de simplifier les effets, et d'étudier plus facilement un phénomène particulier. Dans le cas d'une transition d'opacité, nous avons modélisé les zones de convergence indépendantes de la masse par une fonction tangente hyperbolique dont le zéro se situe à la zone de convergence, et où le couple de migration (positif ou négatif) sature très loin de la zone de convergence [§ [C.7.4 page 197\]](#page-197-0). Pour modéliser une zone de convergence indépendante de la masse où le couple varie peu autour de la zone de convergence, nous avons utilisé une variation linéaire du couple de migration [§ [C.7.3 page 197\]](#page-197-1).

Les zones de convergence dépendantes de la masse peuvent être approximées par une variation linéaire de la position de la zone de couple nul en fonction de la masse. Le couple de migration varie quant à lui linéairement en fonction de la distance [§ [C.7.2](#page-196-0) [page 196\]](#page-196-0).

Il existe malgré tout un point commun aux zones de convergence, quel que soit leur type. Une planète doit être suffisamment massive pour migrer vers la zone de convergence. En dessous d'une masse critique, les embryons migrent vers l'intérieur. La zone de convergence ne peut donc rassembler les embryons qu'à partir d'une certaine masse, de l'ordre de plusieurs masses terrestres. Un autre processus, différent de la migration convergente d'embryons vers une zone de convergence doit donc permettre la formation de ces embryons planétaires massifs pour que ceux-ci se rassemblent à la zone de convergence.

En fonction de la distance, nous pouvons définir des masses critiques extrémales au delà desquelles la migration vers l'extérieur est impossible en raison du temps de diffusion qui est soit trop grand (saturation) soit trop petit (couple linéaire) pour que le couple de corotation soit suffisamment important.

La zone de convergence ne peut exister que pour une certaine gamme de masses de planète. Au delà de ces limites, la planète trop ou trop peu massive migrera vers l'intérieur.

#### <span id="page-84-0"></span>3.3 Effet de l'irradiation

<span id="page-84-1"></span>En choisissant ou non d'inclure l'irradiation dans l'équation de l'énergie permettant de calculer le profil de température, on change de manière importante la carte de migration [\[Bitsch et al.,](#page-164-3) [2013b\]](#page-164-3).

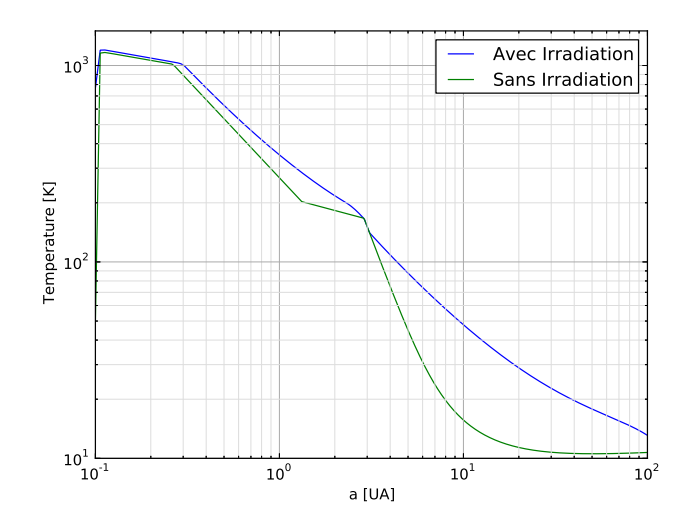

Figure 3.6 – Profil de température avec ou sans irradiation. Tous les autres paramètres sont identiques au disque de référence [§ [3.1 page 78\]](#page-78-0).

Afin de visualiser l'effet de l'irradiation, nous avons utilisé les lois d'opacité de [Bell](#page-164-4) [and Lin](#page-164-4) [\[1994\]](#page-164-4). En effet, le principal effet de l'irradiation est de lisser le profil de température. Sans irradiation, une discontinuité dans le régime d'opacité comme celles de [Bell and Lin](#page-164-4) [\[1994\]](#page-164-4) se répercute directement sur le profil de température [Figure [3.6\]](#page-84-1). On voit donc apparaître des zones de convergence dues à des transitions d'opacité mais qui sont déformées par l'irradiation comme on peut le constater sur [Figure [3.7 page](#page-85-1) [suivante\]](#page-85-1).

<span id="page-85-1"></span>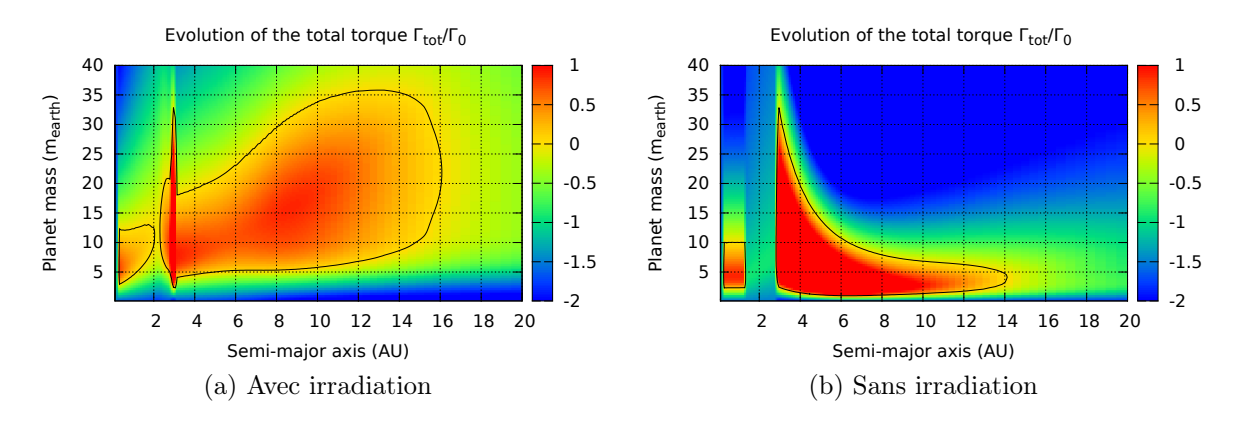

Figure 3.7 – Influence de l'irradiation sur la carte de migration à travers le profil de température. Afin de visualiser plus facilement les effets, l'opacité de [Bell and Lin](#page-164-4) [\[1994\]](#page-164-4) a été utilisée. Tous les autres paramètres sont identiques au disque de référence [§ [3.1 page 78\]](#page-78-0).

Ainsi, sans irradiation, les deux transitions d'opacité à 1.3 et 2.9 UA induisent un changement brutal de la pente du profil de température, ce qui a pour effet de changer le sens de migration (de positif à négatif, puis l'inverse).

Dans les parties externes, l'irradiation a pour effet de diminuer la pente du profil de température qui tend vers un profil en  $R^{-3/7}$  quand le disque est purement passif. Dans les deux cas, la diffusion se fait essentiellement de manière radiative. La saturation du couple est sensiblement équivalente dans les cas avec et sans irradiation. La partie linéaire du couple de corotation est fortement modifiée, ainsi que la valeur du couple lui même, expliquant la modification importante de la migration dans les parties externes [Figure [3.7\]](#page-85-1).

#### <span id="page-85-0"></span>3.3.1 Effet de l'ombre du disque sur lui-même.

Tout au long de ma thèse, j'ai considéré un modèle d'irradiation dans lequel la gestion des ombres restait sommaire. En effet, la seule ombre que je considérais était l'ombre directe. C'est-à-dire les régions du disque pour lesquelles l'échelle de hauteur décroit avec la distance. Ces zones où l'angle d'interception des rayons de l'étoile était négatif étaient détectées et l'irradiation était forcée à zéro. Nous appellerons ce modèle le modèle direct. C'est un modèle qui découle naturellement de la modélisation du disque. En effet, pour calculer le profil de température, on doit calculer la température point par point en partant du bord externe pour que le calcul de la température converge [\[Dullemond,](#page-165-2) [2000\]](#page-165-2). Nous n'avons donc pas accès à l'ombre réelle du disque lors du calcul de l'irradiation. L'ombre est simplement la zone où l'angle entre les rayons de l'étoile et la surface du disque est nul.

Ici, nous cherchons à comparer ce modèle avec deux modèles plus complexes où l'ombre du disque est gérée de manière plus cohérente.

Dans ces nouveaux modèles, on calcule une première fois le profil de température du disque et on stocke la valeur de l'irradiation en chaque point du disque. Ensuite, on détecte les ombres du disque en cherchant les maxima locaux du profil d'échelle de hauteur. Pour chaque maximum local, on cherche l'ombre qu'il projette sur le disque

afin d'y désactiver l'irradiation. Dans les derniers 10% de l'étendue de l'ombre, on lisse linéairement l'irradiation en considérant que 10% avant la fin de l'ombre, l'irradiation est égale à 0∗Firr (où Firr est le chauffage d'irradiation local) et à la toute fin de l'ombre, l'irradiation vaut  $1 * F_{irr}$ . Ainsi, à la position  $R_b + 0.95 * l_s$  (où  $R_b$  est le rayon de la bosse du disque considérée et  $l_s$  est la longueur de l'ombre qu'il projette), l'irradiation vaut la moitié de l'irradiation calculée précédemment  $0.5 * F_{irr}$ .

J'ai testé deux cas, un cas où l'étoile est considérée ponctuelle, que nous nommerons modèle ponctuel, et un cas où on prend en compte le rayon de l'étoile que nous appellerons le modèle étendu. Dans ce dernier cas, on néglige totalement le fait qu'en sortant de l'ombre, on ne voit quasiment pas l'étoile. Dans tous les modèles, l'irradiation considère que l'étoile n'est pas ponctuelle, c'est simplement pour le calcul des ombres a posteriori que l'on considèrera soit une étoile ponctuelle soit de rayon  $R_{\star}$ .

<span id="page-86-0"></span>[Figure [3.8\]](#page-86-0) montre l'évolution du profil de température en fonction des différents modèles de l'ombre du disque. Le profil de température du modèle direct est simplement celui du disque de référence. L'ombre est simplement constituée des zones où l'angle de réception des rayons de l'étoile est nul. Dans ce cas, la zone d'ombre est située entre 1.46 et 1.75 UA.

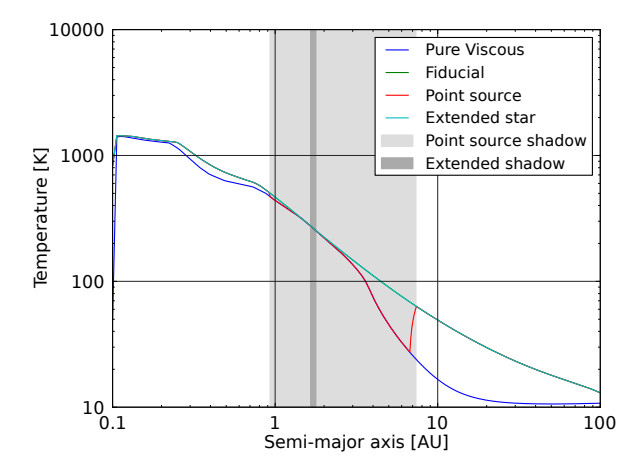

Figure 3.8 – Profils de température pour différents modèles où l'ombre du disque sur lui-même est calculée différemment. Les profils des modèles direct et étendu sont confondus. Tous les autres paramètres sont identiques au disque de référence [§ [3.1 page 78\]](#page-78-0).

Ensuite, le modèle ponctuel considère l'étoile centrale comme ponctuelle, et cherche a posteriori les ombres du disque, avant de recalculer une nouvelle fois le profil de température. Le profil de température du disque de référence dans lequel on ne tient pas compte de l'irradiation (chauffage visqueux uniquement) est représenté, afin de pouvoir comparer. Dans la zone d'ombre ainsi calculée, le profil de température est équivalent à un profil purement visqueux, sans tenir compte de l'irradiation de l'étoile. En effet, dans cette région-là, l'irradiation est forcée à 0. À noter que la température d'équilibre calculée numériquement ne tient pas compte de la diffusion de chaleur entre anneaux proches, empêchant un lissage de la transition brutale de la partie ombragée à la partie irradiée.

Maintenant, on considère que l'étoile possède un rayon  $R_{\star} = R_{\odot}$  (modèle étendu), l'ombre qui s'étendait auparavant de 0.93 à 7.35 UA dans le modèle ponctuel n'est plus que de 1.65 à 1.78 UA. L'ombre commence plus loin, car les rayons de l'étoile centrale partent de plus haut. Ils ne partent plus de  $z = 0$  mais de  $z = 0.0046$  UA. De même, la surface du disque sort beaucoup plus rapidement de l'ombre pour les mêmes raisons. En conséquence, le modèle étendu possède exactement le même profil que le modèle direct. L'ombre est dans ce cas située dans une partie totalement dominée par le chauffage visqueux et l'irradiation n'a aucune incidence sur la température du disque.

<span id="page-87-1"></span><span id="page-87-0"></span>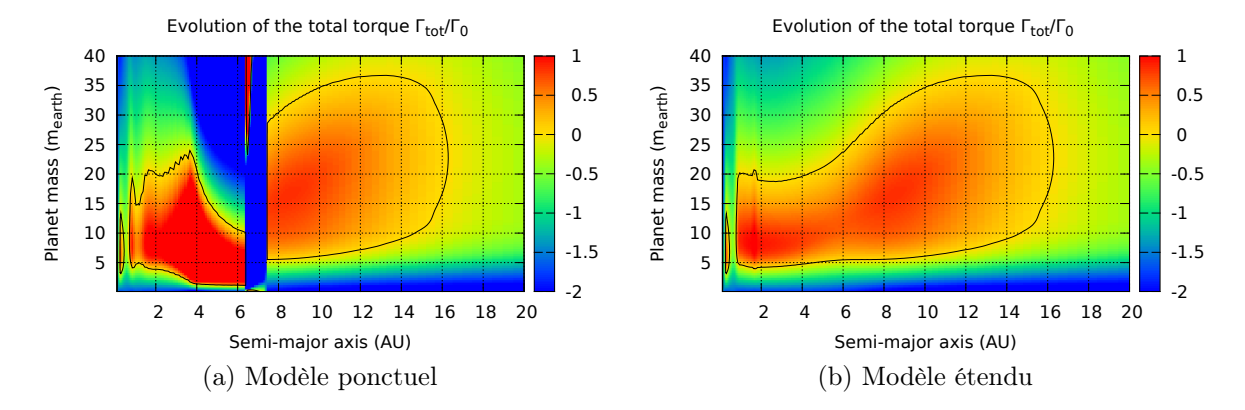

Figure 3.9 – Influence de la modélisation de l'ombre sur la carte de migration. Tous les autres paramètres sont identiques au disque de référence [§ [3.1 page 78\]](#page-78-0).

Les profils de températures avec les deux nouveaux modèles testés, à savoir les modèles **ponctuel** et étendu, nous donnent les cartes de migration [FIGURE [3.9\]](#page-87-0). Dans le cadre du modèle ponctuel, la région d'ombre change la carte de migration. Dans l'ombre, et juste avant d'en sortir, la carte de migration est équivalente à un disque purement actif, sans irradiation. En dehors de l'ombre, la carte de migration ne change pas. Mais à la fin de l'ombre, près de 6 UA, alors que le chauffage par irradiation remonte brusquement dans la région où l'ombre n'est plus complète, une zone de transition apparait. Dans cette zone, la température monte brusquement, et le profil s'inverse. Pour les très grandes ( $m > 25 M_{\oplus}$ ) et très petites ( $m < 1 M_{\oplus}$ ) masses, une zone de migration vers l'extérieur apparait, permettant de maintenir ces planètes dans le disque, alors que les masses intermédiaires ne peuvent pas migrer vers l'extérieur dans cette région de transition [Figure [3.9a\]](#page-87-1).

Dans le cas du modèle étendu, la carte de migration ne change pas par rapport au disque de référence. Dans ce modèle, l'ombre n'est pas suffisamment étendue pour atteindre les parties passives du disque, où l'irradiation est importante. Ainsi, désactiver l'irradiation ne change pas le profil de température et la migration n'est ainsi pas affectée.

Le modèle le plus abouti pour le calcul de l'ombre est le **modèle étendu** qui recalcule l'ombre a posteriori mais prend en compte la non-ponctualité de l'étoile.

Pour que le calcul de l'ombre du disque ait une importance sur la carte de migration, il faut que la bosse du disque soit suffisamment importante pour qu'une partie de l'ombre soit projetée dans la partie passive du disque, là où l'irradiation est importante. [Figure [3.10 page suivante\]](#page-88-0) montre un exemple d'un disque où la modélisation de l'ombre a une importance. Dans ce disque, nous avons toujours les propriétés du disque de référence, à ceci près que le profil de densité est maintenant  $\Sigma(R) = 1700 * R^{-1.5}$  g/cm<sup>2</sup>.

Dans ce cas, la température extrêmement élevée au bord interne cause l'apparition d'une bosse très importante au bord interne du disque qui masque totalement l'étoile dans le cas où le calcul de l'ombre du disque se fait a posteriori. Les deux profils de

<span id="page-88-0"></span>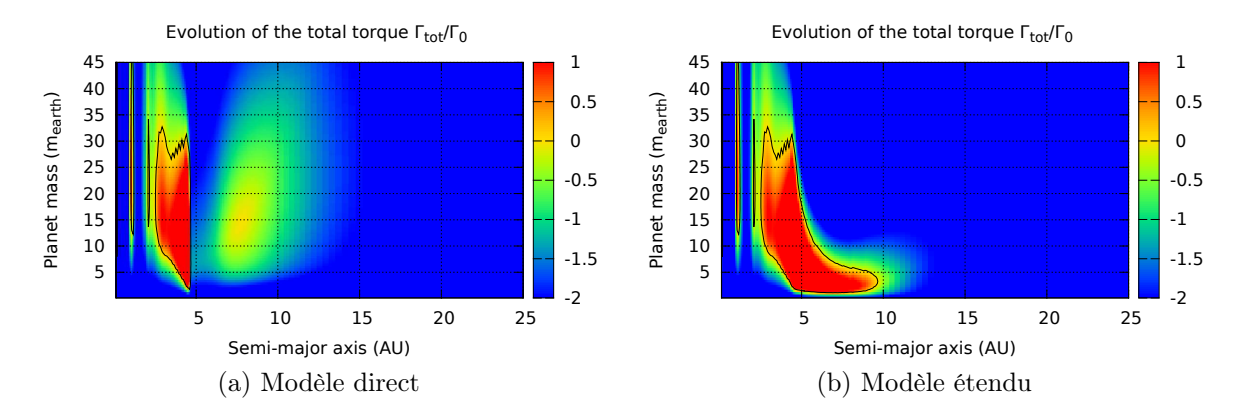

Figure 3.10 – Effet des modèles pour l'ombre du disque sur la carte de migration dans un cas où la densité de surface vaut  $\Sigma(R) = 1700 * R^{-1.5}$  g/cm<sup>2</sup>. Tous les autres paramètres sont identiques au disque de référence [§ [3.1 page 78\]](#page-78-0).

<span id="page-88-1"></span>température et les ombres correspondantes sont représentés [Figure [3.11\]](#page-88-1).

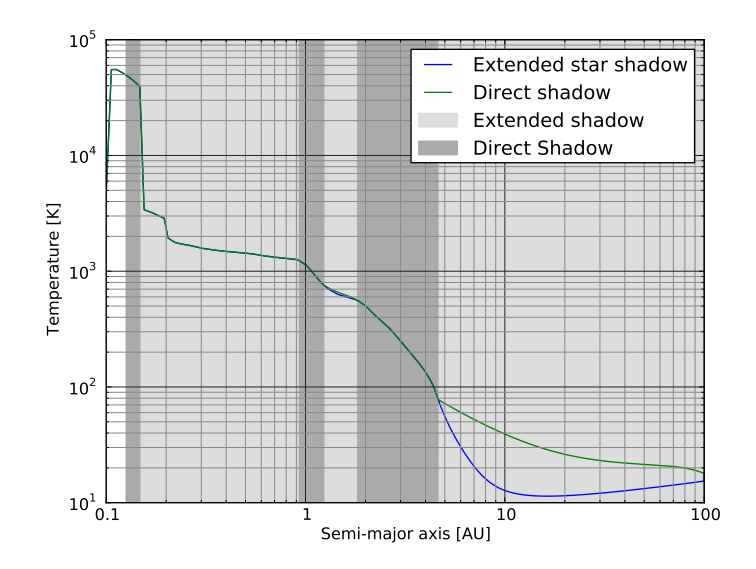

Figure 3.11 – Profil de température et ombre du disque dans le cas du modèle direct ou étendu pour la modélisation de l'ombre. La densité de surface vaut  $\Sigma(R) = 1700 * R^{-1.5}$  g/cm<sup>2</sup>. Tous les autres paramètres sont identiques au disque de référence [§ [3.1 page 78\]](#page-78-0).

Malgré tout, le modèle étendu ne prend pas en compte le fait qu'au delà de cette zone d'ombre, il y a toute une zone où l'irradiation de l'étoile est partielle, dû au fait qu'une partie de l'étoile est masquée par le disque. Il ne prend pas non plus en compte l'auto-irradiation, c'est-à-dire le fait que des parties du disque peuvent en illuminer d'autres, compte tenu du fait qu'on a le profil d'échelle de hauteur qui se creuse à cet endroit-là. Cet effet sera d'autant plus marqué que la température du disque est importante et que la bosse du disque est grande.

De plus, les cas où ce nouveau modèle pour l'ombre du disque a un effet important sont des cas limites. En effet, dans l'exemple présenté ici [Figure [3.10\]](#page-88-0), la température au bord interne dépasse 50000 K. Dans des disques beaucoup plus classiques, avec des températures inférieures à 10000 K au bord interne, nous avons vu que le modèle classique pour l'ombre du disque marchait bien, car l'ombre se trouvait dans la partie active du disque, là où l'irradiation joue un rôle mineur sur le profil de température.

#### <span id="page-89-0"></span>3.3.2 Effet des propriétés de l'étoile

<span id="page-89-1"></span>Pour le modèle de référence, les propriétés de l'étoile sont celles du Soleil, même rayon même température. Mais les propriétés des étoiles au moment de la formation planétaire ne sont pas celles d'une étoile évoluée comme le Soleil. Elles ont tendance à être moins chaudes, et plus grosses que le Soleil. À partir de [\[Hartigan et al.,](#page-167-3) [1995,](#page-167-3) Table 2], [Figure [3.12\]](#page-89-1) représente 42 étoiles T Tauri dans un diagramme avec leur rayon en abscisse et leur température en ordonnée.

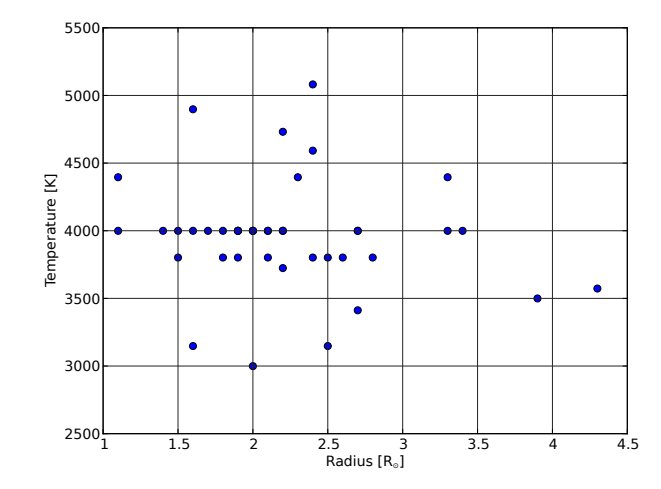

Figure 3.12 – Représentation d'un échantillon d'étoiles T Tauri [\[Hartigan et al.,](#page-167-3) [1995\]](#page-167-3).

Nous souhaitons voir l'influence des propriétés de l'étoile vis-à-vis de l'irradiation. Nous allons maintenant faire varier le rayon  $R_{\star}$  et la température  $T_{\star}$  de l'étoile au centre du disque.

À partir des 4 étoiles T Tauri typiques que nous avons choisies, nous avons l'effet de la luminosité de l'étoile sur la carte de migration. En effet, il y a une dégénérescence entre le rayon et la température de l'étoile, si on considère une étoile ponctuelle. Les cartes ont été classées de la plus faible à la plus grande luminosité, les luminosités allant de  $0.5 \text{ L}_{\odot}$  à  $2.30 \text{ L}_{\odot}$ . À mesure que l'irradiation de l'étoile augmente, le profil de température augmente au travers du disque de manière quasi-uniforme. L'irradiation joue ici sur les masses critiques minimales et maximales au delà desquelles la migration vers l'intérieur est systématique. En particulier, les planètes de 4 M<sup>⊕</sup> peuvent migrer vers l'extérieur dans le premier disque [Figure [3.13a page suivante\]](#page-90-0), alors qu'il faut qu'elle aient au minimum 8 M<sup>⊕</sup> pour pouvoir migrer dans le dernier disque [Figure [3.13d page](#page-90-1) [suivante\]](#page-90-1) où l'irradiation est la plus forte.

Nous avons vu dans la partie précédente l'effet de l'ombre du disque. Nous souhaitons maintenant voir ce qu'il en est quand, à luminosité constante, on varie le rayon et la température de l'étoile [Figure [3.14 page 91\]](#page-91-0). À mesure que le rayon de l'étoile augmente, les ombres du disque s'amenuisent car les parties supérieures de la sphère stellaire deviennent visibles. Ainsi, on remarque que la bosse sur la carte de migration disparait à mesure que le rayon de l'étoile augmente.

<span id="page-90-0"></span>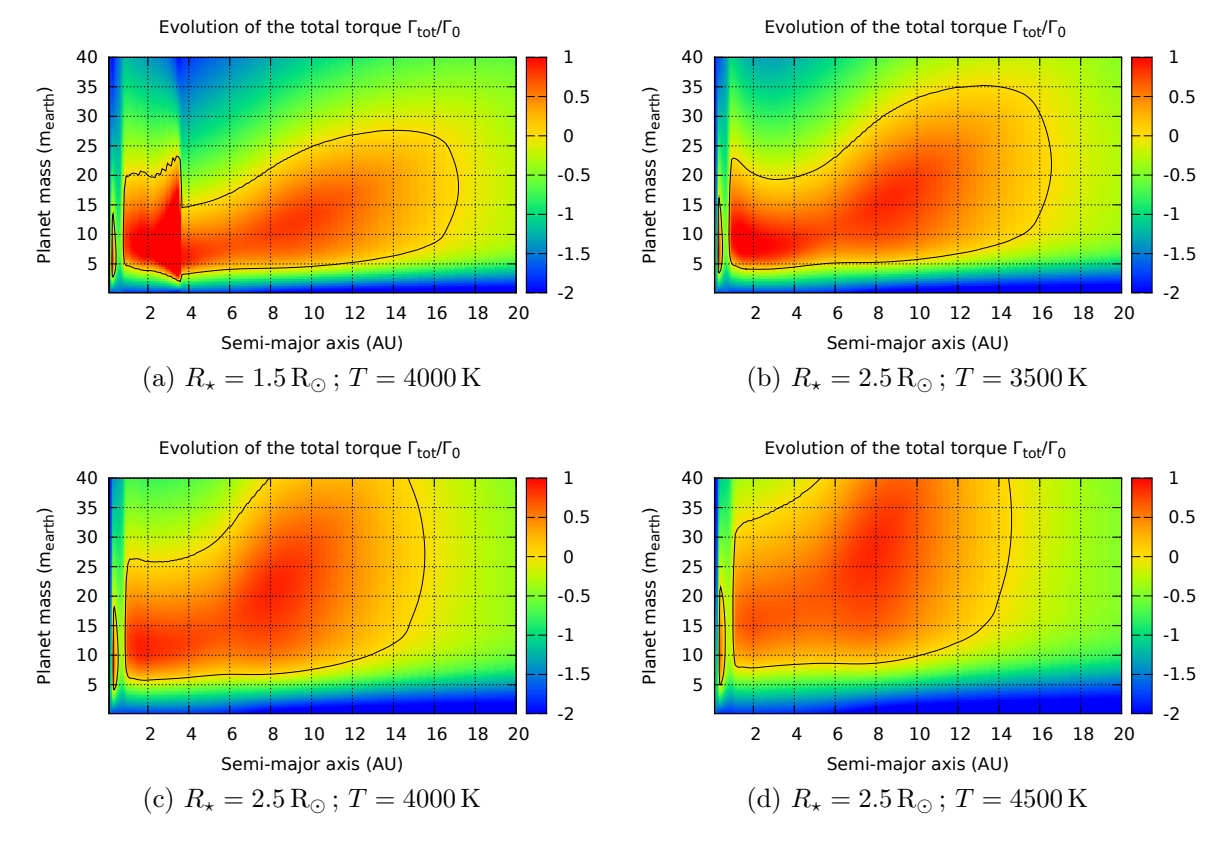

<span id="page-90-1"></span>FIGURE 3.13 – Influence du rayon  $R_{\star}$  et de la température  $T_{\star}$  de l'étoile centrale sur la carte de migration au travers de l'irradiation. Les luminosités correspondantes pour les cartes (a), (b), (c) et (d) sont respectivement  $0.5 L_{\odot}$ ,  $0.84 L_{\odot}$ ,  $1.43 L_{\odot}$  et  $2.30 L_{\odot}$ . Tous les autres paramètres sont identiques au disque de référence [§ [3.1 page 78\]](#page-78-0).

<span id="page-91-0"></span>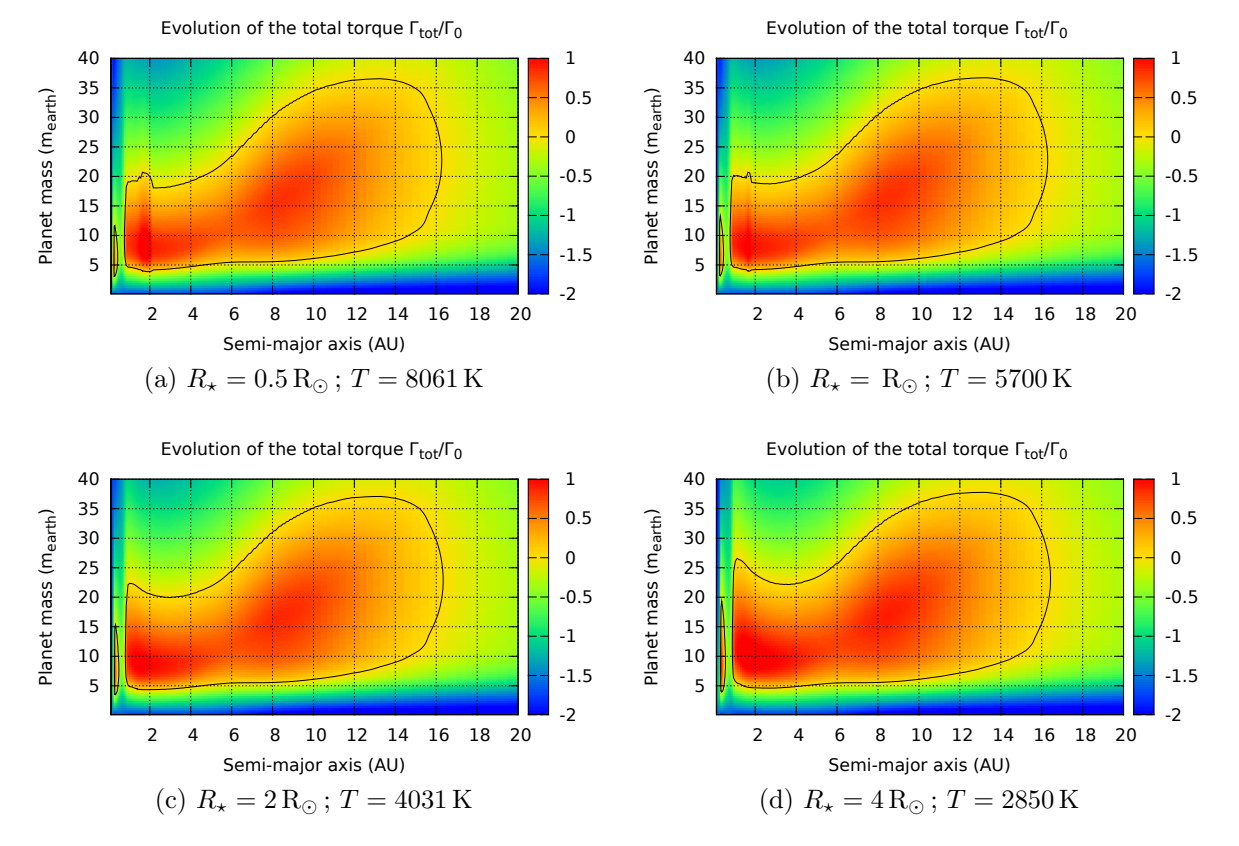

FIGURE 3.14 – Influence du rayon  $R_{\star}$  de l'étoile centrale sur la carte de migration tandis que la luminosité de l'étoile est conservée en variant la température. Tous les autres paramètres sont identiques au disque de référence [§ [3.1 page 78\]](#page-78-0).

Le rayon plus grand  $R \sim 2.5R_{\odot}$  des T Tauri par rapport à des étoiles plus âgées [Figure [3.12 page 89\]](#page-89-1) tend à atténuer les régions ombrées (« self-shadowing ») du disque. Au cours de son évolution, une étoile T Tauri se contracte. À mesure que son rayon diminue, des ombres pourraient donc apparaître dans le disque, modifiant brutalement la carte de migration qui évoluait via la dissipation du disque.

#### <span id="page-92-0"></span>3.4 Influence de la viscosité du disque

#### <span id="page-92-4"></span><span id="page-92-3"></span><span id="page-92-2"></span>Evolution of the total torque Γ<sub>tot</sub>/Γ<sub>0</sub> Evolution of the total torque Γ<sub>tot</sub>/Γ<sub>0</sub> 40 40 1 1 35 35 Planet mass (m<sub>earth</sub>) 0.5 Planet mass (m<sub>earth</sub>) 0.5 Planet mass (mearth) Planet mass (m<sub>earth</sub>) 30 30 0  $\overline{0}$  25 25 20 20 -0.5 -0.5 15 15 -1 -1 10 10 -1.5 -1.5 5 5 -2 -2 2 4 6 8 10 12 14 16 18 20 2 4 6 8 10 12 14 16 18 20 Semi-major axis (AU) Semi-major axis (AU) (a)  $\nu = 10^{14} \text{ cm}^2/\text{s}$ (b)  $\nu = 5 \cdot 10^{14}$  cm<sup>2</sup>/s Evolution of the total torque Γ<sub>tot</sub>/Γ<sub>0</sub> Evolution of the total torque Γ<sub>tot</sub>/Γ<sub>0</sub> 40 40 1 1 35 35 0.5 Planet mass (m<sub>earth</sub>) 0.5 Planet mass (m<sub>earth</sub>) Planet mass (mearth) Planet mass (m<sub>earth</sub>) 30 30 0 0 25 25 20 -0.5 20 -0.5 15 15 -1 -1 10 10 -1.5 -1.5 5 5  $\overline{z}$  $\overline{2}$  2 4 6 8 10 12 14 16 18 20 2 4 6 8 10 12 14 16 18 20 Semi-major axis (AU) Semi-major axis (AU) (c)  $\nu = 10^{15}$  cm<sup>2</sup>/s (d)  $\nu = 5 \cdot 10^{15}$  cm<sup>2</sup>/s

#### <span id="page-92-1"></span>3.4.1 Viscosité constante

<span id="page-92-5"></span>Figure 3.15 – Influence de la viscosité sur la carte de migration. Tous les autres paramètres sont identiques au disque de référence [§ [3.1 page 78\]](#page-78-0).

Le couple de migration est sensible à la valeur de la viscosité  $\nu$  [FIGURE [3.15\]](#page-92-2). A mesure que la viscosité augmente, le chauffage visqueux en fait autant. La température augmente de manière générale dans le disque. Les zones de migration vers l'extérieur se dilatent en même temps qu'elles se déplacent dans les parties externes du disque. Les transitions d'opacité se déplacent également vers l'extérieur.

De plus la viscosité agit sur la saturation du couple de corotation. Quand la viscosité augmente, le temps de diffusion visqueuse  $t_{\text{visc}}$  diminue. Le couple de corotation ne sature pas tant que  $(t_{\text{visc}} < t_{\text{lib}}/2)$ . Si on augmente la viscosité  $\nu$ , le couple de corotation sature moins facilement à mesure que la masse de la planète augmente. La partie supérieure de la carte de migration se décale vers le haut quand la viscosité augmente.

Mais l'augmentation de la viscosité a un effet indirect sur le temps de diffusion radiative  $t_{\text{rad}}$ . Si la viscosité augmente, le chauffage visqueux augmente. La température augmente, et la diffusivité thermique  $\chi$  avec. Ainsi, quand la viscosité augmente, le temps de diffusion radiative  $t_{rad}$  diminue. Le couple de corotation est linéaire quand  $t_{\text{rad}} < t_{\text{U-turn}}$ . Quand la viscosité  $\nu$  augmente, le couple de corotation se linéarise plus rapidement à mesure que la masse de la planète diminue. La partie inférieure de la carte de migration se décale elle aussi vers le haut. Des planètes de faible masse qui migraient vers l'extérieur ne peuvent plus migrer que vers l'intérieur à mesure que la viscosité augmente.

#### <span id="page-93-0"></span>3.4.2 Viscosité alpha

<span id="page-93-1"></span>La prescription alpha [\[Shakura and Sunyaev,](#page-172-2) [1973\]](#page-172-2) est une autre manière de définir la viscosité, à partir d'un paramètre adimensionné  $\alpha$  [§ [1.2.4 page 43\]](#page-43-0).

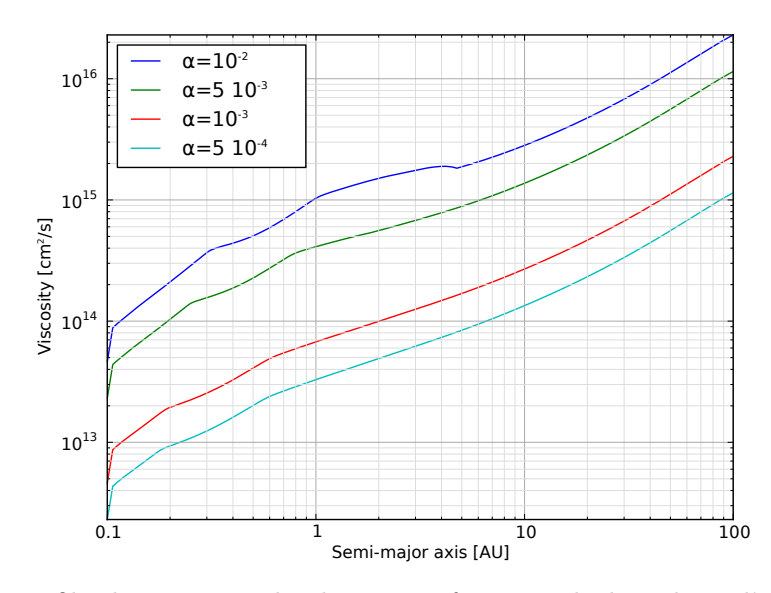

Figure 3.16 – Profils de viscosité du disque en fonction de la valeur d'alpha. Ces profils correspondent à chacune des quatre cartes de migration présentées [Figure [3.17 page suivante\]](#page-94-0). Tous les autres paramètres sont identiques au disque de référence [§ [3.1 page 78\]](#page-78-0).

Par rapport à un modèle où la viscosité est constante, la prescription alpha entraine une augmentation continue de la viscosité en fonction de la distance [Figure [3.16\]](#page-93-1). Pourtant, ce n'est pas un simple facteur multiplicateur de la viscosité en raison du fait qu'il y a maintenant une dépendance en température au travers de l'échelle de hauteur et la vitesse du son. Les variations de  $\alpha$  peuvent ainsi faire apparaître des transitions d'opacité au sein même du profil de viscosité.

On fait varier la valeur de  $\alpha$  dans une plage de valeurs tirée des observations [\[Guillo](#page-166-1)[teau et al.,](#page-166-1) [2011\]](#page-166-1). Dans les disques jeunes,  $\alpha$  peut atteindre  $10^{-2}$ , tandis que les disques un peu plus âgés [\[Guilloteau et al.,](#page-166-1) [2011,](#page-166-1) fig. 16] montrent des valeurs plus basses. Nous prenons comme plage de valeurs à étudier  $\alpha \in [5 \cdot 10^{-4}; 10^{-2}]$ .

Pour une valeur d'alpha donnée, la viscosité varie à travers le disque. Si on prend l'exemple de  $\nu = 10^{14} \,\mathrm{cm}^2/\mathrm{s}$  [FIGURE [3.15a page précédente\]](#page-92-3), cette viscosité est atteinte à 0.2 UA pour notre disque de référence avec  $\alpha = 5 \cdot 10^{-3}$ . La carte de migration dans

<span id="page-94-2"></span><span id="page-94-1"></span><span id="page-94-0"></span>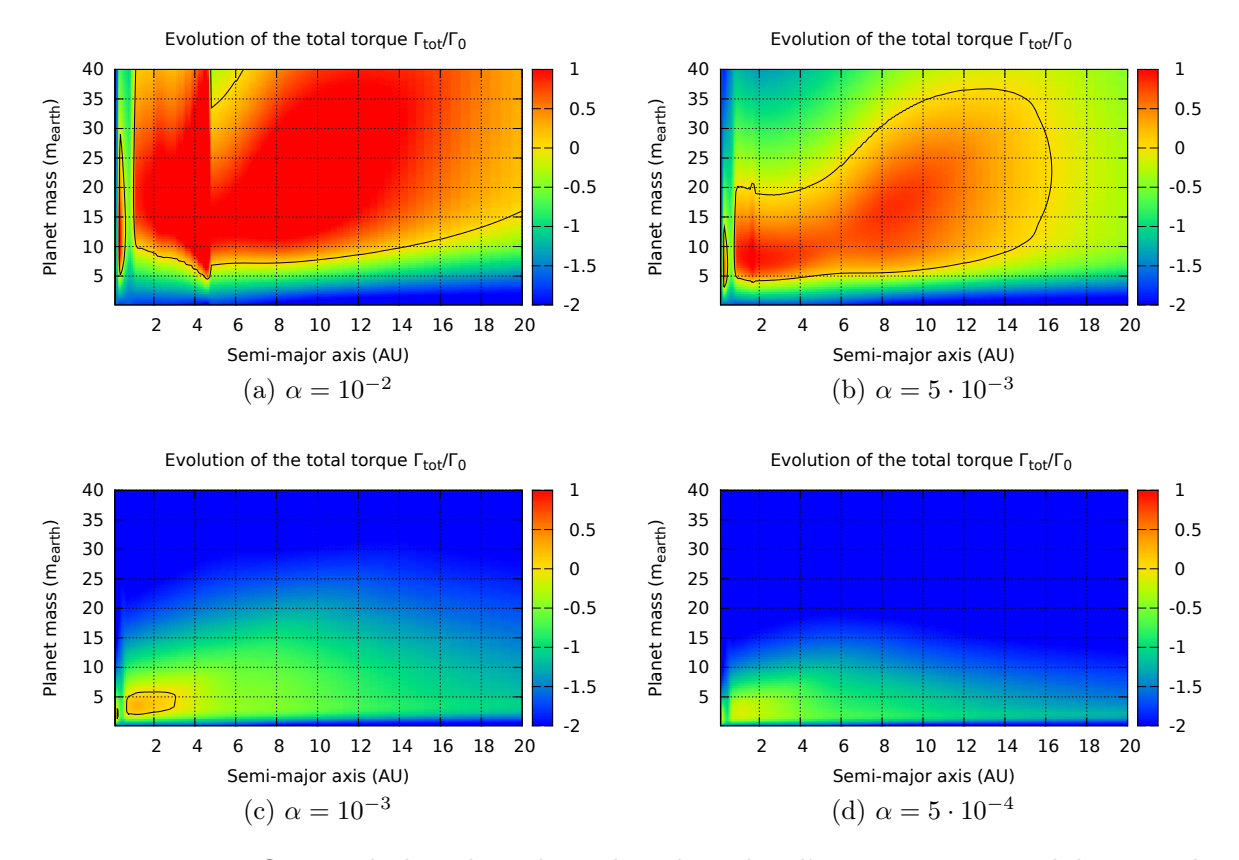

<span id="page-94-3"></span>FIGURE 3.17 – Influence de la valeur de  $\alpha$  dans le cadre d'une prescription alpha pour la viscosité. Tous les autres paramètres sont identiques au disque de référence [§ [3.1 page 78\]](#page-78-0).

cette région, autour de 0.2 UA est similaire dans le cas de la viscosité constante ou du modèle alpha. On remarque la même chose si on s'intéresse maintenant à  $\nu = 10^{15} \text{ cm}^2/\text{s}$ [Figure [3.15c page 92\]](#page-92-4), ce qui correspond à la zone autour de 6 UA pour notre disque de référence [Figure [3.17b page précédente\]](#page-94-1).

Par contre, si nous cherchons à comparer  $\nu = 5 \cdot 10^{15} \text{ cm}^2/\text{s}$  [FIGURE [3.15d page 92\]](#page-92-5) avec le modèle  $\alpha = 5 \cdot 10^{-3}$  [FIGURE [3.17b page précédente\]](#page-94-1) nous ne constatons aucune zone où la carte de migration est similaire. Le fait est que cela correspond à la zone autour de 45 UA, région dans laquelle l'irradiation domine. Nous voyons donc qu'à viscosité équivalente, nous ne pouvons comparer un modèle alpha avec un modèle à viscosité constante uniquement dans les régions actives du disque, là où le chauffage visqueux domine. En effet, dans ces régions-là, la viscosité étant l'origine principale de la température, c'est elle qui gouverne la carte de migration.

Enfin, les cartes où  $\alpha$  est très faible [FIGURE [3.17c page ci-contre\]](#page-94-2) et [FIGURE [3.17d](#page-94-3)] [page précédente\]](#page-94-3) montrent qu'à mesure qu'alpha diminue, la viscosité fait de même de manière globale dans le disque. Dans ces disques-là, on constate la disparition progressive de la totalité des zones de convergence. Ainsi, dans le disque où alpha est le plus faible  $(\alpha = 5 \cdot 10^{-4})$ , toutes les planètes migrent vers l'intérieur [FIGURE [3.17d page ci-contre\]](#page-94-3), quelle que soit leur masse ou leur position dans le disque.

#### <span id="page-95-1"></span><span id="page-95-0"></span>3.4.3 Zone morte

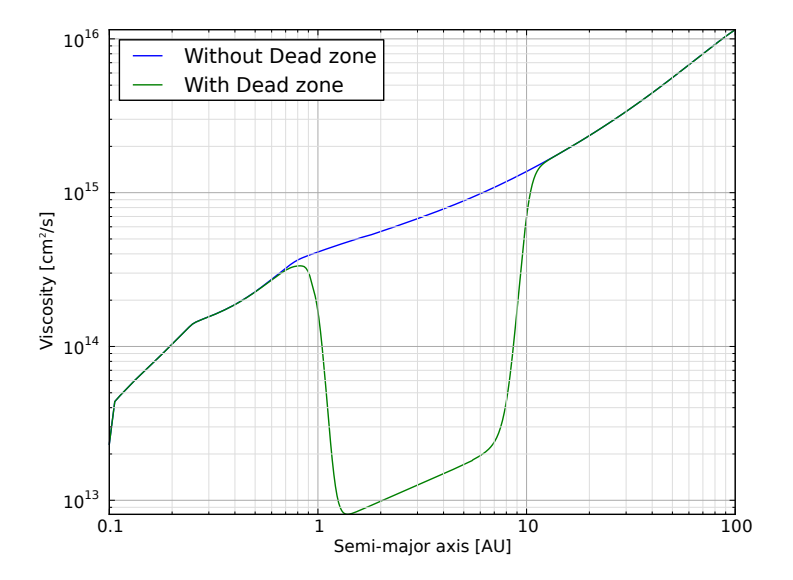

Figure 3.18 – Profils de viscosité du disque selon qu'une zone morte est modélisée ou pas. En dehors de la zone morte  $\alpha = 5 \cdot 10^{-3}$ . Dans la zone morte,  $\alpha = 10^{-4}$ . Ces profils correspondent à chacune des deux cartes de migration présentées [Figure [3.19 page suivante\]](#page-96-0). Tous les autres paramètres sont identiques au disque de référence [§ [3.1 page 78\]](#page-78-0).

Une zone morte, ou « dead zone » est une région d'un disque protoplanétaire où la turbulence est faible en raison d'un taux d'ionisation extrêmement bas empêchant tout couplage du gaz du disque avec le champ magnétique de l'étoile [§ [1.2.4 page 44\]](#page-44-0).

Dans la zone morte, la viscosité chute rapidement, et augmente en fonction de la distance dans un régime différent que dans le reste du disque [Figure [3.18\]](#page-95-1).

<span id="page-96-0"></span>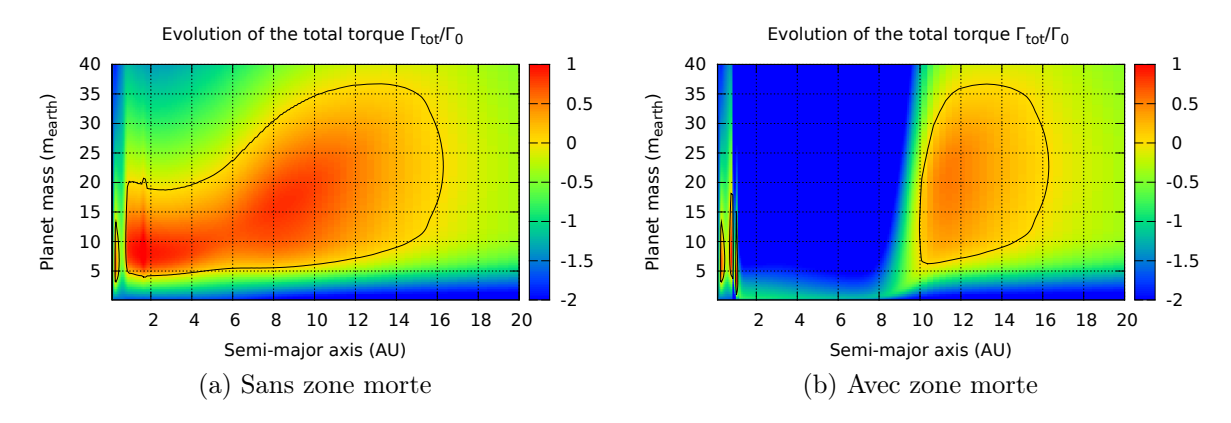

Figure 3.19 – Effet d'une zone morte sur la carte de migration. Au cœur de la dead zone,  $\alpha = 10^{-4}$ . En dehors,  $\alpha = 5 \cdot 10^{-3}$ . Dans les zones de transition, la valeur de  $\alpha$  est lissée. La zone morte s'étend de 1 à 10 UA. Plus de détails sur la modélisation de la zone morte [§ [C.4.3](#page-193-0) [page 193\]](#page-193-0). Tous les autres paramètres sont identiques au disque de référence [§ [3.1 page 78\]](#page-78-0).

Sur les cartes de migration [Figure [3.19\]](#page-96-0), l'entrée dans la zone morte modifie en profondeur la carte de migration en creusant une zone de migration vers l'intérieur en raison de la viscosité très faible. Le temps de diffusion visqueuse  $t_{\text{visc}}$  augmente alors brusquement, engendrant la saturation rapide du couple de corotation quelle que soit la masse de la planète. Ainsi, dans la zone morte, la possibilité de migration vers l'extérieur est fortement réduite. En dehors de la zone morte, la carte de migration est quasi inchangée.

Maintenant, on cherche à voir l'effet conjoint d'une zone morte et de l'ombre du disque modélisée de manière complexe (modèle étendu) dans [§ [3.3.1 page 85\]](#page-85-0).

Au bord interne de la zone morte, où le chauffage visqueux domine, la brusque diminution de la viscosité entraine une diminution de la température, l'irradiation de l'étoile devient temporairement dominante par rapport au chauffage visqueux. Comme nous l'avions vu en fin de [§ [3.3.1 page 85\]](#page-85-0) l'effet de l'ombre ne devient important que dans les parties passives du disque, ce qu'est le bord interne de la zone morte à cause de la brusque diminution de la viscosité. Ainsi, au bord interne de la zone morte, l'ombre du disque joue un rôle important [Figure [3.20b page ci-contre\]](#page-97-1). Elle fait apparaître une zone de convergence pour les planètes de faibles masses qui autrement migrent vers l'intérieur [FIGURE [3.20a page suivante\]](#page-97-2).

Cette soudaine chute de la température entraine une augmentation du temps de diffusion radiative  $t_{rad}$ . Cette augmentation du temps de diffusion rend beaucoup plus difficile pour le couple de corotation de tendre vers sa valeur linéaire. Même pour des planètes de faible masse, le couple de corotation est non-linéaire et fait apparaître une zone de migration vers l'extérieur au début de la zone morte, peu après 1 UA.

Cette zone de convergence sera sans doute très intéressante au niveau de l'accrétion de masse et de la formation des planètes car peu étendue, mais elle pourrait malgré tout jouer un rôle majeur en maintenant des planètes telluriques de faibles masses (de l'ordre de 1 M⊕) dans le disque, sans besoin d'aucuns compagnons massifs en résonance pour la maintenir.

<span id="page-97-2"></span>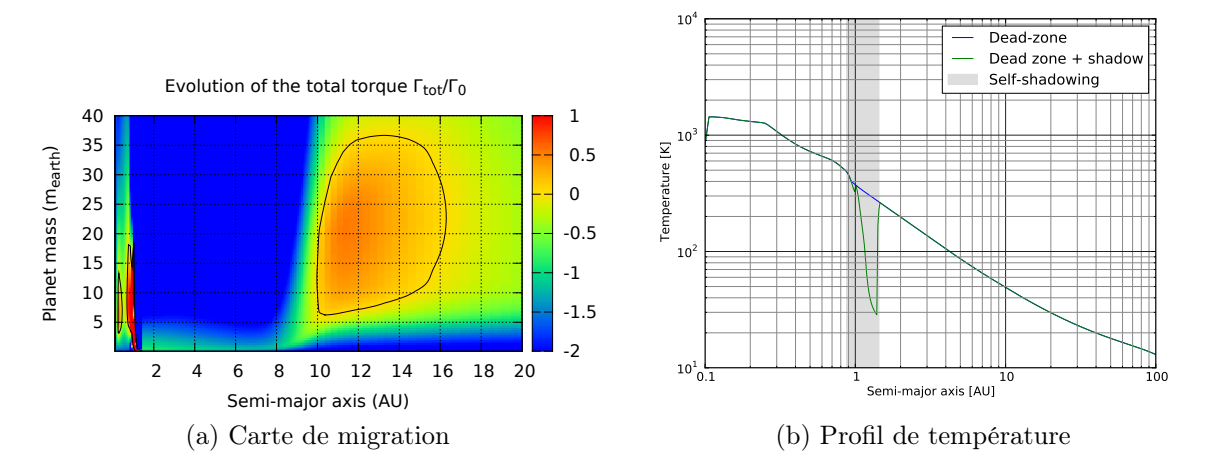

<span id="page-97-1"></span>Figure 3.20 – Effet conjoint d'une zone morte et du « self-shadowing ». La zone morte s'étend de 1 à 10 UA. Plus de détails sur la modélisation de la zone morte [§ [C.4.3 page 193\]](#page-193-0). Tous les autres paramètres sont identiques au disque de référence [§ [3.1 page 78\]](#page-78-0).

La modélisation poussée de l'ombre du disque et son effet sur l'irradiation pourraient donc jouer un rôle majeur au niveau des zones mortes où une zone locale où l'irradiation domine apparaît à cause de la décroissance soudaine de la viscosité et du chauffage qui en découle [\[Matsumura and Pudritz,](#page-169-2) [2003\]](#page-169-2).

Malgré tout, il est important de noter que la modélisation de la zone morte est ici très artificielle. Il n'y a pas de couplage entre viscosité et densité de surface. Dans un disque où le taux d'accrétion est constant  $\dot{M} = c^{te}$ , une baisse de viscosité entraine une augmentation de la densité. Le chauffage visqueux est donc le même dans la zone morte et à l'extérieur de celle-ci.

#### <span id="page-97-0"></span>3.5 Profil de densité de surface

Dans notre modèle, le profil de la densité de surface est notre plus grande incertitude. Les contraintes observationnelles ne restreignent pas suffisamment le profil de densité [\[Mundy et al.,](#page-170-2) [2000,](#page-170-2) [Andrews and Williams,](#page-163-0) [2007,](#page-163-0) [Williams and Cieza,](#page-173-0) [2011,](#page-173-0) [Guilloteau](#page-166-1) [et al.,](#page-166-1) [2011,](#page-166-1) Fig. 12]. C'est à partir de ce profil de densité de surface que nous calculons toutes les propriétés du disque, en particulier la température et l'échelle de hauteur, puis la migration des planètes.

On définit la loi de puissance pour la densité de surface de la façon suivante :

$$
\Sigma(R) = \Sigma_0 * \left(\frac{R}{R_0}\right)^{-d} \tag{3.2}
$$

où  $\Sigma_0$  est la densité de surface à  $R_0 = 1 \text{ UA}.$ 

À l'instar de la viscosité  $\nu$ , le profil de densité de surface  $\Sigma$  influence directement le chauffage visqueux. Cependant, changer la densité de surface permet de modifier le chauffage visqueux sans modifier le temps de diffusion visqueuse  $t_{\nu}$ . Je cherche à étudier l'influence de l'indice d de la loi de puissance sur la carte de migration, soit en le faisant varier individuellement, soit en regardant, à masse du disque constante, ce que le profil de densité change.

#### <span id="page-98-0"></span>3.5.1 Variation de l'indice d

<span id="page-98-1"></span>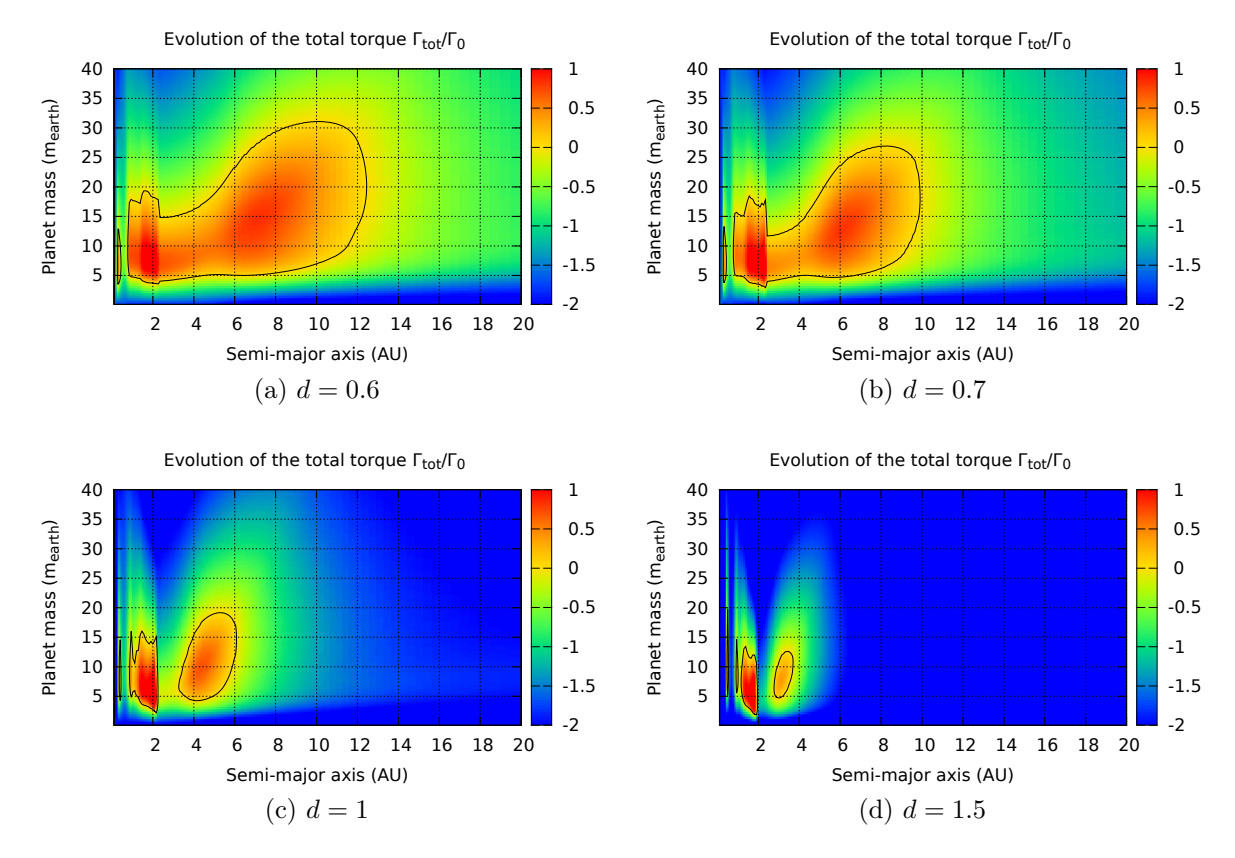

Figure 3.21 – Influence de l'indice d de la loi de puissance définissant la densité de surface du disque sur la carte de migration. Ici,  $\Sigma_0 = \mathrm{c^{te}} = 300 \,\mathrm{g/cm^2},$  seul l'indice  $d$  du profil de densité de surface varie. Tous les autres paramètres sont identiques au disque de référence [§ [3.1 page 78\]](#page-78-0).

Si l'indice d du profil de densité de surface augmente, la forme de la carte de migration aura tendance à se compresser autour du rayon  $R_0 = 1$  UA où est définie la densité  $\Sigma_0$ [FIGURE [3.21\]](#page-98-1). En effet, pour  $\Sigma_0$  fixé, si on augmente d, alors on augmente la masse du disque en dessous de  $R_0$  tandis qu'on diminue sa masse au delà de  $\Sigma_0$  [FIGURE [3.22a page](#page-99-0) [suivante\]](#page-99-0). Cette modification de la masse joue sur le chauffage visqueux et donc sur le profil de température qui décroit plus rapidement en fonction du rayon [Figure [3.22b](#page-99-1) [page ci-contre\]](#page-99-1). En dessous de  $R_0$ , la température est plus importante à mesure que d augmente. Au delà de  $R_0$  c'est l'inverse. Dans les parties externes où le chauffage visqueux ne joue aucun rôle, c'est l'irradiation qui détermine la température. La densité joue encore un rôle au travers de l'opacité dans la partie passive du disque, jusqu'à ce que l'opacité ne dépende quasiment plus de la densité (à température faible  $T < 100 \,\mathrm{K}$ ).

<span id="page-99-0"></span>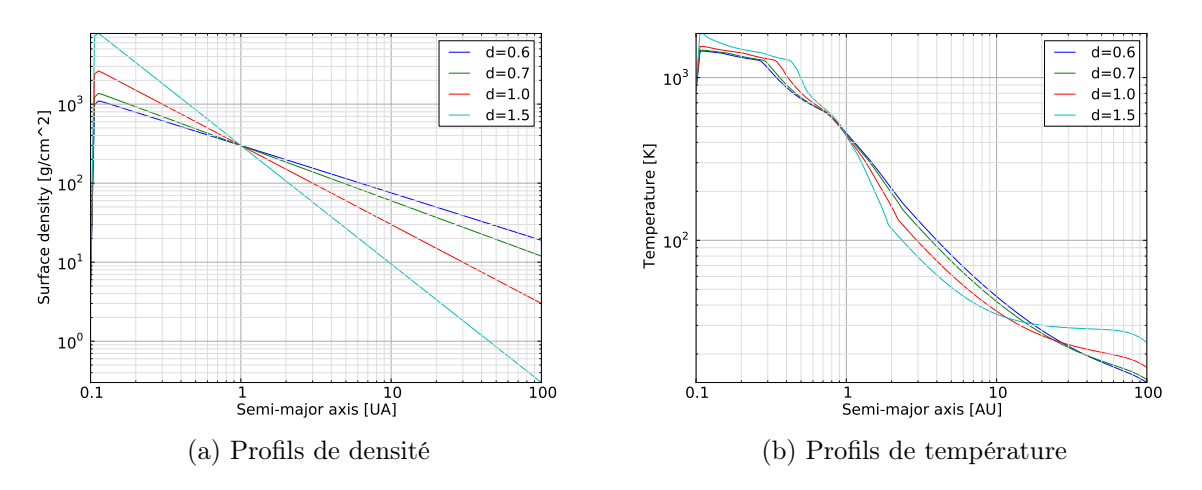

<span id="page-99-1"></span>Figure 3.22 – Profils de densité et température pour les 4 cartes de migration présentées [Figure [3.21 page ci-contre\]](#page-98-1).

<span id="page-99-4"></span><span id="page-99-3"></span><span id="page-99-2"></span>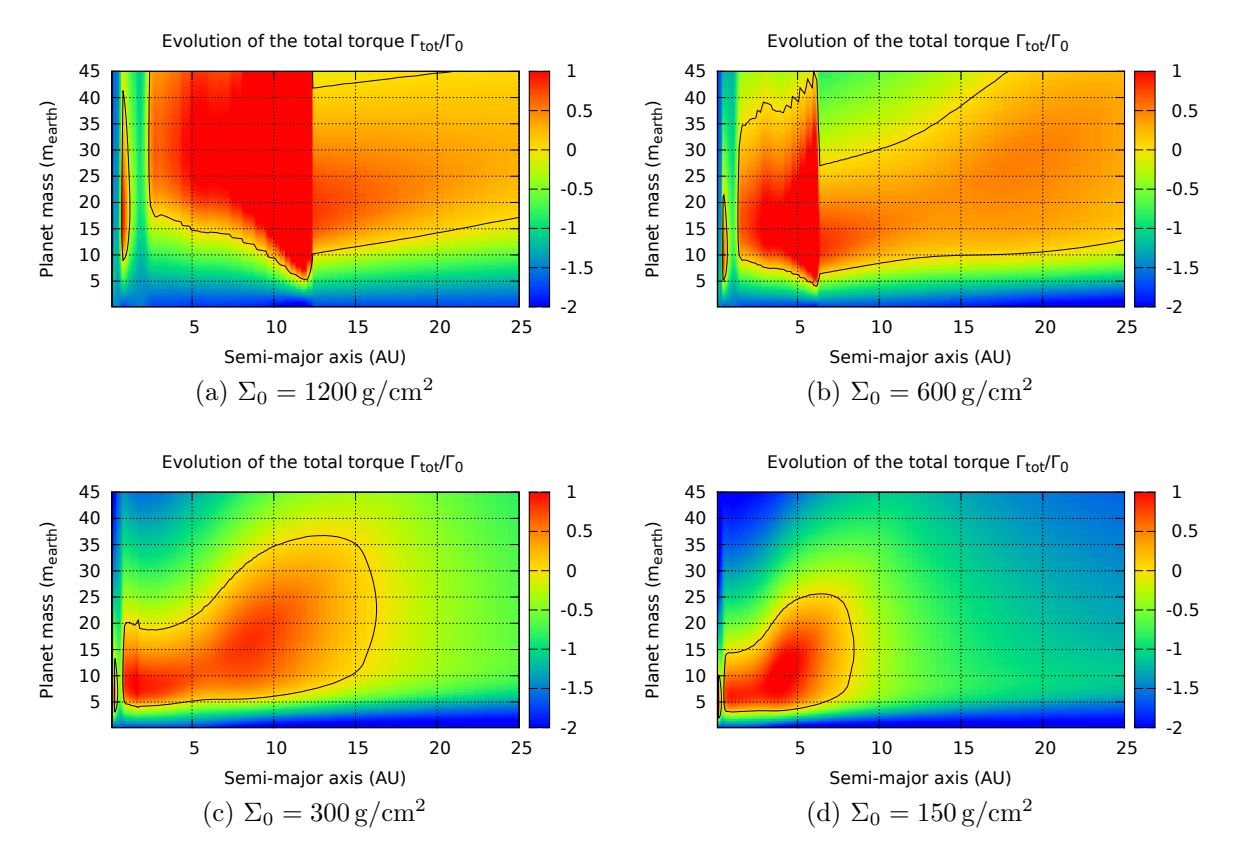

Figure 3.23 – Par rapport au disque de référence, possédant un profil de densité de surface  $\Sigma(R) = 300 \cdot R^{-1/2} g/cm^2$  nous représentons les cartes de migration pour des disques où nous avons changé la masse. D'en haut à gauche vers en bas à droite, ces cartes représentent les premiers stades de la dissipation du disque. Tous les autres paramètres sont identiques au disque de référence [§ [3.1 page 78\]](#page-78-0).

#### <span id="page-100-0"></span>3.5.2 Dissipation du disque

Étudier l'influence de la masse du disque nous permet de remonter à l'effet de la dissipation du disque. En particulier dans la première phase de la dissipation, quand le profil de densité de surface n'évolue pas beaucoup. Dans la seconde partie gouvernée par la photo-évaporation, la dissipation ne conserve pas le profil en loi de puissance de la densité de surface (en faisant l'approximation que ce dernier en est un initialement) [Figure [1.5 page 36\]](#page-36-0). Au lieu de ça, le disque va se creuser à partir d'un certain rayon, optimal vis-à-vis de la photo-évaporation. Le disque va alors se scinder en deux, la partie interne va rapidement tomber sur l'étoile centrale et dans un dernier stade les parties externes vont aussi se dissiper. Si les détails de la dissipation ne sont pas connus, il apparait malgré tout qu'une unique décroissance exponentielle du disque tout au long de sa vie ne représente pas fidèlement l'évolution du disque [\[Alexander et al.,](#page-163-1) [2006\]](#page-163-1). Dans le cadre de la migration planétaire où les profils de densité et de température jouent un rôle fondamental, nous nous limitons donc à l'étude des premiers millions d'années d'évolution du disque.

À l'instar de la viscosité, la densité de surface  $\Sigma_0$  agit sur le chauffage visqueux et donc indirectement sur le temps de diffusion radiative  $t_{\text{rad}}$ . Par contre, quand on augmente la densité, on ne modifie pas le temps de diffusion visqueuse qui influe sur la saturation.

Ainsi, à partir du profil de référence avec  $\Sigma(R) = 300 \cdot R^{-1/2}$  g/cm<sup>2</sup> et  $\alpha = 5 \cdot 10^{-3}$ . Si on multiplie la densité par deux  $\Sigma_0 = 600 \text{ g/cm}^2$  ou qu'on double la valeur d'alpha  $\alpha = 10^{-2}$ , le chauffage visqueux est le double de celui dans le disque de référence au premier ordre. Dans le cas où on a modifié la viscosité, la saturation du couple de corotation intervient à des masses de planètes plus importantes que dans le cas où la viscosité est restée la même ( $\nu$  augmente, donc  $t_{\nu}$  diminue).

Une variation équivalente du chauffage visqueux entraine un disque globalement plus froid quand cette variation provient de la viscosité, contrairement à une variation de densité, car cette dernière agit aussi indirectement sur l'opacité. Si on augmente la température, la diffusivité thermique est plus grande, le temps de diffusion radiative  $t_{\text{rad}}$ diminue. Le couple de corotation devient linéaire pour des masses plus grandes.

Quand la densité diminue, on observe les mêmes effets qu'avec la diminution de la viscosité [Figure [3.23 page précédente\]](#page-99-2), mais ces effets sont amplifiés car la densité influe sur l'opacité du disque. Le profil de température diminue plus rapidement. La carte de migration se compresse plus rapidement vers l'intérieur du disque en variant la densité (par opposition à une variation de viscosité). Par contre, la viscosité n'évoluant pas, la partie supérieure de la carte de migration se compresse moins rapidement vers le bas. Des planètes massives conserveront donc une zone de migration vers l'extérieur plus longtemps si on diminue la densité au lieu de diminuer la viscosité. On remarque que les deux disques les plus massifs présentent une transition d'opacité très marquée respectivement à 6 [Figure [3.23b page précédente\]](#page-99-3) et 12 UA [Figure [3.23a](#page-99-4) [page précédente\]](#page-99-4).

Malgré la dissipation, dans les disques que j'ai pu tester, la dissipation radiative reste toujours plus efficace que la dissipation visqueuse, dans la totalité du disque  $t_{\text{rad}} < t_{\text{visc}}$ .

On note enfin que lors de la dissipation du disque, les observations semblent montrer

que la viscosité diminue [\[Guilloteau et al.,](#page-166-1) [2011,](#page-166-1) fig. 16]. La densité et la viscosité ayant le même genre d'effet sur la carte de migration, on s'attend à une compression rapide de la carte de migration. Les parties externes vont se rapprocher de l'étoile, c'est-à-dire que les planètes, quelle que soient leur masse vont avoir tendance à migrer moins loin dans le disque. Les planètes les plus massives qui pouvaient auparavant migrer vers l'extérieur ne pourront plus le faire à mesure que le disque se dissipe.

À mesure que le disque se dissipe, la masse critique minimale pour qu'une planète puisse migrer vers l'extérieur diminue. Des planètes de faible masse qui auparavant migraient inexorablement vers l'intérieur peuvent donc migrer vers l'extérieur.

Une manière de résumer l'effet de la dissipation du disque sur la carte de migration, c'est de dire que la carte de migration est compressée vers le coin en bas à gauche de la carte de migration, le point (0 ;0) dans le système de coordonnées (distance ; masse).

Il faut enfin remarquer que la dissipation ici se fait sans influence aucune sur le rapport gaz/poussière. La formation planétaire (formation de poussière de plus en plus grosses, de planétésimaux, création de poussière par collision) et la photo-évaporation peuvent considérablement modifier la distribution de poussière et ce rapport. En particulier, le rapport gaz/poussière aura un effet sur l'opacité. Une étude à part entière de l'évolution du rapport gaz/poussière dans un disque protoplanétaire serait intéressante, mais n'a pas du tout été effectuée ici.

#### <span id="page-101-0"></span>3.5.3 Variation du profil à masse totale constante

On remarque que l'augmentation de l'indice d du profil de densité de surface va avoir un impact sur la masse totale du disque. Si on augmente d, la masse du disque diminue. On a vu précédemment que la masse du disque avait un effet inverse par rapport à l'indice d. Si on augmente l'indice d, on compresse la zone de migration externe vers l'étoile centrale. Au contraire, si on augmente la masse totale, on dilate cette zone radialement.

<span id="page-101-1"></span>

|                                 | $d=0.5$ | $d = 1.0$ | $d = 1.5$          |
|---------------------------------|---------|-----------|--------------------|
| $R \in [100; 1000]$ UA          | 300     | 6805      | $1.416 \cdot 10^5$ |
| $R \in [0.1; 100]$ UA           | 300     | 2002      | 10330              |
| $R \in [1, 20] \,\overline{UA}$ | 300     | -931      | 2547               |
| $R \in [2; 4] \text{UA}$        | 300     | 517       | 883                |

TABLE 3.2 – Valeur de la densité en g/cm<sup>2</sup> à  $R_0 = 1$  UA qu'il faut choisir en fonction de la valeur de d pour avoir une masse de disque identique dans la gamme de distance orbitale choisie.

On cherche maintenant à étudier l'influence du profil de densité de surface quand on cherche à garder la masse du disque constante. La masse d'un anneau de matière de largeur dR est donnée par :

$$
dM(R) = 2\pi \Sigma_0 R^{1-d} dR \tag{3.3}
$$

où d est l'opposé de l'indice de la loi de puissance pour la densité.

Cela signifie qu'en fonction de l'indice  $d$  du profil, la masse du disque sera uniformément répartie  $(d = 1)$ , concentrée au bord interne  $(d > 1)$  ou concentrée au bord externe du disque  $(d < 1)$ .

Dit autrement, cela signifie que les bornes que l'on choisit pour calculer la masse du disque ne sont pas neutres. En choisissant pour référence le profil :

$$
\Sigma(R) = \Sigma_0 \times R^{-0.5} \tag{3.4}
$$

[Table [3.2 page précédente\]](#page-101-1) récapitule les différents profils que nous devrions choisir pour avoir la même masse, en fonction des bornes que l'on considère pour la normalisation de la masse.

<span id="page-102-0"></span>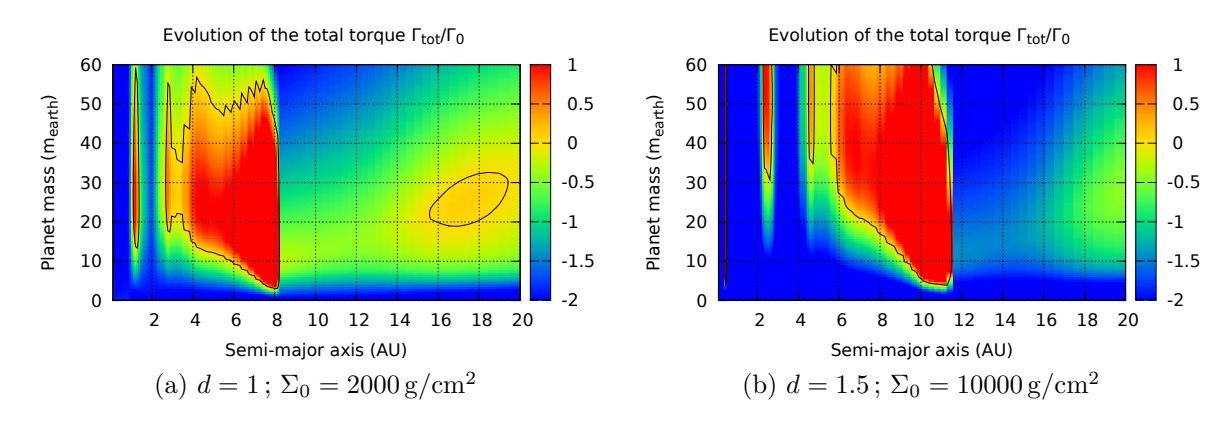

Figure 3.24 – Cartes de migration pour différents profils pour lesquels la masse du disque est constante entre  $R = 0.1$  UA et  $R = 100$  UA. La densité locale est la même pour  $R = 27$  UA. Tous les autres paramètres sont identiques au disque de référence [§ [3.1 page 78\]](#page-78-0).

Dans [Figure [3.24\]](#page-102-0), la densité des deux profils est la même à 27 UA. Nous remarquons que la carte de migration est décalée plus loin dans le disque. Ceci est dû au fait que nous sommes à l'intérieur du rayon  $R = 27 \text{ UA}$  pour lequel les densités sont égales. En dessous de ce rayon, quand d augmente, la densité augmente. Ainsi, le profil en  $R^{-1.5}$ est beaucoup plus massif. La température est donc plus importante. À ce titre, notons tout de même que la température au bord interne est dans ce cas précis supérieure à 100 000 K. Ces profils sont extrêmes et ne représentent pas des disques réalistes. C'est dû au fait que nous cherchons à conserver la masse dans une gamme de distances importante. Les profils concentrant la masse soit à l'intérieur soit à l'extérieur, les disparités entre les profils sont accentuées d'autant.

Si nous cherchons maintenant à conserver la masse non pas entre 0.1 et 100 UA comme précédemment, mais entre 2 et 4 UA, nous obtenons les cartes de migrations [Figure [3.25 page suivante\]](#page-103-0). Ici, la distance de l'étoile où la masse locale du disque est la même quel que soit le profil est à  $R = 3 \text{ UA}$ . Ce rayon est alors la distance de référence autour de laquelle la carte de migration se comprime. En effet, quand  $d = 1.5$  la densité de surface varie beaucoup plus rapidement que dans le cas  $d = 1$ , l'effet net est alors de conserver en première approximation la carte de migration, mais de la comprimer autour de la distance de référence, ici  $R = 3 \text{UA}$ .

Enfin, [Figure [3.26 page ci-contre\]](#page-103-1) montre deux cartes de migrations où la masse est conservée entre 0.1 et 100 UA mais pour lesquelles l'indice d a été très peu modifié. Dans ce cas-là, la masse locale du disque est égale pour les deux profils à  $R = 48$  UA.

<span id="page-103-0"></span>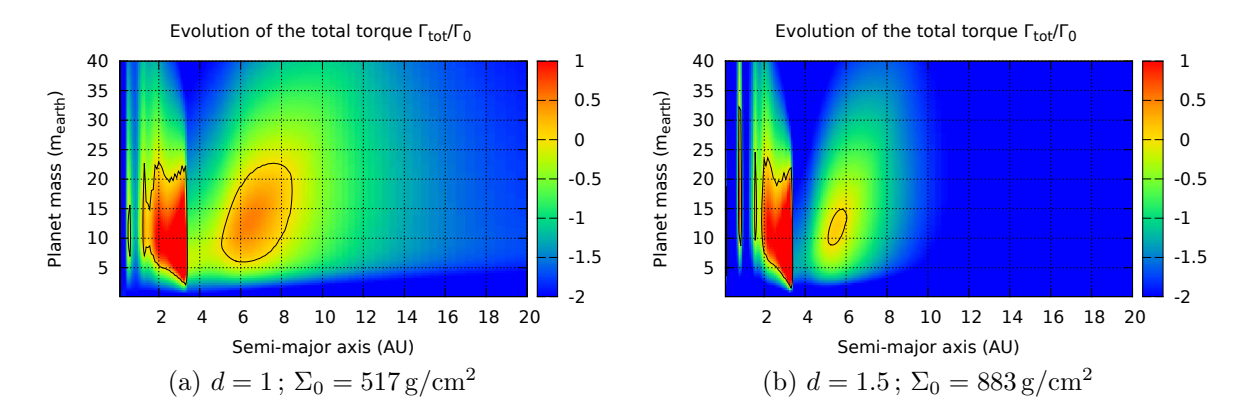

Figure 3.25 – Cartes de migration pour différents profils pour lesquels la masse du disque est constante entre  $R = 2 \text{UA}$  et  $R = 4 \text{UA}$ . La densité locale est environ la même autour de  $R = 3 \text{UA}$  par rapport au disque de référence. Tous les autres paramètres sont identiques au disque de référence [§ [3.1 page 78\]](#page-78-0).

<span id="page-103-1"></span>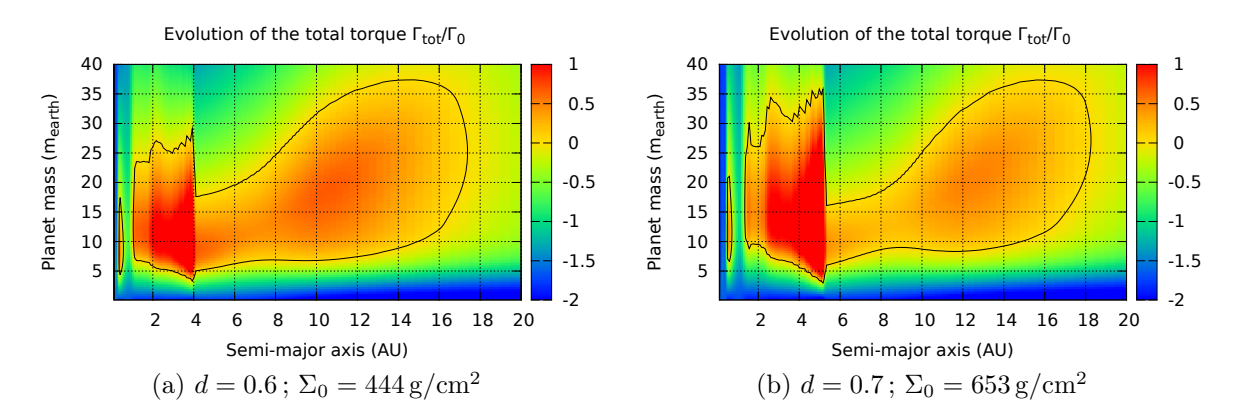

Figure 3.26 – Influence de l'indice d du profil de densité de surface tout en maintenant la masse totale du disque constante pour  $R \in [0.1; 100]$  UA. Tous les autres paramètres sont identiques au disque de référence [§ [3.1 page 78\]](#page-78-0).

En résumé, quand on change l'indice d du profil de densité, il faut définir le rayon auquel les densités des deux profils sont égales pour interpréter la carte de migration. En dessous de cette distance, la masse locale du profil le plus abrupt sera la plus grande, et inversement dans les parties externes. Ainsi, on se ramène à l'interprétation en terme de masse locale que nous avions utilisée pour étudier la dissipation du disque. C'est l'effet le plus important que la densité de surface apporte, car elle influe directement sur le profil de température. Les variations du couple de migration induites directement par la valeur de d restent en deçà des variations indirectes via la température. En effet la diffusivité thermique  $\chi$  a une dépendance en  $T^3$  (voir [\(A.6 page 180\)](#page-180-0),  $H^2 \propto T$ ).

#### <span id="page-104-0"></span>3.6 Autres paramètres

#### <span id="page-104-1"></span>3.6.1 Table d'opacité

Nous l'avons vu dans les parties précédentes, le profil de température est crucial pour évaluer la migration dans le disque. La densité a notamment un effet indirect sur la température au travers de l'opacité. Nous allons maintenant montrer que le choix du modèle a une influence considérable sur la migration, le modèle choisi pour l'opacité étant une source importante d'incertitude.

Dans toute la suite, quand je parlerai de table d'opacité, je désigne le fait d'utiliser un tableau à deux dimensions, proposant des valeurs de l'opacité pour différentes températures et densités. La table d'opacité est donc définie ici par opposition à ce que j'appelle des lois d'opacité, modèles dans lesquels l'opacité est définie par des lois de puissance, fonction de la température et de la densité, dans différents régimes de température et densité.

Ainsi, une table d'opacité est simplement une tabulation de l'opacité, alors qu'une loi d'opacité correspond à un ajustement d'une table d'opacité par une ou plusieurs lois de puissance.

Généralement, c'est la loi d'opacité [Bell and Lin](#page-164-4) [\[1994\]](#page-164-4) qui est utilisée, aussi bien dans les simulations hydrodynamiques 2D et 3D que dans les simulations N-corps.

Une autre loi d'opacité existante est [Zhu et al.](#page-173-1) [\[2009\]](#page-173-1), loi quelque peu améliorée par rapport à [Bell and Lin](#page-164-4) [\[1994\]](#page-164-4), l'augmentation des capacités des ordinateurs ayant permis de faire des calculs plus précis.

De plus, nous utilisons aussi le modèle d'opacité très simple décrit par [Chambers](#page-164-5) [\[2009\]](#page-164-5) dans lequel l'opacité est constante et égale à  $\kappa = 3$  jusqu'à 1380 K où une transition s'opère vers une loi de puissance pour les hautes températures. Ce modèle nous permet de voir l'effet d'un modèle d'opacité constante par rapport aux autres modèles plus complexes. En effet, dans le cas d'un disque protoplanétaire, seules les régions les plus internes sont susceptibles d'atteindre des températures supérieures à 1000 K.

Enfin, j'ai souhaité comparer ces deux lois d'opacité avec une table d'opacité, [Huré](#page-167-2) [\[2000\]](#page-167-2) [Figure [3.27 page ci-contre\]](#page-105-0). Cette table d'opacité de Rosseland correspond à la

<span id="page-105-0"></span>composition suivante  $X = 0.70, Y = 0.28$  et  $Z = 0.02<sup>1</sup>$  $Z = 0.02<sup>1</sup>$  $Z = 0.02<sup>1</sup>$  et est basée sur [Seaton et al.](#page-172-3) [\[1994\]](#page-172-3), [Alexander and Ferguson](#page-163-2) [\[1994\]](#page-163-2), [Henning and Stognienko](#page-167-4) [\[1996\]](#page-167-4).

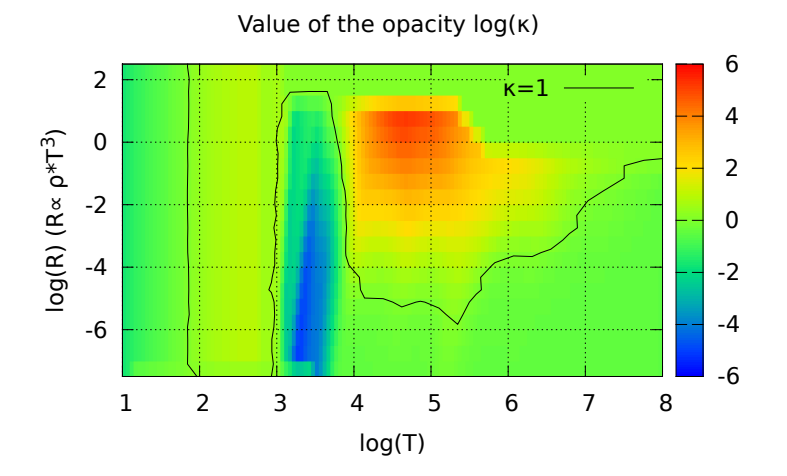

Figure 3.27 – Représentation de la table d'opacité [Huré](#page-167-2) [\[2000\]](#page-167-2) dans des coordonnées qui permettent d'obtenir une bonne précision lors de l'interpolation. Ici,  $\log(R) = \log(\rho) + 18$  $3\log(T)$  où la densité volumique  $\rho$  est exprimée en g/cm<sup>3</sup> et la température T en K.

<span id="page-105-2"></span>Afin de comparer les modèles d'opacité, nous avons utilisé un disque où l'irradiation est modélisée, avec une prescription alpha pour la viscosité et avec les paramètres détaillés [Table [3.3\]](#page-105-2). Nous obtenons alors différents profils de température qui influent notamment sur le rapport d'aspect du disque [Figure [3.28 page suivante\]](#page-106-0).

| $b/h = 0.4$                                      | $\gamma = 7/5$                                                                    |                    | $\mu = 2.35$ $\alpha = 5 \cdot 10^{-3}$ |  |  |
|--------------------------------------------------|-----------------------------------------------------------------------------------|--------------------|-----------------------------------------|--|--|
| Inner edge $: 0.1 \text{UA}$                     |                                                                                   | Outer edge: 100 UA |                                         |  |  |
| $\Sigma(R) = 1700 \cdot R^{-3/2} \text{ g/cm}^2$ |                                                                                   |                    |                                         |  |  |
|                                                  | $T_{\star} = 5700 \,\mathrm{K} \mid R_{\star} = 4.65 \cdot 10^{-3} \,\mathrm{UA}$ |                    | Disk albedo: 0.5                        |  |  |

Table 3.3 – Paramètres physiques du disque utilisé pour comparer les différents modèles d'opacité. La viscosité est calculée en suivant la prescription alpha de [Shakura and Sunyaev](#page-172-2) [\[1973\]](#page-172-2).

On remarque en particulier l'unique changement de régime du modèle d'opacité [Chambers](#page-164-5) [\[2009\]](#page-164-5) autour de 0.8 UA. Pour les profils de température correspondants à [Bell and Lin](#page-164-4) [\[1994\]](#page-164-4), [Zhu et al.](#page-173-1) [\[2009\]](#page-173-1) présentent eux plus de changements de régime, mais la variation de l'indice  $\beta$  pour le profil de température est brutal, puis constant dans un régime donné. À l'inverse, le profil de température de la table d'opacité [Huré](#page-167-2) [\[2000\]](#page-167-2) montre une variation beaucoup plus douce et continue de la température.

À part pour le modèle simpliste de [Chambers](#page-164-5) [\[2009\]](#page-164-5), tous les profils présentent une zone de très haute température  $(T > 30000 \text{ K})$  au bord interne du disque, dû au fait que le profil en R−1.<sup>5</sup> entraine des densités très importantes au bord interne. Il est probable que la physique que nous obtenons en dessous de 0.2 UA soit très éloignée de la physique d'un disque protoplanétaire, et due à l'approximation que nous faisons que le profil de densité de surface est une loi de puissance de même indice d depuis les parties les plus internes jusqu'aux parties externes.

<span id="page-105-1"></span><sup>1.</sup> où X, Y et Z représentent respectivement la fraction massique d'Hydrogène, d'Hélium et de tous les autres éléments, la somme faisant  $X + Y + Z = 1$ .

<span id="page-106-0"></span>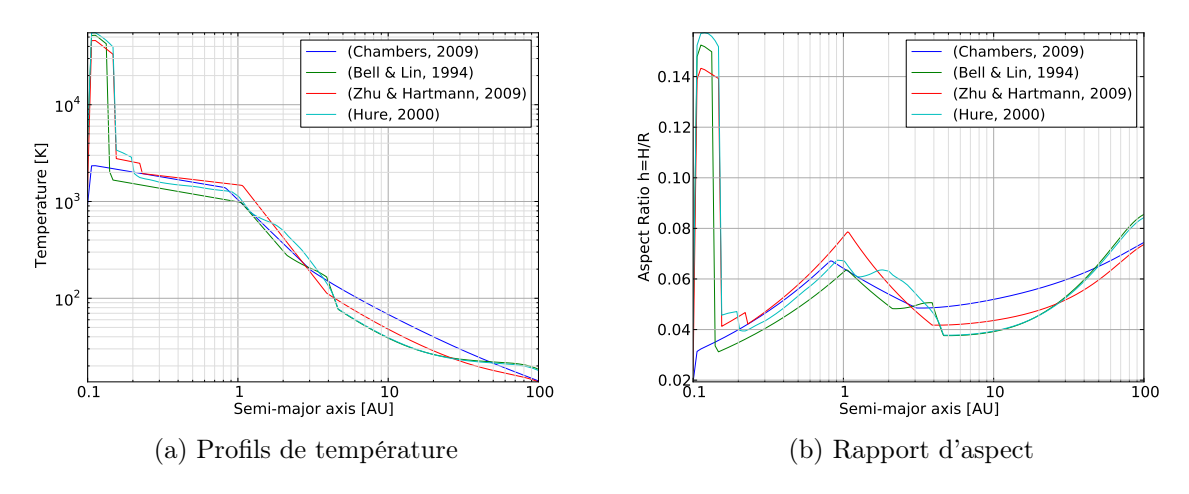

Figure 3.28 – Profils de température et rapport d'aspect pour le même disque, mais en utilisant des modèles d'opacité différents.

En nous intéressant aux rayons supérieurs à 1 UA, nous pouvons maintenant comparer les cartes de migration que nous obtenons pour chacun des modèles d'opacité considérés [Figure [3.29 page suivante\]](#page-107-0), et ce avec le même disque décrit [Table [3.3](#page-105-2) [page précédente\]](#page-105-2).

Le modèle simplifié de [Chambers](#page-164-5) [\[2009\]](#page-164-5) ne présente pas de zone de convergence du tout. Quelle que soit sa position ou sa masse, la planète migrera vers l'intérieur. Les lois d'opacité de [Bell and Lin](#page-164-4) [\[1994\]](#page-164-4) font apparaître deux zones de convergence à 2 et 5 UA. Les lois d'opacité plus récentes de [Zhu et al.](#page-173-1) [\[2009\]](#page-173-1) ne font plus apparaître qu'une seule zone de convergence, située à 4 UA pour des planètes de masse comprise entre 5 et 20 M<sup>⊕</sup> puis qui se déplace progressivement vers l'intérieur à mesure que la masse de la planète augmente.

Enfin, la table d'opacité [Huré](#page-167-2) [\[2000\]](#page-167-2) fait apparaître 3 zones de convergence à 1, 2 et 5 UA. En conservant le même disque, mais en changeant simplement le modèle d'opacité, nous obtenons 0, 1, 2 ou 3 zones de convergence.

Les lois d'opacité utilisent en amont des tables d'opacité qu'elles approximent par des lois de puissances par morceaux. Ainsi, elles introduisent des discontinuités lors des changements de régime d'opacité, et lissent la table à l'intérieur de ces régimes par des lois de puissance. Dans le cas de la migration planétaire, ce n'est pas seulement la valeur de la température, mais comment elle varie avec le rayon qui est important. Les lois d'opacité lissent donc complètement les comportements complexes d'un profil de températures en fixant les variations à des indices donnés dans des régions particulières.

Pour l'étude de la migration planétaire où les gradients sont importants pour le calcul des couples de migration, il est important non seulement d'avoir une opacité aussi précise que possible, mais de lisser le moins possible le profil d'opacité, car ce dernier induit des modifications importantes de la migration, et fait apparaître des zones d'intérêt pour la formation planétaire.

De plus, les zones où l'opacité varie beaucoup, notamment lors de la sublimation des grains de glace d'eau ou de métaux génèrent des zones de convergence qui sont totalement dépendantes de l'opacité. Dans ces régions où une approximation donne lieu

<span id="page-107-0"></span>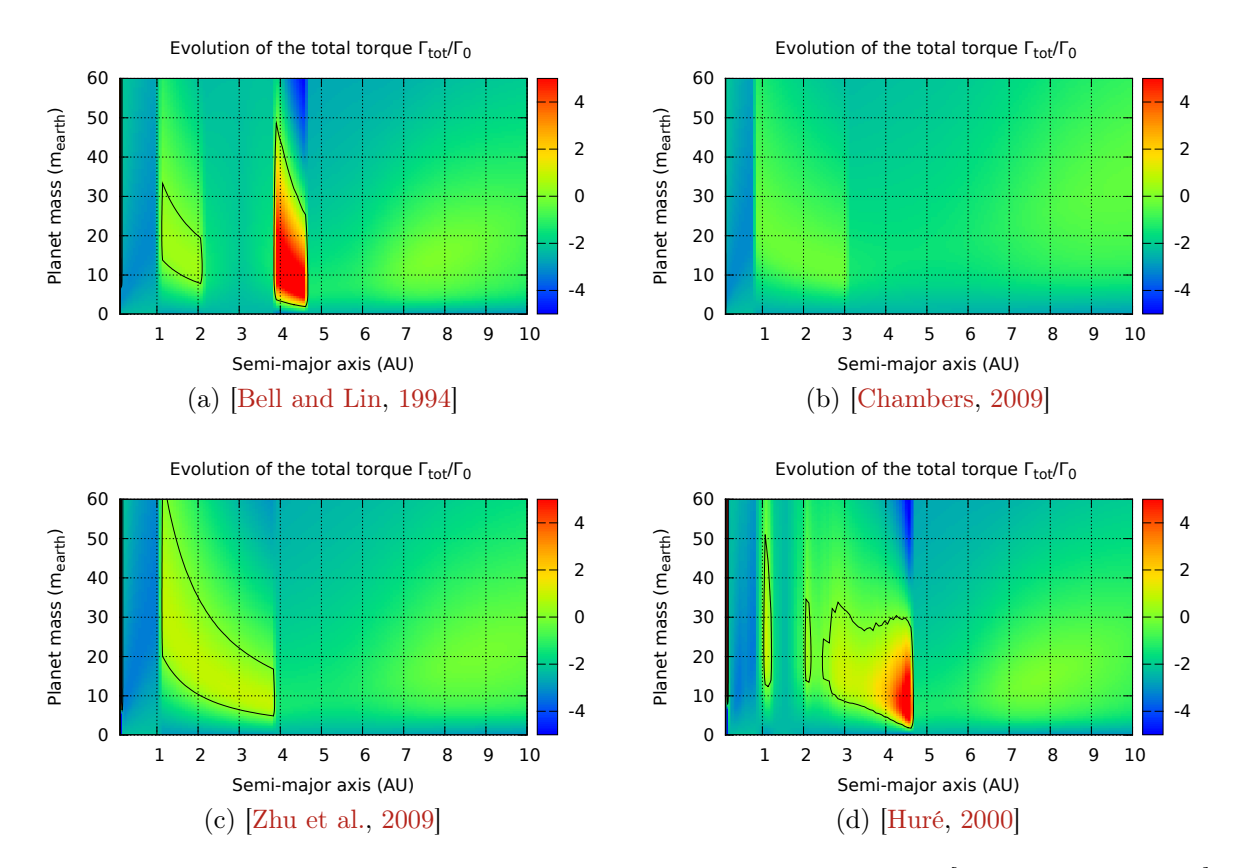

FIGURE 3.29 – Cartes de migration obtenues pour le même disque détaillé [TABLE [3.3 page 105\]](#page-105-2), mais avec un modèle d'opacité différent.
à une loi de puissance très abrupte, un lissage a des conséquences très importantes sur la migration.

En comparant les variations des zones de couple nul en fonction des position et masse de la planète dans les différentes cartes de migration [Figure [3.29 page précédente\]](#page-107-0), on constate que les lois d'opacité [\[Bell and Lin,](#page-164-0) [1994,](#page-164-0) [Zhu et al.,](#page-173-0) [2009,](#page-173-0) [Chambers,](#page-164-1) [2009\]](#page-164-1) donnent lieu à des formes beaucoup plus artificielles qu'une table d'opacité [\[Huré,](#page-167-0) [2000\]](#page-167-0) n'introduisant aucune approximation en loi de puissance.

Bien que les détails fins changent, on retrouve malgré tout la même transition d'opacité dans les profils [\[Bell and Lin,](#page-164-0) [1994,](#page-164-0) [Zhu et al.,](#page-173-0) [2009,](#page-173-0) [Huré,](#page-167-0) [2000\]](#page-167-0) qui est respectivement à 4.5, 4 et 4.5 UA [Figure [3.29 page précédente\]](#page-107-0). C'est en particulier vrai pour une planète de 10 M⊕.

Les modèles d'opacité sont une source d'incertitude pour tous les types de simulations numériques. Les simulations hydrodynamiques 2D ou 3D, bien qu'ayant une physique des disques bien plus réalistes que mes simulations N-corps avec un disque 1+1D présentent les mêmes incertitudes au niveau des opacités.

Le modèle d'opacité choisi a donc une grande influence sur la carte de migration et donc le comportement des planètes dans un disque. À l'heure actuelle, compte tenu de la puissance des ordinateurs, le choix d'une loi d'opacité par rapport à une table d'opacité ne se justifie plus. En effet, les approximations supplémentaires qu'engendre une loi d'opacité comparée à une table brute ne sont pas compensées par le gain de temps de calcul que cela engendre. Par exemple, dans le cas de mon programme, la routine implémentant la table d'opacité [Huré](#page-167-0) [\[2000\]](#page-167-0) est du même ordre de rapidité que les routines pour les lois d'opacité [\[Bell and Lin,](#page-164-0) [1994,](#page-164-0) [Zhu et al.,](#page-173-0) [2009,](#page-173-0) [Chambers,](#page-164-1) [2009\]](#page-164-1). La seule différence est qu'il faut stocker un tableau contenant la table d'opacité, ce qui n'est pas limitatif avec les ordinateurs actuels.

Malgré tout, il restera toujours des incertitudes liées aux propriétés des poussières, taille et quantité, ainsi que son évolution au cours du temps.

#### 3.6.2 Paramètre de lissage

Dans les modèles numériques des disques protoplanétaires, le potentiel gravitationnel doit être modifié afin ne pas diverger aux très faibles distances mutuelles. En particulier, des problèmes peuvent survenir quand on modélise des objets étendus par des masses ponctuelles. Le modèle de Plummer introduit une longueur de lissage b (souvent notée b/h car sa valeur est exprimée en fonction de l'échelle de hauteur du disque). la force de gravitation adoucie s'écrit alors :

$$
\overrightarrow{F_{ij}} = -Gm_i m_j \frac{\overrightarrow{r_i} - \overrightarrow{r_j}}{\left(\left|\overrightarrow{r_i} - \overrightarrow{r_j}\right|^2 + b^2\right)^{\frac{3}{2}}}
$$
\n(3.5)

où  $\overrightarrow{F_{ij}}$  est la force de gravitation exercée par l'objet i de masse  $m_i$  sur l'objet j de masse  $m_j$ .

De même, dans le cas de simulations hydrodynamiques 2D, le modèle se base sur des moyennes verticales des différentes quantités physiques. Le lissage du potentiel gravitationnel est ici nécessaire afin de diluer le potentiel et reproduire au mieux l'aspect 3D du disque. On comprend alors aisément que la longueur de lissage va être reliée à l'échelle de hauteur du disque qui est elle aussi une mesure de l'extension verticale du disque.

Plusieurs groupes ont cherché à étudier la longueur de lissage en détail, en particulier pour trouver la valeur optimale à utiliser [\[Huré and Pierens,](#page-168-0) [2009,](#page-168-0) [Müller et al.,](#page-170-0) [2012\]](#page-170-0). Ces études cherchent à trouver la longueur de lissage qui permet de reproduire les simulations 3D à l'aide des simulations 2D.

Un paramètre de lissage relativement important  $b/h = 0.75$  est nécessaire pour reproduire correctement le couple de Lindblad [\[Masset,](#page-169-0) [2002\]](#page-169-0). Pour le couple de corotation, la zone fer-à-cheval étant très proche de la planète, ce dernier est extrêmement sensible au paramètre de lissage. En effet, [Masset](#page-169-0) [\[2002\]](#page-169-0) a montré que dans certains cas le couple de corotation pouvait être plus d'un ordre de grandeur plus important en fonction de la valeur du lissage que l'on applique. La valeur préconisée est alors autour de b/h ∼ 0.5 − 0.6. Ainsi, [Masset](#page-169-0) [\[2002\]](#page-169-0) conclut qu'il est peu probable de trouver une valeur optimale pour le paramètre de lissage, les valeurs optimales pour les couples de Lindblad et de corotation étant incompatibles.

[Müller et al.](#page-170-0) [\[2012\]](#page-170-0) suggère d'utiliser un paramètre de lissage  $b/h = 0.7$  tout en notant que des différences notables subsistent avec les simulations 3D.

[Huré and Pierens](#page-168-0) [\[2009\]](#page-168-0), en étudiant des disques sans planète conseillent la plage de valeur suivante  $0.13 \le b/h \le 0.29$  dans le cadre d'un disque auto-gravitant. La longueur de lissage n'est pas strictement équivalente dans ce cas là au cas avec planète, mais il est intéressant de garder ces valeurs en tête, l'auto-gravitation pouvant jouer un rôle dans certains disque.

[Paardekooper et al.](#page-170-1) [\[2010,](#page-170-1) [2011\]](#page-171-0) et les formules analytiques ou semi-analytiques qu'ils fournissent pour décrire la migration de Type I ([\(1.52 page 53\)](#page-53-0), [\(1.62 page 58\)](#page-58-0), [\(1.63](#page-58-1) [page 58\)](#page-58-1)) introduisent une telle dépendance.

[Figure [3.30 page suivante\]](#page-110-0) montre qu'en fonction du paramètre de lissage, on peut se trouver dans un cas où il y a migration systématique vers l'intérieur  $(b/h = 0.7)$  ou migration quasi-systématique vers l'extérieur  $(b/h = 0.2)$ . Si une valeur de 0.2 semble peu réaliste au regard de la migration planétaire [\[Müller et al.,](#page-170-0) [2012\]](#page-170-0), il est courant de voir des simulations effectuées avec  $b/h = 0.3 - 0.6$  [\[Masset,](#page-169-0) [2002,](#page-169-0) [de Val-Borro et al.,](#page-165-0) [2006,](#page-165-0) [Paardekooper and Papaloizou,](#page-170-2) [2009\]](#page-170-2).

Un paramètre de lissage  $0.6 \le b/h \le 0.76$  sous-estime le couple de corotation et surestime le couple de Lindblad [\[Masset,](#page-169-0) [2002\]](#page-169-0). Même si les valeurs préconisées par les études de sensibilités se situent autour de 0.6 − 0.7, les études faisant des simulations hydrodynamiques utilisent plus couramment une valeur de  $b/h = 0.4$  [\[Paardekooper](#page-171-0) [et al.,](#page-171-0) [2011\]](#page-171-0). Il n'existe donc pas de valeur optimale pour le paramètre de lissage quand le disque que l'on modélise est utilisé pour étudier la migration planétaire. Si cette partie ne conclut pas quant à une valeur à utiliser pour  $b/h$  c'est avant tout pour insister sur le fait que la seule conclusion à tirer, c'est que le paramètre de lissage est une source importante d'incertitude dans nos modèles. Un paramètre de lissage important (resp. faible) a tendance à favoriser la migration vers l'intérieur (resp. l'extérieur).

Inclure des formules pour la migration de Type I nous offre une liberté supplémentaire

<span id="page-110-0"></span>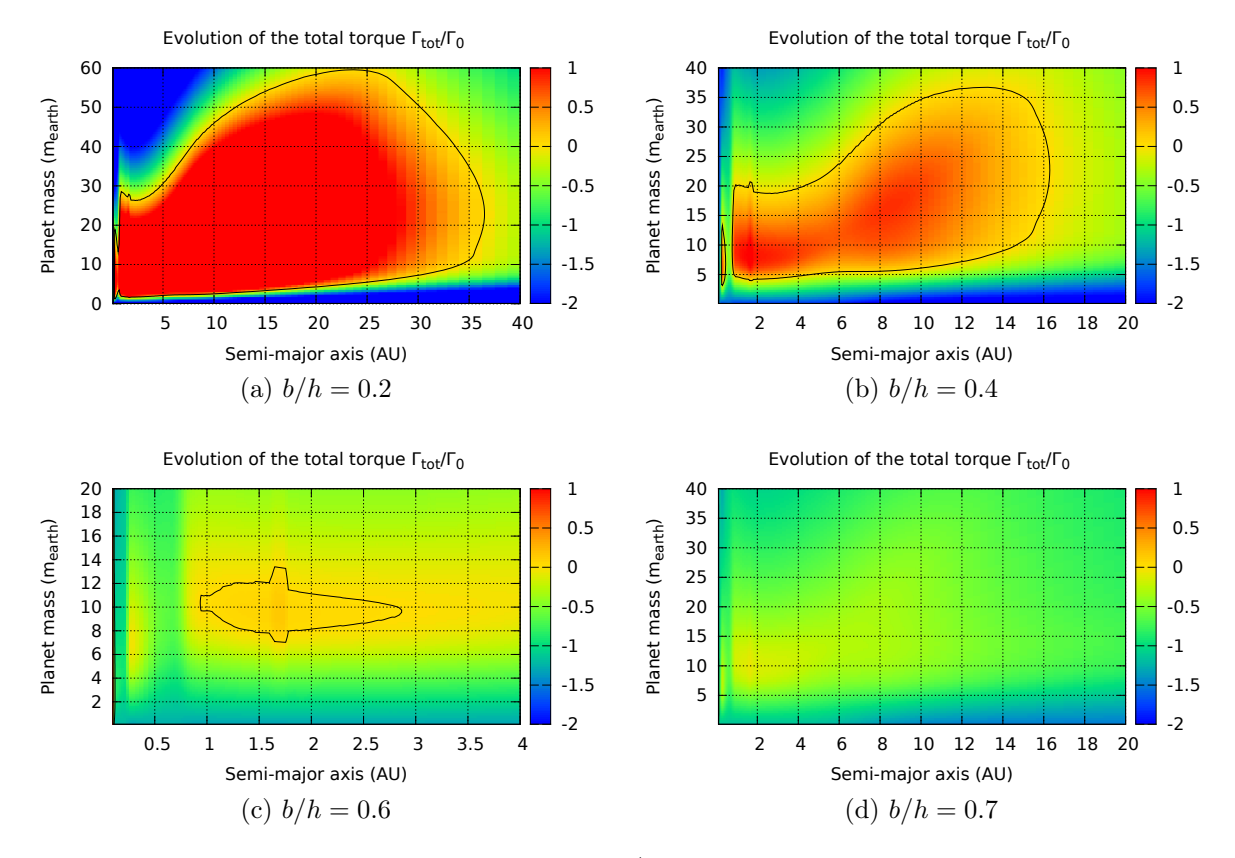

Figure 3.30 – Effet du paramètre de lissage b/h du potentiel gravitationnel sur la carte de migration du disque de référence. Tous les autres paramètres sont identiques au disque de référence [§ [3.1 page 78\]](#page-78-0).

<span id="page-110-1"></span>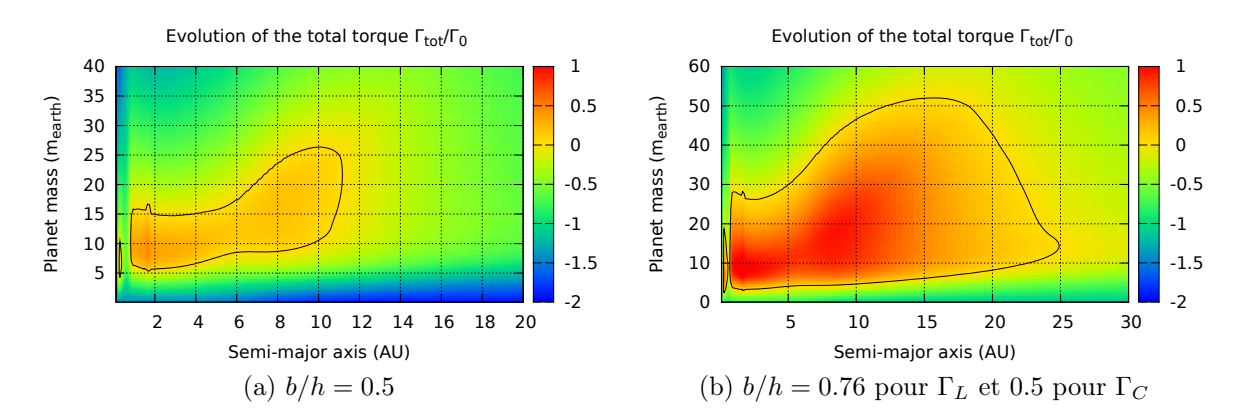

FIGURE 3.31 – Comparaison d'un cas où le paramètre de lissage est fixé à  $b/h = 0.5$ , et d'un autre cas où le paramètre de lissage a été fixé à 0.76 pour le couple de Lindblad et à 0.5 pour le couple de Corotation, correspondant aux valeurs conseillées pour les deux couples séparés [\[Masset,](#page-169-0) [2002\]](#page-169-0). Tous les autres paramètres sont identiques au disque de référence [§ [3.1 page 78\]](#page-78-0).

par rapport aux simulations hydrodynamiques, celle de fixer un paramètre de lissage  $b/h$  différent pour le couple de Lindblad et pour le couple de Corotation. Suivant les prescriptions données par [Masset](#page-169-0) [\[2002\]](#page-169-0) j'ai donc calculé la carte de migration d'une simulation où je fixe un paramètre de lissage  $b/h = 0.76$  pour le couple de Lindblad, et un paramètre de lissage  $b/h = 0.5$  pour le couple de Corotation. J'obtiens alors les cartes représentées [Figure [3.31 page précédente\]](#page-110-1), toujours dans le cas du disque de référence [§ [3.1 page 78\]](#page-78-0).

#### 3.6.3 Masse moléculaire moyenne

La masse moléculaire moyenne  $\mu$  va varier dans le disque, principalement à cause de l'évaporation de certaines espèces chimiques à différentes températures. La plupart sont négligeables vu leur abondance limitée. Le problème aurait pu se poser au bord interne du disque, où la température est très importante. Dans cette région là, la masse moléculaire moyenne peut varier à cause de la photodissociation de la molécule  $H_2$ . En supposant que le rapport d'abondance  $He/H = 0.1$ , la masse moléculaire, initialement de  $\mu = 2.35$  passe alors à environ  $\mu \sim 1.3$  [\[Huré,](#page-167-0) [2000,](#page-167-0) Annexe A].

<span id="page-111-0"></span>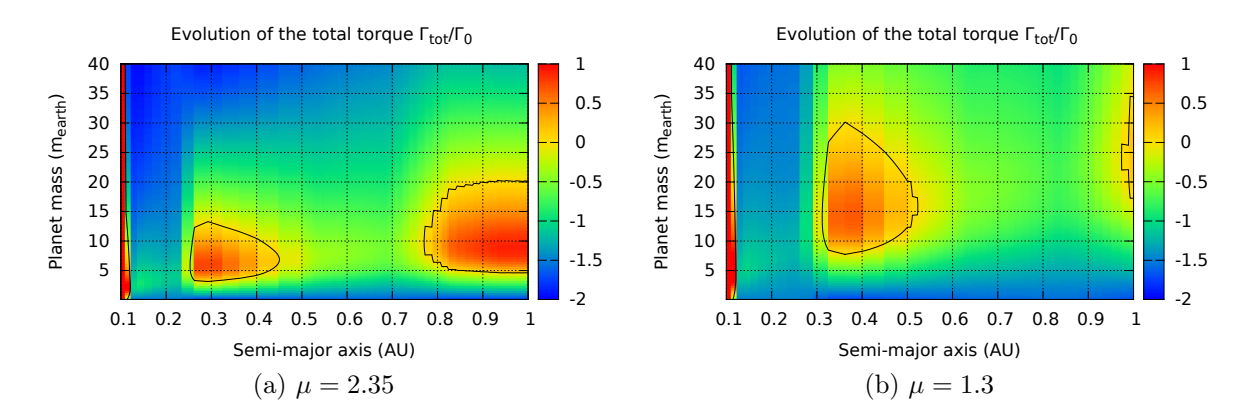

FIGURE  $3.32$  – Influence de la masse moléculaire moyenne  $\mu$  sur la carte de migration. Seules les parties très internes du disque sont ici représentées. Le même disque est utilisé, seule la masse moléculaire change afin de refléter l'influence de la photodissociation de  $H_2$  en HI quand la température devient importante. Tous les autres paramètres sont identiques au disque de référence [§ [3.1 page 78\]](#page-78-0).

[Figure [3.32\]](#page-111-0) montre l'influence de la masse moléculaire moyenne sur la carte de migration pour un disque donné. On s'attend à ce que la photodissociation de  $H_2$  ne devienne importante que dans les parties très internes, bien en dessous de 1 UA. Dans ces régions-là, on constate que la variation de la masse moléculaire moyenne n'a que peu d'effet. Il ne nous est donc pas apparu important de prendre cette variation en compte, les changements induits sur la carte de migration étant bien inférieurs à l'influence du modèle d'opacité par exemple. Cet effet nous parait donc négligeable au regard des incertitudes de notre modèle.

<span id="page-112-0"></span>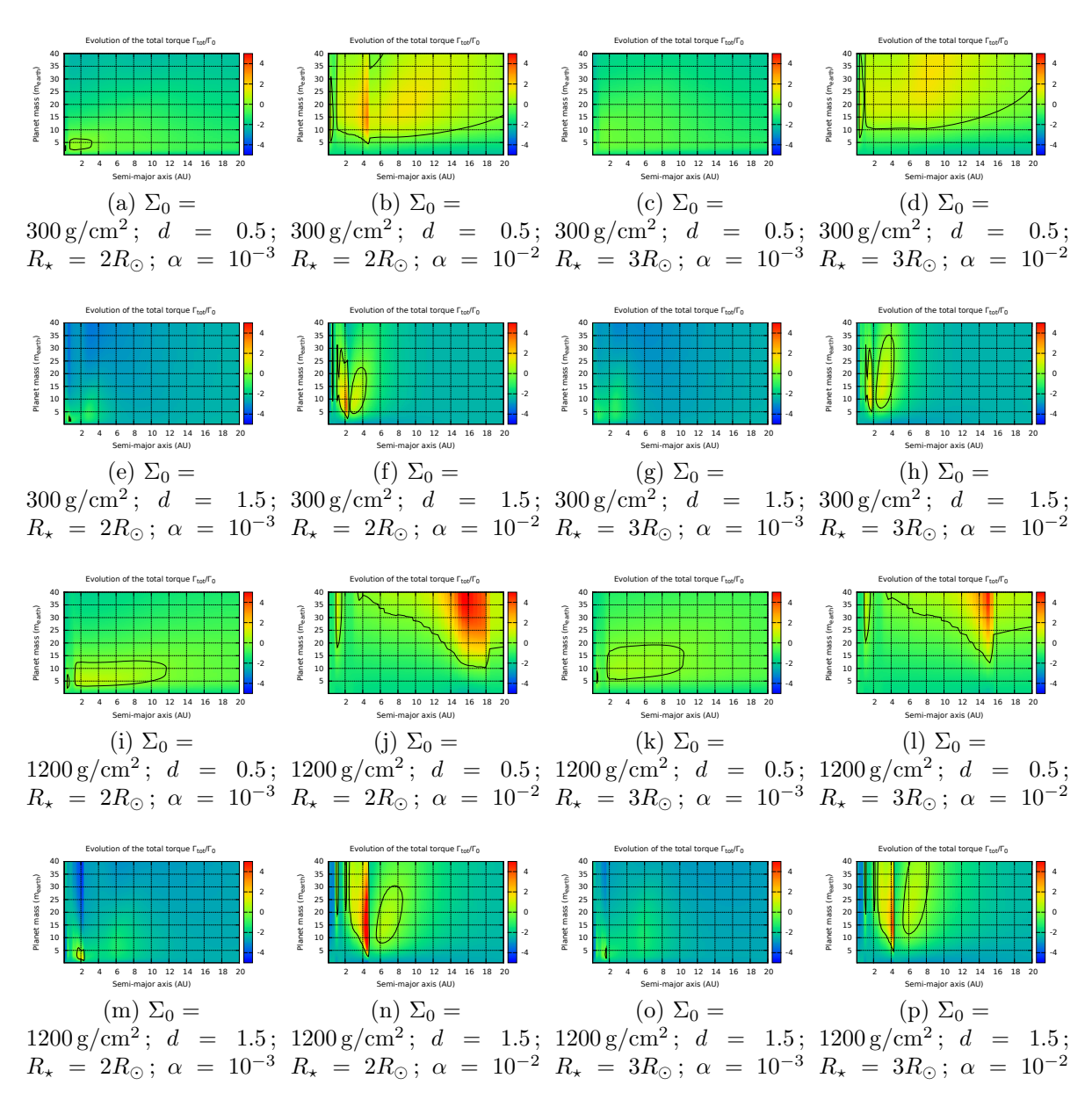

Figure 3.33 – Illustration de l'espace des paramètres du disque et des cartes de migration qui en découlent. Ici, on explore toutes les combinaisons possibles entre les paramètres suivants :  $\Sigma_0 \in [300, 1200] \,\mathrm{g/cm^2}, d \in [0.5, 1.5], R_{\star} \in [2, 3]R_{\odot} \text{ et } \alpha \in [10^{-3}, 10^{-2}]$ 

# 3.6.4 Espace des paramètres

En conclusion de cette partie où je n'ai étudié qu'un seul paramètre du disque à la fois, je souhaite mettre en valeur le fait qu'en combinant plusieurs paramètres ensemble, nous avons accès à une diversité quasi-inépuisable de cartes de migration dont [Figure [3.33 page ci-contre\]](#page-112-0) donne quelques exemples.

# $\overline{\bigcap_{\text{Chapter 2}}\mathcal{L}}$

# Mécanismes de formation

# Sommaire

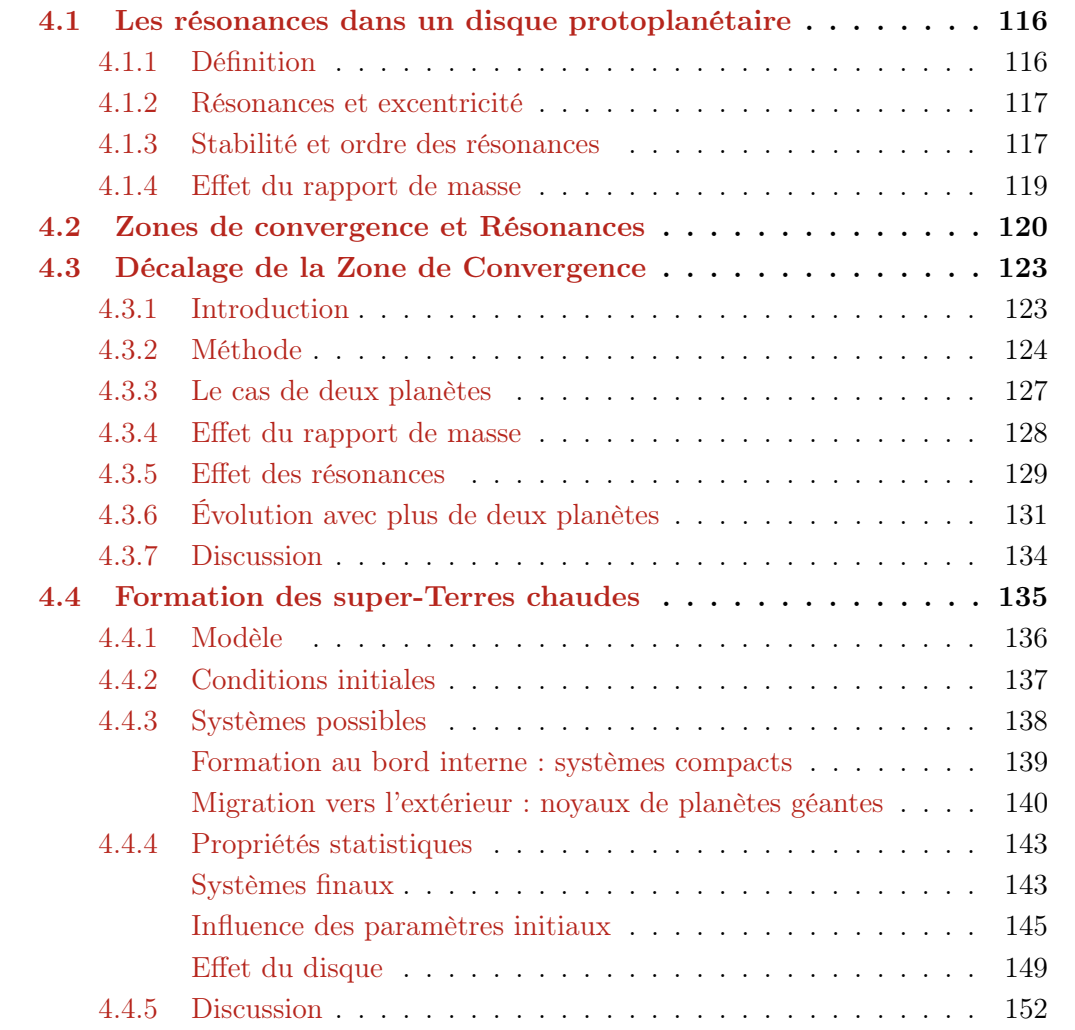

# <span id="page-116-0"></span>4.1 Les résonances dans un disque protoplanétaire

À cause de la migration, l'apparition de résonances de moyen mouvement est favorisée durant la formation planétaire. C'est un phénomène qui tient un rôle majeur durant la formation. Après une brève description des résonances dans le cas général, nous étudierons les résonances dans le cas particulier (dissipatif) des disques de gaz.

#### <span id="page-116-1"></span>4.1.1 Définition

Les résonances de moyen mouvement sont des configurations orbitales particulières de deux planètes dans lesquelles il existe un lien entre les périodes orbitales des planètes. Exemple, si deux planètes sont en résonance 3:2, ça signifie que la planète interne effectuera 3 orbites pendant que la planète externe en effectuera 2.

Ces configurations particulières confèrent une stabilité accrue aux planètes. Plus la résonance est forte et plus il sera difficile pour les planètes d'en sortir.

On met généralement une résonance sous la forme  $(p+q)$ :p où p et q sont des entiers. Cette forme permet de mettre en évidence un des paramètres qui permet de rendre compte de la force de la résonance. En effet, plus q est petit et plus la résonance est forte. Ainsi, les résonances d'ordre 1  $(q = 1)$  sont les plus fortes. On dit que q est l'ordre de la résonance (plus l'ordre est petit et plus la résonance est forte). De même, p est le degré de la résonance.

Pour une résonance (p+q):p on définit un certain nombre d'angles  $\theta_i$  dits angles de résonance de la forme :

$$
\theta_{i+1} = (p+q)\lambda_2 - p\lambda_1 - [i\varpi_1 + (q-i)\varpi_2]
$$
\n
$$
(4.1)
$$

avec i allant de 0 à q; où  $\lambda$  sont les longitudes moyennes,  $\varpi$  les longitudes du péricentre et les indices 1 et 2 se réfèrent respectivement à la planète interne et externe. Pour une résonance  $(p+q)$ : p on a donc  $q + 1$  angles de résonance.

Les angles de résonance mesurent l'angle entre les deux planètes au point de conjonction. Si un seul de ces angles est en libration (oscillation autour d'une valeur moyenne) au lieu de circuler librement de 0 à  $2\pi$  alors on dit que les planètes sont en résonance. Le nombre d'angles en libration permettra aussi d'avoir une idée de la force de la résonance.

Prenons l'exemple d'une résonance 7:2, les angles de résonance sont :

$$
\theta_1 = 7\lambda_2 - 2\lambda_1 - 5\varpi_1 \n\theta_2 = 7\lambda_2 - 2\lambda_1 - (4\varpi_1 + 1\varpi_2) \n\theta_3 = 7\lambda_2 - 2\lambda_1 - (3\varpi_1 + 2\varpi_2) \n\theta_4 = 7\lambda_2 - 2\lambda_1 - (2\varpi_1 + 3\varpi_2) \n\theta_5 = 7\lambda_2 - 2\lambda_1 - (1\varpi_1 + 4\varpi_2) \n\theta_6 = 7\lambda_2 - 2\lambda_1 - 5\varpi_2
$$

#### <span id="page-117-0"></span>4.1.2 Résonances et excentricité

L'excentricité atteinte par la planète dépend de l'ordre et du degré de la résonance. En effet, les perturbations gravitationnelles mutuelles de deux corps en résonance de moyen mouvement engendrent des modifications des éléments orbitaux de ces derniers.

Dans le cas particulier d'un problème à trois corps restreint, où une planète interne peu massive et un perturbateur massif externe sont en résonance, l'excentricité de la plus petite planète va augmenter au cours du temps [\[Murray and Dermott,](#page-170-3) [2000,](#page-170-3) eq. (8.29)].

Nous n'allons pas détailler ici le fonctionnement précis des résonances. Plusieurs auteurs traitent de ce sujet [\[Greenberg,](#page-166-0) [1977,](#page-166-0) [Peale,](#page-171-1) [1986,](#page-171-1) [Malhotra,](#page-169-1) [1988\]](#page-169-1). De plus, dans le cadre de notre étude de la formation des planètes, nous sommes dans un cas un peu différent. Les résonances entre planètes ont lieu dans un système dissipatif, le disque protoplanétaire, qui agit sur les éléments orbitaux, par exemple en amortissant l'excentricité et l'inclinaison des planètes.

Il est difficile de prendre pour exemple les cas N-corps classiques et essayer de les appliquer dans le disque de gaz. Dans notre cas, l'amortissement de e et I par le disque stabilise les résonances, empêchant les résonances normalement instables de se briser. Bien entendu, les résonances se brisent dans nos systèmes en formation, mais dans des cas beaucoup plus extrêmes, notamment quand on a une chaîne de résonance contenant plusieurs corps, tous en résonance.

#### <span id="page-117-1"></span>4.1.3 Stabilité et ordre des résonances

[Figure [4.1 page suivante\]](#page-118-0) montre l'influence du degré de la résonance sur l'excentricité des deux planètes évoluant dans le disque. Chaque simulation possède deux planètes de  $1 M_{\oplus}$  dont les positions sont choisies aléatoirement entre 1 et 10 UA. Dans cette grande variété de systèmes initiaux, on s'intéresse en particulier aux résonances dans lesquelles les planètes vont se placer. On constate tout d'abord que sur 250 simulations effectuées, aucune ne présente des résonances d'ordre  $q \neq 1$ . Dans le cadre de la migration planétaire, la plupart des planètes se placent dans des résonances d'ordre  $q = 1$ . Ceci est confirmé dans des simulations plus réalistes ou la majorité des planètes se placent dans des résonances d'ordre  $q = 1$ , même si certaines résonances d'ordre 2 sont observées, notamment la résonance 5:3.

En fonction du degré de la résonance, l'excentricité des deux corps en résonance diffère. Contrairement à ce qu'on pourrait penser, ce ne sont pas les résonances de degré élevé qui engendrent les excentricités les plus grandes, même si la distance entre les deux corps diminue drastiquement. Ainsi, l'excentricité de deux corps sera plus grande s'ils sont en résonance 3:2 par rapport à une 9:8. Ceci vient du fait que même si les planètes sont plus éloignées, dans le cas d'une résonance 3:2, les conjonctions à l'origine des perturbations gravitationnelles résonances sont beaucoup plus fréquentes. L'augmentation de l'excentricité est donc beaucoup plus importante [\[Murray and Dermott,](#page-170-3) [2000\]](#page-170-3).

<span id="page-118-0"></span>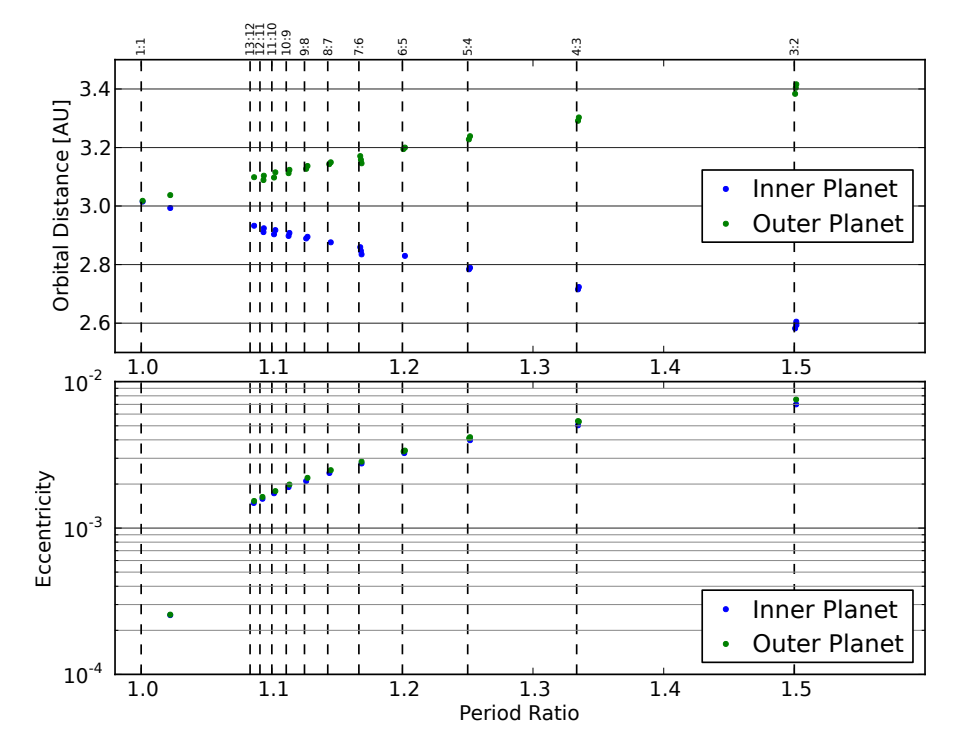

Figure 4.1 – Illustration des différentes résonances possibles et de l'augmentation de l'excentricité qu'elles entrainent. Chaque simulation contenait deux planètes de  $1 M_{\oplus}$  aléatoirement réparties entre 1 et 10 UA. Chaque point correspond à une planète. En haut, en fonction du rapport de période, la position finale des planètes est représentée. En bas, l'excentricité des planètes en fonction du rapport de période avec l'autre planète du système. Une zone de convergence artificielle à 3 UA a été appliquée. Elle n'a pas d'importance particulière sinon de permettre la formation de résonances, centrées autour de la même zone du disque, facilitant les études comparatives.

<span id="page-119-1"></span>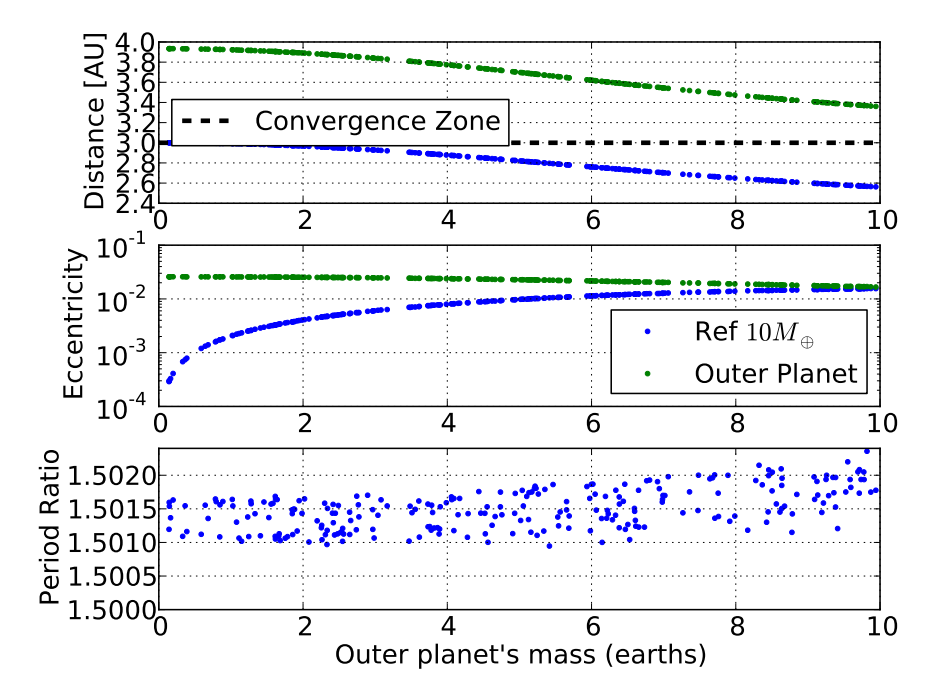

FIGURE 4.2 – Résultat de 250 simulations où la première planète, de  $10 M_{\oplus}$  est à  $3 U A$ , sur la zone de convergence artificielle. Une planète externe, placée à 4 UA a une masse déterminée aléatoirement entre 0.1 et  $10 M_{\oplus}$ . Dans la totalité des simulations, les planètes se placent en résonance 3:2. Dans cet exemple, il n'y a pas d'effet de l'excentricité sur le couple de corotation.

#### <span id="page-119-0"></span>4.1.4 Effet du rapport de masse

[Figure [4.2\]](#page-119-1) se lit de gauche à droite, afin de voir l'effet de l'augmentation de la masse de la planète externe sur la distance orbitale, l'excentricité et le rapport de périodes orbitales. Dans cet exemple, il n'y a pas d'effet de l'excentricité sur le couple de corotation. Dans toute la suite, quand je parlerai de la première planète, ce sera la planète de référence à 3 UA initialement et dont la masse est fixée et égale à  $m = 10 M_{\oplus}$ . La seconde planète est initialement à 4 UA, mais sa masse est variable, de 0.1 jusqu'à  $10 M_{\oplus}$ .

Pour une seconde planète de 0.1 M⊕, on constate que la première planète se trouve à la position exacte de la zone de convergence, tandis que la planète externe reste bloquée à 4 UA environ. Les deux planètes ressentent un couple de migration vers la zone de convergence à 3 UA mais l'inertie de la planète massive est beaucoup plus grande, raison pour laquelle la planète de 10 M<sup>⊕</sup> est à la zone de convergence, la planète de faible masse étant simplement bloquée dans la résonance.

On constate de plus qu'en raison de la très grande différence de masse, pour une même résonance l'excentricité des deux planètes est très différente. La planète la plus massive a une excentricité extrêmement basse, cette dernière étant très peu sensible aux perturbations de la planète de faible masse. À l'inverse, la planète peu massive est très sensible aux perturbations de la plus grosse, et son excentricité est bien plus importante, plus de deux ordres de grandeur supérieure.

Pour cette planète externe de 0.1 M⊕, on remarque une dernière chose. Bien qu'en résonance 3:2, le rapport de période ne vaut pas exactement 1.5 comme attendu, mais

1.503. On retrouve là la divergence du rapport de période pour des résonances dans un système dissipatif [\[Batygin and Morbidelli,](#page-164-2) [2013,](#page-164-2) [Baruteau and Papaloizou,](#page-163-0) [2013\]](#page-163-0).

À mesure que l'on augmente la masse de la planète externe, cette dernière pousse petit à petit la planète interne, le rapport de masse se rapprochant de 1, elle a peu à peu suffisamment de force pour que l'équilibre des couples de migration se traduise par une répartition des planètes autour de la zone de convergence.

Dans le même temps, l'excentricité de la planète interne croit. À mesure que la masse de la planète externe augmente, les perturbations qu'elle engendre sur l'autre planète augmentent également. Sa masse augmentant, elle devient légèrement moins sensible aux perturbations de la planète interne et on constate une baisse ténue de l'excentricité de la planète externe.

Enfin, on remarque que l'écart du rapport de période par rapport à la valeur attendue de 1.5 pour une résonance 3:2 augmente avec la masse du deuxième corps. En effet, à mesure que la masse de la planète externe augmente, l'amortissement de l'excentricité induit par le disque devient plus efficace [\[Cresswell and Nelson,](#page-165-1) [2008,](#page-165-1) eq. (9)].

Une fois que le rapport de masse est égal à 1, alors les planètes se placent de part et d'autre de la zone de couple nul, et les excentricités induites par la résonance deviennent sensiblement égales.

# <span id="page-120-0"></span>4.2 Zones de convergence et Résonances

Nous cherchons à comprendre comment la croissance d'embryons planétaires par collisions mutuelles est influencée par une zone de convergence. Cette convergence des embryons planétaires vers une zone préférentielle ne permet pas en la formation d'une super planète, résultat de la collision de tous les embryons de la zone de convergence [\[Morbidelli et al.,](#page-170-4) [2008,](#page-170-4) [Sándor et al.,](#page-172-0) [2011\]](#page-172-0). Au lieu de cela, les planètes interagissent entre elles et sont piégées dans des résonances de moyen mouvement [Figure [4.3 page](#page-121-0) [suivante\]](#page-121-0).

De plus, les résonances de degré élevé sont favorisées. En effet, les perturbations sont fréquentes dans la chaîne de résonance à cause du grand nombre de corps. Quand une résonance est brisée, les planètes ont tendance à se rapprocher à cause de la migration convergente, il est donc peu probable qu'elles atteignent de nouveau les rapports de périodes orbitales relativement élevés pour se placer en résonance 2:1 ou 3:2.

Nous avons fixé la masse totale contenue dans les embryons planétaires initialement à  $M_{\text{tot}} = 60 \,\text{M}_{\oplus}$ . Les positions des planètes sont aléatoires et réparties uniformément entre 1 et 10 UA. Les orbites sont initialement quasi-circulaires et avec une inclinaison inférieure à 1 ◦ . Nous faisons évoluer ces systèmes pendant 10 millions d'années dans un disque où une zone de convergence artificielle est placée à 5 UA. Nous souhaitons voir les interactions entre zones de convergence et résonances.

De ces systèmes, nous créons trois sous-cas :

- Les planètes ont des masses aléatoires gaussiennes dont la moyenne vaut  $\mu_m =$ 
	- $1 M_{\oplus}$  et l'écart-type vaut  $\sigma_m = 0.3 M_{\oplus}$ . Le nombre initial moyen de planètes par

<span id="page-121-0"></span>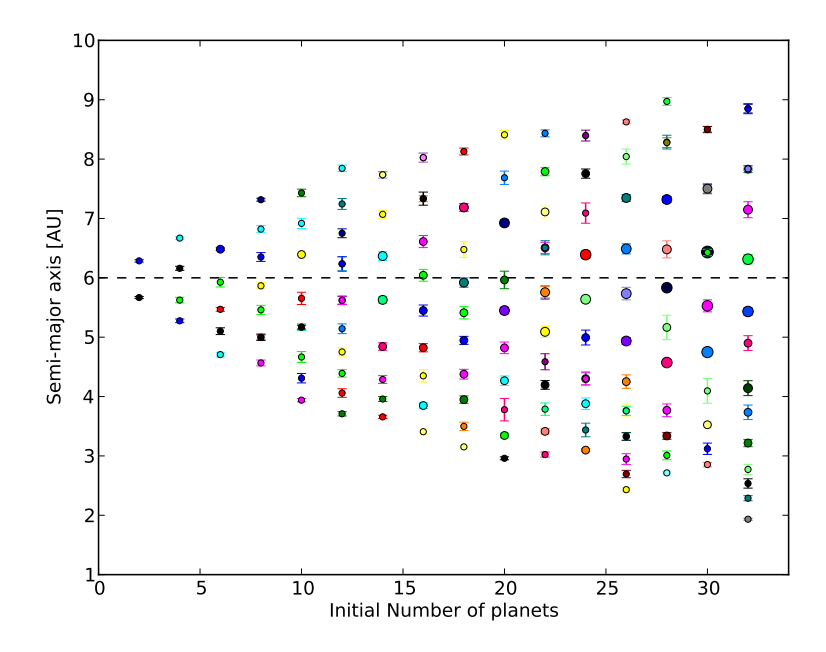

Figure 4.3 – Stabilisation d'un système planétaire autour d'une zone de convergence artificielle à 6 UA en fonction du nombre de planètes qui le composent initialement. Les excentricités sont représentées par les barres d'erreurs. Le diamètre des cercles représentant les planètes est proportionnel à leur rayon (en considérant qu'elles ont toutes la même densité).

simulation est d'environ  $N \sim 60$ .

- Les planètes ont des masses aléatoires gaussiennes dont la moyenne vaut  $\mu_m =$  $2 M_{\oplus}$  et l'écart-type vaut  $\sigma_m = 0.3 M_{\oplus}$ . Le nombre initial moyen de planètes par simulation est d'environ  $N \sim 30$ .
- Les planètes ont des masses aléatoires gaussiennes dont la moyenne vaut  $\mu_m =$  $4\,\rm M_\oplus$ et l'écart-type vaut  $\sigma_m=0.3\,\rm M_\oplus.$  Le nombre initial moyen de planètes par simulation est d'environ  $N \sim 15$ .

Pour chacun de ces trois cas, nous avons réalisé 100 simulations.

Les statistiques que nous obtenons sont compilées [FIGURE [4.4 page suivante\]](#page-122-0). À mesure que le nombre de corps dans le système augmente, la compression de la chaîne de résonance augmente. Peu à peu, les résonances de degré élevé commencent à se peupler. Les résonances 8:7 et 9:8 très peu peuplées dans le cas N ∼ 15 deviennent de plus en plus peuplées à mesure qu'on augmente le nombre de corps. Les résonances 10:9 et 11:10 qui n'étaient pas peuplées dans le cas N ∼ 15 le sont progressivement quand on augmente N. Des planètes en résonance 10:9 apparaissent dans le cas  $N \sim 30$  et la résonance 11:10 apparait dans le cas N ∼ 60. En augmentant le nombre de corps mais en répartissant les orbites dans la même gamme de demi-grands axes, la séparation moyenne entre embryons diminue. Cette séparation moyenne entre les corps à mesure que le nombre d'embryons total augmente pourrait expliquer l'histogramme des résonances en fonction du nombre de corps initial. Cependant, les résonances sont mesurées entre les planètes en fin de simulation, dont la majeure partie a évolué par rapport à la population initiale.

Enfin, il est à noter que les résonances de degré les plus bas se trouvent généralement à l'extérieur de la chaîne de résonance. À l'inverse, les co-orbites se trouvent préférentiellement au cœur de la chaîne de résonance, au plus proche de la zone de convergence

<span id="page-122-0"></span>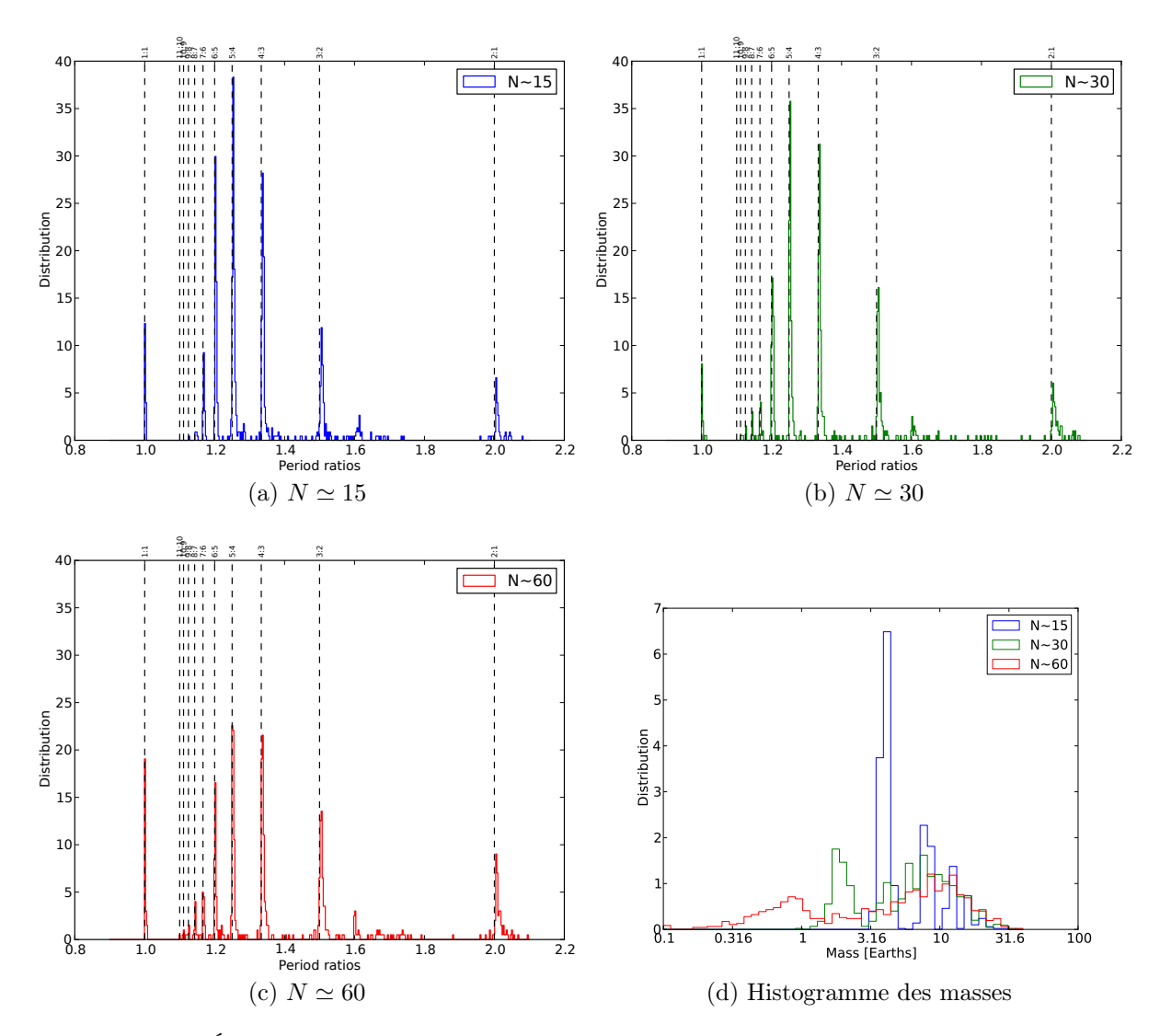

<span id="page-122-1"></span>Figure 4.4 – Évolution des rapports de période orbitale et masses dans 100 systèmes planétaires où la masse totale est de  $60 M_{\oplus}$  mais où le nombre total d'embryons varie autour de valeurs moyennes différentes (15, 30 ou 60).

où la compression est la plus grande.

Quand on augmente le nombre d'embryons initiaux, vu que l'on travaille à masse totale constante, la masse de chaque embryon est statistiquement plus petite. Pour 15, 30 ou 60 embryons, les masses moyennes initiales sont respectivement 4, 2 et  $1 M_{\oplus}$ . Sur [Figure [4.4d page précédente\]](#page-122-1) nous voyons la répartition de la masse des planètes en fin de simulation en fonction du cas considéré (N ∼ 15, 30 ou 60). Le premier pic de chaque cas représente les planètes qui n'ont pas eu de collisions tout au long de la simulation. Nous voyons donc bien que plus le nombre d'embryons augmente, plus la masse minimale d'une planète est petite (toutes simulations confondues, parmi les 100 échantillons de systèmes planétaires).

Quand le nombre d'embryons est très réduit ( $N \sim 15$ ), l'histogramme des masses se réduit à une succession de pics car quelle que soit la masse moyenne de la gaussienne initiale l'écart-type était toujours de  $\sigma_m = 0.3 \,\mathrm{M}_{\oplus}$ .

À l'inverse, quand le nombre d'embryons initiaux est grand (N ∼ 60), la masse maximale tous systèmes planétaires confondus tend à être plus grande. Augmenter le nombre d'embryons, à masse totale constante, augmente le nombre de planètes en résonance ce qui augmente les perturbations gravitationnelles au sein de la chaîne de résonance. La probabilité de collisions et de co-orbitaux augmente alors aussi, chaque sortie de résonance engendrant un épisode instable et chaotique pouvant déboucher soit vers une nouvelle capture en résonance, soit vers une collision, soit vers des co-orbitaux.

# <span id="page-123-0"></span>4.3 Décalage de la Zone de Convergence

Cette partie a fait l'objet d'un article, publié dans le journal Astronomy & Astrophysics : [Cossou et al.](#page-165-2) [\[2013\]](#page-165-2).

Une zone de convergence est une zone du disque agissant comme un piège à planète, la migration emmenant les planètes dans cette zone du disque où elles se stabilisent. Ici, nous cherchons à montrer que dans le cas multi-planétaire, les choses sont un peu différentes. Des planètes en résonance ne se comportent plus de la même manière, mais plutôt comme un système dans sa globalité, migrant dans une zone différente du disque.

#### <span id="page-123-1"></span>4.3.1 Introduction

Des planètes de faible masse  $(1 - 60 M_{⊕})$  interagissent avec le disque de gaz dans lequel elles se forment et génèrent des ondes de densité dans le disque [\[Goldreich and](#page-166-1) [Tremaine,](#page-166-1) [1979\]](#page-166-1). La planète elle-même est influencée par cette onde de densité et subit une migration de Type I [\[Ward,](#page-173-1) [1997\]](#page-173-1).

Dans les disques isothermes, la migration de Type I est gouvernée par le couple différentiel dû aux ondes de Lindblad et le couple de corotation. Pour les planètes dans un disque typique, la migration qui en résulte est rapide et dirigée vers l'étoile centrale [\[Tanaka et al.,](#page-172-1) [2002\]](#page-172-1). Dans les disques radiatifs, un couple lié au gradient d'entropie apparait dans la zone en fer-à-cheval de la planète. Ce dernier peut contrebalancer le couple différentiel de Lindblad quand le gradient d'entropie est négatif, au point de transformer la migration vers l'intérieur précédemment présentée en migration vers l'extérieur. Ainsi, dans de tels disques, la migration peut être dirigée soit vers l'intérieur soit vers l'extérieur [\[Paardekooper and Mellema,](#page-170-5) [2006,](#page-170-5) [Kley and Crida,](#page-168-1) [2008\]](#page-168-1). Ceci rend possible l'existence de zones dans les disques où la migration s'arrête. Ces dernières sont appelées zone de convergence [CZs ; [Lyra et al.,](#page-169-2) [2010,](#page-169-2) [Mordasini et al.,](#page-170-6) [2011,](#page-170-6) [Paardekooper et al.,](#page-171-0) [2011\]](#page-171-0).

À la zone de convergence, le couple de corotation (positif) compense exactement le couple différentiel de Lindblad (négatif). Ainsi, à la zone de convergence, une planète ne migre pas. Les zones de convergence pourraient ainsi concentrer les embryons planétaires et être le lieu de formation de planètes (ou cœurs) massives [\[Lyra et al.,](#page-169-2) [2010,](#page-169-2) [Horn et al.,](#page-167-1) [2012\]](#page-167-1).

Cependant, durant leur migration vers la zone de convergence les planètes vont interagir entre elles et se placer en résonance de moyen mouvement (Mean Motion Resonance : MMR), s'opposant ainsi à l'accrétion illimitée de matière à la zone de convergence [\[Mor](#page-170-4)[bidelli et al.,](#page-170-4) [2008,](#page-170-4) [Sándor et al.,](#page-172-0) [2011\]](#page-172-0). Malgré cela, des collisions ont bien lieu à la zone de convergence. Quand les embryons sont emprisonnés dans une chaine de résonances avec suffisamment de corps pour engendrer des perturbations, les résonances peuvent se briser et des collisions se produire entre les corps du système. De plus, la turbulence pourrait casser les résonances et augmenter le taux d'accrétion.

[Bitsch and Kley](#page-164-3) [\[2010\]](#page-164-3) ont montré que le couple de corotation était atténué quand une planète avait une excentricité telle que son orbite oscille sur une distance de l'ordre de la demi-largeur de la zone fer-à-cheval  $x_s$ .

Quand deux planètes sont en résonance à cause de la migration convergente, leurs excentricités sont excitées de manière continue malgré la présence du disque qui a tendance à amortir les excentricités et circulariser les orbites. [par exemple [Cresswell and](#page-165-1) [Nelson,](#page-165-1) [2008\]](#page-165-1). Ce phénomène devrait à son tour modifier le couple de corotation et ainsi modifier l'équilibre entre couple différentiel de Lindblad et couple de corotation. En conséquence, la migration de la planète elle-même devrait être modifiée.

Nous présentons des simulations de migration convergente de planètes de faible masse  $(M = 1 - 10 M<sub>oplus</sub>)$  dans un disque de gaz idéalisé (voir [§ [C.7.4 page 197\]](#page-197-0)). On utilise un modèle simplifié de rétroaction de l'excentricité sur le couple de corotation. Nous montrons que les planètes qui prises de manière isolées migrent à la zone de convergence, ne migrent plus au même endroit quand il y a plusieurs planètes. Au lieu de ça, elles migrent à une position d'équilibre décalée vers l'intérieur du disque qui correspond à une somme nulle des couples exercés sur le système.

La position de cette zone d'équilibre dépend de l'excentricité maintenue par perturbation mutuelle de chaque planète constituante du système.

#### <span id="page-124-0"></span>4.3.2 Méthode

On modélise une Zone de Convergence (CZ : Convergence Zone) artificielle, qui imite une zone de convergence indépendante de la masse, c'est-à-dire que la position de la zone <span id="page-125-0"></span>de convergence est la même pour toutes les planètes quelle que soit leur masse [§ [3.2](#page-82-0) [page 82\]](#page-82-0). En particulier, on s'intéresse à la zone de convergence que l'on peut trouver à une transition d'opacité telle que celle représentée sur [Figure [4.5\]](#page-125-0), où l'on peut voir un renversement brutal du couple, qui passe de positif à négatif [voir par exemple [Masset,](#page-169-3) [2011\]](#page-169-3).

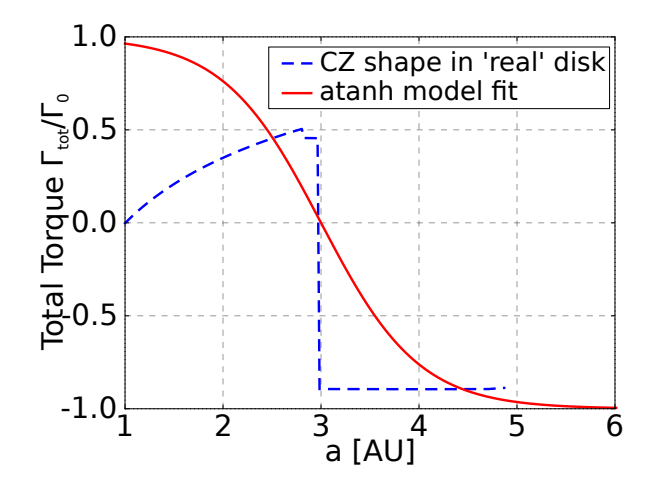

Figure 4.5 – Le couple total de notre disque standard est représenté en rouge. La ligne bleue pointillée représente le profil de couple ressenti par une planète de 10  $M_{\oplus}$  autour d'une transition d'opacité, calculé à partir des équations de [Paardekooper et al.](#page-171-0) [\[2011\]](#page-171-0).

À noter qu'une fonction de Heaviside n'a pas été utilisée car la marche d'escalier dans le profil réel n'est due qu'au fait que la table d'opacité n'a pas été lissée. On s'attend à ce que la transition soit plus douce dans la réalité.

La position de la zone de convergence était 3 UA. À l'intérieur de 3 UA, le couple est positif et égal à  $\Gamma_0 = \left(\frac{q}{h}\right)$  $\left(\frac{q}{h}\right)^2 \sum_p r_p^4 \Omega_p^2$ , la migration se fait donc vers l'extérieur. Au delà de 3 UA, le couple total est égal à  $-\Gamma_0$ . Ici q est le rapport entre les masses de la planète et de l'étoile, h est le rapport d'aspect qui dépend du profil de température mais vaut typiquement 0.05.  $\Sigma_p$ ,  $r_p$  et  $\Omega_p$  sont respectivement la densité de surface, la distance orbitale et la vitesse angulaire pour la planète.

Le couple total est la somme du couple différentiel de Lindblad  $\Gamma_L$  — que l'on suppose constant et indépendant de  $e$  — et le couple de corotation  $\Gamma_C$ . Le principal intérêt de la zone de convergence artificielle est de s'affranchir de la forme très complexe du profil réel et ne garder que la zone de convergence, afin d'en étudier les effets de manière isolée.

[Bitsch and Kley](#page-164-3) [\[2010\]](#page-164-3) montrent que la structure de la zone fer-à-cheval est modifiée quand l'excentricité augmente. En conséquence, son couple de corotation  $\Gamma_C$ , lié à cette région du disque, diminue.

Nous avons élaboré une formule simple qui reproduit l'effet de l'excentricité sur  $\Gamma_C$ par un ajustement sur les simulations 3D de [Bitsch and Kley](#page-164-3) [\[2010\]](#page-164-3) :

<span id="page-125-1"></span>
$$
D = \frac{\Gamma_C(e)}{\Gamma_C(e=0)} = 1 + a \cdot \left[ \tanh(c) - \tanh\left(\frac{b*e}{x_s} + c\right) \right]
$$
 (4.2)

où x<sup>s</sup> représente la demi-largeur de la région fer-à-cheval en unité de distance orbitale de la planète considérée, e est l'excentricité de la planète, et notre ajustement statistique

donne les valeurs suivantes pour les paramètres de la fonction :

$$
a = 0.45 \qquad b = 3.46 \qquad c = -2.34 \qquad (4.3)
$$

On définit  $x_s$  comme [\[Paardekooper et al.,](#page-170-1) [2010,](#page-170-1) eq. (44)]:

$$
\frac{x_s}{R_p} = \frac{1.1}{\gamma^{1/4}} \left(\frac{0.4}{b/h}\right)^{1/4} \sqrt{\frac{q}{h}}
$$
(4.4)

où  $\gamma$  est l'indice adiabatique, q le rapport entre les masses de la planète et de l'étoile, h le rapport d'aspect et  $b/h$  le paramètre de lissage du potentiel gravitationnel de la planète (dépendance issue des formules de [Paardekooper et al.](#page-171-0) [\[2011\]](#page-171-0)).

<span id="page-126-0"></span>[Figure [4.6\]](#page-126-0) montre que notre formule simple [\(4.2 page précédente\)](#page-125-1) correspond bien à la tendance des simulations hydrodynamiques de l'effet de e sur  $\Gamma_C$ , en particulier pour les excentricités faibles. Il faut tout de même noter qu'il y a peu de points « expérimentaux » et qu'il semble y avoir des fluctuations aléatoires influençant les valeurs mesurées.

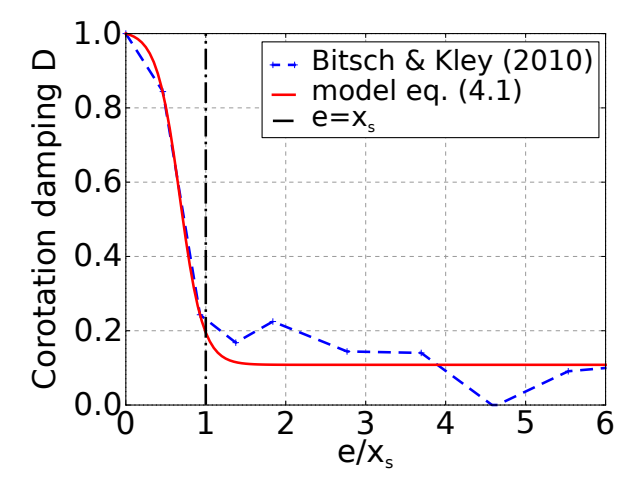

FIGURE 4.6 – Diminution du couple de corotation  $\Gamma_C$  en fonction de l'excentricité e. On suppose que l'atténuation  $(0 < D < 1)$  du couple de corotation en fonction de l'excentricité e est la même dans un disque isotherme ou radiatif. Ainsi, on extrait la valeur de D à partir de la figure 2 de [Bitsch and Kley](#page-164-3) [\[2010\]](#page-164-3). Pour cela, on fait la différence entre les couples totaux dans le cas d'un disque radiatif et d'un disque isotherme. On normalise ensuite le résultat de sorte que D vaut 1 dans le cas  $e = 0$ .

Afin de réaliser nos simulations, nous avons utilisé la version modifiée de l'intégrateur Mercury[\[Chambers,](#page-164-4) [1999\]](#page-164-4) décrite [§ [2 page 64\]](#page-63-0). Nous avons utilisé en particulier la zone de convergence artificielle décrite [Figure [4.5 page précédente\]](#page-125-0).

Nous supposons que le disque possède le profil de densité de surface suivant :

$$
\Sigma(R) = 500 (R/1 \,\text{UA})^{-1/2} \,\text{g.cm}^{-2} \tag{4.5}
$$

Ce profil est alors utilisé dans le calcul de  $\Gamma_0$  et de l'amortissement induit par le disque sur  $e$  et  $I$ .

Pour implémenter la migration induite par le couple du disque  $\Gamma$ , on note que  $\Gamma = \frac{dJ}{dt}$ , et on définit une accélération de migration  $a_m$  telle que :

$$
a_m = -\frac{v}{2t_{\text{mig}}} \tag{4.6}
$$

où v est la vitesse de la planète et  $t_{\text{mig}} = r/(-\frac{d r}{dt})$  $\frac{d\mathbf{r}}{dt}$ ) =  $J/(2\Gamma)$ [\[Tanaka et al.,](#page-172-1) [2002,](#page-172-1) eq. (69)] le temps de migration.

Dans toutes les simulations, les planètes étaient initialement sur des orbites à faible excentricité ( $e < 0.001$ ) et faible inclinaison ( $I < 1^{\circ}$ ). Chaque simulation a été intégrée pendant trois millions d'années, avec un pas de temps compris entre 0.4 et 3 jours.

#### <span id="page-127-0"></span>4.3.3 Le cas de deux planètes

[FIGURE [4.7\]](#page-127-1) montre l'évolution de deux planètes de  $1 M_{\oplus}$  initialement placées de part et d'autre d'une zone de convergence située à 3 UA. Alors qu'elles se rapprochent l'une de l'autre, les deux planètes croisent une série de résonances et finissent piégées dans la résonance 7:6. Les excentricités des deux planètes atteignent alors un équilibre entre excitation résonante et amortissement par le disque. Cette excentricité d'équilibre est environ égale à 0.5 fois la demi-largeur de la zone fer-à-cheval  $x_s$  et amortit le couple de corotation à environ 80% de sa valeur nominale (quand  $e = 0$ ).

<span id="page-127-1"></span>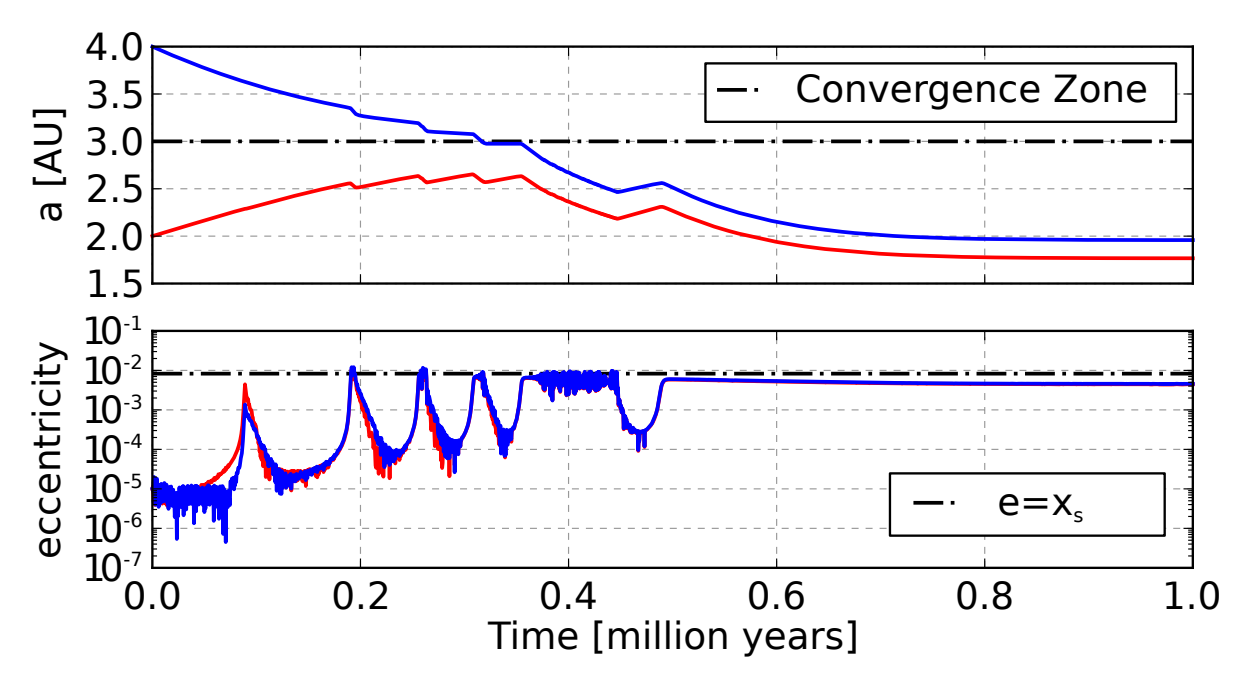

FIGURE 4.7 – Simulation de la migration convergente de deux planètes de  $1 M_{\oplus}$  vers la zone de convergence située à 3 UA, la rétroaction de l'excentricité e sur le couple de corotation  $\Gamma_C$ étant incluse (voir Figure [4.6\)](#page-126-0).

Les planètes se stabilisent et arrêtent de migrer à 1.77 et 1.96 UA, toutes les deux à l'intérieur de la position nominale de la zone de convergence. Compte tenu de leurs excentricités, la zone de convergence de la planète la plus interne est décalée à 1.95 UA tandis qu'elle est décalée à 1.74 UA pour la planète externe (située à 1.96 UA). On constate alors qu'aucune des deux planètes n'est à une position d'équilibre. Chacune d'elle ressent un couple dirigé vers l'autre planète du système, de sorte que la migration tende à rapprocher les planètes tandis que les résonances les maintiennent éloignées.

Le décalage de la zone d'équilibre provient ici de l'équilibre nouveau entre le couple de Lindblad resté inchangé et le couple de corotation atténué par l'excentricité. Les deux planètes se stabilisent autour d'une zone où le couple total exercé sur le système dans sa globalité est nul, même si chaque planète prise séparément ressent un couple de migration non nul. Aucune des deux planètes n'est ici à une zone de convergence (même celle calculée en tenant compte de l'atténuation du couple de corotation).

Il est clair que les excentricités des planètes — excitées par les interactions entre planètes — sont le facteur clé pour déterminer la force du couple de corotation et la position effective de la zone de stabilisation du système. Pour deux planètes de même masse, le même comportement qualitatif est observé, quelle que soit la masse ou la résonance considérée : une plus grande excentricité implique un amortissement plus fort du couple de corotation  $\Gamma_C$  et une stabilisation du système de plus en plus proche de leur étoile.

#### <span id="page-128-0"></span>4.3.4 Effet du rapport de masse

Nous étudions maintenant le cas de deux planètes de masses différentes. [Figure [4.8\]](#page-128-1) représente les positions finales d'une série de simulations simples dans lesquelles une planète de 10 M<sup>⊕</sup> est placée systématiquement à 3 UA en compagnie d'une autre planète, placée à 4 UA et dont la masse varie successivement entre 0.1 et 10 M⊕.

<span id="page-128-1"></span>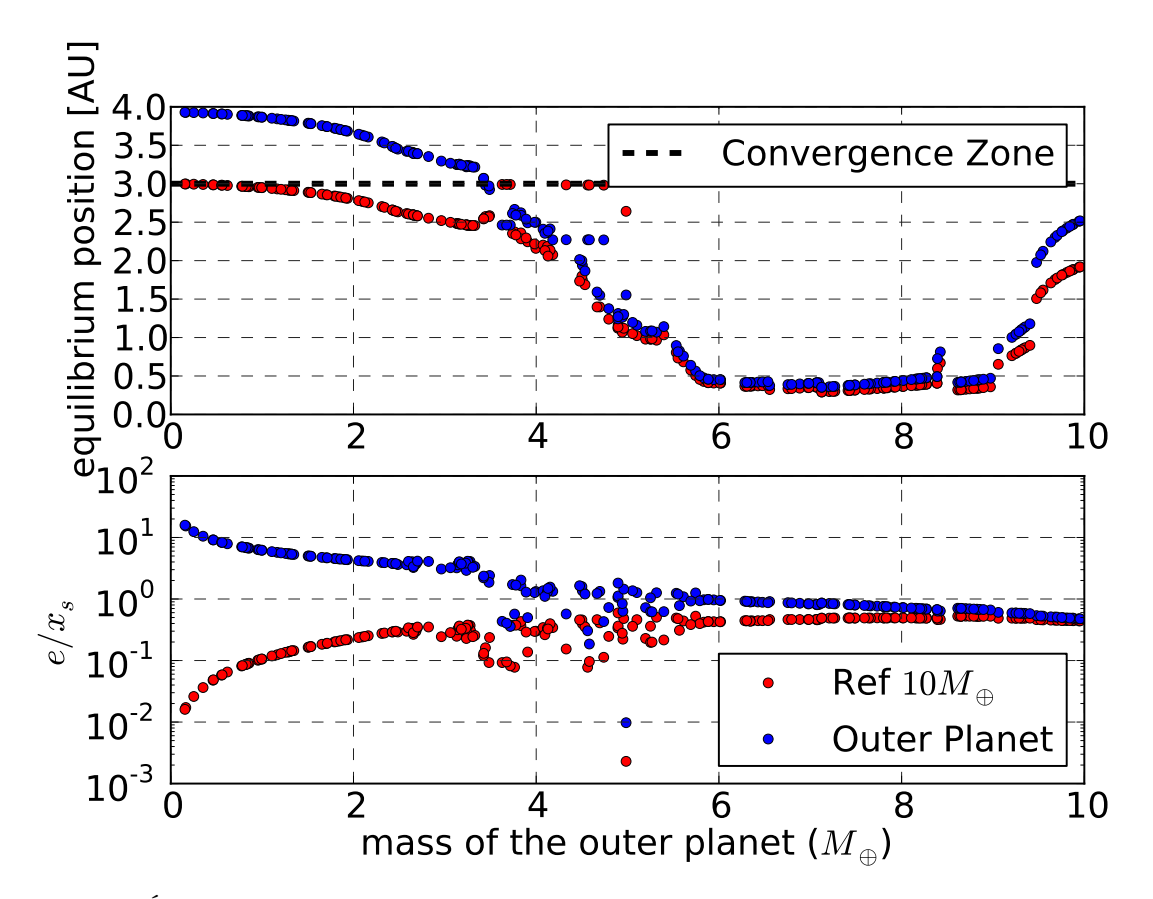

Figure 4.8 – État final d'une série de simulations avec initialement une première planète à 3 UA de 10  $M_{\oplus}$  et une deuxième planète à 4 UA dont la masse varie de 0.1 à 10  $M_{\oplus}$ . Les graphiques montrent la position d'équilibre des planètes (en haut) et les excentricités normalisées par rapport à la demi-largeur de la zone fer-à-cheval  $e/x_s$  (en bas) en fonction de la masse de la deuxième planète.

Dans [Figure [4.8 page précédente\]](#page-128-1), la planète externe est systématiquement en résonance 3:2 avec la planète interne. Ainsi, la position finale des planètes est déterminée par leur masse respective ou, pour cette expérience, par la masse de la planète externe vu que la masse de la planète interne est fixe.

Plus la deuxième planète est massive, et plus le décalage du système planétaire par rapport à la zone de convergence est important. En effet, une planète externe plus massive induit une excentricité plus importante pour la planète interne, ce qui correspond  $\alpha$  un amortissement plus important de son couple de corotation Γ<sub>C</sub> et un décalage plus important de la zone d'équilibre du système. Compte tenu du fait que chaque planète possède une masse et une excentricité différentes, elles ressentent une zone de convergence différente (une pour chaque valeur de  $e/x_s$ ). Pour autant, le décalage vers l'étoile centrale de la position d'équilibre est principalement déterminé par la dynamique de la planète la plus massive et de sa nouvelle zone de convergence.

[Figure [4.8 page ci-contre\]](#page-128-1) représente uniquement un sous-ensemble de toutes les simulations de cette expérience. Pour des masses plus importantes, les deux planètes étaient dans des résonances différentes, ce qui causait des discontinuités dans le diagramme, rendant difficile sa lecture. Malgré tout, le comportement du système de deux planètes est qualitativement le même. En raison de la masse assez faible de la deuxième planète, on trouve un comportement qualitatif similaire à celui décrit [Figure [4.2](#page-119-1) [page 119\]](#page-119-1) où l'amortissement du couple de corotation n'est pas présent. Dans le cas précédent, les deux planètes se répartissaient différemment autour de la zone de convergence à mesure que leur rapport de masse changeait. Plus une planète est massive, et plus elle influence la position d'équilibre du système. Quand une planète est beaucoup plus massive que l'autre, c'est elle qui domine le système, et elle se place exactement à la zone de convergence. Quand les deux planètes ont la même masse, elles se placent de part et d'autre de la zone de convergence.

Ici, on retrouve cet effet, notamment quand la différence de masse est importante. Dans ce cas là, l'excentricité de la petite planète est importante, modifiant profondément le couple de corotation de cette dernière. Mais la différence de masse étant importante, ça n'a aucune influence sur la position d'équilibre qui est déterminée par la planète massive qui elle est très peu excentrique. L'effet de l'excentricité sur le couple de corotation est maximal quand les planètes sont de masse similaire.

Dans ce dernier cas, on amplifie considérablement le phénomène de décalage de la planète par rapport à la zone de convergence nominale. On ne peut comparer avec [FIGURE [4.2 page 119\]](#page-119-1) que pour  $m < 3$  M<sub>⊕</sub>. Au delà, les planètes se placent dans des résonances différentes.

#### <span id="page-129-0"></span>4.3.5 Effet des résonances

Dans la position d'équilibre d'un système de deux planètes, le degré de la résonance entre les deux corps est aussi important (pour une résonance de moyen mouvement  $(p+q):p, p$  est le degré, et q l'ordre de la résonance). On ne considère ici que des résonances d'ordre 1 (3:2 ou 11:10 par exemple).

Deux planètes en résonance 3:2 auront des excentricités plus importantes que si

elles étaient en résonance 11:10. L'explication simple est qu'une résonance de degré moins élevé implique des conjonctions plus fréquentes, et ainsi des perturbations plus importantes (voir [Murray and Dermott](#page-170-3) [\[2000\]](#page-170-3) pour plus de détails). La résonance dans laquelle un système de deux planètes se place dépend de la vitesse de migration relative et du taux d'amortissement de l'excentricité par le disque (voir par exemple [Mustill and](#page-170-7) [Wyatt](#page-170-7) [\[2011\]](#page-170-7)). Ces deux derniers paramètres sont déterminés à la fois par le disque, le profil de couple et les positions initiales des planètes.

<span id="page-130-0"></span>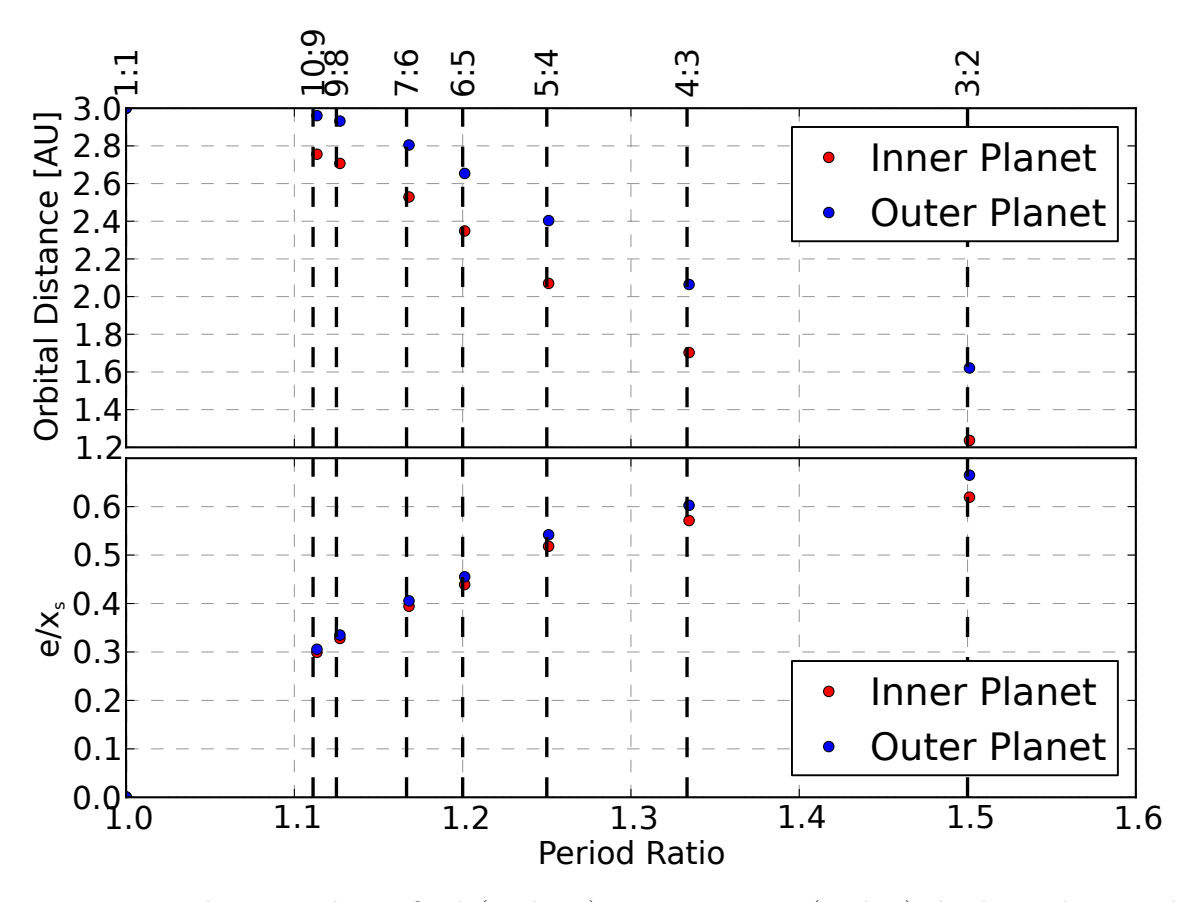

Figure 4.9 – demi-grand axe final (en haut) et excentricité (en bas) de deux planètes de  $3 M_{\oplus}$  piégées dans différentes résonances de moyen mouvement. Pour une planète de  $3 M_{\oplus}$ , la demi-largeur de la zone fer-à-cheval vaut environ 0.014.

Afin de tester l'effet des résonances, nous avons fait une série de 100 simulations (chacune intégrée pour un million d'années), avec deux planètes de  $3 M_{\oplus}$  placées aléatoirement entre 1 et 10 UA, avec la même zone de convergence artificielle placée à 3 UA que précédemment.

[Figure [4.9\]](#page-130-0) montre que dans tous les cas, les planètes sont bloquées dans des résonances allant de 11:10 à 3:2 (degré de la résonance de 10 à 2). Conformément à ce qui était attendu, les excentricités maintenues grâce aux résonances diminuent à mesure que le degré des résonances augmente, et ceci induit un décalage moins important du système planétaire par rapport à la zone de convergence à 3 UA. L'amplitude du décalage vers l'intérieur de la position d'équilibre varie de 0.2 UA à 1.5 UA.

Dans deux simulations, les planètes ont commencé si proches l'une de l'autre qu'elles se sont retrouvées en résonance co-orbitale (résonance 1:1). Dans ces cas-là, leurs excentricités sont restées très faibles, et les deux planètes ont migré en co-orbite jusqu'à la zone de convergence nominale à 3 UA.

#### <span id="page-131-0"></span>4.3.6 Évolution avec plus de deux planètes

On se concentre maintenant sur le cas multi-planètes. Nous avons lancé 10 simulations pour des cas avec deux, trois, cinq ou dix planètes, initialement toutes de  $3 M_{\odot}$ . Les planètes étaient placées aléatoirement entre 1 et 10 UA, et étaient sur des orbites de faible inclinaison et excentricité. Comme précédemment, chaque simulation a été intégrée pendant trois millions d'années dans un disque statique (sans dissipation).

Dans les cas avec 3 planètes, on trouve 3 scénarios différents. Dans un premier cas, les 3 planètes sont prises dans une chaine de résonance et migrent vers l'intérieur toutes ensembles jusqu'à une zone d'équilibre où le couple total exercé sur le système est nul. Cette zone est typiquement entre 2 et 2.5 UA. Les excentricités des trois planètes ne sont pas identiques, la planète au centre de la chaîne de résonance est généralement la plus excitée.

Dans le deuxième scénario le plus probable, deux planètes entrent en résonance et migrent vers l'intérieur tandis que la troisième et dernière planète est trop loin dans le disque pour être elle aussi prise en résonance avec les deux autres. Cette dernière planète migre alors à la zone de convergence à 3 UA, tandis que les deux planètes internes stoppent leur migration autour d'une zone d'équilibre où le couple total exercé sur le système est nul.

Enfin, dans un troisième scénario, une collision a lieu et le système revient à un cas à deux planètes de masse différente comme vu précédemment [Figure [4.8 page 128\]](#page-128-1).

Pour les cas à 5 et 10 planètes, la situation est plus complexe. Les systèmes de 5 planètes forment des chaines de résonances et migrent vers l'intérieur, en direction d'une position d'équilibre où le couple total est nul. Cependant, les perturbations entre planètes ajoutent un aspect erratique à la migration des planètes. Même les systèmes les plus stables subissent des périodes d'instabilité durant lesquelles les planètes dérivent radialement dans la même direction. Ces périodes sont déclenchées par la sortie d'une résonance d'un couple de planètes à l'intérieur du système. Cette sortie de résonance se propage alors comme une perturbation à travers tout le système. L'amplitude et la fréquence de ces périodes chaotiques varient d'une simulation à l'autre.

Par exemple, dans la simulation [Figure [4.10a page suivante\]](#page-132-0), la chaine de résonance subit plusieurs petites perturbations sans grandes conséquences car leur amplitude est faible devant la distance entre les planètes. Par opposition, les perturbations de la si-mulation [FIGURE [4.10b page suivante\]](#page-132-1) sont bien plus importantes.

Considérons en particulier l'épisode chaotique entre 1.1 et 1.3 million d'années dans le cas décrit [Figure [4.10b page suivante\]](#page-132-1). À 1.12 million d'années, les deux planètes externes sont piégées dans une résonance orbitale 4:3. Elles migrent alors vers l'intérieur, à cause de la soudaine excitation de leurs excentricités via la résonance. Cette perturbation se propage alors vers le système interne, et les excentricités de toutes les planètes augmentant soudainement, le système total se met peu à peu à migrer entièrement vers l'intérieur. 5 000 ans plus tard, les deux planètes externes, encore les mêmes, sortent puis

<span id="page-132-2"></span><span id="page-132-0"></span>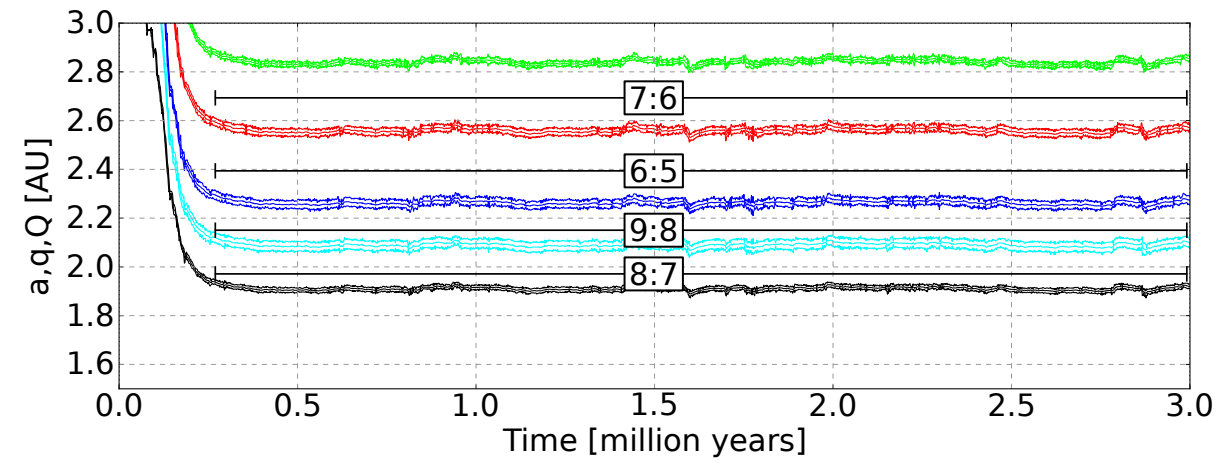

<span id="page-132-1"></span>(a) Simulation relativement stable, même si de courts épisodes de pertubations des résonances ont lieu

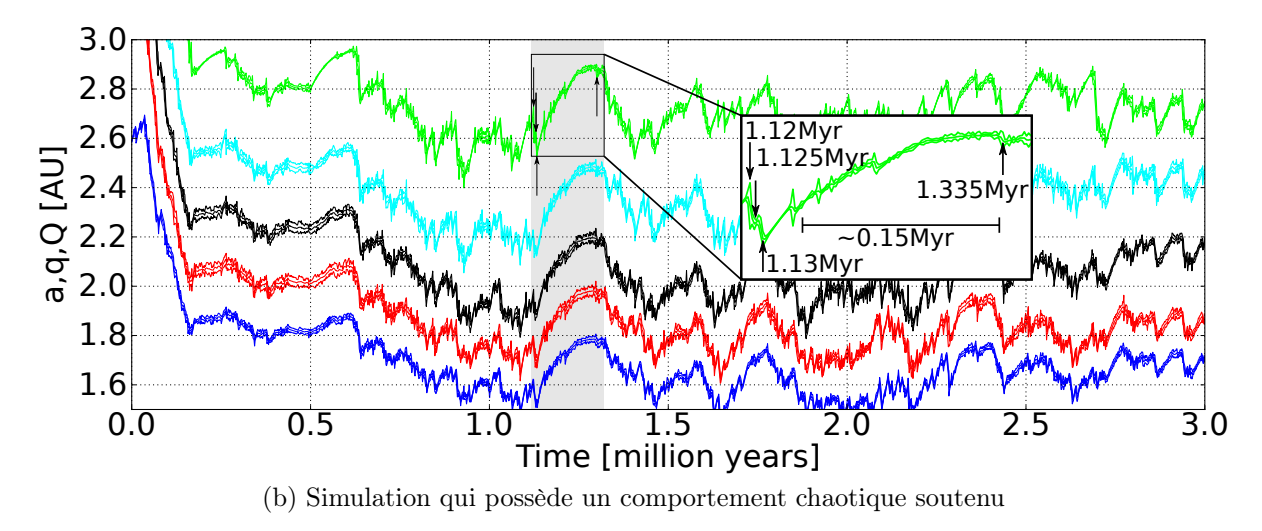

Figure 4.10 – Deux exemples de simulations avec 5 planètes

entrent de nouveau en résonance 4:3, perturbant de nouveau le système. Finalement, à 1.13 million d'années, les deux planètes externes sortent définitivement de la résonance 4:3. Retrouvant leur liberté de corps isolé, les deux planètes migrent vers la zone de convergence avec leurs excentricités de nouveau quasi-nulle, la résonance n'étant plus là pour maintenir les excentricités face à l'amortissement du disque.

Sans le couple négatif des deux planètes externes, l'équilibre des couples du système global est modifié. En réaction, le système interne de trois planètes migre vers l'extérieur vers une nouvelle zone d'équilibre où le couple total exercé sur le système de trois planètes est nul. Ceci explique alors pourquoi les 5 planètes migrent brutalement vers l'extérieur.

Cependant, les deux planètes externes entrent rapidement en résonance 5:4. Pendant les quelque 0.15 million d'années suivants, elles entrent périodiquement en résonance 5:4 mais la migration vers l'extérieur continue car la plupart du temps elles ne sont pas en résonance et leur excentricité reste relativement faible. La migration globale vers l'extérieur du système s'arrête à 1.335 million d'années quand les deux planètes externes traversent la résonance 5:4 et sont piégées dans la résonance orbitale 6:5. Cette configuration stabilise le système, excite les excentricités des planètes externes et entraine la migration globale du système tout entier vers l'intérieur, marquant la fin de cet épisode chaotique.

Le reste de l'évolution est composé du même type de perturbations. Les perturbations proviennent des planètes qui entrent ou sortent des résonances, et qui se propagent alors au reste du système.

Quand les planètes sortent de résonance, leur excentricité décroit rapidement, entrainant une migration vers l'extérieur. Par opposition, les planètes entrant en résonance voient leur excentricité croitre et être maintenue à un niveau constant non-nul qui entraine une migration vers l'intérieur.

Au travers de ces perturbations, des systèmes entiers subissent des migrations chaotiques relativement modestes qui illustrent la difficulté pour le système de maintenir une chaine de résonance pendant de longues périodes.

La totalité des systèmes de 5 planètes que nous avons modélisés est restée stable, dans le sens où aucune collision n'a eu lieu. Mais l'amplitude de la migration chaotique subie par le système varie d'un système à l'autre. Les deux exemples de [Figure [4.10](#page-132-2) [page ci-contre\]](#page-132-2) montrent les deux cas les plus extrêmes. Les simulations avec 10 planètes étaient encore plus chaotiques et des collisions ont eu lieu.

Le point le plus important pour déterminer l'amplitude des oscillations chaotiques d'un système est le degré des résonances. Des résonances de degré p faible (par exemple 3:2) maintiennent des excentricités élevés et sont moins stables car elles sont sensibles aux variations d'excentricité. Dans le même temps, les résonances de degré p élevé (par exemple 11:10) maintiennent des excentricités plus faibles et sont moins sensibles aux perturbations d'excentricité.

Par exemple [Figure [4.10a page précédente\]](#page-132-0), les perturbations sont rapidement amorties tandis que dans le panneau du bas, la fréquence des perturbations est suffisamment importante pour que le système n'ait pas le temps de les amortir et ne tendent donc pas vers une configuration stable. Dans ce contexte, un système compact est donc plus stable qu'un système plus étendu, ce qui est exactement l'opposé d'une situation purement gravitationnelle [\[Marchal and Bozis,](#page-169-4) [1982\]](#page-169-4).

#### <span id="page-134-0"></span>4.3.7 Discussion

Au travers de cette partie, nous avons montré que les planètes ne sont pas forcément piégées à la zone de convergence. Au lieu de cela, les embryons migrent rapidement vers la zone de convergence et sont piégés dans des chaînes de résonance. Ceci entraine l'augmentation brutale de leur excentricité qui reste suffisamment importante pour atténuer le couple de corotation. La zone d'équilibre de la chaîne de résonance dans le disque est déterminée par la somme des couples ressentis individuellement par les planètes (chaque terme étant la somme d'un couple de corotation atténué et d'un couple différentiel de Lindblad non atténué). Dans la pratique, cette zone de couple nul effective est déterminée principalement par la zone de convergence décalée de la planète la plus massive de la chaîne de résonance. Ce n'est pas une vraie zone de convergence, car chaque planète voit une zone de convergence différente en fonction de son excentricité.

Le décalage vers l'intérieur existe parce que les excentricités des planètes sont maintenues par les perturbations résonantes. L'amplitude de l'excentricité d'une planète est le résultat de la compétition entre l'excitation résonante et l'amortissement de l'excentricité par le disque. Pour des excentricités suffisamment importantes, un système entier de planètes en résonance peut migrer jusqu'au bord interne.

Changer les propriétés du disque pourrait ainsi changer les valeurs typiques des excentricités en modifiant le temps caractéristique d'amortissement des excentricités. Cependant, changer les propriétés du disque a aussi des conséquences sur d'autres grandeurs influençant le système, tel que le profil de couple exercé par le disque sur les planètes. En changeant les propriétés du disque, il n'est pas évident de dire quelles seront les conséquences sur l'évolution des planètes, compte tenu du fait que les planètes pourront être dans des résonances différentes, avec des excentricités et des critères de stabilité différents.

La zone de convergence dépend des paramètres du disque tels que la viscosité, les profils de température et de densité de surface [voir par exemple [Paardekooper et al.,](#page-171-0) [2011\]](#page-171-0). Ici, nous avons utilisé un profil de disque issu de modèles complexes, mais qui reste malgré tout artificiel. Même si les résultats dépendent d'un modèle particulier, ils sont robustes aux variations du profil de couple en fonction de la distance orbitale, tant qu'une zone de convergence existe pour rassembler les embryons au cours de l'évolution.

Dans un disque plus réaliste, on s'attend à quelques différences. En premier lieu, il pourrait exister plusieurs zones de convergence dans un même disque ayant pour origine des processus physiques différents [\[Lyra et al.,](#page-169-2) [2010,](#page-169-2) [Hasegawa and Pudritz,](#page-167-2) [2011\]](#page-167-2).

Ensuite, des zones de convergence dépendantes de la masse des planètes peuvent exister dans les parties externes du disque, où ce mécanisme devrait être moins efficace compte tenu du fait que dans de telles zones de convergence, les embryons de masses différentes ne migrent pas à la même position dans le disque. Dans de telles zones, il pourrait être beaucoup plus difficile de former les chaînes de résonance essentielles pour notre mécanisme.

Troisièmement, alors que le disque se dissipe, le profil de couple et la position des zones de convergence sont aussi altérés [\[Lyra et al.,](#page-169-2) [2010,](#page-169-2) [Horn et al.,](#page-167-1) [2012\]](#page-167-1).

Enfin, la turbulence est censée être commune dans les disques protoplanétaires [\[Ar](#page-163-1)[mitage,](#page-163-1) [2011\]](#page-163-1). Même si la turbulence n'affecte pas l'évolution à long terme d'une planète isolée dans un disque radiatif [\[Pierens et al.,](#page-171-2) [2012\]](#page-171-2), on s'attend à ce qu'elle modifie la capture en résonance et l'évolution des excentricités [voir [Pierens et al.,](#page-171-3) [2011\]](#page-171-3).

# <span id="page-135-0"></span>4.4 Formation des super-Terres chaudes

Les détections d'exoplanètes par vitesse radiale et transit montrent que 30 à 50% des étoiles de la séquence principale possèdent au moins une planète de moins de 10  $M_{\oplus}$ sur des orbites comprises entre 85 et 100 jours [\[Mayor et al.,](#page-169-5) [2011,](#page-169-5) [Howard et al.,](#page-167-3) [2010,](#page-167-3) [Howard et al.,](#page-167-4) [2012,](#page-167-4) [Fressin et al.,](#page-166-2) [2013\]](#page-166-2). De plus, les super-Terres  $(1 - 10 M_{\oplus})$  chaudes sont préférentiellement détectées dans des systèmes multiples [\[Udry and Santos,](#page-172-2) [2007,](#page-172-2) [Lissauer et al.,](#page-168-2) [2011\]](#page-168-2). Pourtant, même si ces systèmes peuvent nous sembler bien plus compacts que le système solaire au premier abord, d'un point de vue gravitationnel, ils possèdent à peu près le même espacement en terme de rapport de période et de rayon de Hill mutuel [\[Fang and Margot,](#page-166-3) [2013\]](#page-166-3).

<span id="page-135-1"></span>[Figure [4.11\]](#page-135-1) montre les propriétés statistiques des planètes détectées dans des systèmes multiples, incluant les candidats Kepler.

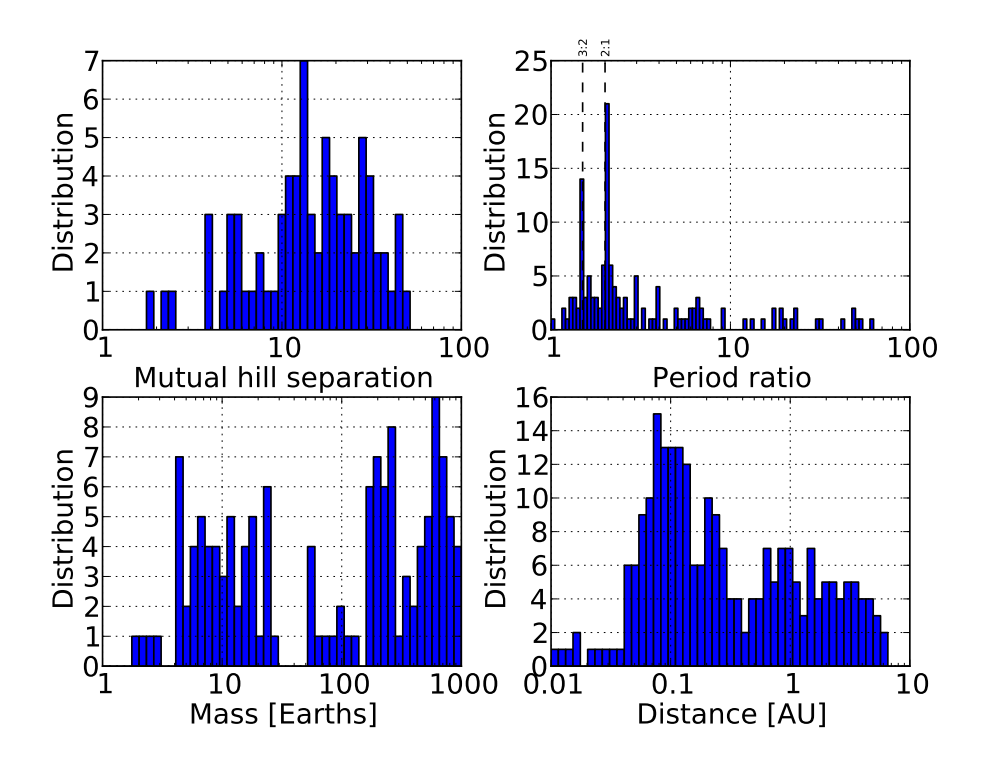

Figure 4.11 – Propriétés de toutes les exoplanètes détectées dans des systèmes multiples  $(N \geq 2)$ . Données  $(01/01/2013)$ : <http://exoplanets.org/>

Plusieurs mécanismes de formations tentent d'expliquer la présence de super-Terres, ces planètes ayant une masse de 1 à  $10 M_{\oplus}$ , tout en étant compatible avec les contraintes observationnelles. Deux modèles principaux peuvent à ce jour expliquer la formation de ces planètes.

Le premier modèle, la « formation in situ » [\[Chiang and Laughlin,](#page-164-5) [2013\]](#page-164-5) n'est possible que si le disque est suffisamment massif localement pour permettre la formation de planète de plusieurs masses terrestres. Les dernières phases de la formation sont alors semblables à celles des planètes telluriques dans le système solaire [\[Wetherill,](#page-173-2) [1990,](#page-173-2) [Kenyon and Bromley,](#page-168-3) [2006,](#page-168-3) [Morbidelli et al.,](#page-170-8) [2012\]](#page-170-8).

Le deuxième modèle implique la migration de Type I [\[Terquem and Papaloizou,](#page-172-3) [2007\]](#page-172-3). Dans ce cas-là, il n'est pas nécessaire de supposer un disque extrêmement massif afin de former plusieurs super-Terres.

Les deux modèles permettent d'expliquer l'espacement observé. Le modèle impliquant la migration de Type I prédit aussi que les systèmes multiples vont être proches de résonances de moyen mouvement. On peut en effet observer des pics sur [Figure [4.11](#page-135-1) [page précédente\]](#page-135-1) autour des résonances 3:2 et 2:1 [\[Rein,](#page-172-4) [2012\]](#page-172-4). Dans le cas de la formation in situ, on s'attend à des planètes assez pauvres en eau, alors qu'en impliquant la migration, la variété de composition des planètes ainsi formées est beaucoup plus grande [\[Raymond et al.,](#page-171-4) [2008\]](#page-171-4).

Il existe de plus d'autres modèles, impliquant des résonances séculaires avec des planètes géantes plus loin dans le système, la photo-évaporation de super-Neptunes, la circularisation des planètes excentriques. Ces modèles sont présentés et comparés dans [Raymond et al.](#page-171-4) [\[2008\]](#page-171-4) et ne sont pas discutés ici.

### <span id="page-136-0"></span>4.4.1 Modèle

Nous utilisons les formules de [Paardekooper et al.](#page-171-0) [\[2011\]](#page-171-0) afin de modéliser la migration de Type I. Cette migration est implémentée de manière cohérente dans tout le disque. La transition de densité de surface au bord interne est simplement modélisée par une tangente hyperbolique dont la longueur caractéristique est une échelle de hauteur du disque. Le couple de migration induit est lui toujours calculé selon les mêmes formules.

L'amortissement de l'excentricité et de l'inclinaison est lui issu des formules de [Cress](#page-165-1)[well and Nelson](#page-165-1) [\[2008\]](#page-165-1).

Plus de détails sur le modèle utilisé sont disponibles [§ [2 page 64\]](#page-63-0).

Le disque utilisé possède les paramètres suivants<sup>[1](#page-137-1)</sup> :

$$
b/h = 0.4
$$
  
\n
$$
\gamma = 7/5
$$
  
\n
$$
\mu = 2.35
$$
  
\n
$$
\alpha = 5 \cdot 10^{-3}
$$
  
\n
$$
T_{\star} = 5700 \text{ K}
$$
  
\n
$$
R_{\star} = 4.65 \cdot 10^{-3} \text{ UA}
$$
  
\nDisk Albedo = 0.5  
\n
$$
\Sigma(R) = 300 \cdot R^{-1/2} \text{ g/cm}^2
$$

<span id="page-137-2"></span>La carte migration d'une planète dans ce disque est représentée [Figure [4.12\]](#page-137-2). Les cartes de migration ont été traitées en détail [§ [3.1 page 78\]](#page-78-0), en particulier comment les lire et l'explication détaillée des processus expliquant la forme de la carte.

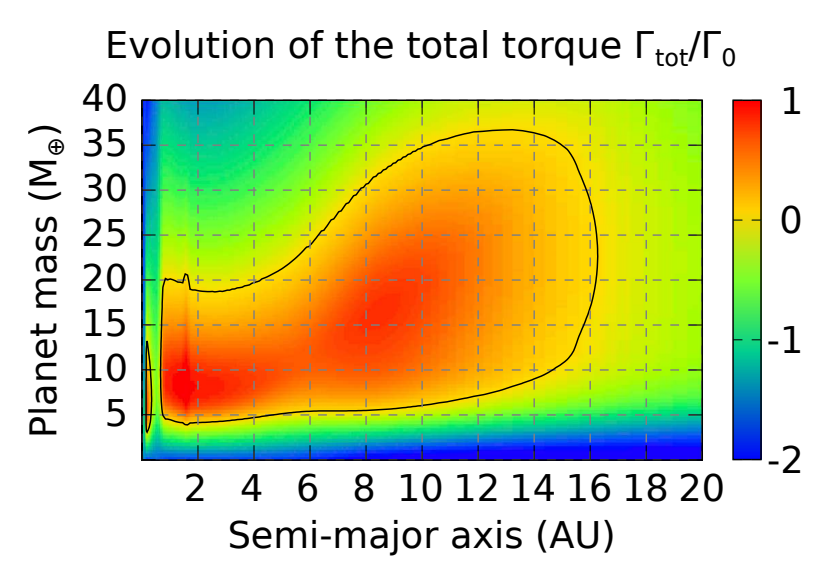

Figure 4.12 – Cette carte représente l'effet du disque sur une planète en fonction de sa position en abscisse et de sa masse en ordonnée. La ligne noire représente la zone de couple nul, c'està-dire une zone où la migration de la planète s'arrête. Cette carte n'est valable que pour des planètes sur des orbites circulaires (e ≪ 1), c'est-à-dire quand l'amortissement du couple de corotation par l'excentricité est négligeable.

Un zoom sur le bord interne du disque [FIGURE [4.13 page suivante\]](#page-138-1) montre la zone de couple positif juste avant le bord interne, dû à la décroissance rapide de la densité de surface et l'important couple de corotation qu'il engendre.

#### <span id="page-137-0"></span>4.4.2 Conditions initiales

Les planètes sont sur des orbites quasi-circulaires et coplanaires initialement. De plus, elles sont placées aléatoirement sur leur orbite dont l'orientation est elle aussi aléatoire.

Les positions des planètes sont choisies de manière aléatoire et uniforme entre 1 et 20 UA. Un court épisode d'instabilité et de collisions peut survenir dès le début des

<span id="page-137-1"></span><sup>1.</sup> voir [§ [A.1 page 178\]](#page-178-0) pour la signification des symboles usuels

<span id="page-138-1"></span>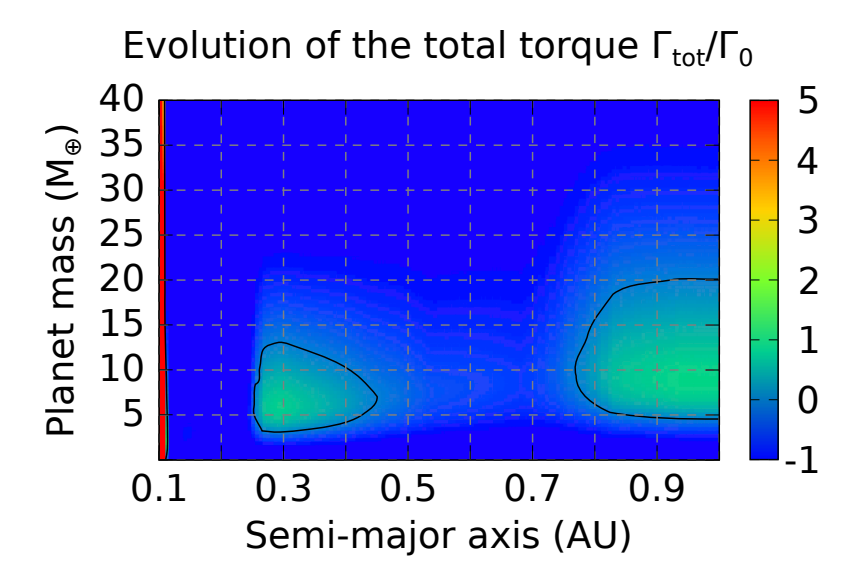

Figure 4.13 – Cette carte représente la migration d'une planète près du bord interne en fonction de sa position en abscisse et de sa masse en ordonnée. La ligne noire représente la zone de couple nul, c'est-à-dire une zone où la migration de la planète s'arrête. Cette carte n'est valable que pour des planètes sur des orbites circulaires ( $e \ll 1$ ), c'est-à-dire quand l'amortissement du couple de corotation par l'excentricité est négligeable.

simulations dans le cas où deux planètes se trouvent extrêmement proches. Il en résulte la formation d'une planète légèrement plus massive que les autres.

Initialement dans le système, on génère des embryons dont la masse varie de 0.1 à 2 M<sub>⊕</sub>, pour une masse totale allant de 30 à 100 M<sub>⊕</sub>. Des masses aléatoires différentes d'un embryon à l'autre permettent d'éviter les biais dûs aux masses égales. En effet, deux embryons de même masse migrent à la même vitesse, ce qui n'a aucune raison physique de se produire systématiquement dans un disque. Deux planètes migrant à la même vitesse ne peuvent pas entrer en collision, ou se placer en résonance, deux évènements cruciaux pour notre mécanisme de formation.

De plus, le rapport de masse a un effet sur la position d'équilibre du système. La planète la moins massive est celle qui a l'excentricité la plus grande, car elle est très sensible aux perturbations de son compagnon. En outre, c'est la planète la plus massive (avec l'excentricité la plus faible) qui dicte la position de la zone d'équilibre du système. Ainsi, des masses égales maximisent les perturbations gravitationnelles de deux corps en résonance [§ [4.3.4 page 128\]](#page-128-0). En s'écartant d'un système de deux planètes de masse égale, on diminue ainsi le décalage vers l'intérieur de la zone de stabilisation.

Les masses sont choisies de telles sortes que l'on puisse avoir un nombre relativement important de planètes initialement (autour de 60) pour une masse planétaire totale n'excédant pas 60 M⊕. En effet, il est essentiel d'avoir un nombre important d'embryons afin de mettre en évidence l'effet des résonances et des perturbations gravitationnelles.

#### <span id="page-138-0"></span>4.4.3 Systèmes possibles

En dessous d'une certaine masse limite qui dépend des paramètres du disque mais qui se situe généralement entre 2 et 10 M⊕, les planètes migrent toutes vers l'intérieur, quelle que soit leur position initiale dans le disque. Pour le disque considéré ici [Figure [4.12](#page-137-2) [page 137\]](#page-137-2), cette limite se situe environ à 4 M⊕.

L'évolution peut suivre deux cas de figures différents, mais non-exclusifs.

Dans un premier cas, les embryons migrent vers l'intérieur et il n'y a pas suffisamment de collisions durant leur migration pour qu'ils puissent migrer vers l'extérieur à un quelconque moment. On se trouve alors dans le cas d'une formation au bord interne décrite [§ [4.4.3\]](#page-139-0).

Dans un deuxième cas, une ou plusieurs planètes grossissent suffisamment par collision pour ressentir un couple positif vers l'extérieur. Plusieurs sous-cas de figure sont alors possibles, décrits [§ [4.4.3 page suivante\]](#page-140-0).

#### <span id="page-139-0"></span>Formation au bord interne : systèmes compacts

Des embryons migrent vers l'intérieur, de manière isolée ou par vagues de soussystèmes en résonance.

En raison de la diminution rapide de la densité de surface près du bord interne, la planète ressent un fort couple positif principalement dû au couple de corotation [Figure [4.13 page précédente\]](#page-138-1).

Un système de planètes en résonance se forme alors, les planètes internes migrant vers l'extérieur, les planètes externes migrant elles vers l'intérieur. Ce système en résonance va naturellement chercher à s'équilibrer. Cet équilibre est dicté par le fait que chaque planète ressent un couple non-nul, elle possède aussi une excentricité à cause des autres corps en résonance, et ce système compact est continuellement soumis à des perturbations d'autant plus importantes que le nombre de corps en résonance est grand.

<span id="page-139-1"></span>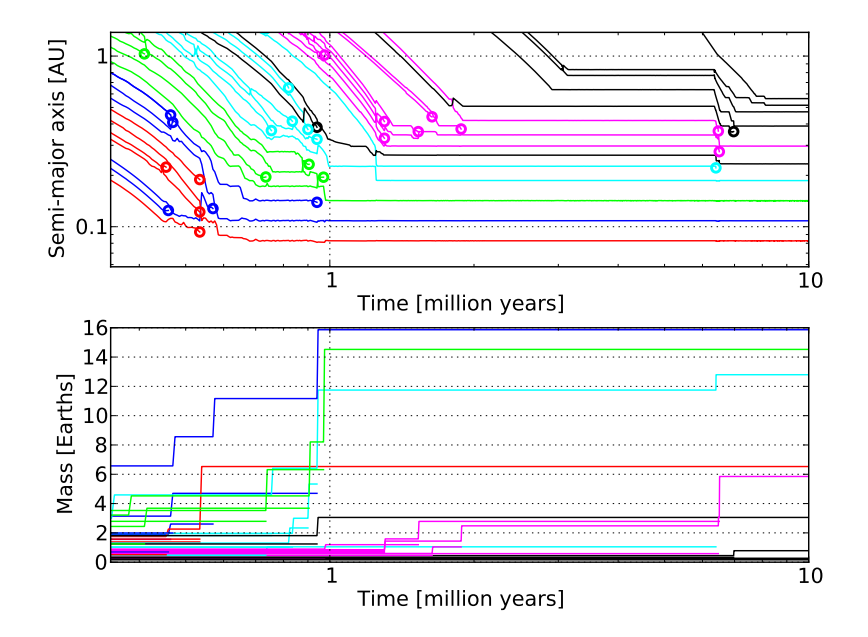

Figure 4.14 – Zoom sur l'évolution des planètes près du bord interne du disque situé à 0.1 UA.

Des collisions et réarrangements ont alors lieu, diminuant ainsi le nombre de corps et augmentant la stabilité du système global [Figure [4.14\]](#page-139-1) [\[Morbidelli et al.,](#page-170-4) [2008\]](#page-170-4). Ces

réarrangements peuvent en particulier être déclenchés par l'arrivée au bord interne d'une ou plusieurs planètes qui migraient moins rapidement que les autres. Par la compression supplémentaire qu'elles apportent au système, elles déclenchent des perturbations qui peuvent engendrer des collisions. C'est ce qui se produit sur [Figure [4.14 page précé](#page-139-1)[dente\]](#page-139-1), notamment à 6 millions d'années, suite à l'arrivée de 3 planètes supplémentaires au bord interne à 3 millions d'années.

Certaines planètes peuvent entrer dans la cavité interne du disque, poussées par le système non encore stabilisé. Elles ne perçoivent alors plus aucun effet du disque, que ce soit la migration ou l'amortissement de l'excentricité et de l'inclinaison. Dans ce cas de figure, elles peuvent ne plus être en résonance avec le reste du système.

Même si durant l'évolution, il est possible que la planète la plus interne sorte du disque, entre en collision avec l'étoile centrale, ou soit éjectée, il est très facile de maintenir un système compact au bord interne en raison du fort couple positif qui va s'exercer sur la planète la plus interne du système alors que ce dernier cherche à migrer vers l'intérieur [\[Masset et al.,](#page-169-6) [2006,](#page-169-6) [Morbidelli et al.,](#page-170-4) [2008,](#page-170-4) [Terquem and Papaloizou,](#page-172-3) [2007\]](#page-172-3).

#### <span id="page-140-0"></span>Migration vers l'extérieur : noyaux de planètes géantes

Lors de la migration vers l'intérieur de tous les embryons, il est possible pour une planète de grossir suffisamment vite pour ressentir un couple positif [Figure [4.15b](#page-141-0) [page ci-contre\]](#page-141-0). Ce couple positif est censé entrainer une migration vers l'extérieur de la planète, ce serait systématiquement le cas si cette dernière était isolée. Mais dans son voisinage se trouvent d'autres planètes qui elles migrent vers l'intérieur. Très rapidement la planète va entrer en résonance avec un embryon planétaire qui migre vers l'intérieur.

L'effet décrit [§ [4.3 page 123\]](#page-123-0) s'applique alors. La migration différentielle et le rapport de masse ont ici une importance capitale. Si la différence de vitesse est trop grande, alors les deux planètes ne peuvent pas former un système en résonance. La résonance est rapidement cassée et les deux corps continuent leur migration. Ceci est d'autant plus vrai si le rapport de masse est important, car la brève augmentation d'excentricité qui a lieu lors d'une capture en résonance n'aura que peu d'effet sur la plus grosse planète. Cette dernière sera très peu sensible aux perturbations gravitationnelles de son compagnon résonant et continuera sa migration vers l'extérieur sans ralentissement significatif.

[Figure [4.15a page ci-contre\]](#page-141-1) illustre ce scénario. Cette dernière atteint par collisions la masse de  $5.5 M_{\oplus}$  au bout de 155 000 ans alors qu'elle se trouve à 2 UA ce qui est suffisant pour qu'elle puisse migrer vers l'extérieur. Cependant, les perturbations gravitationnelles des autres corps qui eux migrent vers l'intérieur l'empêchent de se comporter comme une planète isolée. 23 000 ans plus tard, une autre collision survient et elle fait maintenant 7.3 M⊕. La différence de masse avec ses voisins immédiats lui permet de migrer vers l'extérieur malgré les perturbations résonantes qui augmentent son excentricité. Comme détaillé [§ [4.3.4 page 128\]](#page-128-0), plus le rapport de masse est important, et plus la migration est dominée par la planète massive. Dans un système résonant avec rapport de masse élevé, la petite planète a une excentricité importante, son couple de corotation est fortement atténué, ce qui n'est pas le cas de la planète massive. Cette dernière migre comme si elle n'était pas en résonance, et à partir de là, soit elle emporte

<span id="page-141-1"></span>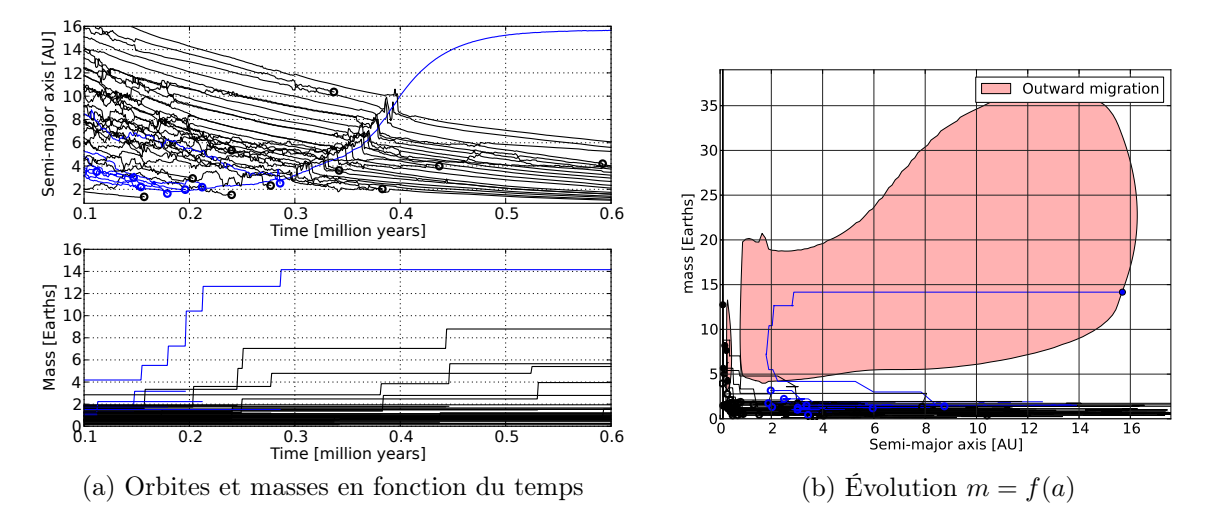

<span id="page-141-0"></span>Figure 4.15 – Formation d'un cœur de planète géante. La planète dont l'évolution est notée en bleu devient massive suffisamment vite pour pouvoir migrer vers l'extérieur. Les cercles représentent des collisions. Les autres courbes bleues qui disparaissent sont des embryons qui rentrent en collision avec la planète considérée et fusionnent avec elle.

le système avec elle, soit, comme dans le cas présent, la résonance finit par se briser et les deux planètes continuent leur migration séparément.

Dans la suite de la simulation, la planète est trop massive pour être arrêtée. Migrant vers l'extérieur, la planète massive capture successivement plusieurs planètes pendant de brèves périodes de résonance où un système de deux planètes se forme. Les deux planètes migrent alors vers l'extérieur, emportées par la migration de la planète la plus massive. Pourtant, le système n'est pas stable. Les perturbations finissent par briser le système de deux planètes qui a alors deux possibilités. Soit une collision survient, augmentant sa masse, soit la brève rencontre se termine par un échange d'orbite. Dans cet exemple, les deux planètes continuent leur migration séparément.

A la fin de la simulation, la planète de  $14.2 M_{\oplus}$  est à sa zone de couple nul, à 15.7 UA.

Il est aussi possible pour la planète migrant vers l'extérieur de capturer en résonance une planète dans une configuration stable, comme le montre [Figure [4.16 page](#page-142-0) [suivante\]](#page-142-0).

Dans cette même simulation, deux autres planètes massives sont formées (en vert et bleu) au bord interne, mais elles n'étaient pas massives suffisamment tôt pour migrer vers l'extérieur. Ainsi le même mécanisme, par un simple effet de timing, permet de créer soit des systèmes compacts de super-Terres chaudes, soit des embryons de planètes géantes qui pourront accréter du gaz dans les parties externes du disque, au delà de la ligne des glaces.

On a enfin un troisième et dernier cas où une planète grossit suffisamment rapidement pour migrer vers l'extérieur, mais est entrainée vers l'intérieur en étant capturée en résonance avec une planète ce qui inverse son sens de migration [Figure [4.17a page](#page-142-1) [suivante\]](#page-142-1). Dans ce système, la planète en bleu dans la figure ressent un couple de migration qui la pousse vers l'extérieur à partir de 229 000 ans, quand une collision lui fait dépasser  $5 M_{\oplus}$ . À ce stade, si elle avait été isolée dans le disque, elle aurait alors

<span id="page-142-0"></span>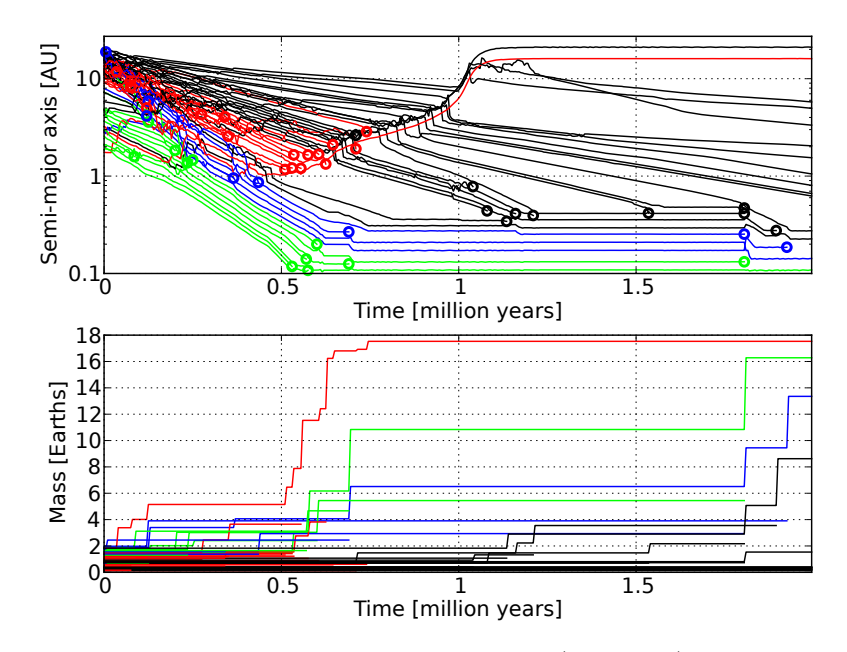

Figure 4.16 – Formation d'un cœur de planète géante (en rouge) qui capture en résonance une planète de faible masse migrant très lentement vers l'intérieur.

migré vers l'extérieur jusqu'à se stabiliser autour de 9 UA. Au lieu de cela, son excentricité reste élevée à cause des perturbations gravitationnelles des corps environnants [Figure [4.17b\]](#page-142-2). Son couple de migration est atténué jusqu'à que le sens en soit changé. La planète migre alors vers l'intérieur, entrainée par des résonances successives avec ses voisins. Même si les résonances changent, l'effet net est une migration vers l'intérieur car l'excentricité n' est jamais suffisamment amortie pour que la migration vers l'extérieur puisse s'effectuer.

<span id="page-142-1"></span>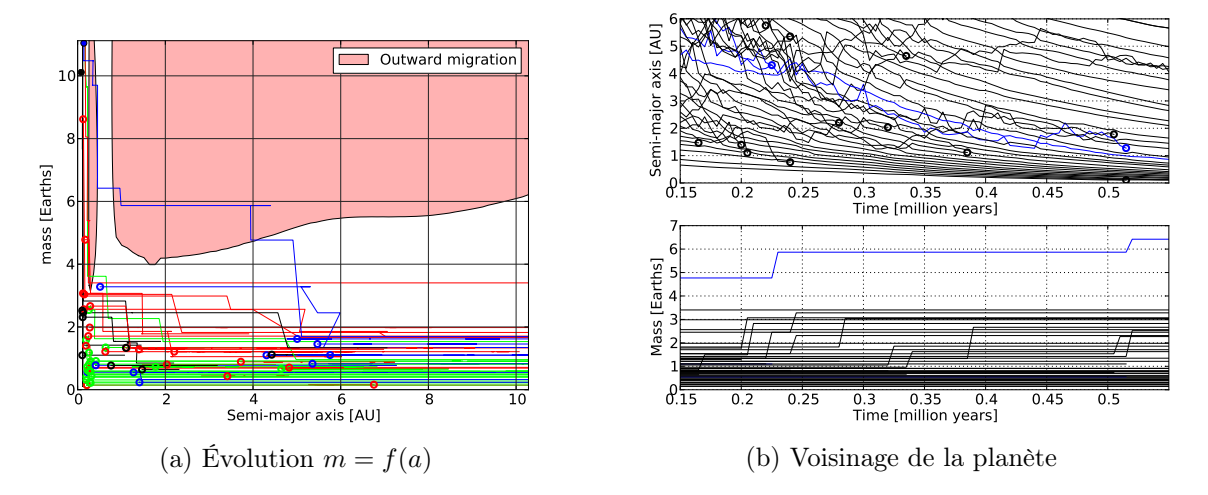

<span id="page-142-2"></span>Figure 4.17 – Migration forcée d'une planète (en bleu) vers l'intérieur par excitation de son excentricité.

La migration par Type I vers l'extérieur peut donc être inversée par une capture en résonance. Ce résultat est l'opposé de ce qu'il se passe parfois dans le cas de migration de Type II [\[Masset and Snellgrove,](#page-169-7) [2001,](#page-169-7) [Morbidelli and Crida,](#page-170-9) [2007,](#page-170-9) [Pierens and Ray](#page-171-5)[mond,](#page-171-5) [2011,](#page-171-5) Grand Tack model]. Cependant, comme nous l'avons vu, des conditions particulières sont requises de sorte que ce ne peut être un résultat systématique.

#### <span id="page-143-0"></span>4.4.4 Propriétés statistiques

#### <span id="page-143-1"></span>Systèmes finaux

<span id="page-143-2"></span>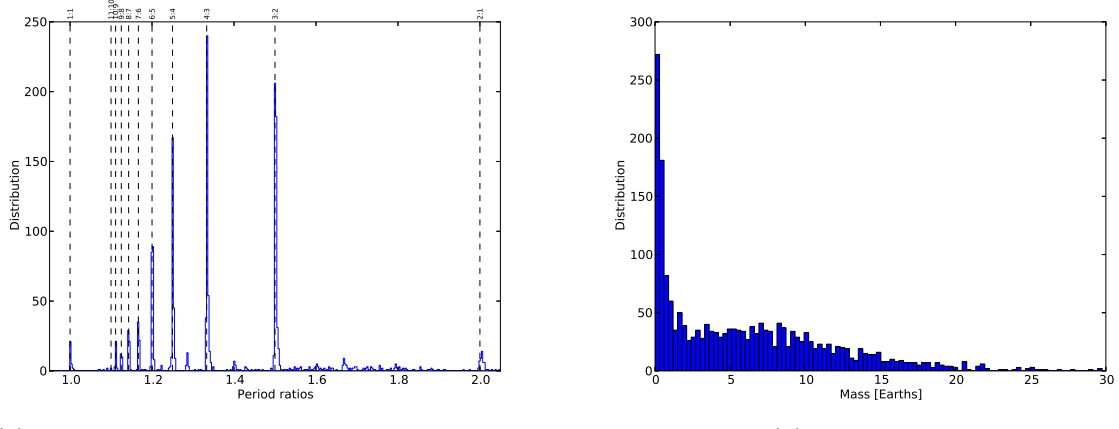

(a) Rapports de période orbitale entre planètes

(b) Masses finales

Figure 4.18 – Histogramme des rapports de périodes et des masses des planètes pour les 200 systèmes simulés.

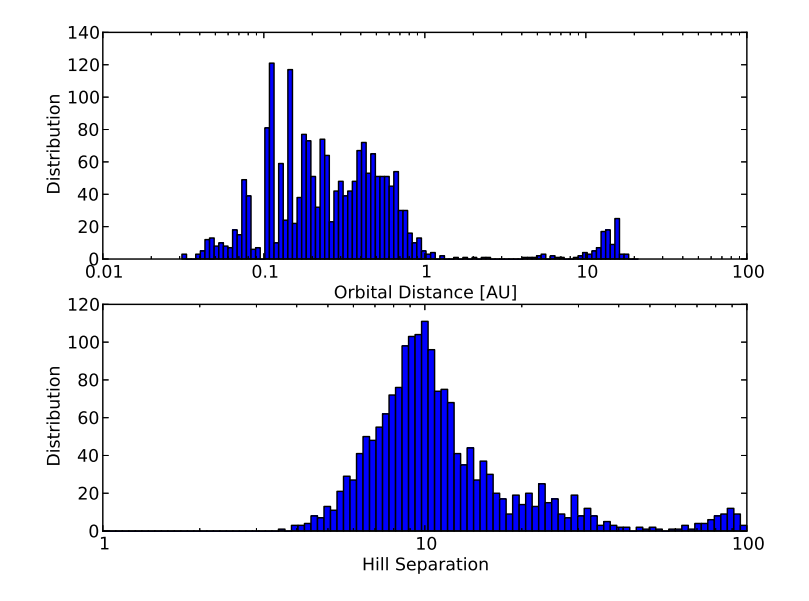

Figure 4.19 – Histogramme des positions et séparations en rayons de Hill mutuels pour les 200 systèmes simulés.

Pour les conditions initiales décrites plus haut, nous avons simulé 200 systèmes différents. Nous cherchons maintenant à en étudier les propriétés de manière statistique. Nous observons que la plupart des planètes sont en résonance [Figure [4.18a\]](#page-143-2). La résonance la plus probable est 4:3, en accord avec [Rein et al.](#page-172-5) [\[2012\]](#page-172-5) qui trouve que si c'est un problème pour les planètes très massives, il est facile de former des planètes de faible masse en résonance 4:3. Nous remarquons aussi que la grande majorité des résonances observées dans nos systèmes sont d'ordre 1. Quelques pics d'ordre q > 1 sont visibles
mais d'intensité beaucoup plus faible que les résonances d'ordre 1. Il est intéressant de noter qu'en fin de simulation, il y a toute une population d'embryons planétaires de faible masse qui n'ont pas subi de collisions [Figure [4.18b page précédente\]](#page-143-0). Cette population a donc des propriétés dépendantes des conditions initiales, puisque leur masse finale sera égale à leur masse initiale. Enfin, notons qu'environ 25% des simulations (53 simulations sur 200) possèdent des embryons dits « cœurs de planète géante » situés dans la zone de migration vers l'extérieur de la carte de migration, c'est-à-dire entre 1 et 15 UA.

Nous avons cherché à comparer la répartition des planètes simulées par rapport aux observations, tant au niveau de distances orbitales que des séparations en rayons de Hill mutuels [Figure [4.19 page précédente\]](#page-143-1). Les observations semblent montrer que les planètes ont plus de chance d'être séparées par 12 rayons de Hill mutuels [Figure [4.11](#page-135-0) [page 135\]](#page-135-0). Nous trouvons 10, valeur très proche de la valeur observée dans les systèmes multiples.

Notons que la présence du bord interne du disque à 0.1 UA génère une loi bimodale autour, avec un pic avant et après le bord interne. Un fort couple de migration dans une zone du disque très restreinte pourrait expliquer la loi bimodale souvent évoquée pour représenter les observations.

Nous avons ensuite une surdensité de planètes autour de 10 UA à cause de la zone de convergence qui se trouve dans cette région. Entre 1 et 10 UA nous avons un déficit de planète dû à la migration qui entraine les faibles masses vers l'intérieur, et les masses plus importantes  $(m > 5 M_{\oplus})$  vers l'extérieur. Les planètes que nous formons ne sont donc pas stables dans cette zone. Toutefois, nous faisons évoluer les systèmes pendant 10 millions d'années, dans un disque statique. La dissipation du disque va moduler ces résultats et permettre l'arrêt de la migration avant que le système n'ait le temps d'atteindre l'état stationnaire que nous obtenons. De plus, nous ne modélisons ni les corps les plus massifs (planètes géantes) ni les moins massifs, trop petits pour migrer via migration de Type I.

La migration seule, sans dissipation du disque explique relativement bien les observations au bord interne du disque, mais reproduit assez mal les planètes plus externes. Notons toutefois que nous n'avons pas modélisé l'accrétion de gaz qui doit être importante pour les embryons planétaires d'une dizaine de masses terrestres qui migrent jusqu'à 10 UA.

[Figure [4.20 page suivante\]](#page-145-0) représente sur un diagramme similaire aux cartes de migration la position finale de toutes les planètes des 200 simulations effectuées. En rouge sont représentées les planètes les plus massives de chaque simulation (200 planètes en tout) et en bleu toutes les autres planètes. Les planètes les plus massives sont essentiellement situées à des zones stables où leur couple de migration est nul. Étant les plus massives, il est difficile pour les autres planètes de les écarter de leur zone de stabilité.

Nous avons une population de planètes au bord interne du disque ou en résonance avec une planète au bord interne. Toutes les planètes en dessous de 0.25 UA sont dans ce cas. Une population de planètes est présente autour de chaque zone de convergence, à la fois à 0.4 UA et 10 UA. À 10 UA nous remarquons une population de planètes massives qui sont en dessous de leur zone de convergence. Ces dernières sont maintenues en deçà

<span id="page-145-0"></span>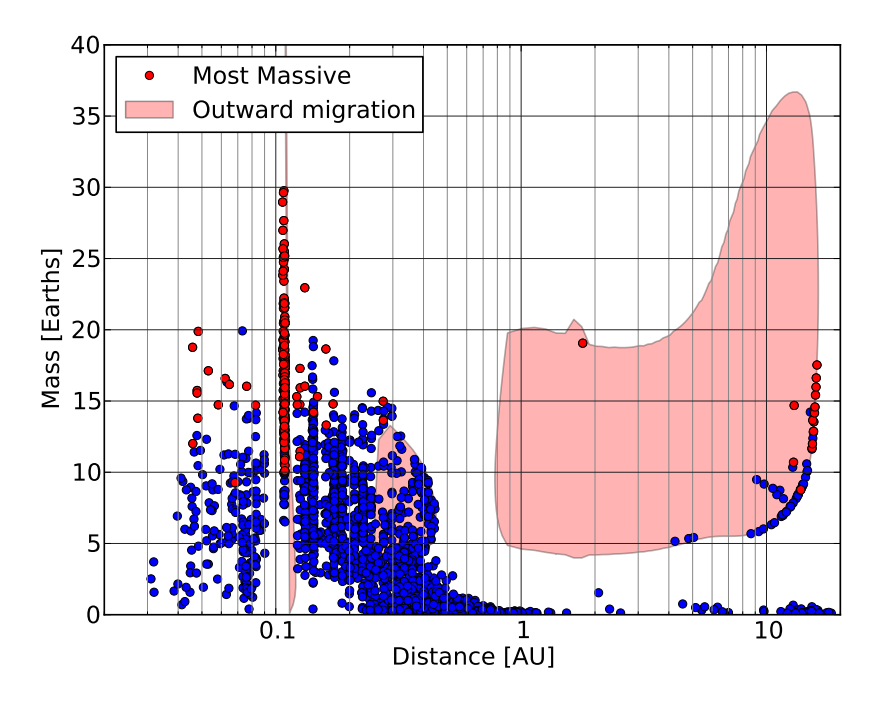

Figure 4.20 – Position finale des planètes dans les 200 systèmes simulés dans un diagramme a-m où la carte de migration est représentée. Les planètes représentées en rouge sont chacune respectivement la plus massive d'une simulation.

de leur position d'équilibre par des planètes externes en résonance qui via perturbation, amortissent leur couple de migration. En effet, cette carte ne représente que le couple de migration dans le cas où la planète ne possède pas d'excentricité.

Les résonances se manifestent aussi par la présence, en dessous de chaque population de planètes massives à une zone de résonance, d'une population de planètes peu massives à des positions où elles ne sont pas censées être stables.

Enfin, nous avons une population de planètes qui ont été expulsées du disque en deçà du bord interne. Elles sont sur les orbites les plus internes. Leur excentricité et inclinaison n'est plus amortie par le disque, et elles ne ressentent pas non plus de couple de migration de ce dernier. Une fois sorties du disque, les planètes peuvent continuer à migrer vers l'intérieur via des résonances avec des planètes qui elles sont encore dans le disque.

#### Influence des paramètres initiaux

Tous les paramètres de génération aléatoire, en particulier la distribution de masse initiale des embryons est conservée, mais on teste maintenant l'influence de la masse totale des embryons sur les propriétés statistiques des systèmes obtenus. Par rapport aux simulations de référence où  $M_{\text{tot}} = 60 \text{ M}_{\oplus}$ , on lance des simulations avec  $M_{\text{tot}} =$  $30 M_{\oplus}$ [FIGURE [4.21a page suivante\]](#page-146-0) et  $M_{\text{tot}} = 120 M_{\oplus}$ [FIGURE [4.21b page suivante\]](#page-146-1). La masse moyenne initiale étant de 1 M⊕, le nombre moyen d'embryons est environ égal à la masse totale. Quand le nombre d'embryons et la masse totale sont divisés par deux, le nombre des planètes qui se trouvent dans les parties externes de la carte de migration,

<span id="page-146-0"></span>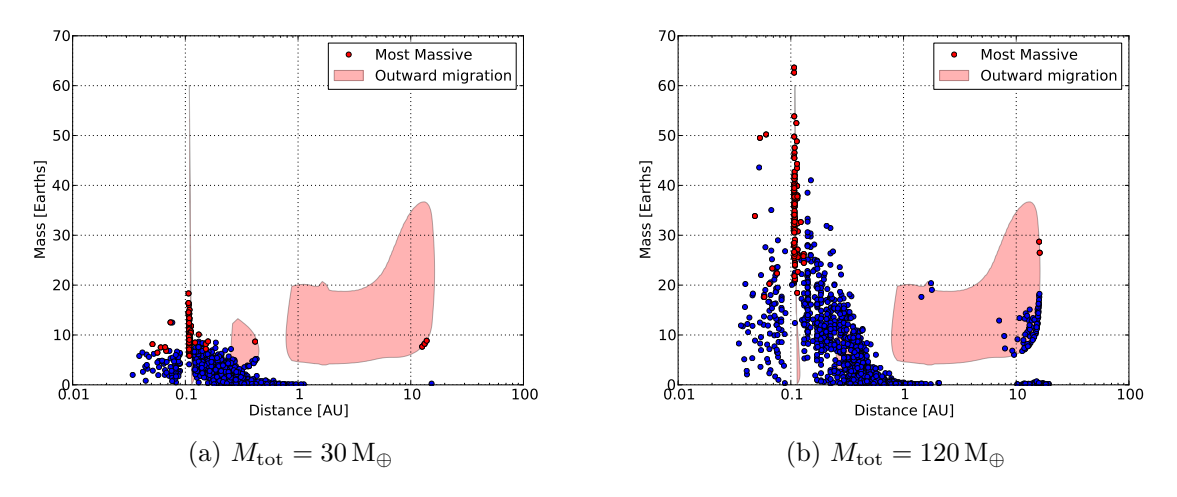

<span id="page-146-1"></span>Figure 4.21 – Influence de la masse totale des embryons sur les propriétés statistiques des planètes formées, en particulier leur répartition dans un diagramme masse-distance. Les parties de la carte de migration où la migration se fait vers l'extérieur sont dessinées en rouge.

au delà de 2 UA est très faible. Sur 100 simulations, seules 3 ont au moins une planète dans cette région.

<span id="page-146-2"></span>Dans le cas où le nombre d'embryons et la masse totale est multiplié par deux, le nombre de planètes dans les parties externes augmente. Le nombre d'embryons et la masse totale contenue dans ceux-ci étant plus grande, il est plus probable pour l'un d'entre eux d'atteindre la masse critique de 5 M<sup>⊕</sup> avant de descendre en dessous de 1 UA.

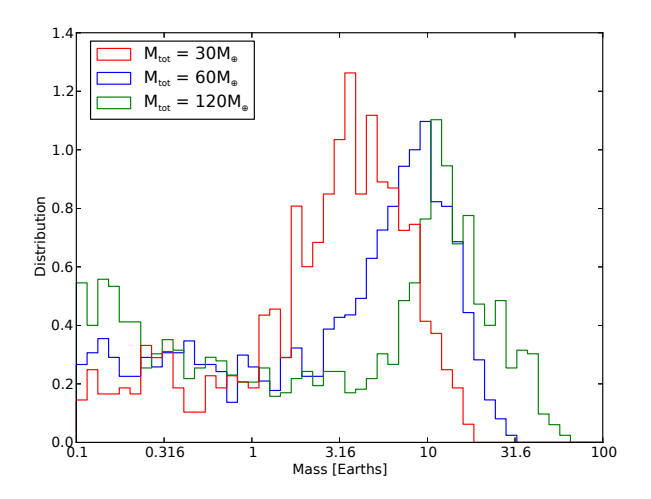

Figure 4.22 – Distribution des masses finales des planètes pour 3\*100 simulations dans lesquelles la masse totale contenue dans les embryons initialement est respectivement 30, 60 et  $120 M_{\oplus}$ .

La distribution des masses finales [FIGURE [4.22\]](#page-146-2) montre que la quantité d'embryons de très faible masse augmente quand la masse totale  $M_{\text{tot}}$  augmente. Ces embryons font partie d'une population initialement de faible masse et qui ont très peu accrété de masse par collision. Cette population « froide », c'est à dire qui n'a quasiment pas subi de collision depuis le début de la simulation, conserve donc sa masse au cours de la migration planétaire. Une deuxième population, formée par collisions, dépend de la masse totale. En particulier, la masse maximale formée par collisions tend à augmenter avec la masse totale disponible dans les embryons. De même, la masse minimale de cette population tend à augmenter avec la masse totale. Ainsi, à mesure que la masse totale augmente, les deux populations se scindent et on observe une distribution bimodale pour  $M_{\text{tot}} = 120 \text{ M}_{\oplus}$  dont les maximums sont situés autour de  $0.5 \text{ M}_{\oplus}$  et  $11 \text{ M}_{\oplus}$  alors que dans le cas  $M_{\text{tot}} = 30 \text{ M}_{\oplus}$  les deux sous-populations étaient quasiment confondues et on observait deux pics autour de 0.5 et 3.5 M<sup>⊕</sup> avec un minimum entre les deux beaucoup moins marqué.

On cherche maintenant à étudier l'influence des masses initiales sur les résultats des simulations et en particulier la distribution de masses finales. Par rapport aux simulations classiques où pour une masse totale de  $M_{\text{tot}}$  la masse des embryons est déterminée uniformément sur l'intervalle  $m \in [0.1; 2] M_{\oplus}$ , on conserve la masse totale, mais avec des embryons de masse initiale identique et égale à 3 $\mathrm{M}_{\oplus}.$  Il y a donc 20 planètes initialement dans chaque simulation.

<span id="page-147-0"></span>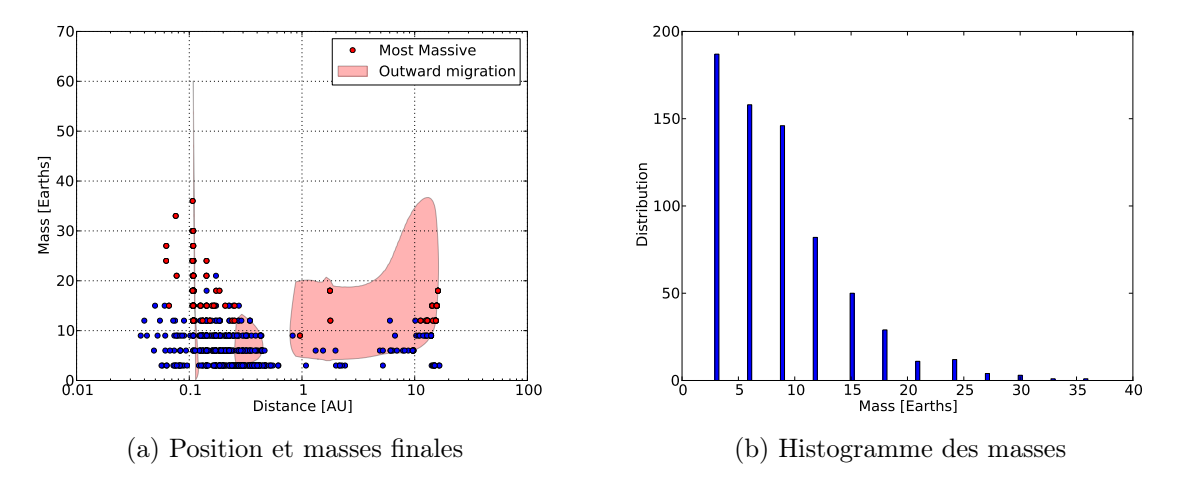

<span id="page-147-1"></span>Figure 4.23 – Positions et masses finales des planètes dans un cas où initialement, les embryons planétaires ont tous la même masse  $m = 3 M_{\oplus}$ .

Dans ces simulations, il n'existe pas d'embryons ayant une masse plus petite que  $3\,\mathrm{M}_{\oplus}$ . Chaque collision augmente au minimum la masse de la planète restante de  $3\,\mathrm{M}_{\oplus}$ . Une seule collision est donc nécessaire à une planète pour qu'elle puisse migrer vers l'extérieur. Le taux d'excitation mutuelle des excentricités pour deux planètes en résonance dépend à la fois du type de résonance et du rapport de masse. Ici, le rapport de masse entre les deux planètes est forcément égal tant que ces dernières ne subissent pas de collisions. Or, des masses égales maximisent les perturbations pour les deux corps et ainsi le décalage de la zone de convergence. Nous observons ainsi une population plus importante de planètes qui sont en équilibre grâce aux résonances, en dehors de toute zone de couple nul [FIGURE [4.23a\]](#page-147-0).

La plus grande différence se situe au niveau de l'histogramme des masses [Figure [4.23b\]](#page-147-1) (à comparer avec [Figure [4.18b page 143\]](#page-143-0)). Dans le cas aléatoire, les faibles masses sont de loin les plus nombreuses, une partie des embryons initiaux ne subissant aucune collision tout au long de l'évolution du système. Cette population d'embryons froids disparait quand initialement tous les embryons ont la même masse. L'abondance des planètes décroit alors simplement en fonction de leur masse, sans maximum local. La masse moyenne  $\mu_m$  passe de 6 à presque  $9 M_{\oplus}$  entre le cas aléatoire et le cas  $m = 3 M_{\oplus}$ . C'est dans le cas des masses fixes initialement que l'incertitude est la plus grande sur la masse moyenne, d'une part parce que les masses finales ne peuvent être que des multiples de 3, et d'autre part parce que le nombre final de planètes n'est que de 700 pour 100 simulations, contrairement aux masses aléatoires où sur 200 simulations nous avons plus de 2 000 planètes. Cependant, les planètes les plus massives de chaque système sont moins affectées par ce changement de conditions initiales. En effet, la masse minimale tous systèmes confondus pour la planète la plus massive formée est de  $9 M_{\oplus}$  dans les deux cas. Dans le cas des masses fixes, la masse maximale tout système confondu est légèrement supérieure toutefois, passant de 29 à 36 M⊕.

<span id="page-148-0"></span>Les abondances relatives de planètes en fonction de la masse ne sont pas du tout conservées entre les deux cas (aléatoire et masse fixe) [Figure [4.23b page précédente\]](#page-147-1).

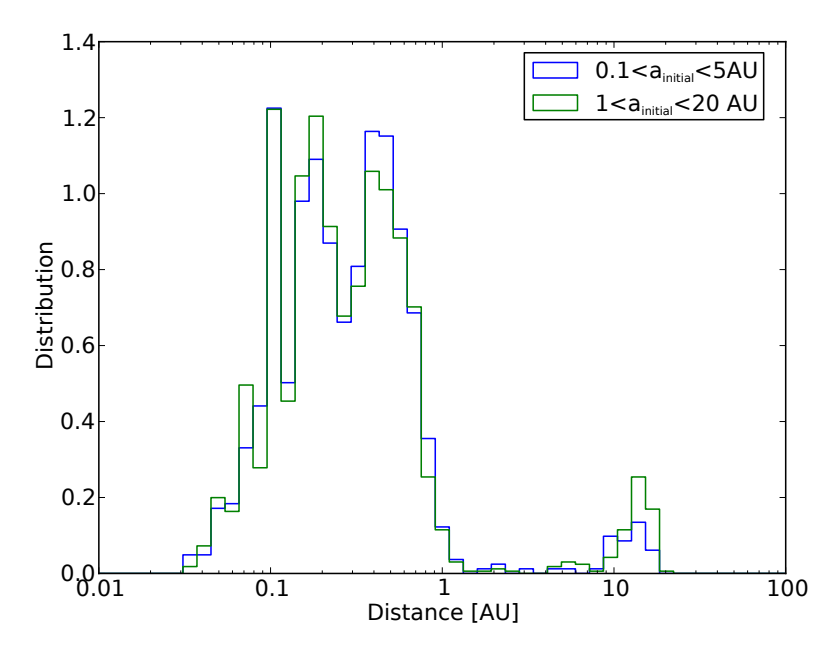

Figure 4.24 – Comparaison des distributions de demi-grands axes des planètes de 100 simulations effectuées dans un cas avec des orbites initiales entre 1 et 20 UA et dans l'autre avec des orbites concentrées entre 0.1 et 5 UA.

Afin de déterminer l'influence des positions initiales sur les propriétés finales des systèmes, j'ai lancé 100 simulations où initialement, les orbites sont réparties uniformément entre 0.1 et 5 et non pas entre 1 et 20 UA comme précédemment. Aucune des propriétés statistiques ne change significativement. On observe légèrement moins de planètes dans les parties externes, et légèrement plus dans les parties internes [Figure [4.24\]](#page-148-0), mais c'est bien en dessous des variations auxquelles on pouvait s'attendre. En effet, si les planètes restent statistiquement bien moins longtemps dans les parties externes où la migration peut s'inverser, la probabilité de collisions est elle beaucoup plus importante car la même quantité de masse et de planètes est répartie sur approximativement quatre fois moins de distances. Les deux effets se compensent en majeure partie. Ceci justifie la distribution uniforme de masse entre 1 et 20 UA.

En effet, nous faisons l'approximation que la distribution de masse et de position initiale importe peu à partir du moment où le nombre d'embryons est important et que

des rencontres proches ont lieu durant la phase de migration. Ces rencontres proches donnent lieu à des collisions et à un mélange des planètes effaçant en majeure partie les traces éventuelles d'une distribution spécifique. En particulier, j'ai aussi testé un modèle où la masse des embryons est indexée sur la quantité de poussière dans le disque à un rayon donné, la ligne des glaces introduisant un facteur multiplicateur pour la quantité de poussière. La position initiale des embryons n'est donc plus aléatoire. Pourtant, les résultats statistiques sont sensiblement équivalents. Afin de ne pas introduire de paramètres libres supplémentaires, j'ai préféré rester avec une distribution uniforme des distances. Si dans cette génération aléatoire, deux planètes se retrouvent très proches initialement, cela conduit à la formation d'une planète un peu plus massive dès le début, ce qui ne semble pas impossible d'un point de vue de la formation planétaire où on s'attend, dans le cadre de la formation des planètes géantes par « core accretion » à ce que le cœur des planètes géantes se forme très rapidement. On est donc dans ce cas-là en présence d'un cœur plus massif que la moyenne des masses des embryons présents dans le disque.

<span id="page-149-1"></span>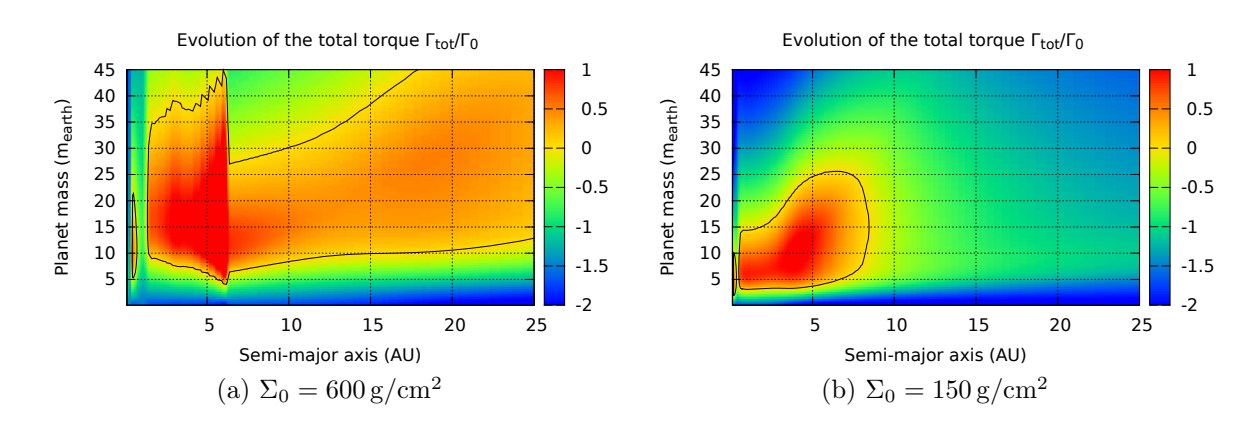

#### Effet du disque

<span id="page-149-0"></span>FIGURE 4.25 – Par rapport au disque de référence ( $\Sigma(R) = 300 \cdot R^{-1/2}$  g/cm<sup>2</sup>) nous représentons les cartes de migration pour un disque deux fois plus ou deux fois moins massif. Tous les autres paramètres sont identiques au disque de référence [§ [3.1 page 78\]](#page-78-0).

Par rapport au disque de référence où  $\Sigma(R) = \Sigma_0 * R^{-1/2}$  [FIGURE [3.1a page 79\]](#page-79-0), nous avons lancé 100 simulations avec un disque de gaz moitié moins massif  $(\Sigma_0 = 150 \text{ g/cm}^2)$ , [FIGURE [4.25b\]](#page-149-0)) ou moitié plus  $(\Sigma_0 = 600 \text{ g/cm}^2$ , [FIGURE [4.25a\]](#page-149-1)) [FIGURE [4.26 page](#page-150-0) [suivante\]](#page-150-0). Ceci ne correspond pas exactement à une variation de la masse du disque car la quantité de poussière reste la même  $M_{\text{tot}} = 60 \text{ M}_{\oplus}$ . Ici, nous doublons ou divisons par deux la masse du disque de gaz sans changer la quantité de poussière, ceci à des conséquences sur la migration en particulier, qui est le phénomène sur lequel nous nous focalisons ici.

Avec le disque massif, la population de planètes au delà de 10 UA a disparu [Figure [4.27 page 151\]](#page-151-0). Pourtant, une zone de convergence existe dans cette région, mais la masse minimale pour y accéder est de l'ordre de 10 M⊕. C'est cette augmentation de la masse critique minimale qui est la cause de l'absence de planètes au delà de 2 UA.

Avec le disque peu massif, la population externe de planètes  $(a > 2 \text{UA})$  est toujours

<span id="page-150-0"></span>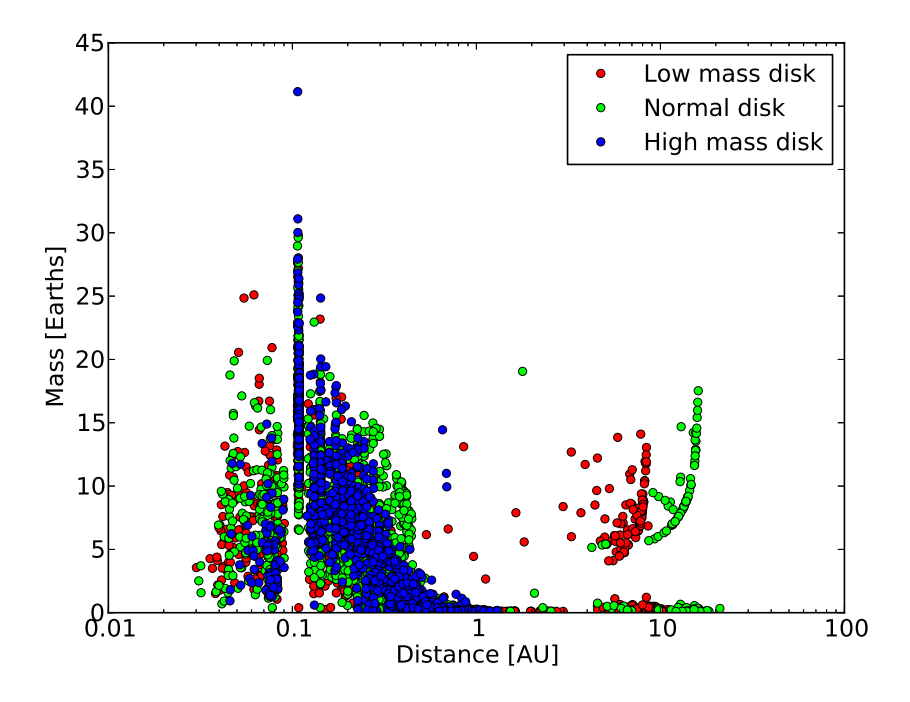

Figure 4.26 – Position finale des planètes pour différents types de disques. Le disque normal est celui présenté plus haut. Seule la masse change dans le disque de faible masse  $(\Sigma_0 = 150 \,\mathrm{g/cm^2})$ et massif  $(\Sigma_0 = 600 \,\text{g/cm}^2)$ .

présente [Figure [4.27 page suivante\]](#page-151-0). La zone de convergence s'est légèrement déplacée vers l'intérieur, de l'ordre de 2 UA environ. Les planètes dépassent la masse critique suffisamment rapidement pour accéder à la zone de migration vers l'extérieur. De plus, la masse critique a diminué, le nombre de planètes accédant à cette zone du disque augmente donc d'autant.

La formation de systèmes compacts au bord interne est elle peu affectée par la variation de la masse du disque. Le fort couple positif au bord interne est stable et les planètes sont maintenues dans le disque. La distribution des positions des planètes pour la partie interne du disque a < 2 UA est similaire dans les trois disques et en accord avec les observations de planètes de faibles masses en fonction de la métallicité [\[Ghezzi](#page-166-0) [et al.,](#page-166-0) [2010,](#page-166-0) [Buchhave et al.,](#page-164-0) [2012\]](#page-164-0).

Nous avons vu dans [§ [4.3 page 123\]](#page-123-0) que la zone de migration effective pouvait être modifiée quand l'excentricité d'une planète était non nulle. En effet, l'excentricité, en modifiant la forme de la zone de corotation, modifie le couple qui en est issu. J'ai donc cherché à voir statistiquement l'influence de cet effet sur la formation des planètes. Pour cela j'ai lancé 100 simulations identiques aux simulations de référence, mais j'ai supprimé l'effet d'amortissement du couple de corotation via l'excentricité, tout le reste est identique. Les figures [Figure [4.28 page suivante\]](#page-151-1) montrent la comparaison des histogrammes de masses et distances orbitales des planètes en fin de simulation.

Sans l'amortissement du couple de corotation, les parties externes du disque sont beaucoup plus peuplées. Il y a toute une population de planètes au delà d'une unité astronomique qui n'existent pas dans le cas classique. Cette population se situe principalement entre 1 et 10 UA, région où avec l'effet de l'excentricité sur le couple de

<span id="page-151-0"></span>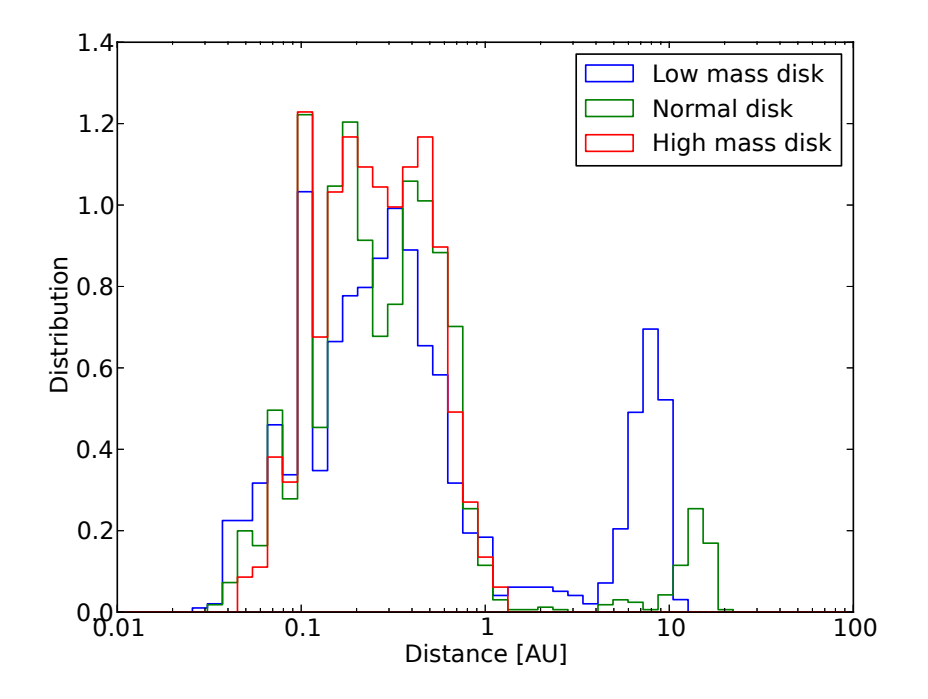

Figure 4.27 – Distribution des orbites finales des planètes pour trois disques différents. Seule la masse change dans le disque de faible masse  $(\Sigma_0 = 150 \text{ g/cm}^2)$  et massif  $(\Sigma_0 = 600 \text{ g/cm}^2)$ .

<span id="page-151-1"></span>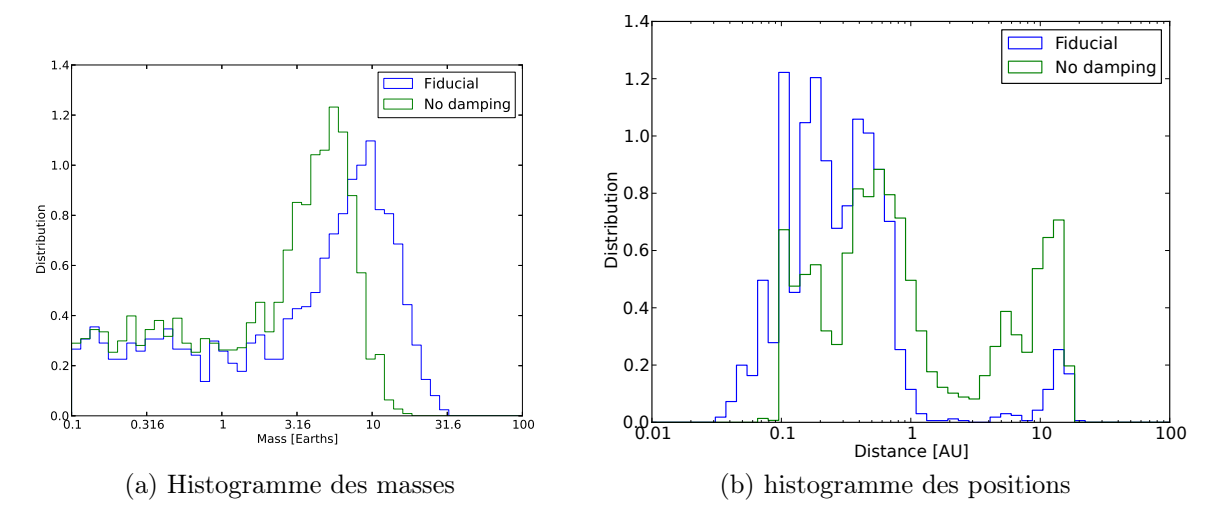

Figure 4.28 – Comparaison des propriétés statistiques de deux séries de simulations avec (fiducial) ou sans (No damping) l'effet de l'excentricité sur le couple de corotation.

corotation, les planètes sont entrainées vers l'intérieur. Toutes ces planètes permettent de former au bord interne du disque, des planètes plus massives par l'augmentation des collisions qu'elles entrainent en migrant vers l'intérieur.

Dans le cas sans amortissement du couple de migration, on a essentiellement trois pics dans l'histogramme des distances orbitales. Deux dus à des zones de convergence, autour de 1 et 10 UA, et un dernier autour de 0.1 UA, au bord interne du disque. En introduisant l'amortissement du couple de corotation par l'excentricité, le pic à 10 UA est drastiquement atténué. En effet, les planètes qui migrent à une zone de convergence vont se rassembler et se placer en résonance. Si on tient compte de l'amortissement du couple de corotation, alors la position d'équilibre de ces systèmes résonants va se décaler vers l'intérieur du disque [\[Cossou et al.,](#page-165-0) [2013\]](#page-165-0) (voir aussi [§ [4.3 page 123\]](#page-123-0)). Ceux à 0.1 et 1 UA sont plus ou moins fusionnés ou étalés, les zones de stabilités n'étant plus globales mais dépendant des configurations. Et enfin, une population de planètes qui sortent du disque et se retrouvent en dessous de 0.1 UA apparait, l'effet d'atténuation par l' excentricité permettant de passer la barrière du bord interne du disque, où la migration vers l'extérieur est très importante.

On a donc deux effets principaux de l'amortissement du couple de corotation par l'excentricité :

- 1. Beaucoup de planètes qui sont censées se stabiliser dans les parties externes, au delà de 1 UA, sont entrainées vers l'intérieur par l'excitation résonnante de leur excentricité.
- 2. Les masses finales sont plus importantes, car le nombre de planètes au bord interne augmente, créant donc statistiquement des planètes plus massives.

#### 4.4.5 Discussion

Quand les embryons ont une masse inférieure à une certaine masse critique dépendante des propriétés du disque, la migration est systématiquement vers l'intérieur. Un système compact de planètes qui grossissent par collisions se forme alors au bord interne qui retient ce système par le fort couple de corotation positif qui s'exerce juste avant le bord interne en raison de la forte décroissance de la densité de surface [\[Masset et al.,](#page-169-0) [2006\]](#page-169-0). Au bord interne, l'onde de densité interne due au couple de Lindblad n'existe plus, étant donné qu'il n'y a plus de gaz. Le couple différentiel de Lindblad est alors simplement égal à l'onde de densité externe. La migration est malgré tout vers l'extérieur en raison du très fort couple de Corotation [\[Masset et al.,](#page-169-0) [2006\]](#page-169-0).

Pendant la migration vers l'intérieur, si un embryon grossit suffisamment vite, il peut commencer à migrer vers l'extérieur. Durant cette migration, des résonances vont se former avec les corps qui migrent pour la plupart vers l'intérieur. Par excitation résonante, la migration vers l'extérieur peut être ralentie voire stoppée, et les planètes peuvent de nouveau migrer vers l'intérieur.

Pourtant, dans certains cas, une planète suffisamment massive peut migrer vers l'extérieur, emprisonnant des corps plus petits dans des résonances orbitales, avant de se placer à une zone de couple nul dans les parties externes du disque (dans celui présenté ici, vers 15 UA.

Ce mécanisme peut alors former conjointement des systèmes compacts de super-Terres, proches du bord interne, ou des cœurs de planètes géantes dans les parties externes, avec possibilité de présence de planètes beaucoup plus petites en résonance.

La seule différence entre le cas système compact et le cas planète géante est le timing.

En effet, il y a deux points importants. D'une part, les embryons de faible masse migrent vers l'intérieur quelle que soit leur position initiale. De plus, les embryons en dessous d'une certaine distance migrent tous vers l'intérieur quelle que soit leur masse. Les planètes qui répondent à ces critères migreront inexorablement vers le bord interne.

Il faut donc dans le cas présent qu'un embryon atteigne la masse critique de  $5 M_{\oplus}$  au delà de 1 UA pour pouvoir migrer vers l'extérieur et devenir un cœur de planète géante.

Quand nous parlons ici de système compact, il faut garder à l'esprit que le disque est toujours présent. Nous ne faisons pas évoluer le disque au cours du temps, la dissipation aura donc certainement un effet. Présentes systématiquement au bord interne à cause de la migration, les résonances auront des chances de disparaître si des déstabilisations surviennent pendant la dissipation. En effet, le système n'est stable qu'à cause de la dissipation induite par le disque de gaz via l'amortissement de l'excentricité et de l'inclinaison notamment [\[Kominami and Ida,](#page-168-0) [2004\]](#page-168-0). Pourtant, il est difficile de conclure, car la manière dont le disque est dissipé aura une incidence sur la configuration finale du système.

Ensuite, nous n'avons pas tenu compte de l'accrétion de gaz sur les super-Terres. D'un coté des planètes de plusieurs masses terrestres vont pouvoir accréter du gaz, mais la proximité de ces planètes à leur étoile centrale pourra avoir un effet dissipatif sur leur atmosphère.

Ensuite, [Terquem and Papaloizou](#page-172-0) [\[2007\]](#page-172-0) ont montré que la formation de systèmes compacts est possible. Ici, le modèle que nous avons repris est très similaire à leur modèle, à ceci près que nous avons modélisé la migration de manière consistante avec le disque (avec possibilité de couple positif et négatif en fonction de la masse et de la position de la planète).

Ce que notre modèle montre en plus du modèle de [Terquem and Papaloizou](#page-172-0) [\[2007\]](#page-172-0) (voir aussi [Ogihara et al.](#page-170-0) [\[2007\]](#page-170-0), [Cresswell and Nelson](#page-165-1) [\[2008\]](#page-165-1)), c'est que même avec migration vers l'extérieur, des systèmes compacts peuvent se former au bord interne, avec des propriétés très similaires aux propriétés des systèmes observés. Mais de plus, dans le même modèle, la formation de cœurs de planètes géantes dans les parties externes est possible.

Enfin, dans nos systèmes, il y a toute une population d'embryons dits froids, c'est-àdire n'ayant pas subi de collisions durant toute la durée des simulations. Leurs masses sont donc égales aux masses prises initialement pour ces embryons. Ces embryons pourraient constituer, une fois les planètes géantes formées, la population des planètes telluriques d'un système stellaire.

# Chapitre 5

# Conclusion et persectives

# Sommaire

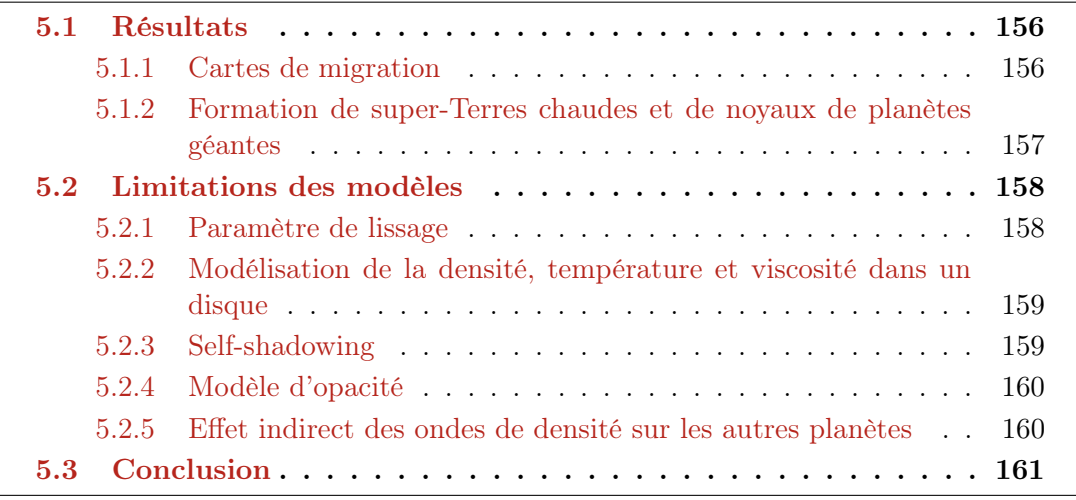

<span id="page-156-2"></span>Afin de conclure ce travail, nous allons dans un premier temps récapituler les résultats principaux de cette thèse. Nous nous attarderons ensuite sur certaines limitations importantes des modèles utilisés pour ensuite parler des perspectives futures qui découlent de ce présent travail.

## <span id="page-156-0"></span>5.1 Résultats

#### <span id="page-156-1"></span>5.1.1 Cartes de migration

Nous avons vu dans le chapitre [§ [3 page 78\]](#page-77-0) que les paramètres du disque avaient une influence sur la carte de migration de ce dernier.

Si l'indice d associé à la densité de surface a une importante [§ [3.5.1 page 98\]](#page-98-0), c'est surtout la valeur de la densité elle-même qui prédomine [§ [3.5.2 page 100\]](#page-100-0). En augmentant la densité, la partie active du disque est de plus en plus étendue. Quand la densité diminue, c'est l'irradiation qui va avoir tendance à dominer de plus en plus rapidement le profil de température. D'une manière générale, un profil plus abrupt de densité de surface comprime la carte de migration dans les parties internes. Les planètes ne peuvent plus migrer aussi loin dans le disque. De même, un disque moins massif ne permet plus aux planètes de s'éloigner autant de leur étoile par migration.

La viscosité, en influant sur le chauffage visqueux, agit de la même manière sur la carte de migration que la densité de surface [§ [3.4.1 page 92\]](#page-92-0). En augmentant densité ou viscosité, les zones de convergence ont tendance à se décaler dans les parties externes du disques et pour des masses de planète plus grandes.

Ces grandeurs, bien que dépendant intrinsèquement du disque considéré, vont aussi varier au cours de la dissipation du disque. Comprendre l'évolution de la migration en fonction de ces paramètres nous permet donc de mieux comprendre comment va se comporter une planète au cours de la vie du disque. Au cours de la dissipation du disque, le paramètre alpha (et donc la viscosité) va, au même titre que la densité de surface, diminuer au cours du temps [\[Guilloteau et al.,](#page-166-1) [2011,](#page-166-1) Fig. 16]. Prise séparément, la décroissance de ces deux paramètres va dans le même sens. Au fur et à mesure que le disque disparait, les zones de convergence en font autant. Soit ces dernières se décalent jusqu'à fusionner avec le bord interne du disque, soit elles s'amenuisent jusqu'à disparaitre.

Pour une planète, les zones de convergence ont tendance à disparaître d'autant plus rapidement que la planète est massive. Mais au fur et à mesure de la dissipation du disque, des planètes peu massives peuvent migrer vers l'extérieur alors qu'elles ne pouvaient pas le faire au début de la dissipation. Tard dans la vie du disque, des zones de convergence pour les planètes de faible masse, de l'ordre d'une masse terrestre pourraient jouer un rôle important dans la formation des planètes telluriques.

### <span id="page-157-1"></span><span id="page-157-0"></span>5.1.2 Formation de super-Terres chaudes et de noyaux de planètes géantes

Dans le chapitre [§ [4 page 116\]](#page-115-0), j'ai montré qu'une même population statistique d'embryons pouvait aboutir à la formation d'un système compact de super-Terres chaudes ou à la formation d'un ou plusieurs embryons de planètes géantes. Dans le modèle, un noyau de planète géante est un embryon planétaire qui devient massif  $(m > 5 M_{\oplus})$  suffisamment rapidement pour inverser sa migration et repartir vers l'extérieur, vers une zone de convergence située autour de 15 UA dans le disque présenté. Dans ce même modèle, nous obtenons des super-Terres si les embryons migrent vers l'intérieur plus rapidement qu'ils ne grossissent en masse. Ainsi, cette masse est transportée dans les régions internes où un système compact d'embryons en résonance de moyen mouvement apparaît, maintenu dans le disque grâce au fort couple de corotation qui apparaît au bord interne.

Pour un même disque de gaz, si on diminue la quantité de masse disponible pour les embryons planétaires, alors nous formons toujours des systèmes compacts de super-Terres, mais nous ne formons pas ou peu de cœurs de planètes géantes. En accord avec les observations, nous observons donc que la métallicité d'une étoile ne diminue pas la probabilité de formation d'une super-Terre [\[Howard et al.,](#page-167-0) [2012\]](#page-167-0), tandis qu'elle influe grandement sur la formation de planètes géantes [\[Johnson et al.,](#page-168-1) [2007\]](#page-168-1).

Le principal défaut de ce modèle de formation est pour l'instant son incapacité à former des noyaux de planètes géantes de manière isolée, c'est-à-dire sans la présence d'un système compact de super-Terres chaudes dans les parties internes du disque. En partant d'une population d'embryons dont les masses sont aléatoires et suivent une distribution uniforme, il est nécessaire de partir d'une masse totale d'embryons importante ( $M_{\text{tot}} > 30 \text{ M}_{\oplus}$ ) afin de former des cœurs de planètes géantes. Une fraction non-négligeable de cette masse arrive malgré tout près du bord interne, résultant en la création d'un système compact de super-Terres, avec ou sans planètes géantes. Une solution pour remédier à ce problème serait de trouver une configuration dans laquelle on peut former un cœur de planète géante avec une quantité de masse réduite. Ainsi, si un cœur de planète géante se forme, la masse restant dans le système serait insuffisante pour former un système compact au bord interne.

Lors de la *dissipation du disque*, en particulier dans la deuxième phase où la photoévaporation joue un rôle majeur, le bord interne va être fortement modifié. En conséquence, la stabilité des systèmes compacts de super-Terres sera affectée. La manière dont le bord interne sera modifié avec le temps ainsi que le profil de densité de surface dans son voisinage sont des paramètres clé dont les effets restent à quantifier.

De plus, dans notre modèle nous n'avons pas pris en compte l'accrétion de gaz. Or une partie au moins des planètes que nous formons ont des masses à partir desquelles l'accrétion de gaz commence. L'accrétion de gaz, en accélérant la croissance en masse des embryons pourrait augmenter la probabilité de former des cœurs de planètes géantes dans les parties externes du disque, ces derniers pourraient en effet accéder à la zone de migration vers l'extérieur plus facilement. Dans le même temps, la proximité des super-Terres chaudes avec leur étoile doit aussi avoir une influence sur la survie de leur

<span id="page-158-2"></span>atmosphère, la photodissociation, et la température de l'atmosphère influant sur le taux d'échappement.

La continuité de mon travail serait d'inclure la dissipation du disque, l'accrétion de gaz et la migration de Type II afin de voir d'une part si les systèmes compacts survivent à la dissipation du disque et d'autre part de quantifier la formation de planètes géantes à partir des noyaux que nous formons déjà.

## <span id="page-158-0"></span>5.2 Limitations des modèles

#### <span id="page-158-1"></span>5.2.1 Paramètre de lissage

La migration de Type I que nous utilisons est issue des formules de [Paardekooper](#page-171-0) [et al.](#page-171-0) [\[2011\]](#page-171-0). Même si ces formules sont utilisées ici dans un disque 1D où le profil de température T, de densité de surface  $\Sigma$ , et de rapport d'aspect h changent en fonction de la distance, la formule originelle suppose que localement, dans une zone d'environ  $\pm H$  autour de la planète, le rapport d'aspect et les indices des profils de température et densité de surface sont constants.

Ces formules analytiques ont été calculées puis ajustées à des simulations hydrodynamiques 2D. Une comparaison indépendante des formules avec d'autres simulations hydrodynamiques 2D trouve un bon accord avec ces formules, excepté le fait que la migration est plus lente dans les simulations hydrodynamiques 2D [\[Pierens et al.,](#page-171-1) [2013\]](#page-171-1).

Le biais le plus important introduit par cette formule est qu'elle dépend fortement du paramètre de lissage  $b/h$ . Le problème est qu'il n'existe pas de valeur optimale du paramètre de lissage à la fois pour les couples de Lindblad et de corotation [\[Masset,](#page-169-1) [2002\]](#page-169-1). En effet, le couple de corotation provient de régions très proches de la planète, qui sont totalement modifiées par la taille de la zone lissée autour de la planète. Le paramètre de lissage optimal tend à être plus petit si on veut modéliser correctement le couple de corotation, alors qu'il doit être légèrement supérieur si on s'intéresse au couple de Lindblad.

Il semble impossible de modéliser une migration doublement lissée dans un code hydrodynamique 2D qui modélise le disque et la migration avec précision. Une solution approchée serait de modéliser artificiellement deux paramètres de lissage dans les codes N-corps [Figure [3.31 page 110\]](#page-110-0), un pour le couple de Corotation et un pour le couple de Lindblad. Il faut toutefois vérifier que le résultat permet de contourner une limitation numérique des codes 2D en n'introduisant pas de biais ou d'erreur plus importante que le gain que l'on cherche à obtenir. Une comparaison des simulations 3D où l'introduction d'un paramètre de lissage n'est pas nécessaire avec des simulations N-corps semble donc nécessaire pour s'en assurer.

### <span id="page-159-2"></span><span id="page-159-0"></span>5.2.2 Modélisation de la densité, température et viscosité dans un disque

La formule du couple de migration dépend des paramètres du disque et de leur évolution au sein de ce dernier.

Notre modèle consiste en un disque avec un profil de densité de surface en loi de puissance fixe, puis nous calculons le profil de température  $T$ , de rapport d'aspect  $h =$  $H/R$ , de diffusivité thermique  $\chi$ , d'opacité  $\kappa$  et de profondeur optique  $\tau$  en fonction du rayon. Nous avons donc un disque 1D. Nous n'avons pas de dépendance explicite en fonction de la hauteur du disque.

La plus grande incertitude de notre modèle est l'approximation qui consiste à dire que depuis le bord interne jusqu'au bord externe, nous avons une évolution en loi de puissance de la densité de surface  $\Sigma \propto R^{-d}$  dont l'indice d est fixe. Quand  $d > 1$ , pour une masse de disque constante, la masse se trouve préférentiellement au bord interne résultant en des températures  $T > 100000 \text{ K}$  dans certaines conditions. Dans de tels disques, la modélisation atteint ses limites.

D'autres modèles fixent au contraire le profil de température pour calculer le profil de densité de surface. Enfin, dans les simulations hydrodynamiques, une viscosité  $\nu$ constante est souvent choisie afin de simplifier la modélisation. Aucune de ces approximations n'est réaliste pour des distances allant de 0.1 à 100 UA.

Une étude intéressante serait de voir si un modèle simplifié 1D ne pourrait pas modéliser de manière cohérente le profil de densité de surface, de température et de viscosité. La migration est maintenant disponible pour les modèles N-corps à l'aide de formules analytiques. La modélisation des rétroactions entre densité de surface, viscosité et température peut être effectuée à l'aide d'un disque simplifié, sans dépendance ni azimutale ni verticale [\[Hellary and Nelson,](#page-167-1) [2012\]](#page-167-1). En effet, à l'heure actuelle, quel que soit le type de simulation considéré, l'incertitude la plus élevée réside toujours dans la valeur que l'on attribue à l'un des trois profils que l'on prend pour paramètre libre, que ce soit la température, la densité de surface ou la viscosité.

#### <span id="page-159-1"></span>5.2.3 Self-shadowing

La zone morte, en modifiant les trois profils à la fois, température, densité et température, rajoute encore un degré de complexité dans le modèle.

Nous avons vu [§ [3.3.1 page 85\]](#page-85-0) que l'ombre du disque, modélisée de façon cohérente, n'était susceptible d'avoir une influence sur la carte de migration que dans une région où l'irradiation domine le profil de température. Or typiquement, la zone d'ombre se situe justement dans les parties internes du disque, là où le chauffage visqueux domine.

Cependant, la zone morte modifie le disque de telle sorte qu'une légère surdensité se produit au bord interne de cette dernière. De plus, dû à la soudaine chute de la viscosité, le chauffage visqueux est beaucoup moins important et la zone morte est une région où l'irradiation peut dominer, bien que nous soyons dans les parties internes du disque.

La zone morte pourrait donc être une région privilégiée du disque où l'irradiation et le « self-shadowing » ont une grande importance. C'est de plus une zone d'intérêt pour <span id="page-160-2"></span>la formation planétaire par le piège à planète qu'elle peut constituer [\[Masset et al.,](#page-169-0) [2006,](#page-169-0) [Hasegawa and Pudritz,](#page-167-2) [2011\]](#page-167-2).

Il serait intéressant d'étudier l'effet conjoint de l'ombre du disque et de la zone morte sur la carte de migration et les conséquences que cela a sur la migration et formation planétaire. En effet, il semble que les deux effets résultent en la création d'une zone de convergence pour les masses très faibles [Figure [3.20a page 97\]](#page-97-0) qui pourrait constituer un piège à planètes de faibles masses au cours de la vie du disque. Ce piège à planète se situe au niveau du bord interne de la zone morte, c'est-à-dire de l'ordre de 1 UA.

#### <span id="page-160-0"></span>5.2.4 Modèle d'opacité

L'opacité joue un rôle prépondérant dans la détermination des profils du disque. En particulier, l'opacité a une influence majeure sur le profil de température et sur le couple de Corotation.

En fonction du modèle d'opacité choisi, la migration d'une planète dans un disque donné peut être très différente [§ [3.6.1 page 104\]](#page-104-0).

De plus, le cadre dans lequel l'opacité est calculée est souvent négligé. Afin de calculer l'opacité, il est nécessaire de connaître les propriétés des poussières, tant leur distribution que leur composition. L'abondance de métaux est susceptible de varier d'une étoile à l'autre et en plus d'avoir un effet sur la quantité de masse disponible pour la formation planétaire, ce paramètre aura un impact direct sur l'opacité dans le disque.

Ensuite, les propriétés de la poussière sont susceptibles de varier au cours de la dissipation du disque et de la formation des planètes, même si les collisions peuvent régénérer la population de poussière.

L'abondance des planètes semble dépendre de la métallicité des étoiles autour desquelles elles orbitent [\[Fischer and Valenti,](#page-166-2) [2005\]](#page-166-2). Une étude sur le sujet devrait aussi s'intéresser à l'influence de la métallicité sur l'opacité dans le disque, compte tenu du fait que ça aura une incidence sur la carte de migration qui en découle.

#### <span id="page-160-1"></span>5.2.5 Effet indirect des ondes de densité sur les autres planètes

Le couple de migration est calculé dans des simulations où la planète est isolée. Mais comment réagit une planète aux ondes de densité d'une autre planète ?

A priori, une planète ressent la perturbation gravitationnelle induite par l'onde de densité de Lindblad d'une autre planète. Cependant, on ne s'attend pas à ce que l'effet sur la migration soit important, notamment en raison du fait que l'onde de densité de Lindblad tourne dans le disque à la fréquence képlerienne de la planète à son origine, or cette fréquence n'a pas de lien avec la fréquence képlerienne d'une autre planète.

Les choses pourraient être un peu différentes si par exemple les deux planètes sont en résonance de moyen mouvement. Le rapport qui existe entre leurs périodes orbitales entraine une relation similaire entre les vitesses angulaires, et donc entre l'onde de densité d'une planète et l'autre planète. À ce titre, le cas particulier des résonances co-orbitales est intéressant car les planètes ont le même demi-grand axe et la même vitesse angulaire en première approximation.

[Podlewska-Gaca et al.](#page-171-2) [\[2012\]](#page-171-2), [Baruteau and Papaloizou](#page-163-0) [\[2013\]](#page-163-0) ont étudié l'effet indirect des ondes de densité sur les autres planètes dans le cas particulier des planètes massives. Dans un tel système, la réponse du disque n'est pas linéaire pour la deuxième planète. Aucune étude n'a été faite à ce jour sur cet effet dans le cas de deux planètes de masses comparables.

## <span id="page-161-0"></span>5.3 Conclusion

J'ai cherché tout au long de ma thèse à développer un code numérique simple et modulaire avec l'idée de pouvoir tester les interactions et/ou différences entre différents modèles. L'idée était de profiter des libertés offertes par un code N-corps plus rapide pour tester des domaines de l'espace des paramètres qui ne sont pas accessibles aux codes hydrodynamiques.

Dans le chapitre [§ [3 page 78\]](#page-77-0), j'ai étudié la migration dans les disques à l'aide de cartes de migration qui permettent de comprendre le comportement de la migration dans un disque donnée de manière assez intuitive. Dans un premier temps j'ai cherché à comprendre la forme de ces cartes de migration. Puis, j'ai cherché à comprendre l'influence des paramètres du disque sur les cartes de migration. Le code N-corps que j'ai développé m'a donné une grande liberté quant à l'espace des paramètres accessible.

Il m'a de plus permis de tester la migration dans des conditions totalement inaccessibles aux simulations hydrodynamiques, typiquement une centaine d'embryons planétaires évoluant pendant plusieurs millions d'années. Ces simulations m'ont permis d'observer des phénomènes liés à l'interaction entre plusieurs effets isolés comme par exemple le décalage de la zone de couple nul d'un système résonant. Les simulations 3D ont montré que le couple de corotation était modifié par l'excentricité d'une planète [\[Bitsch and Kley,](#page-164-1) [2010\]](#page-164-1). Le fait que deux planètes se placent en résonance était aussi connu. Mes simulations N-corps ont permis de montrer que lors de la formation des planètes, il était possible pour deux planètes d'être capturées en résonance, que leurs excentricités soient maintenus à un certain niveau grâce à ça, et que l'excentricité modifie le couple de corotation, et donc la position de stabilité du système résonant[\[Cossou](#page-165-0) [et al.,](#page-165-0) [2013\]](#page-165-0).

La grande diversité des disques et migrations montre que les populations synthétiques de planètes ne peuvent reproduire la population de planètes extrasolaires avec un seul type de disque. Les propriétés de l'étoile, la masse du disque, la quantité de poussière, la dissipation du disque et l'évolution subséquente de la densité de surface, l'opacité et la température doivent être prises en compte.

Cela souligne que nous manquons cruellement de contraintes observationnelles. En particulier sur la densité de surface. Le profil de la nébuleuse solaire minimale en  $R^{-\frac{3}{2}}$  est largement utilisé, mais ne correspond pas aux observations qui trouvent un profil moyen en R−<sup>1</sup> . De plus, il est peu probable qu'une seule loi de puissance décrive correctement la totalité d'un disque.

ALMA devrait amener des observations de très haute résolution de disques protoplanétaires, et un gain de précision sur les propriétés des disques. Ces contraintes devraient nous permettre de limiter l'espace des paramètres et de trouver quelques disques dits « classiques » sur lesquels la formation planétaire pourra se concentrer.

Il n'est pas impossible que dans le futur, certaines sous-populations particulières d'exoplanètes puissent être expliquées par un type particulier de disque. En effet, si l'abondance d'un type particulier de planètes est faible, il est possible que ces planètes nécessitent des conditions particulières pour être formées. Dans certaines de mes simulations, j'ai pu observer la formation conjointe d'un cœur de planète géante dans les parties externes, autour de 10 UA et d'un système compact au bord interne (a ∼ 0.1 UA). Aucun système extra-solaire de ce type n'a encore été trouvé. Peut-être que dans quelques années de tels systèmes seront détectés. Ce serait en tout cas un argument fort en faveur du modèle que j'ai présenté ici.

Avec des observations toujours plus nombreuses, que ce soient des disques protoplanétaires ou des exoplanètes, nous avons de plus en plus de données à confronter à nos modèles de formation et d'évolution des systèmes planétaires.

Les prochaines années seront le berceau de la révolution ALMA, en particulier dans le domaine des disques protoplanétaires. Si nous avons de plus en plus de contraintes sur l'état final des systèmes planétaires, nous avons encore beaucoup de libertés sur les conditions initiales pour les former.

Le plus grand défi de la formation planétaire est de faire co-évoluer le disque et les planètes. En effet, ils interagissent au cours de leur vie, mais il est souvent difficile de tenir compte des deux évolutions en même temps. Pour ce faire, un seul type de simulation ne suffit pas. Afin d'étudier le problème dans toute sa complexité, il est nécessaire de calibrer, puis modéliser, depuis les plus petites échelles jusqu'aux plus larges. Les simulations N-corps s'inscrivent en bout de cette chaîne, utilisant les modèles mis au point dans des simulations complexes mais coûteuses en temps, afin d'accéder à l'immense espace des paramètres qui s'offre à nous.

# Bibliographie

- F. C. Adams, D. Hollenbach, G. Laughlin, and U. Gorti. Photoevaporation of Circumstellar Disks Due to External Far-Ultraviolet Radiation in Stellar Aggregates. ApJ, 611 :360–379, August 2004. doi : 10.1086/421989.
- D. R. Alexander and J. W. Ferguson. Low-temperature Rosseland opacities. ApJ, 437 : 879–891, December 1994. doi : 10.1086/175039.
- R. D. Alexander, C. J. Clarke, and J. E. Pringle. Photoevaporation of protoplanetary discs - II. Evolutionary models and observable properties. MNRAS, 369 :229–239, June 2006. doi : 10.1111/j.1365-2966.2006.10294.x.
- Y. Alibert, C. Mordasini, and W. Benz. Migration and giant planet formation. A&A, 417 :L25–L28, April 2004. doi : 10.1051/0004-6361:20040053.
- Ph André. The initial conditions for protostellar collapse : observational constraints. EAS Publications Series, 3 :1–38, 2002.
- S. M. Andrews and J. P. Williams. High-Resolution Submillimeter Constraints on Circumstellar Disk Structure. ApJ, 659 :705–728, April 2007. doi : 10.1086/511741.
- P. J. Armitage. Dynamics of Protoplanetary Disks. ARA&A, 49 :195–236, September 2011. doi : 10.1146/annurev-astro-081710-102521.
- S. A. Balbus and J. F. Hawley. A powerful local shear instability in weakly magnetized disks. I - Linear analysis. II - Nonlinear evolution. ApJ, 376 :214–233, July 1991. doi : 10.1086/170270.
- C. Baruteau and F. Masset. On the Corotation Torque in a Radiatively Inefficient Disk. ApJ, 672 :1054–1067, January 2008. doi : 10.1086/523667.
- C. Baruteau and F. Masset. Recent Developments in Planet Migration Theory. In J. Souchay, S. Mathis, and T. Tokieda, editors, Lecture Notes in Physics, Berlin Springer Verlag, volume 861 of Lecture Notes in Physics, Berlin Springer Verlag, page 201, 2013. doi : 10.1007/978-3-642-32961-6\_6.
- <span id="page-163-0"></span>C. Baruteau and J. C. B. Papaloizou. Disk-planets interactions and the diversity of period ratios in Kepler's multi-planetary systems. ArXiv e-prints, January 2013.
- K. Batygin and A. Morbidelli. Dissipative Divergence of Resonant Orbits. AJ, 145 :1, January 2013. doi : 10.1088/0004-6256/145/1/1.
- K. R. Bell and D. N. C. Lin. Using FU Orionis outbursts to constrain self-regulated protostellar disk models. ApJ, 427 :987–1004, June 1994. doi : 10.1086/174206.
- K. R. Bell, P. M. Cassen, H. H. Klahr, and T. Henning. The Structure and Appearance of Protostellar Accretion Disks : Limits on Disk Flaring. ApJ, 486 :372, September 1997. doi : 10.1086/304514.
- J. Binney and S. Tremaine. *Galactic Dynamics : Second Edition*. Princeton University Press, 2008.
- <span id="page-164-1"></span>B. Bitsch and W. Kley. Orbital evolution of eccentric planets in radiative discs. A&A, 523 :A30, November 2010. doi : 10.1051/0004-6361/201014414.
- B. Bitsch and W. Kley. Range of outward migration and influence of the disc's mass on the migration of giant planet cores. A&A, 536 :A77, December 2011. doi : 10.1051/ 0004-6361/201117202.
- B. Bitsch, A. Boley, and W. Kley. Influence of viscosity and the adiabatic index on planetary migration. A&A, 550 :A52, February 2013a. doi : 10.1051/0004-6361/ 201118490.
- B. Bitsch, A. Crida, A. Morbidelli, W. Kley, and I. Dobbs-Dixon. Stellar irradiated discs and implications on migration of embedded planets. I. Equilibrium discs. A&A, 549 :A124, January 2013b. doi : 10.1051/0004-6361/201220159.
- A. P. Boss. Giant planet formation by gravitational instability. Science, 276 :1836–1839, 1997. doi : 10.1126/science.276.5320.1836.
- <span id="page-164-0"></span>L. A. Buchhave, D. W. Latham, A. Johansen, M. Bizzarro, G. Torres, J. F. Rowe, N. M. Batalha, W. J. Borucki, E. Brugamyer, C. Caldwell, S. T. Bryson, D. R. Ciardi, W. D. Cochran, M. Endl, G. A. Esquerdo, E. B. Ford, J. C. Geary, R. L. Gilliland, T. Hansen, H. Isaacson, J. B. Laird, P. W. Lucas, G. W. Marcy, J. A. Morse, P. Robertson, A. Shporer, R. P. Stefanik, M. Still, and S. N. Quinn. An abundance of small exoplanets around stars with a wide range of metallicities. Nature, 486 :375–377, June 2012. doi : 10.1038/nature11121.
- J. E. Chambers. A hybrid symplectic integrator that permits close encounters between massive bodies. MNRAS, 304 :793–799, April 1999. doi : 10.1046/j.1365-8711.1999. 02379.x.
- J. E. Chambers. An Analytic Model for the Evolution of a Viscous, Irradiated Disk. ApJ, 705 :1206–1214, November 2009. doi : 10.1088/0004-637X/705/2/1206.
- S. Chapman and T. G. Cowling. The mathematical theory of non-uniform gases. an account of the kinetic theory of viscosity, thermal conduction and diffusion in gases. Cambridge University Press, 1970.
- E. Chiang and G. Laughlin. The minimum-mass extrasolar nebula : in situ formation of close-in super-Earths. MNRAS, 431 :3444–3455, June 2013. doi : 10.1093/mnras/ stt424.
- E. I. Chiang and P. Goldreich. Spectral Energy Distributions of T Tauri Stars with Passive Circumstellar Disks. ApJ, 490 :368, November 1997. doi : 10.1086/304869.
- C. J. Clarke, A. Gendrin, and M. Sotomayor. The dispersal of circumstellar discs : the role of the ultraviolet switch. MNRAS, 328 :485–491, December 2001. doi : 10.1046/j.1365-8711.2001.04891.x.
- <span id="page-165-0"></span>C. Cossou, S. N. Raymond, and A. Pierens. Convergence zones for Type I migration : an inward shift for multiple planet systems.  $A\&A$ , 553 :L2, May 2013. doi : 10.1051/ 0004-6361/201220853.
- <span id="page-165-1"></span>P. Cresswell and R. P. Nelson. Three-dimensional simulations of multiple protoplanets embedded in a protostellar disc. A&A, 482 :677–690, May 2008. doi : 10.1051/ 0004-6361:20079178.
- P. Cresswell, G. Dirksen, W. Kley, and R. P. Nelson. On the evolution of eccentric and inclined protoplanets embedded in protoplanetary disks. A&A, 473 :329–342, October 2007. doi : 10.1051/0004-6361:20077666.
- A. Crida and A. Morbidelli. Cavity opening by a giant planet in a protoplanetary disc and effects on planetary migration. MNRAS, 377 :1324–1336, May 2007. doi : 10.1111/j.1365-2966.2007.11704.x.
- A. Crida, A. Morbidelli, and F. Masset. On the width and shape of gaps in protoplanetary disks. Icarus, 181 :587–604, April 2006. doi : 10.1016/j.icarus.2005.10.007.
- T. Currie, C. J. Lada, P. Plavchan, T. P. Robitaille, J. Irwin, and S. J. Kenyon. The Last Gasp of Gas Giant Planet Formation : A Spitzer Study of the 5 Myr Old Cluster NGC 2362. ApJ, 698 :1–27, June 2009. doi : 10.1088/0004-637X/698/1/1.
- M. de Val-Borro, R. G. Edgar, P. Artymowicz, P. Ciecielag, P. Cresswell, G. D'Angelo, E. J. Delgado-Donate, G. Dirksen, S. Fromang, A. Gawryszczak, H. Klahr, W. Kley, W. Lyra, F. Masset, G. Mellema, R. P. Nelson, S.-J. Paardekooper, A. Peplinski, A. Pierens, T. Plewa, K. Rice, C. Schäfer, and R. Speith. A comparative study of disc-planet interaction. MNRAS, 370 :529–558, August 2006. doi : 10.1111/j. 1365-2966.2006.10488.x.
- S. E. Dodson-Robinson, K. Willacy, P. Bodenheimer, N. J. Turner, and C. A. Beichman. Ice lines, planetesimal composition and solid surface density in the solar nebula. Icarus, 200 :672–693, April 2009. doi : 10.1016/j.icarus.2008.11.023.
- E. D'Onghia, M. Vogelsberger, and L. Hernquist. Self-perpetuating Spiral Arms in Disk Galaxies. ApJ, 766 :34, March 2013. doi : 10.1088/0004-637X/766/1/34.
- C. P. Dullemond. Are passive protostellar disks stable to self-shadowing ? A&A, 361 : L17–L20, September 2000.
- A. Duquennoy and M. Mayor. Multiplicity among solar-type stars in the solar neighbourhood. II - Distribution of the orbital elements in an unbiased sample. A&A, 248 : 485–524, August 1991.
- Jean d' Espagnet. La Philosophie naturelle restablie en sa pureté. Où l'on void à découvert toute l'œconomie de la Nature et où se manifestent quantité d'erreurs de la Philosophie Ancienne, estant redigée par Canons & demonstrations certaines. Avec le Traicté de l'Ouvrage Secret de la Philosophie d'Hermez, qui enseigne la matière, & la façon de faire la Pierre Philosophale. Edme Pépingué, 1651.
- E. Everhart. An efficient integrator that uses Gauss-Radau spacings. In A. Carusi and G. B. Valsecchi, editors, Dynamics of Comets : Their Origin and Evolution, Proceedings of IAU Colloq. 83, held in Rome, Italy, June 11-15, 1984. Edited by Andrea Carusi and Giovanni B. Valsecchi. Dordrecht : Reidel, Astrophysics and Space Science Library. Volume 115, 1985, p.185, page 185, 1985.
- J. Fang and J.-L. Margot. Are Planetary Systems Filled to Capacity ? A Study Based on Kepler Results. ApJ, 767 :115, April 2013. doi : 10.1088/0004-637X/767/2/115.
- S. M. Fendyke and R. P. Nelson. On the corotation torque for low-mass eccentric planets. ArXiv e-prints, October 2013.
- <span id="page-166-2"></span>D. A. Fischer and J. Valenti. The Planet-Metallicity Correlation. ApJ, 622 :1102–1117, April 2005. doi : 10.1086/428383.
- F. Fressin, G. Torres, D. Charbonneau, S. T. Bryson, J. Christiansen, C. D. Dressing, J. M. Jenkins, L. M. Walkowicz, and N. M. Batalha. The False Positive Rate of Kepler and the Occurrence of Planets. ApJ, 766 :81, April 2013. doi : 10.1088/0004-637X/ 766/2/81.
- C. F. Gammie. Layered Accretion in T Tauri Disks. ApJ, 457 :355, January 1996. doi : 10.1086/176735.
- C. F. Gammie. Nonlinear Outcome of Gravitational Instability in Cooling, Gaseous Disks. ApJ, 553 :174–183, May 2001. doi : 10.1086/320631.
- <span id="page-166-0"></span>L. Ghezzi, K. Cunha, V. V. Smith, F. X. de Araújo, S. C. Schuler, and R. de la Reza. Stellar Parameters and Metallicities of Stars Hosting Jovian and Neptunian Mass Planets : A Possible Dependence of Planetary Mass on Metallicity. ApJ, 720 :1290– 1302, September 2010. doi : 10.1088/0004-637X/720/2/1290.
- P. Goldreich and D. Lynden-Bell. I. Gravitational stability of uniformly rotating disks. MNRAS, 130 :97, 1965.
- P. Goldreich and S. Tremaine. The excitation of density waves at the Lindblad and corotation resonances by an external potential. ApJ, 233 :857–871, November 1979. doi : 10.1086/157448.
- P. Goldreich and S. Tremaine. Disk-satellite interactions. ApJ, 241 :425–441, October 1980. doi : 10.1086/158356.
- R. Greenberg. Orbit-orbit resonances among natural satellites. In J. A. Burns, editor, IAU Colloq. 28 : Planetary Satellites, pages 157–167, 1977.
- <span id="page-166-1"></span>S. Guilloteau, A. Dutrey, V. Piétu, and Y. Boehler. A dual-frequency sub-arcsecond study of proto-planetary disks at mm wavelengths : first evidence for radial variations of the dust properties. A&A, 529 :A105, May 2011. doi : 10.1051/0004-6361/ 201015209.
- R. A. Gutermuth, P. C. Myers, S. T. Megeath, L. E. Allen, J. L. Pipher, J. Muzerolle, A. Porras, E. Winston, and G. Fazio. Spitzer Observations of NGC 1333 : A Study of Structure and Evolution in a Nearby Embedded Cluster. ApJ, 674 :336–356, February 2008. doi : 10.1086/524722.
- P. Hartigan, S. Edwards, and L. Ghandour. Disk Accretion and Mass Loss from Young Stars. ApJ, 452 :736, October 1995. doi : 10.1086/176344.
- <span id="page-167-2"></span>Y. Hasegawa and R. E. Pudritz. The origin of planetary system architectures - I. Multiple planet traps in gaseous discs. MNRAS, 417 :1236–1259, October 2011. doi : 10.1111/j.1365-2966.2011.19338.x.
- C. Hayashi. Structure of the Solar Nebula, Growth and Decay of Magnetic Fields and Effects of Magnetic and Turbulent Viscosities on the Nebula. Progress of Theoretical Physics Supplement, 70 :35–53, 1981. doi : 10.1143/PTPS.70.35.
- <span id="page-167-1"></span>P. Hellary and R. P. Nelson. Global models of planetary system formation in radiativelyinefficient protoplanetary discs. MNRAS, 419 :2737–2757, February 2012. doi : 10. 1111/j.1365-2966.2011.19815.x.
- T. Henning and R. Stognienko. Dust opacities for protoplanetary accretion disks : influence of dust aggregates. A&A, 311 :291–303, July 1996.
- B. Horn, W. Lyra, M.-M. Mac Low, and Z. Sándor. Orbital Migration of Interacting Low-mass Planets in Evolutionary Radiative Turbulent Models. ApJ, 750 :34, May 2012. doi : 10.1088/0004-637X/750/1/34.
- <span id="page-167-0"></span>A. W. Howard, G. W. Marcy, S. T. Bryson, J. M. Jenkins, J. F. Rowe, N. M. Batalha, W. J. Borucki, D. G. Koch, E. W. Dunham, T. N. Gautier, III, J. Van Cleve, W. D. Cochran, D. W. Latham, J. J. Lissauer, G. Torres, T. M. Brown, R. L. Gilliland, L. A. Buchhave, D. A. Caldwell, J. Christensen-Dalsgaard, D. Ciardi, F. Fressin, M. R. Haas, S. B. Howell, H. Kjeldsen, S. Seager, L. Rogers, D. D. Sasselov, J. H. Steffen, G. S. Basri, D. Charbonneau, J. Christiansen, B. Clarke, A. Dupree, D. C. Fabrycky, D. A. Fischer, E. B. Ford, J. J. Fortney, J. Tarter, F. R. Girouard, M. J. Holman, J. A. Johnson, T. C. Klaus, P. Machalek, A. V. Moorhead, R. C. Morehead, D. Ragozzine, P. Tenenbaum, J. D. Twicken, S. N. Quinn, H. Isaacson, A. Shporer, P. W. Lucas, L. M. Walkowicz, W. F. Welsh, A. Boss, E. Devore, A. Gould, J. C. Smith, R. L. Morris, A. Prsa, T. D. Morton, M. Still, S. E. Thompson, F. Mullally, M. Endl, and P. J. MacQueen. Planet Occurrence within 0.25 AU of Solar-type Stars from Kepler. ApJS, 201 :15, August 2012. doi : 10.1088/0067-0049/201/2/15.
- A.W. Howard, G.W. Marcy, J.A. Johnson, D.A. Fischer, J.T. Wright, H. Isaacson, J.A. Valenti, J. Anderson, D.N.C. Lin, and S. Ida. The occurrence and mass distribution of close-in super-earths, neptunes, and jupiters. Science, 330(6004) :653–655, 2010.
- I. Hubeny. Vertical structure of accretion disks A simplified analytical model. ApJ, 351 :632–641, March 1990. doi : 10.1086/168501.
- J.-M. Huré. On the transition to self-gravity in low mass AGN and YSO accretion discs. A&A, 358 :378–394, June 2000.
- J.-M. Huré and A. Pierens. A local prescription for the softening length in selfgravitating gaseous discs. A&A, 507 :573–579, November 2009. doi : 10.1051/ 0004-6361/200912348.
- M. Ilgner and R. P. Nelson. On the ionisation fraction in protoplanetary disks. I. Comparing different reaction networks. A&A, 445 :205–222, January 2006. doi : 10.1051/0004-6361:20053678.
- <span id="page-168-1"></span>J. A. Johnson, R. P. Butler, G. W. Marcy, D. A. Fischer, S. S. Vogt, J. T. Wright, and K. M. G. Peek. A New Planet around an M Dwarf : Revealing a Correlation between Exoplanets and Stellar Mass. ApJ, 670 :833–840, November 2007. doi : 10.1086/521720.
- S. J. Kenyon and B. C. Bromley. Terrestrial Planet Formation. I. The Transition from Oligarchic Growth to Chaotic Growth. AJ, 131 :1837–1850, March 2006. doi : 10. 1086/499807.
- W. Kley and A. Crida. Migration of protoplanets in radiative discs.  $A\&A$ , 487:L9–L12, August 2008. doi : 10.1051/0004-6361:200810033.
- <span id="page-168-0"></span>J. Kominami and S. Ida. Formation of terrestrial planets in a dissipating gas disk with Jupiter and Saturn. Icarus, 167 :231–243, February 2004. doi : 10.1016/j.icarus.2003. 10.005.
- K. A. Kretke and D. N. C. Lin. The Importance of Disk Structure in Stalling Type I Migration. ApJ, 755 :74, August 2012. doi : 10.1088/0004-637X/755/1/74.
- C. J. Lada, A. A. Muench, K. L. Luhman, L. Allen, L. Hartmann, T. Megeath, P. Myers, G. Fazio, K. Wood, J. Muzerolle, G. Rieke, N. Siegler, and E. Young. Spitzer Observations of IC 348 : The Disk Population at 2-3 Million Years. AJ, 131 :1574–1607, March 2006. doi : 10.1086/499808.
- L Landau and E Lifschitz. Mécanique des fluides, vol. 6. Éditions Mir, Paris, 752pp, 1989.
- H. F. Levison and M. J. Duncan. Symplectically Integrating Close Encounters with the Sun. AJ, 120 :2117–2123, October 2000. doi : 10.1086/301553.
- H. F. Levison, E. Thommes, and M. J. Duncan. Modeling the Formation of Giant Planet Cores. I. Evaluating Key Processes. AJ, 139 :1297–1314, April 2010. doi : 10.1088/0004-6256/139/4/1297.
- D. N. C. Lin and J. Papaloizou. On the tidal interaction between protoplanets and the protoplanetary disk. III - Orbital migration of protoplanets. ApJ, 309 :846–857, October 1986. doi : 10.1086/164653.
- J. J. Lissauer, D. Ragozzine, D. C. Fabrycky, J. H. Steffen, E. B. Ford, J. M. Jenkins, A. Shporer, M. J. Holman, J. F. Rowe, E. V. Quintana, N. M. Batalha, W. J. Borucki, S. T. Bryson, D. A. Caldwell, J. A. Carter, D. Ciardi, E. W. Dunham, J. J. Fortney, T. N. Gautier, III, S. B. Howell, D. G. Koch, D. W. Latham, G. W. Marcy, R. C. Morehead, and D. Sasselov. Architecture and Dynamics of Kepler's Candidate Multiple Transiting Planet Systems. ApJS, 197 :8, November 2011. doi : 10.1088/0067-0049/197/1/8.
- K. Lodders. Solar System Abundances and Condensation Temperatures of the Elements. ApJ, 591 :1220–1247, July 2003. doi : 10.1086/375492.
- S. H. Lubow and G. D'Angelo. Gas Flow across Gaps in Protoplanetary Disks. ApJ, 641 :526–533, April 2006. doi : 10.1086/500356.
- W. Lyra, S.-J. Paardekooper, and M.-M. Mac Low. Orbital Migration of Low-mass Planets in Evolutionary Radiative Models : Avoiding Catastrophic Infall. ApJ, 715 : L68–L73, June 2010. doi : 10.1088/2041-8205/715/2/L68.
- R. Malhotra. Some aspects of the dynamics of orbit-orbit resonances in the Uranian satellite system. PhD thesis, Cornell Univ., Ithaca, NY., 1988.
- C. Marchal and G. Bozis. Hill Stability and Distance Curves for the General Three-Body Problem. Celestial Mechanics, 26 :311–333, March 1982. doi : 10.1007/BF01230725.
- R. G. Martin and M. Livio. On the evolution of the snow line in protoplanetary discs II. Analytic approximations. MNRAS, July 2013. doi : 10.1093/mnras/stt1051.
- F. Masset and M. Snellgrove. Reversing type II migration : resonance trapping of a lighter giant protoplanet. MNRAS, 320 :L55–L59, February 2001. doi : 10.1046/j. 1365-8711.2001.04159.x.
- F. S. Masset. On the Co-orbital Corotation Torque in a Viscous Disk and Its Impact on Planetary Migration. ApJ, 558 :453–462, September 2001. doi : 10.1086/322446.
- <span id="page-169-1"></span>F. S. Masset. The co-orbital corotation torque in a viscous disk : Numerical simulations. A&A, 387 :605–623, May 2002. doi : 10.1051/0004-6361:20020240.
- F. S. Masset. On type-I migration near opacity transitions. A generalized Lindblad torque formula for planetary population synthesis. Celestial Mechanics and Dynamical Astronomy, 111 :131–160, October 2011. doi : 10.1007/s10569-011-9364-0.
- F. S. Masset and J. C. B. Papaloizou. Runaway Migration and the Formation of Hot Jupiters. ApJ, 588 :494–508, May 2003. doi : 10.1086/373892.
- <span id="page-169-0"></span>F. S. Masset, A. Morbidelli, A. Crida, and J. Ferreira. Disk Surface Density Transitions as Protoplanet Traps. ApJ, 642 :478–487, May 2006. doi : 10.1086/500967.
- S. Matsumura and R. E. Pudritz. The Origin of Jovian Planets in Protostellar Disks : The Role of Dead Zones. ApJ, 598 :645–656, November 2003. doi : 10.1086/378846.
- M. Mayor and D. Queloz. A Jupiter-mass companion to a solar-type star. Nature, 378 : 355–359, November 1995. doi : 10.1038/378355a0.
- M. Mayor, C. Lovis, F. Pepe, D. Ségransan, and S. Udry. The road to Earth twins. Astronomische Nachrichten, 332 :429, June 2011. doi : 10.1002/asna.201111558.
- D. S. McNeil and R. P. Nelson. New methods for large dynamic range problems in planetary formation. MNRAS, 392 :537–552, January 2009. doi : 10.1111/j.1365-2966. 2008.14109.x.
- K. Menou and J. Goodman. Low-Mass Protoplanet Migration in T Tauri  $\alpha$ -Disks. ApJ, 606 :520–531, May 2004. doi : 10.1086/382947.
- A. Morbidelli and A. Crida. The dynamics of Jupiter and Saturn in the gaseous protoplanetary disk. Icarus, 191 :158–171, November 2007. doi : 10.1016/j.icarus.2007.04.001.
- A. Morbidelli, A. Crida, F. Masset, and R. P. Nelson. Building giant-planet cores at a planet trap. A&A, 478 :929–937, February 2008. doi : 10.1051/0004-6361:20078546.
- A. Morbidelli, J. I. Lunine, D. P. O'Brien, S. N. Raymond, and K. J. Walsh. Building Terrestrial Planets. Annual Review of Earth and Planetary Sciences, 40 :251–275, May 2012. doi : 10.1146/annurev-earth-042711-105319.
- C. Mordasini, K.-M. Dittkrist, Y. Alibert, H. Klahr, W. Benz, and T. Henning. Application of recent results on the orbital migration of low mass planets : convergence zones. In A. Sozzetti, M. G. Lattanzi, and A. P. Boss, editors, IAU Symposium, volume 276 of IAU Symposium, pages 72–75, November 2011. doi : 10.1017/S174392131101996X.
- T. W. A. Müller, W. Kley, and F. Meru. Treating gravity in thin-disk simulations. A&A, 541 :A123, May 2012. doi : 10.1051/0004-6361/201118737.
- L. G. Mundy, L. W. Looney, and W. J. Welch. The Structure and Evolution of Envelopes and Disks in Young Stellar Systems. Protostars and Planets IV, page 355, May 2000.
- C. D. Murray and S. F. Dermott. Solar System Dynamics. Cambridge : University Press, February 2000.
- A. J. Mustill and M. C. Wyatt. A general model of resonance capture in planetary systems : first- and second-order resonances. MNRAS, 413 :554–572, May 2011. doi : 10.1111/j.1365-2966.2011.18201.x.
- R. P. Nelson, J. C. B. Papaloizou, F. Masset, and W. Kley. The migration and growth of protoplanets in protostellar discs. MNRAS, 318 :18–36, October 2000. doi : 10. 1046/j.1365-8711.2000.03605.x.
- <span id="page-170-0"></span>M. Ogihara, S. Ida, and A. Morbidelli. Accretion of terrestrial planets from oligarchs in a turbulent disk. Icarus, 188 :522–534, June 2007. doi : 10.1016/j.icarus.2006.12.006.
- G. I. Ogilvie and S. H. Lubow. On the wake generated by a planet in a disc. MNRAS, 330 :950–954, March 2002. doi : 10.1046/j.1365-8711.2002.05148.x.
- G. I. Ogilvie and S. H. Lubow. Saturation of the Corotation Resonance in a Gaseous Disk. ApJ, 587 :398–406, April 2003. doi : 10.1086/368178.
- S.-J. Paardekooper and G. Mellema. Halting type I planet migration in non-isothermal disks. A&A, 459 :L17–L20, November 2006. doi : 10.1051/0004-6361:20066304.
- S.-J. Paardekooper and J. C. B. Papaloizou. On corotation torques, horseshoe drag and the possibility of sustained stalled or outward protoplanetary migration. MNRAS, 394 :2283–2296, April 2009. doi : 10.1111/j.1365-2966.2009.14511.x.
- S.-J. Paardekooper, C. Baruteau, A. Crida, and W. Kley. A torque formula for nonisothermal type I planetary migration - I. Unsaturated horseshoe drag. MNRAS, 401 : 1950–1964, January 2010. doi : 10.1111/j.1365-2966.2009.15782.x.
- <span id="page-171-0"></span>S.-J. Paardekooper, C. Baruteau, and W. Kley. A torque formula for non-isothermal Type I planetary migration - II. Effects of diffusion. MNRAS, 410 :293–303, January 2011. doi : 10.1111/j.1365-2966.2010.17442.x.
- J. C. B. Papaloizou and J. D. Larwood. On the orbital evolution and growth of protoplanets embedded in a gaseous disc. MNRAS, 315 :823–833, July 2000. doi : 10.1046/j.1365-8711.2000.03466.x.
- S. J. Peale. Orbital resonances, unusual configurations and exotic rotation states among planetary satellites, pages 159–223. Univ. of Arizona Press, 1986.
- A. Pierens and S. N. Raymond. Two phase, inward-then-outward migration of Jupiter and Saturn in the gaseous solar nebula. A&A, 533 :A131, September 2011. doi : 10.1051/0004-6361/201117451.
- A. Pierens, C. Baruteau, and F. Hersant. On the dynamics of resonant super-Earths in disks with turbulence driven by stochastic forcing. A&A, 531 :A5, July 2011. doi : 10.1051/0004-6361/201116611.
- A. Pierens, C. Baruteau, and F. Hersant. Protoplanetary migration in non-isothermal discs with turbulence driven by stochastic forcing. MNRAS, 427 :1562–1573, December 2012. doi : 10.1111/j.1365-2966.2012.22013.x.
- <span id="page-171-1"></span>A. Pierens, C. Cossou, and S. N. Raymond. Making giant planet cores : convergent migration and growth of planetary embryos in non-isothermal discs.  $ArXiv$  e-prints, August 2013.
- <span id="page-171-2"></span>E. Podlewska-Gaca, J. C. B. Papaloizou, and E. Szuszkiewicz. Outward migration of a super-Earth in a disc with outward propagating density waves excited by a giant planet. MNRAS, 421 :1736–1756, April 2012. doi : 10.1111/j.1365-2966.2012.20433.x.
- J. B. Pollack, D. Hollenbach, S. Beckwith, D. P. Simonelli, T. Roush, and W. Fong. Composition and radiative properties of grains in molecular clouds and accretion disks. ApJ, 421 :615–639, February 1994. doi : 10.1086/173677.
- J. B. Pollack, O. Hubickyj, P. Bodenheimer, J. J. Lissauer, M. Podolak, and Y. Greenzweig. Formation of the Giant Planets by Concurrent Accretion of Solids and Gas. Icarus, 124 :62–85, November 1996. doi : 10.1006/icar.1996.0190.
- W. H. Press, S. A. Teukolsky, W. T. Vetterling, and B. P. Flannery. Numerical recipes in FORTRAN. The art of scientific computing. Cambridge university press, 1992.
- J. E. Pringle. Accretion discs in astrophysics. ARA&A, 19 :137–162, 1981. doi : 10.1146/annurev.aa.19.090181.001033.
- K. P. Rauch and M. Holman. Dynamical Chaos in the Wisdom-Holman Integrator : Origins and Solutions. AJ, 117 :1087–1102, February 1999. doi : 10.1086/300720.
- S. N. Raymond, R. Barnes, and A. M. Mandell. Observable consequences of planet formation models in systems with close-in terrestrial planets. MNRAS, 384 :663–674, February 2008. doi : 10.1111/j.1365-2966.2007.12712.x.
- H. Rein. Period ratios in multiplanetary systems discovered by Kepler are consistent with planet migration. MNRAS,  $427$ :L21–L24, November 2012. doi: 10.1111/j. 1745-3933.2012.01337.x.
- H. Rein, M. J. Payne, D. Veras, and E. B. Ford. Traditional formation scenarios fail to explain 4 :3 mean motion resonances. MNRAS, 426 :187–202, October 2012. doi : 10.1111/j.1365-2966.2012.21798.x.
- Z. Sándor, W. Lyra, and C. P. Dullemond. Formation of Planetary Cores at Type I Migration Traps. ApJ, 728 :L9, February 2011. doi : 10.1088/2041-8205/728/1/L9.
- D. D. Sasselov and M. Lecar. On the Snow Line in Dusty Protoplanetary Disks. ApJ, 528 :995–998, January 2000. doi : 10.1086/308209.
- M. J. Seaton, Y. Yan, D. Mihalas, and A. K. Pradhan. Opacities for Stellar Envelopes. MNRAS, 266 :805, February 1994.
- N. I. Shakura and R. A. Sunyaev. Black holes in binary systems. Observational appearance. A&A, 24 :337–355, 1973.
- M. Simon and L. Prato. Disk Dissipation in Single and Binary Young Star Systems in Taurus. ApJ, 450 :824, September 1995. doi : 10.1086/176187.
- J Stoer and R Burlisch. Introduction to numerical analysis. Springer Verlag, New York, Heidelberg, Berlin, 1980.
- H. Sung, J. R. Stauffer, and M. S. Bessell. A Spitzer View of the Young Open Cluster NGC 2264. AJ, 138 :1116–1136, October 2009. doi : 10.1088/0004-6256/138/4/1116.
- H. Tanaka and W. R. Ward. Three-dimensional Interaction between a Planet and an Isothermal Gaseous Disk. II. Eccentricity Waves and Bending Waves. ApJ, 602 : 388–395, February 2004. doi : 10.1086/380992.
- H. Tanaka, T. Takeuchi, and W. R. Ward. Three-Dimensional Interaction between a Planet and an Isothermal Gaseous Disk. I. Corotation and Lindblad Torques and Planet Migration. ApJ, 565 :1257–1274, February 2002. doi : 10.1086/324713.
- <span id="page-172-0"></span>C. Terquem and J. C. B. Papaloizou. Migration and the Formation of Systems of Hot Super-Earths and Neptunes. ApJ, 654 :1110–1120, January 2007. doi : 10.1086/ 509497.
- A. Toomre. On the gravitational stability of a disk of stars. ApJ, 139 :1217–1238, May 1964. doi : 10.1086/147861.
- S. Udry and N. C. Santos. Statistical Properties of Exoplanets. ARA&A, 45 :397–439, September 2007. doi : 10.1146/annurev.astro.45.051806.110529.
- W. R. Ward. Density waves in the solar nebula Differential Lindblad torque. Icarus, 67 :164–180, July 1986. doi : 10.1016/0019-1035(86)90182-X.
- W. R. Ward. On the rapid formation of giant planet cores. ApJ, 345 :L99–L102, October 1989. doi : 10.1086/185562.
- W. R. Ward. Protoplanet Migration by Nebula Tides. Icarus, 126 :261–281, April 1997. doi : 10.1006/icar.1996.5647.
- S. J. Weidenschilling. The distribution of mass in the planetary system and solar nebula. Ap&SS, 51 :153–158, September 1977. doi : 10.1007/BF00642464.
- G. W. Wetherill. Formation of the earth. Annual Review of Earth and Planetary Sciences, 18 :205–256, 1990. doi : 10.1146/annurev.ea.18.050190.001225.
- J. P. Williams and L. A. Cieza. Protoplanetary Disks and Their Evolution. ARA&A, 49 :67–117, September 2011. doi : 10.1146/annurev-astro-081710-102548.
- E. Winston, S. T. Megeath, S. J. Wolk, J. Muzerolle, R. Gutermuth, J. L. Hora, L. E. Allen, B. Spitzbart, P. Myers, and G. G. Fazio. A Combined Spitzer and Chandra Survey of Young Stellar Objects in the Serpens Cloud Core. ApJ, 669 :493–518, November 2007. doi : 10.1086/521384.
- J. Wisdom and M. Holman. Symplectic maps for the n-body problem. AJ, 102 :1528– 1538, October 1991. doi : 10.1086/115978.
- S. J. Wolk and F. M. Walter. A Search for Protoplanetary Disks Around Naked T Tauri Stars. AJ, 111 :2066, May 1996. doi : 10.1086/117942.
- A. Wolszczan and D. A. Frail. A planetary system around the millisecond pulsar PSR1257 + 12. Nature, 355 :145–147, January 1992. doi : 10.1038/355145a0.
- Z. Zhu, L. Hartmann, and C. Gammie. Nonsteady Accretion in Protostars. ApJ, 694 : 1045–1055, April 2009. doi : 10.1088/0004-637X/694/2/1045.

# Index

accrétion de gaz, [60,](#page-60-0) [157](#page-157-1) amortissement couple de corotation, [75,](#page-75-0) [125](#page-125-0) excentricité, [59](#page-59-0) inclinaison, [59](#page-59-0) angle de résonance, [116](#page-116-0) bash\_profile, [226](#page-226-0) cœur de planète géante, voir noyau de planète géante carte de migration, [78,](#page-78-1) [156](#page-156-2) chauffage visqueux, [37,](#page-37-0) [39](#page-39-0) couple, [51](#page-51-0) de corotation, [54](#page-54-0) de Lindblad, [51](#page-51-0) dead zone, voir zone morte diffusion visqueuse, [35](#page-35-0) disque actif, voir chauffage visqueux équilibre, [47](#page-47-0) équilibre hydrostatique, [31](#page-31-0) passif, voir irradiation dissipation du disque, [35,](#page-35-0) [100,](#page-100-1) [157](#page-157-1) fortran 90, [220](#page-220-0) fréquence épicyclique, [30](#page-30-0) giant planet core, voir noyau de planète géante git bisect, [216](#page-216-0) branch, [215](#page-215-0) checkout, [217](#page-217-0) diff, [215](#page-215-0) difftool, [216](#page-216-0)

stash, [216](#page-216-0)

Instabilité Magnéto-Rotationnelle, [43](#page-43-0) ionisation, [44](#page-44-0) irradiation, [37,](#page-37-0) [39,](#page-39-0) [84,](#page-84-0) [192](#page-192-0)

ligne des glaces, [60](#page-60-0) logiciel gfortran, [228](#page-228-0) meld, [216](#page-216-0) Mercury, [64](#page-64-0) longueur de lissage, [108,](#page-108-0) [158](#page-158-2)

masse moléculaire moyenne, [111](#page-111-0) Mean Motion Resonance, voir résonance migration, [50](#page-50-0) Type I, [50,](#page-50-0) [60,](#page-60-0) [72,](#page-72-0) [196](#page-196-0) Type II, [59,](#page-59-0) [60](#page-60-0) Type III, [59](#page-59-0)

noyau de planète géante, [116,](#page-116-0) [140,](#page-140-0) [157](#page-157-1) opacité, [45,](#page-45-0) [70,](#page-70-0) [104,](#page-104-1) [160,](#page-160-2) [194](#page-194-0) paramètre de lissage, voir longueur de lissage paramètre de Toomre, [29](#page-29-0) photo-évaporation, [36](#page-36-0) poussière, [45](#page-45-0)

prescription alpha, [43,](#page-43-0) [93](#page-93-0) programmation orienté objet, [225](#page-225-0) python, [217](#page-217-0)

résonance de Lindblad, [51](#page-51-0) de Moyen Mouvement, [116,](#page-116-0) [120,](#page-120-0) [127,](#page-127-0) [129](#page-129-0)

self-shadowing, [85,](#page-85-1) [159](#page-159-2)

snowline, voir ligne des glaces super-Terre, [116](#page-116-0) , [135](#page-135-1) , [139](#page-139-0) , [157](#page-157-1) viscosité, [39](#page-39-0) , [42](#page-42-0) alpha, [43](#page-43-0) , [47](#page-47-0)

constante, [47](#page-47-0)

zone de convergence, [82](#page-82-0) zone morte, [44](#page-44-0) , [95](#page-95-0) , [193](#page-193-0)

# Annexe A

# Formulaire

# Sommaire

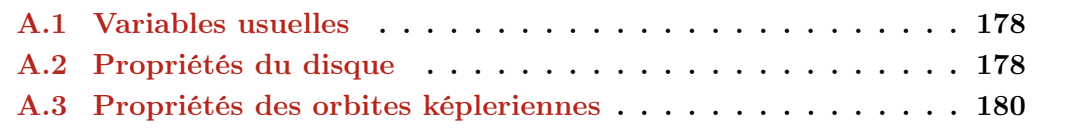

Ici sont répertoriées bon nombre de formules que j'ai utilisées et qui relient des grandeurs physiques entre elles. Dans la mesure du possible, une source est donnée où la formule est mentionnée. Ceci a pour but de centraliser ces formules, liées à la physique des disques, et que j'ai parfois eu du mal à retrouver parmi la quantité d'articles ou de livres traitant du sujet.

## <span id="page-178-0"></span>A.1 Variables usuelles

Dans la thèse, j'utilise couramment les mêmes notations pour une propriété physique donnée. Ici, je fais un inventaire des notations, afin qu'on puisse s'y référer, et pour gagner en clarté dans le texte en m'évitant de redéfinir à chaque fois les mêmes unités. Les paramètres avec un  $p$  en indice indiquent simplement que c'est la valeur du paramètre à la position orbitale de la planète.

| $k_B$        | constante de Boltzmann                   |
|--------------|------------------------------------------|
| $\sigma$     | constante de Stefan-Boltzmann            |
| $G\$         | Constante de gravitation universelle     |
| b/h          | Paramètre de lissage du potentiel gravi- |
|              | tationnel de la planète en unité de son  |
|              | rayon de Hill                            |
| $m_H$        | Masse d'un atome d'Hydrogène             |
| $\mu$        | Masse moléculaire moyenne du gaz         |
|              | constituant principal du disque          |
| $M_{\odot}$  | Masse solaire (unité de masse)           |
| $M_{\oplus}$ | Masse terrestre                          |
| $\gamma$     | Indice adiabatique du gaz                |

Table A.1 – Liste des constantes et notations associées.

# <span id="page-178-1"></span>A.2 Propriétés du disque

La prescription alpha pour la viscosité d'un disque est définie par :

$$
\nu = \alpha c_s H \tag{A.1}
$$

$$
c_s = \sqrt{\frac{k_B T}{\mu m_H}}
$$
(A.2)

$$
H = \frac{1}{\Omega} \sqrt{\frac{k_B T}{\mu m_H}}
$$
(A.3)

$$
=\frac{c_s}{\Omega} \tag{A.4}
$$

| $\alpha$       | paramètre adimensionné pour la pres-           |
|----------------|------------------------------------------------|
|                | cription $\alpha$ du disque, permettant de dé- |
|                | finir une viscosité fonction de la vitesse     |
|                | du son et de l'échelle de hauteur              |
| Н              | Echelle de hauteur du disque                   |
| $h = H/R$      | rapport d'aspect du disque                     |
| $\nu$          | Viscosité cinématique du disque                |
| T              | Température                                    |
| $c_s$          | vitesse du son                                 |
| $\Sigma$       | Densité de surface du disque de gaz            |
| $\rho$         | Densité volumique du disque de gaz             |
| $\Omega$       | vitesse angulaire d'une particule fluide       |
|                | ou d'une planète dans le disque                |
| $\kappa$       | Opacité du disque                              |
| $\chi$         | Diffusivité thermique                          |
| $\overline{d}$ | Opposé de l'exposant correspondant au          |
|                | profil local de la densité de surface          |
| B              | Opposé de l'exposant correspondant au          |
|                | profil local de la température                 |

Table A.2 – Liste des paramètres du disque et notations associées.

| $M_p$              | Masse de la planète                        |
|--------------------|--------------------------------------------|
| $M_{\star}$        | Masse de l'étoile centrale                 |
| $\boldsymbol{q}$   | $M_p/M_{\star}$                            |
| $\Gamma_{\rm tot}$ | Couple total exercé par le disque sur la   |
|                    | planète                                    |
| $\Gamma_L$         | Couple différentiel de Lindblad            |
| $\Gamma_C$         | Couple de corotation                       |
| $\boldsymbol{J}$   | Moment cinétique                           |
| $t_{\rm rad}$      | Temps de diffusion radiative du disque     |
| $t_{\rm visc}$     | Temps de diffusion visqueuse du disque     |
| $t_{\rm diff}$     | Temps de diffusion du disque (peut être    |
|                    | le temps radiatif ou visqueux, ou les      |
|                    | deux, selon le problème considéré)         |
| $t_{\rm lib}$      | Temps de libration correspondant au        |
|                    | temps mis par une particule fluide pour    |
|                    | effectuer une orbite fer-à-cheval à la sé- |
|                    | paratrice                                  |
| $t_{\rm U-turn}$   | Temps mis par une particule fluide         |
|                    | pour effectuer un demi tour en avant       |
|                    | ou derrière la planète                     |

TABLE  $A.3$  – Liste des variables et notations associées. Les paramètres avec un  $p$  en indice indiquent simplement que c'est la valeur du paramètre à la position orbitale de la planète.
où  $m_H$  est la masse d'un atome d'hydrogène.

La densité de surface  $\Sigma$  est calculée en intégrant verticalement la densité volumique,  $\rho_0$  étant la densité volumique dans le plan équatorial :

$$
\Sigma = \sqrt{2\pi} \rho_0 H \tag{A.5}
$$

La diffusivité thermique  $\chi$  est définie par (il y a une erreur dans [\[Paardekooper et al.,](#page-171-0)  $2011, eq. (33)]$  $2011, eq. (33)]$  :

$$
\chi = \frac{16\gamma(\gamma - 1)\sigma T^4}{3\kappa \rho^2 H^2 \Omega^2}
$$
\n(A.6)

où κ est l'opacité du disque.

## A.3 Propriétés des orbites képleriennes

Soit une planète de demi-grand axe  $a$ , d'excentricité  $e$ , de masse  $m_p$ , de période orbitale T orbitant autour d'une étoile de masse  $m_{\star}$ .

Il y a une relation entre sa période orbitale  $T$  et son demi-grand axe :

$$
\frac{T^2}{a^3} = \frac{4\pi^2}{G(M_\star + M_p)}\tag{A.7}
$$

où G est la constante de gravitation universelle.

On définit le périastre  $q$  et l'apoastre  $Q$  comme étant les distances minimale et maximale entre l'étoile et la planète :

$$
q = a(1 - e) \tag{A.8a}
$$

$$
Q = a(1 + e) \tag{A.8b}
$$

La vitesse angulaire moyenne  $\Omega$  (ou instantanée en supposant que  $e \ll 1$ ) est définie par :

$$
\Omega = \sqrt{\frac{G(M_{\star} + M_p)}{a^3}} \tag{A.9}
$$

La vitesse linéaire moyenne v est définie par :

$$
v = \sqrt{\frac{G(M_{\star} + M_p)}{a}} \tag{A.10}
$$

L'énergie E et la norme du moment cinétique J d'une orbite képlerienne de demigrand axe a et d'excentricité e sont données par :

$$
E = \frac{1}{2}v^2 - \frac{G(M_{\star} + M_p)}{r} = -\frac{G(M_{\star} + M_p)}{2a}
$$
 (A.11)

$$
\left\|\vec{J}\right\|^2 = G(M_\star + M_p)a(1 - e^2)
$$
\n(A.12)

Une astuce qui peut être utile. Si on souhaite connaître les coordonnées polaires  $(r, \theta)$ d'un planète sur son orbite au cours du temps à partir des coordonnées cartésiennes  $(x, y)$ , il y a les formules suivantes :

$$
r = \sqrt{x^2 + y^2} \tag{A.13a}
$$

$$
\theta = 2 \arctan\left(\frac{y}{x} + r\right) \tag{A.13b}
$$

En particulier, la formule pour  $\theta$  permet d'éviter les problèmes de validité des formules dans un certain domaine restreint d'angle.

# $\overline{\mathbf{B}}$

Évolution visqueuse du disque : démonstration

Durant ma thèse, j'ai été amené à redémontrer l'équation régissant l'évolution visqueuse du disque, à la fois spatialement et temporellement. Lors de cette démonstration, j'ai eu besoin de bien plus d'étapes détaillées de calcul que ce que j'ai pu trouver dans les papiers. J'ai donc entrepris de le refaire en détail, et je regroupe ici les étapes de calcul et les astuces nécessaires pour arriver à l'équation finale, disponible notamment dans [Pringle](#page-171-1) [\[1981\]](#page-171-1).

On cherche à faire le bilan de moment cinétique sur l'anneau décrit [Figure [1.3](#page-32-0) [page 32\]](#page-32-0). Son moment cinétique est défini par l'intégrale du moment cinétique d'une cellule infiniment mince azimutalement :

<span id="page-184-0"></span>
$$
\overrightarrow{J_a} = \int_{\theta} \overrightarrow{R} \wedge \overrightarrow{v} dm
$$
  
= 
$$
\int_{\theta} [R \cdot R\Omega(R)\hat{e}_z] (R\Delta R\Sigma(R) d\theta)
$$
  

$$
\overrightarrow{J_a} = 2\pi R^3 \Delta R\Sigma(R)\Omega(R)\hat{e}_z
$$
(B.1)

où Σ et Ω sont la densité de surface et la vitesse angulaire du gaz à la position R dans le disque.  $\Delta R$  est l'épaisseur de l'anneau,  $m_a$  sa masse et  $\vec{v}$  la vitesse du gaz dans l'anneau (que l'on considère uniforme dans tout l'anneau.

Le flux de moment cinétique est simplement défini comme la quantité de moment cinétique emportée ou apportée par le flux de masse défini précédemment [\(1.16 page 33\)](#page-33-0) :

$$
dF_J(R) = \overrightarrow{R} \wedge (dF_M(R)\overrightarrow{v}(R))
$$
  
\n
$$
= dF_M(R) \cdot R^2 \Omega(R)\hat{e}_z
$$
  
\n
$$
dF_J(R) = 2\pi v_r(R)\Sigma(R) \cdot R^3 \Omega(R)\hat{e}_z
$$
  
\n
$$
dF_J(R + \Delta R) = \overline{R + \Delta R} \wedge (dM(R + \Delta R)\overrightarrow{v}(R + \Delta R))
$$
  
\n
$$
= dF_M(R + \Delta R) \cdot (R + \Delta R)^2 \Omega(R + \Delta R)\hat{e}_z
$$
  
\n
$$
dF_J(R + \Delta R) = -2\pi v_r(R + \Delta R)\Sigma(R + \Delta R) \cdot (R + \Delta R)^3 \Omega(R + \Delta R)\hat{e}_z
$$
 (B.2b)

À ceci s'ajoute la variation de moment cinétique induite par la friction entre anneaux concentriques, en d'autres termes, dû à la viscosité du disque. Cette variation de moment cinétique est représentée sous la forme d'un couple exercé par les anneaux internes et externes à celui considéré.

Le taux de cisaillement A est donné par :

<span id="page-184-1"></span>
$$
A = R \frac{\mathrm{d}\Omega}{\mathrm{d}R} \tag{B.3}
$$

et représente les frottements induits par la rotation différentielle.

La force visqueuse par unité de longueur est définie par :

$$
dF_{\rm vis} = \nu \Sigma A = \nu \Sigma R \frac{d\Omega}{dR}
$$
 (B.4)

La force visqueuse induite par les anneaux entourant l'anneau considéré est alors :

$$
\overrightarrow{F_{\text{in}}}(R,\theta) = \int_{\theta} dF_{\text{vis}}(R) \times R d\theta
$$

$$
\overrightarrow{F_{\text{in}}}(R,\theta) = \int_{\theta} \nu \Sigma R^2 \frac{d\Omega}{dR}(R) d\theta \hat{e}_{\theta}
$$
(B.5a)

$$
\overrightarrow{F_{\text{out}}}(R + \Delta R, \theta) = \int_{\theta} dF_{\text{vis}}(R + \Delta R) \times (R + \Delta R) d\theta
$$
  

$$
\overrightarrow{F_{\text{out}}}(R + \Delta R, \theta) = \int_{\theta} \nu \Sigma (R + \Delta R)^2 \frac{d\Omega}{dR} (R + \Delta R) d\theta \hat{e}_{\theta}
$$
(B.5b)

L'anneau interne tournant plus vite, la force est dirigée dans le sens de rotation  $\hat{e}_{\theta}$ . À l'inverse, l'anneau externe tourne moins vite, il tend à freiner l'anneau de référence et s'oppose à son mouvement. La force est donc opposée au sens de rotation.

Ainsi, le couple  $\overrightarrow{\Gamma} = \overrightarrow{R} \wedge \overrightarrow{F}$  issu de chacun des anneaux entourant celui de référence s'écrit :

<span id="page-185-0"></span>
$$
\overrightarrow{\Gamma_{\text{in}}}(R) = \int_{\theta} R \hat{e}_r \wedge \overrightarrow{F_{\text{in}}}(R, \theta)
$$
\n
$$
\overrightarrow{\Gamma_{\text{in}}}(R) = 2\pi \nu \Sigma R^3 \frac{d\Omega}{dR} (R) \hat{e}_z
$$
\n
$$
\overrightarrow{\Gamma_{\text{out}}}(R + \Delta R) = \int_{\theta} (R + \Delta R) \hat{e}_r \wedge \overrightarrow{F_{\text{out}}}(R + \Delta R, \theta)
$$
\n
$$
\overrightarrow{\Gamma_{\text{out}}}(R + \Delta R) = 2\pi \nu \Sigma (R + \Delta R)^3 \frac{d\Omega}{dR} (R + \Delta R) \hat{e}_z
$$
\n(B.6b)

On fait maintenant un bilan des variations de moment cinétique pour l'anneau de gaz. Pour cela on dit que la variation de moment cinétique (que l'on écrit en dérivant  $J_a(t)$ ) est égale aux variations de moment cinétique induites aux bords de l'anneau par échange de masse à laquelle s'ajoute la différence entre les deux couples visqueux qui s'appliquent au bord externe et interne. Ce qui donne :

<span id="page-185-1"></span>
$$
\frac{\mathrm{d}J_a}{\mathrm{d}t} = \mathrm{d}F_J(R + \Delta R) + \mathrm{d}F_J(R) + \Gamma_{\text{out}} - \Gamma_{\text{in}} \tag{B.7}
$$

En utilisant [\(B.1 page précédente\)](#page-184-0), [\(B.2 page ci-contre\)](#page-184-1), [\(B.6\)](#page-185-0), dans [\(B.7\)](#page-185-1)

$$
\frac{\partial}{\partial t} \left( 2\pi R^3 \Delta R \Sigma(R) \Omega(R) \right) = -(R + \Delta R)^3 v_R (R + \Delta R) \Sigma(R + \Delta R) \Omega(R + \Delta R)
$$

$$
+ R^3 v_R(R) \Sigma(R) \Omega(R) + \left[ \nu (R + \Delta R)^3 \Sigma(R + \Delta R) \right]
$$

$$
\frac{d\Omega}{dR} (R + \Delta R) - \nu \Sigma(R) R^3 \frac{d\Omega}{dR} (R) \Big]
$$

On divise par  $\Delta R$ , puis on fait tendre  $\Delta R$  vers 0, et de manière similaire au bilan de masse obtenu précédemment, il vient alors

$$
\frac{\partial}{\partial t} \left( R^3 \Sigma \Omega \right) = -\frac{\partial}{\partial R} \left( R^3 v_R \Sigma \Omega \right) + \frac{\partial}{\partial R} \left( \nu \Sigma R^3 \frac{\mathrm{d}\Omega}{\mathrm{d}R} \right)
$$

 $R$  et t sont des variables indépendantes, on peut donc sortir  $R$  de la dérivée partielle temporelle afin de faire apparaître une forme qui fait penser à une équation de continuité.

$$
R\frac{\partial}{\partial t}\left(R^2\Sigma\Omega\right) = -\frac{\partial}{\partial R}\left(R^3v_R\Sigma\Omega\right) + \frac{\partial}{\partial R}\left(\nu\Sigma R^3\frac{\mathrm{d}\Omega}{\mathrm{d}R}\right)
$$

 $R$  et  $t$  étant des variables indépendantes, on peut écrire :

$$
R\frac{\partial}{\partial t}\left(\Sigma R^2\Omega\right) + \frac{\partial}{\partial R}\left(R^3v_R\Sigma\Omega\right) = \frac{\partial}{\partial R}\left(\nu\Sigma R^3\frac{\mathrm{d}\Omega}{\mathrm{d}R}\right) \tag{B.8}
$$

On suppose que  $\frac{\partial \Omega}{\partial t} = 0$  vu que le potentiel gravitationnel est indépendant du temps (on ne considère pas une masse variable de l'étoile due à l'accrétion), et sachant que  $R$ ne dépend pas explicitement de  $t$ , en utilisant la formule :

<span id="page-186-2"></span><span id="page-186-1"></span><span id="page-186-0"></span>
$$
\frac{\partial uv}{\partial x} = \frac{\partial u}{\partial x}v + u\frac{\partial v}{\partial x}
$$

on peut écrire :

$$
\frac{\partial}{\partial t} \left( \Sigma \cdot R^2 \Omega \right) = \left( R^2 \Omega \right) \frac{\partial \Sigma}{\partial t} + \Sigma \frac{\partial R^2 \Omega}{\partial t}^0 \tag{B.9}
$$

De même :

$$
\frac{\partial}{\partial R} \left( R^3 v_R \Sigma \Omega \right) = \frac{\partial}{\partial R} \left( R v_R \Sigma \cdot R^2 \Omega \right)
$$

$$
= \left( R^2 \Omega \right) \frac{\partial}{\partial R} \left( R v_R \Sigma \right) + R \Sigma v_R \frac{\partial}{\partial R} \left( R^2 \Omega \right) \tag{B.10}
$$

En utilisant [\(B.9\)](#page-186-0) et [\(B.10\)](#page-186-1) dans [\(B.8\)](#page-186-2), on fait alors apparaître [\(1.17 page 33\)](#page-33-1), ce qui donne :

$$
R(R^{2}\Omega)\frac{\partial\Sigma}{\partial t} + (R^{2}\Omega)\frac{\partial}{\partial R}(Rv_{R}\Sigma) + R\Sigma v_{R}\frac{\partial}{\partial R}(R^{2}\Omega) = \frac{\partial}{\partial R}\left(\nu\Sigma R^{3}\frac{\mathrm{d}\Omega}{\mathrm{d}R}\right)
$$

$$
(R^{2}\Omega)\left[R\frac{\partial\Sigma}{\partial t} + \frac{\partial}{\partial R}(Rv_{R}\Sigma)\right] + R\Sigma v_{R}\frac{\partial}{\partial R}(R^{2}\Omega) = \frac{\partial}{\partial R}\left(\nu\Sigma R^{3}\frac{\mathrm{d}\Omega}{\mathrm{d}R}\right)
$$

$$
R\Sigma v_{R}\frac{\partial}{\partial R}(R^{2}\Omega) = \frac{\partial}{\partial R}\left(\nu\Sigma R^{3}\frac{\mathrm{d}\Omega}{\mathrm{d}R}\right)
$$

$$
R\Sigma v_{R} = \frac{1}{\frac{\partial}{\partial R}(R^{2}\Omega)}\frac{\partial}{\partial R}\left(\nu\Sigma R^{3}\frac{\mathrm{d}\Omega}{\mathrm{d}R}\right)
$$
(B.11)

On injecte alors [\(B.11\)](#page-186-3) dans [\(1.17 page 33\)](#page-33-1) afin de supprimer  $v_r$  de l'expression et obtenir finalement :

<span id="page-186-3"></span>
$$
\frac{\partial \Sigma}{\partial t} = -\frac{1}{R} \frac{\partial}{\partial R} \left[ \frac{1}{\frac{\partial}{\partial R} (R^2 \Omega)} \frac{\partial}{\partial R} \left( \nu \Sigma R^3 \frac{\mathrm{d}\Omega}{\mathrm{d}R} \right) \right]
$$

On décale le signe moins au niveau de la dérivée de la vitesse angulaire, cette dernière étant généralement négative, ça permet d'avoir un terme positif :

$$
\frac{\partial \Sigma}{\partial t} = \frac{1}{R} \frac{\partial}{\partial R} \left\{ \frac{1}{\frac{\partial}{\partial R} (R^2 \Omega)} \frac{\partial}{\partial R} \left[ \nu \Sigma R^3 \left( -\frac{d\Omega}{dR} \right) \right] \right\}
$$
(B.12)

On fait maintenant l'approximation que le mouvement est képlerien, avec pour première conséquence que  $\Omega = \sqrt{\frac{GM}{R^3}}$  $\frac{GM}{R^3}$ . On peut alors simplifier l'équation :

$$
\frac{\partial \Sigma}{\partial t} = \frac{1}{R} \frac{\partial}{\partial R} \left\{ \frac{1}{\frac{1}{2} \sqrt{\frac{GM}{R}}} \frac{\partial}{\partial R} \left[ \nu \Sigma R^3 \left( \frac{3}{2} \sqrt{\frac{GM}{R^5}} \right) \right] \right\}
$$

$$
= \frac{1}{R} \frac{\partial}{\partial R} \left\{ 2 \sqrt{\frac{R}{GM}} \frac{\partial}{\partial R} \left[ \nu \Sigma \frac{3}{2} \sqrt{GM} R^{1/2} \right] \right\}
$$

On obtient alors l'équation suivante :

$$
\frac{\partial \Sigma}{\partial t} = \frac{3}{R} \frac{\partial}{\partial R} \left[ \sqrt{R} \frac{\partial}{\partial R} \left( \nu \Sigma R^{1/2} \right) \right]
$$
(B.13)

# Annexe

## Description du code Numérique

## Sommaire

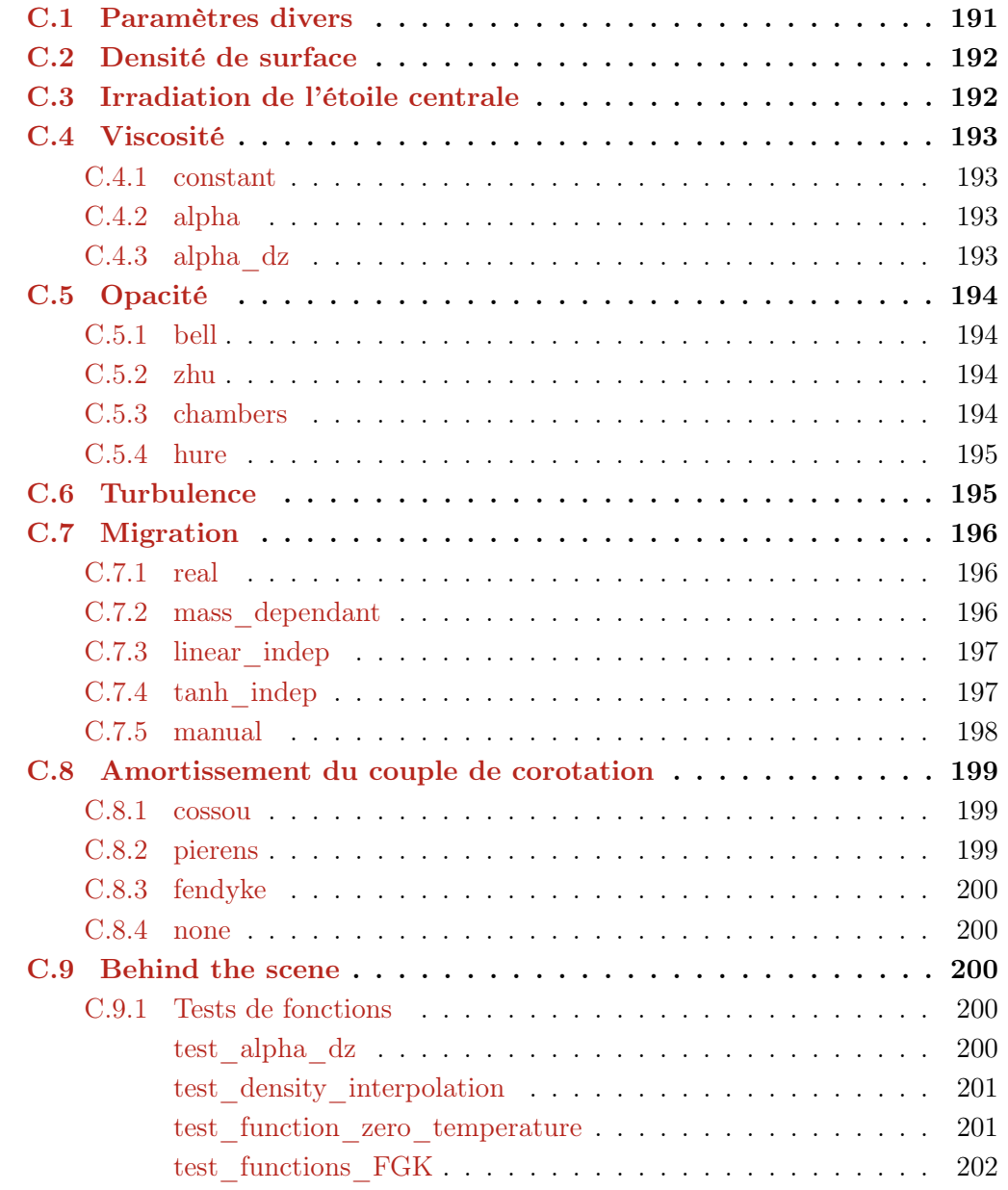

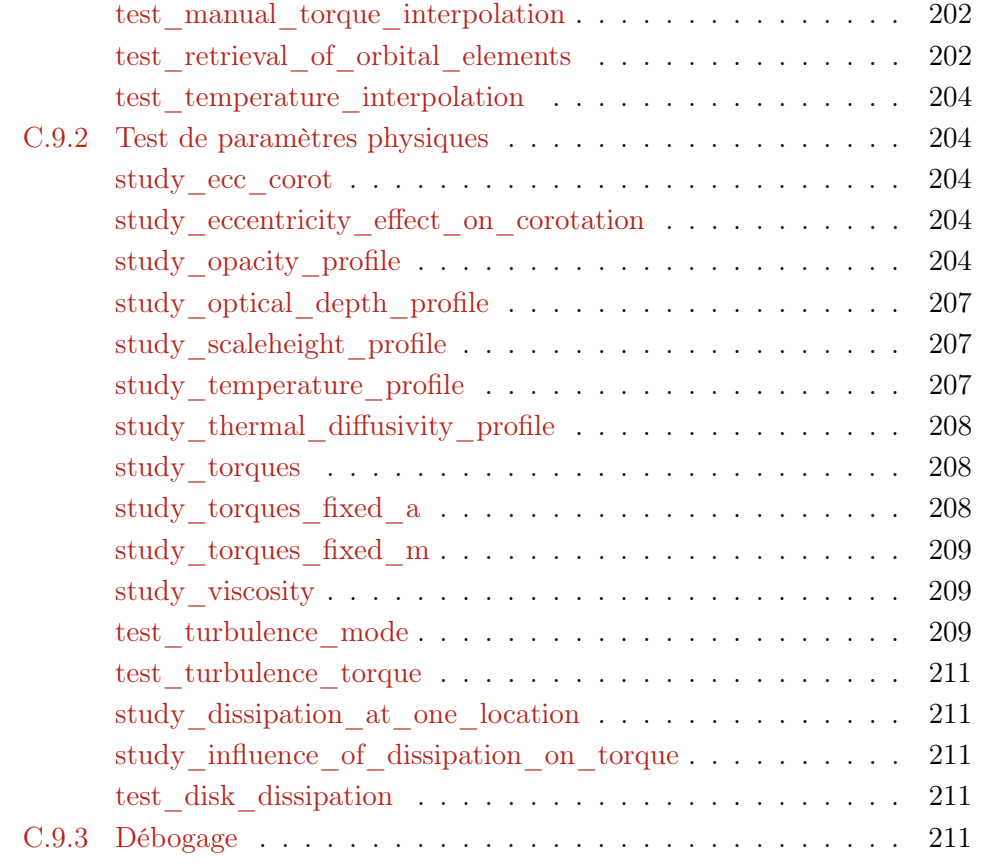

Le but de cette partie est de présenter les différentes options du code modifié. Ces options sont lues à partir d'un fichier commun disk.in. Si une option n'est pas présente, la valeur par défaut sera lue à partir du code. Le fichier disk.out récapitule toutes les valeurs de toutes les options et paramètres effectifs du code. Des paramètres du fichier disk.in peuvent donc ne pas être présent car l'option est inactive, et des valeurs par défaut qui n'étaient pas présentes dans disk.in peuvent apparaître dans le fichier de sortie.

Il est possible de mettre des commentaires dans le fichier disk.in, que ce soit pour commenter une ligne entière, ou pour mettre en fin de ligne après un paramètre, à l'aide du caractère « ! » exactement comme en Fortran 90.

Le code est en grande partie le code Mercury [Chambers](#page-164-0) [\[1999\]](#page-164-0). Les effets du disque ont été inclus dans la partie **mfo**user prévue pour inclure des effets propre à chaque utilisateur.

Pour autant, le code a été conçu de manière modulaire en portant une attention particulière au temps d'exécution et à la souplesse d'utilisation. La plupart des effets sont désactivables par une simple option dans un fichier de paramètres spécifique aux effets du disque disk.in.

Prenons un exemple. Le couple exercé par le disque sur la planète peut être issu des formules de [Paardekooper et al.](#page-171-0) [\[2011\]](#page-171-0), ou bien suivre plusieurs lois artificielles permettant de tester certains effets dans des cas simplifiés. Pour autant, cette souplesse d'utilisation ne se fait pas au détriment de la célérité du code, car au lancement de ce dernier, les options sont lues et des pointeurs de fonctions permettent au code d'exécuter directement la bonne fonction lors de l'intégration, sans avoir à tester à chaque pas de temps quelle fonction doit être lancée.

## <span id="page-191-0"></span>C.1 Paramètres divers

Ici, je regroupe des paramètres du disque qui nécessitent simplement une valeur :

```
b/h = 0.6adiabatic_index = 1.4
mean_molecular_weight = 2.35
disk_edges = 0.1 100.
sample = 800
```
b/h est le paramètre de lissage du potentiel gravitationnel d'une planète (qui diverge dans les simulations hydrodynamiques et qui est un paramètre des formules de [Paardekooper et al.](#page-171-0) [\[2011\]](#page-171-0).

adiabatic index est l'indice adiabatique  $\gamma$  comme son nom l'indique. De même, mean molecular weight est la masse moléculaire moyenne  $\mu$ .

disk edges définit les deux extrémités du disque, les bords interne et externe.

sample définit le nombre de points qu'auront les profils radiaux des différents paramètres du disque. Ces points ne sont pas répartis uniformément, il y a plus de points au bord interne qu'au bord externe, afin d'avoir une évolution plus fine des paramètres en fonction du rayon.

## <span id="page-192-0"></span>C.2 Densité de surface

surface density permet de définir le profil en loi de puissance pour la densité de surface :

surface\_density = 500 0.5

Ici, on a défini le profil suivant :

 $\Sigma(R) = 500. \cdot R^{-0.5} \,\mathrm{g/cm^2}$ 

Mais il est aussi possible de donner un profil tabulé de densité de surface en fonction du rayon en paramètre d'entrée, en spécifiant le paramètre suivant :

surface\_density = manual

Ainsi, le profil de densité de surface sera lu à partir du fichier surface density profile.dat qui doit être constitué de deux colonnes, la première étant la valeur du rayon en UA, et la deuxième la densité de surface en  $g/cm^2$ . Les lignes doivent être classées par ordre croissant de distance orbitale. (les premières lignes étant les points les plus proches de l'étoile, et les dernières les points les plus lointains.

Remarque : Une interpolation sera réalisée si la discrétisation du fichier d'entrée est différente de celle du code.

À ceci s'ajoute un paramètre supplémentaire :

#### inner smoothing width =  $0.05$

Ce paramètre représente la longueur d'amortissement de la densité de surface au bord interne du disque, afin que la densité de surface au bord interne soit très faible. Cette longueur est exprimée en pourcentage de distance orbitale du bord interne ; c'està-dire que si le bord interne est à 0.1 UA, alors dans le cas présent, le lissage sera effectué sur une longueur de 0.005 UA.

## <span id="page-192-1"></span>C.3 Irradiation de l'étoile centrale

is irradiation permet de définir si on veut inclure ou non l'irradiation dans le calcul de l'équilibre énergétique du disque.

```
is_irradiation = 1
disk_r_{\text{1}}star = 4.65e-3 ! AU
t_star = 5700 ! K
```
Les paramètres sont relativement explicites mais pour détailler, disk albedo est l'albédo moyen du disque protoplanétaire, il représente le fait qu'une partie de la lumière incidente de l'étoile est directement réfléchie vers l'espace.

r star et t star sont respectivement le rayon de l'étoile en UA et sa température en Kelvin.

La manière dont est modélisée l'irradiation de l'étoile centrale est détaillée dans [§ [1.2.3 page 39\]](#page-39-0).

## <span id="page-193-0"></span>C.4 Viscosité

Il est possible de définir plusieurs types de viscosité via l'option viscosity\_type : constant, alpha et alpha\_dz.

#### <span id="page-193-1"></span>C.4.1 constant

Ce paramètre permet de définir une viscosité  $\nu$  constante dans tout le disque. La valeur de la viscosité associée est définie dans le paramètre viscosity en  $\text{cm}^2/\text{s}$ .

```
viscosity_type = constant
viscosity = 1e15 ! cm^2/s
```
#### <span id="page-193-2"></span>C.4.2 alpha

Ce paramètre permet de définir une viscosité via la prescription alpha de [Shakura](#page-172-0) [and Sunyaev](#page-172-0) [\[1973\]](#page-172-0). La valeur du paramètre alpha sera lue dans le paramètre alpha.

```
viscosity_type = alpha
alpha = 5e-3
```
### <span id="page-193-3"></span>C.4.3 alpha\_dz

Ce paramètre permet de définir une viscosité alpha par morceau, permettant de modéliser une zone morte. On aura donc 3 zones avec 3 valeurs d'alpha différentes. Pour définir ces zones-là, il faut donner dans le paramètre **alpha** dz trois valeurs de  $\alpha$  et dans **radius** dz deux valeurs de distance orbitale (en UA) pour définir les bornes de la zone morte.

```
viscosity_type = alpha_dz
alpha_dz = 0.005 0.0001 0.005
radius_dz = 1.0 10.0 ! in AU
```
Quand cette option est activée, une modification au profil de densité est appliquée, afin de modéliser une sous-densité, puis une sur-densité avant et après le bord interne de la zone morte. L'écart maximum de ces bosses est de 15% de la valeur de la densité au bord interne de la zone morte.

À ceci s'ajoute un lissage des valeurs de  $\alpha$  entre la valeur à gauche et la valeur à droite de la transition selon une tangente hyperbolique. La transition s'effectue typiquement sur une longueur égale à 10% de la position de la transition dans le disque (si la transition est à 1 UA, alors la transition a lieu sur 0.1 UA autour de la transition).

## <span id="page-194-0"></span>C.5 Opacité

Afin de pouvoir les comparer, j'ai ajouté au code la possibilité de tourner avec différents modèles pour l'opacité.

Les différents modèles sont [\[Bell and Lin,](#page-164-1) [1994,](#page-164-1) [Zhu et al.,](#page-173-0) [2009,](#page-173-0) [Chambers,](#page-164-2) [2009,](#page-164-2) [Huré,](#page-167-0) [2000\]](#page-167-0)

#### <span id="page-194-1"></span>C.5.1 bell

```
opacity_type = bell
```
L'opacité est alors calculée en utilisant le modèle fourni par [Bell and Lin](#page-164-1) [\[1994\]](#page-164-1).

#### <span id="page-194-2"></span>C.5.2 zhu

```
opacity_type = zhu
```
L'opacité est alors calculée en utilisant le modèle fourni par [Zhu et al.](#page-173-0) [\[2009\]](#page-173-0).

### <span id="page-194-3"></span>C.5.3 chambers

```
opacity_type = chambers
```
L'opacité est alors calculée en utilisant le modèle fourni par [Chambers](#page-164-2) [\[2009\]](#page-164-2). Ce modèle est très simplifié et utilise une opacité constante sur un grand régime de température, pour ensuite faire une transition vers une loi de puissance à très haute température.

#### <span id="page-195-0"></span>C.5.4 hure

#### opacity\_type = hure

L'opacité est alors calculée en utilisant le modèle fourni par [Huré](#page-167-0) [\[2000\]](#page-167-0).

À la différence de tous les autres modèles que j'ai implémenté, celui de [Huré](#page-167-0) [\[2000\]](#page-167-0) est directement une table d'opacité, sans faire intervenir de loi de puissance pour différents régimes. Il n'introduit donc pas d'incertitudes supplémentaires via les lois de puissance qu'il définit. Cette table d'opacité de Rosseland correspond à la composition suivante  $X = 0.70, Y = 0.28$  et  $Z = 0.02$  et est basée sur [Seaton et al.](#page-172-1) [\[1994\]](#page-172-1), [Alexander and](#page-163-0) [Ferguson](#page-163-0) [\[1994\]](#page-163-0), [Henning and Stognienko](#page-167-1) [\[1996\]](#page-167-1).

En effet, dans le cas qui nous intéresse, c'est-à-dire la migration planétaire via la formule de [\[Paardekooper et al.,](#page-171-0) [2011\]](#page-171-0), l'indice des lois de puissance pour la densité de surface et la température a une très grande influence sur la couple effectif du disque. Et les transitions d'opacité, très marquées lors de la transition des lois de puissance, font apparaître des zones particulières dans le disque qui n'ont parfois aucune réalité physique, mais ont de grandes conséquences sur le résultat des simulations. De même, le lissage qu'elles introduisent masque certaines zones d'intérêt qui ne sont mises en évidence qu'avec une table d'opacité où tous les effets fins ont été préservés.

## <span id="page-195-1"></span>C.6 Turbulence

Pour activer la turbulence dans le disque, c'est-à-dire l'effet que la turbulence peut induire sur la migration planétaire, il suffit d'utiliser le paramètre suivant :

is\_turbulence = 1

La turbulence n'est ici qu'une migration stochastique de moyenne nulle qui perturbe les planètes et leur migration.

Le modèle utilisé est le même que celui détaillé dans [Ogihara et al.](#page-170-0) [\[2007\]](#page-170-0). Le principe est de définir un potentiel turbulent dans le disque, fait de la superposition de perturbations individuelles qui ont des modes  $m$ , temps de vie  $t_m$  et position dans le disque différents.

Dans le cas typique, il y a 100 modes différents dans le disque :

$$
\Phi_{\rm turb}(R,\phi,t) = \gamma R^2 \Omega^2 \sum_{k=1}^{100} \Lambda_k(R,\phi,t)
$$
\n(C.1)

avec

$$
\Lambda_k = \xi_k e^{-\frac{(R - R_k)^2}{\sigma_k^2}} \cos \left( m_k \phi - \phi_k - \Omega_k \tilde{t}_k \right) \sin \left( \pi \tilde{t}_k / \Delta t_k \right) \tag{C.2}
$$

 $\xi_k$  est une constante adimensionnée déterminée aléatoirement en suivant une distribution gaussienne.

 $R_k$  et  $\phi_k$  sont respectivement les coordonnées radiales et azimutales du mode k choisies aléatoirement et de manière uniforme pour l'un entre les bornes du disque, pour l'autre entre 0 et  $2\pi$ .

Chaque mode k possède un nombre de modes  $m_k$  déterminé aléatoirement selon une distribution logarithmique entre  $m = 1$  et  $m = 150$ . Ce nombre de modes  $m_k$  détermine l'extension radiale et la durée du vie du mode k.

 $\sigma_k = \pi R_k/4m_k$  est l'extension radiale de ce mode tandis que  $\Omega_k$  représente la vitesse angulaire képlerienne à la position  $R = R_k$ .

 $\Delta t_k = 0.2\pi R_k/m_kc_s$  est la durée de vie du mode k.

Les modes apparaissent et disparaissent en fonction de leur temps de vie et sont remplacés afin qu'il y ait toujours 100 modes différents dans le disque à un instant t. Chaque mode k est créé à un instant  $t_{0,k}$  et se termine quand  $t_k = t - t_{0,k} > \Delta t_k$ , l'extension du mode et son temps de vie ne dépendent pas du nombre total k de modes.

## <span id="page-196-0"></span>C.7 Migration

#### <span id="page-196-1"></span>C.7.1 real

C'est le cas le plus classique. Il n'y a pas besoin de définir d'autres paramètres, la migration induite par le disque de gaz sera simplement calculée à partir du modèle de [Paardekooper et al.](#page-171-0) [\[2011\]](#page-171-0).

torque\_type = real

#### <span id="page-196-2"></span>C.7.2 mass\_dependant

On définit une zone de convergence artificielle qui va dépendre de la masse des planètes. On va donc devoir définir deux bornes en masse et deux bornes en distance orbitale qui vont déterminer cette ligne de couple nul. À l'intérieur (resp. extérieur) de cette séparation virtuelle, la migration sera vers l'extérieur (resp. intérieur).

Ensuite, on définit une pente linéaire plus ou moins importante pour voir à quelle vitesse on va tendre vers la valeur de saturation à mesure qu'on s'éloigne de la zone de convergence. Une pente de 1 signifie que le couple  $\Gamma/\Gamma_0$  augmente de 1 tous les 10 UA.

En résumé, on a ces paramètres suivants à définir :

torque\_type = mass\_dependant mass\_dep\_cz\_m\_max = 30 ! AU mass\_dep\_m\_max = 60 ! m\_earth

mass\_dep\_cz\_m\_min = 4 ! AU

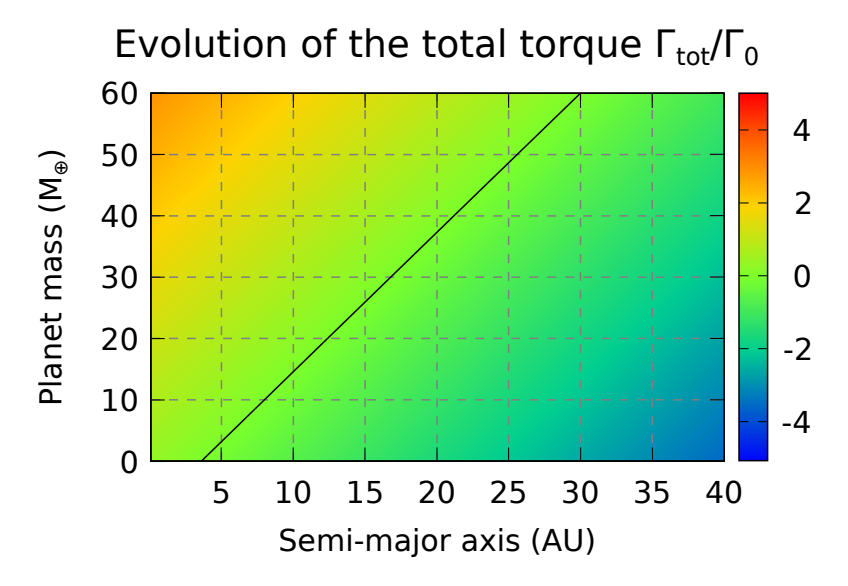

FIGURE C.1 – Cette carte représente l'effet du disque dans le cas de l'option mass dependant pour une planète en fonction de sa position en abscisse et de sa masse en ordonnée. La ligne noire représente la zone de couple nul, c'est-à-dire une zone où la migration de la planète s'arrête.

mass\_dep\_m\_min = 1 ! m\_earth

torque\_profile\_steepness = 1.0

### <span id="page-197-0"></span>C.7.3 linear\_indep

Même chose que précédemment, on peut définir un couple artificiel qui définit une zone de convergence indépendante de la masse, c'est-à-dire qu'on ne spécifie que la position de la zone de convergence dans le disque. On a donc :

torque\_type = linear\_indep  $indep_cz = 3.0$  ! AU torque\_profile\_steepness = 1.0

Une pente de 1 signifie que le couple  $\Gamma/\Gamma_0$  augmente de 1 tous les 10 UA.

#### <span id="page-197-1"></span>C.7.4 tanh\_indep

Ici, on définit aussi une zone de convergence indépendante de la masse, mais au lieu d'avoir une évolution linéaire du couple à mesure qu'on s'éloigne de la zone de convergence, on a une tangente hyperbolique qui sature à une valeur que l'on peut donner en paramètre.

La valeur du couple de saturation définit la valeur absolue du couple vers laquelle on va tendre quand on est très loin de la zone de convergence. Si on est à l'extérieur, ce sera cette valeur de saturation prise négativement, tandis que c'est la valeur positive qui est utilisée à l'intérieur.

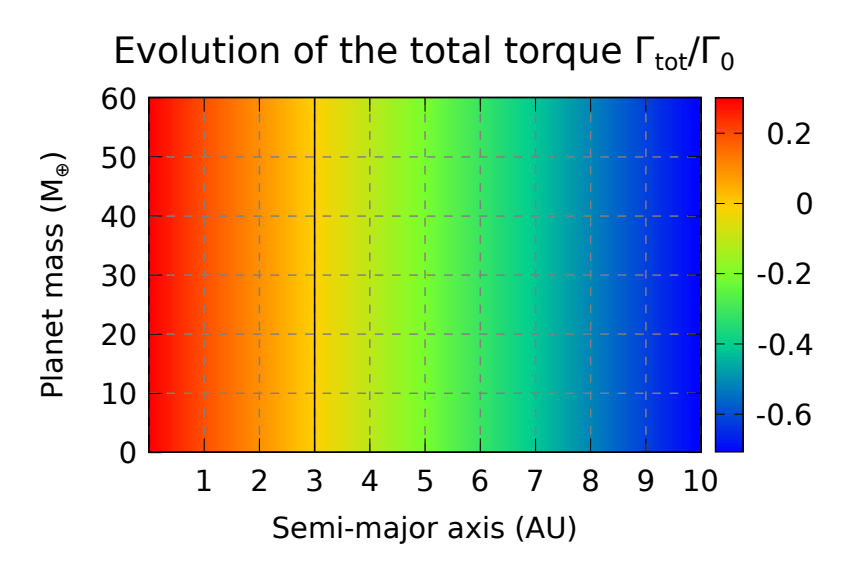

FIGURE C.2 – Cette carte représente l'effet du disque dans le cas de l'option linear indep pour une planète en fonction de sa position en abscisse et de sa masse en ordonnée. La ligne noire représente la zone de couple nul, c'est-à-dire une zone où la migration de la planète s'arrête.

On a donc les paramètres suivants à définir :

torque\_type = tanh\_indep  $indep_cz = 3.0$  ! AU saturation\_torque = 1.0 ! in Gamma\_0

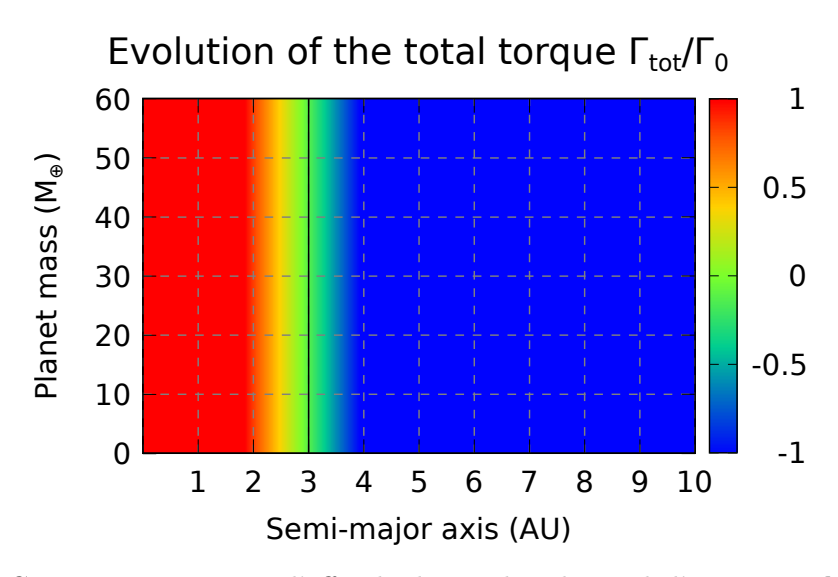

FIGURE C.3 – Cette carte représente l'effet du disque dans le cas de l'option **tanh** indep pour une planète en fonction de sa position en abscisse et de sa masse en ordonnée. La ligne noire représente la zone de couple nul, c'est-à-dire une zone où la migration de la planète s'arrête.

#### <span id="page-198-0"></span>C.7.5 manual

Il est aussi possible de rentrer manuellement un couple total en fonction de la position de la planète dans le disque.

Les valeurs seront alors lues à partir du fichier **torque** profile.dat. La première colonne sera les positions dans le disque en UA tandis que la deuxième colonne sera le couple exercé par le disque en unité de  $\Gamma_0$ , c'est-à-dire que l'effet de la masse de la planète sur la vitesse de migration sera toujours pris en compte dans le code au travers de la dépendance de  $\Gamma_0$  en fonction de la masse de la planète et de la masse du disque.

## <span id="page-199-0"></span>C.8 Amortissement du couple de corotation

Il s'agit de l'atténuation du couple de corotation perçu par une planète en raison de son excentricité. Quatres modèles sont ici proposés, issus de trois articles différents. Le quatrième choix permet de désactiver l'amortissement.

#### <span id="page-199-1"></span>C.8.1 cossou

C'est le cas par défaut car historiquement c'était le premier à être implémenté. Le définir comme choix par défaut permet donc la rétrocompatibilité des simulations.

damping\_type = cossou

La valeur du paramètre d'amortissement D est donnée par une formule qui a été calculée pour coller au mieux aux simulations de [Bitsch and Kley](#page-164-3) [\[2010\]](#page-164-3), détaillée dans [\[Cossou et al.,](#page-165-0) [2013,](#page-165-0) eq (1)], et recopiée ici :

$$
D = \frac{\Gamma_C(e)}{\Gamma_C(e=0)} = 1 + a \cdot \left[ \tanh(c) - \tanh\left(\frac{b*e}{x_s} + c\right) \right]
$$
 (C.3a)

$$
a = 0.45 \t b = 3.46 \t c = -2.34 \t (C.3b)
$$

où x<sup>s</sup> représente la demi-largeur de la région fer-à-cheval adimensionnée.

#### <span id="page-199-2"></span>C.8.2 pierens

damping\_type = pierens

Une autre formule pour l'amortissement, issue de [\[Pierens et al.,](#page-171-2) [2013,](#page-171-2) eq. (16)] :

$$
D = \exp\left(-\frac{e^2}{(2x_s)^2}\right) \tag{C.4}
$$

où x<sup>s</sup> représente la demi-largeur de la région fer-à-cheval adimensionnée.

D est forcé à 0 quand l'argument est plus petit que  $-10$  afin d'éviter les NaN.

#### <span id="page-200-0"></span>C.8.3 fendyke

damping\_type = fendyke

Une autre formule pour l'amortissement, issue de [\[Fendyke and Nelson,](#page-166-0) [2013,](#page-166-0) eq. (8) et (10)] :

$$
D = \exp\left(-\frac{e}{e_f}\right) \tag{C.5a}
$$

$$
e_f = \frac{h}{2} + 0.01\tag{C.5b}
$$

où h est le rapport d'aspect du disque.

D est forcé à 0 quand l'argument est plus petit que −100 afin d'éviter les **NaN**.

#### <span id="page-200-1"></span>C.8.4 none

Ce choix implique que le couple de corotation n'est pas modifié par l'excentricité d'une planète.

damping\_type = none

$$
D = 1 \tag{C.6}
$$

## <span id="page-200-2"></span>C.9 Behind the scene

Un programme externe, nommé test disk.f90 permet d'effectuer des tests unitaires sur différentes fonctions, afin de vérifier quand bon nous semble que chaque fonction n'est pas perturbée par les autres et donne des résultats corrects à la fois physiquement et numériquement.

Les tests génèrent des fichiers de données, et des scripts Gnuplot associés, qu'il suffit ensuite d'exécuter pour avoir le graphique correspondant.

Les tests que l'on souhaite effectuer sont sélectionnables dans la routine **uni**tary tests, où il suffit d'appeler la routine correspondant à un test donné. Sauf quelques cas particuliers, les fichiers de données, scripts Gnuplot et graphiques correspondants sont tous stockés dans le sous-dossier unitary\_tests du dossier d'exécution du binaire de tests.

#### <span id="page-200-3"></span>C.9.1 Tests de fonctions

#### <span id="page-200-4"></span>test\_alpha\_dz

Teste la fonction de calcul du paramètre alpha de la viscosité en fonction de la distance, quand une zone morte est modélisée à l'aide de l'option viscosity = alpha\_dz. Permet de vérifier, via le script alpha dz.gnuplot, que le profil de alpha est correct.

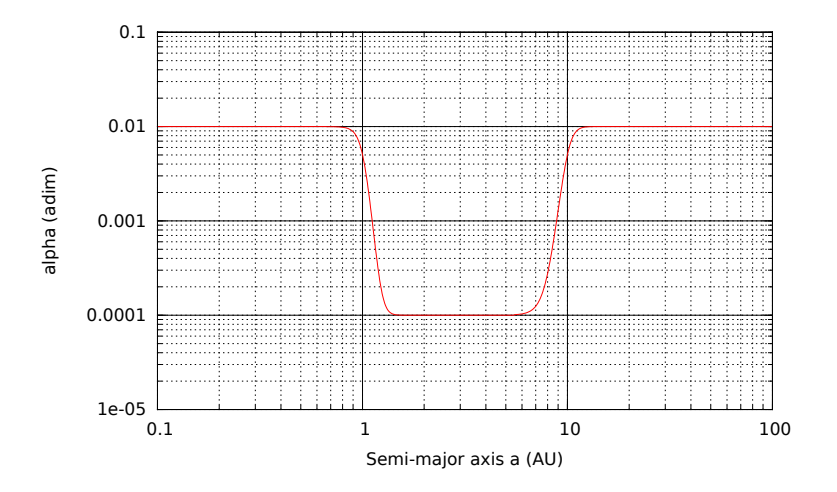

FIGURE C.4 – Résultat du test unitaire test alpha dz.

#### <span id="page-201-0"></span>test\_density\_interpolation

Teste l'interpolation de la densité de surface entre les valeurs tabulées stockées. Permet aussi de voir la précision du profil en fonction du nombre de points **nb** sample via le script density\_interpolation.gnuplot.

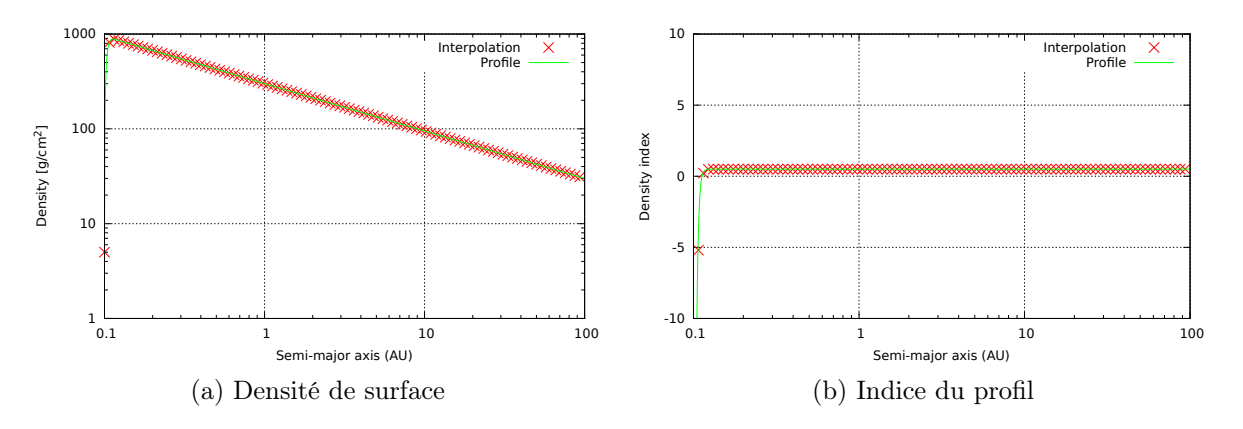

FIGURE C.5 – Résultat du test unitaire test density interpolation.

#### <span id="page-201-1"></span>test function zero temperature

Teste la routine qui permet de trouver la température d'équilibre du disque à un point donné, à partir de l'équation de l'énergie. Permet de voir la bistabilité du disque (le fait que plusieurs températures puissent donner lieu à un équilibre, ou le fait qu'aucune température ne donne d'équilibre dans la gamme de température donnée. Le script Gnuplot function zero temperature.gnuplot affiche le graphique.

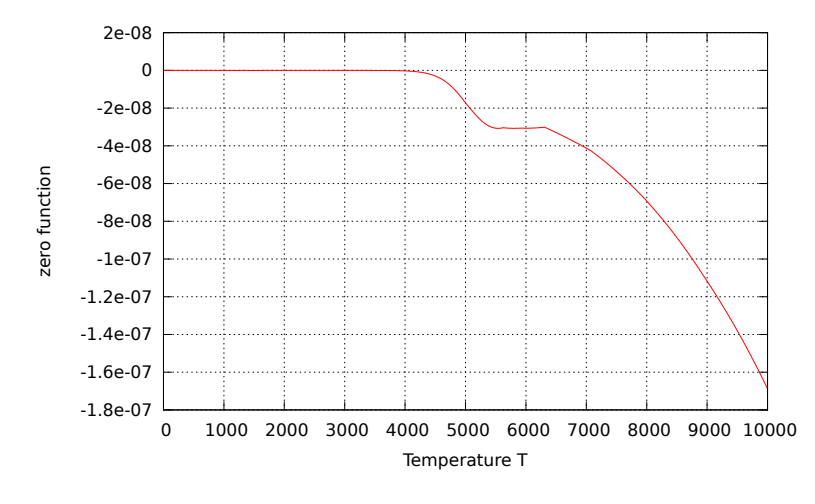

FIGURE C.6 – Résultat du test unitaire test function zero temperature.

#### <span id="page-202-0"></span>test\_functions\_FGK

Affiche les fonctions F, G, et K définies dans [Paardekooper et al.](#page-171-0) [\[2011\]](#page-171-0) via le script functions FGK.gnuplot.

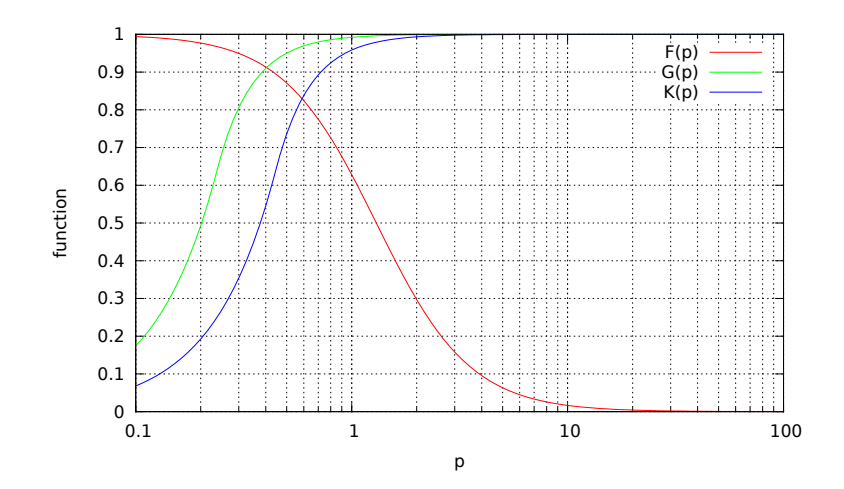

FIGURE C.7 – Résultat du test unitaire test functions FGK.

#### <span id="page-202-1"></span>test\_manual\_torque\_interpolation

Dans le cas où le profil de couple en fonction de la distance est manuel, teste l'interpolation du couple entre les points de la discrétisation de ce dernier. Le script Gnuplot torque interpolation.gnuplot permet d'afficher les résultats du test.

#### <span id="page-202-2"></span>test retrieval of orbital elements

Teste si pour des orbites circulaires de demi-grands axes différents, les éléments orbitaux sont bien retrouvés. Les scripts Gnuplot pour a, e, et I sont respectivement retrieval\_a.gnuplot, retrieval\_e.gnuplot et retrieval\_I.gnuplot.

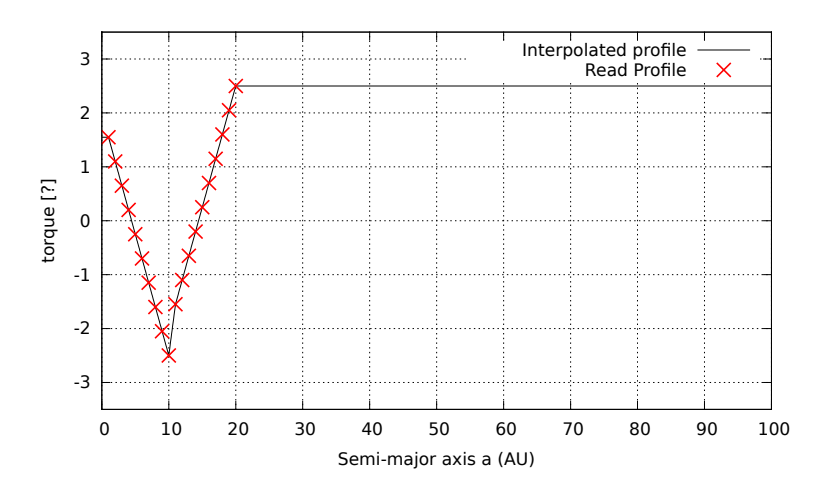

FIGURE C.8 – Résultat du test unitaire test\_manual\_torque\_interpolation.

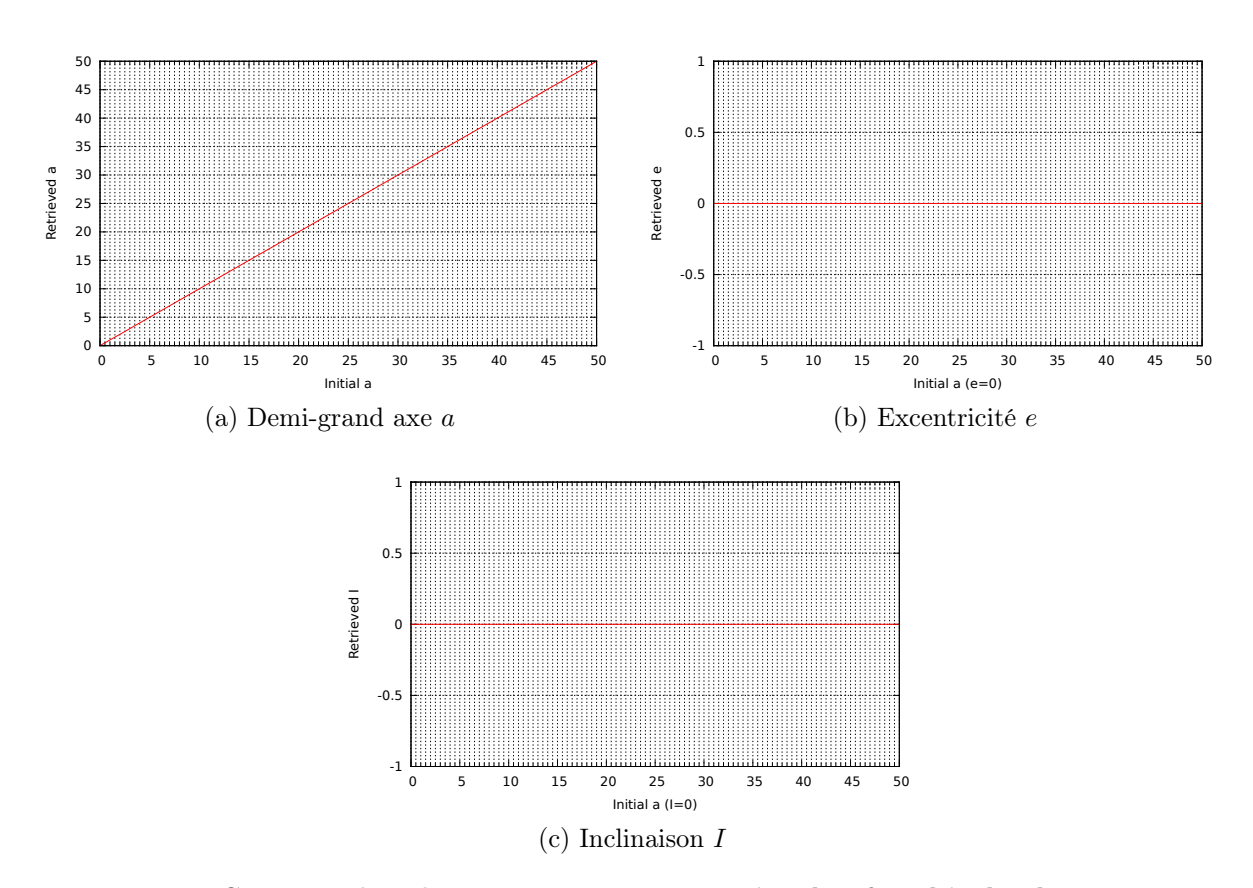

FIGURE C.9 – Résultat du test unitaire test\_retrieval\_of\_orbital\_elements.

#### <span id="page-204-0"></span>test\_temperature\_interpolation

Teste l'interpolation de la température entre les points de la discrétisation radiale du profil. Le script Gnuplot correspondant est temperature interpolation.gnuplot.

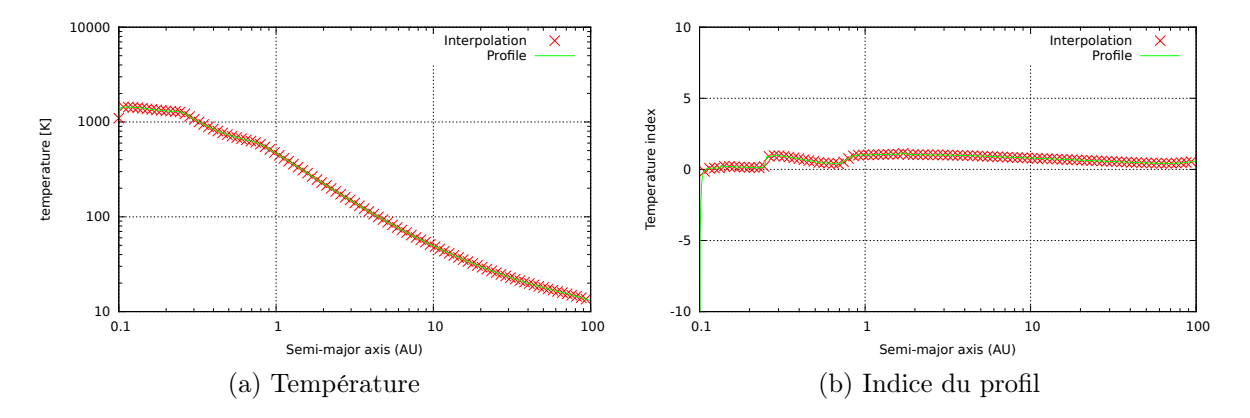

FIGURE C.10 – Résultat du test unitaire test temperature interpolation.

#### <span id="page-204-1"></span>C.9.2 Test de paramètres physiques

Les tests ont été effectués pour les valeurs du disque de référence  $\left[\S 3.1\right]$  page 78.

#### <span id="page-204-2"></span>study\_ecc\_corot

Pour une planète de masse et position fixées, évolution du préfacteur d'atténuation du couple de corotation E, où  $\Gamma_{\text{tot}} = \Gamma_0(\Gamma_L + E \ast \Gamma_c)$ . Le fichier Gnuplot correspondant est ecc\_corot.gnuplot.

#### <span id="page-204-3"></span>study\_eccentricity\_effect\_on\_corotation

Pour une planète de masse et position fixées, évolution du couple de corotation en fonction de l'excentricité. Le fichier Gnuplot correspondant est eccentricity\_effect\_on\_corotation.gnuplot.

#### <span id="page-204-4"></span>study\_opacity\_profile

Affiche pour différentes densités volumiques, le profil d'opacité  $\kappa$  en fonction de la température. Le fichier Gnuplot correspondant est opacity.gnuplot. Le fichier opacity\_comparison.gnuplot compare quant à lui les opacités de [Bell and Lin](#page-164-1) [\[1994\]](#page-164-1) et [Zhu et al.](#page-173-0) [\[2009\]](#page-173-0).

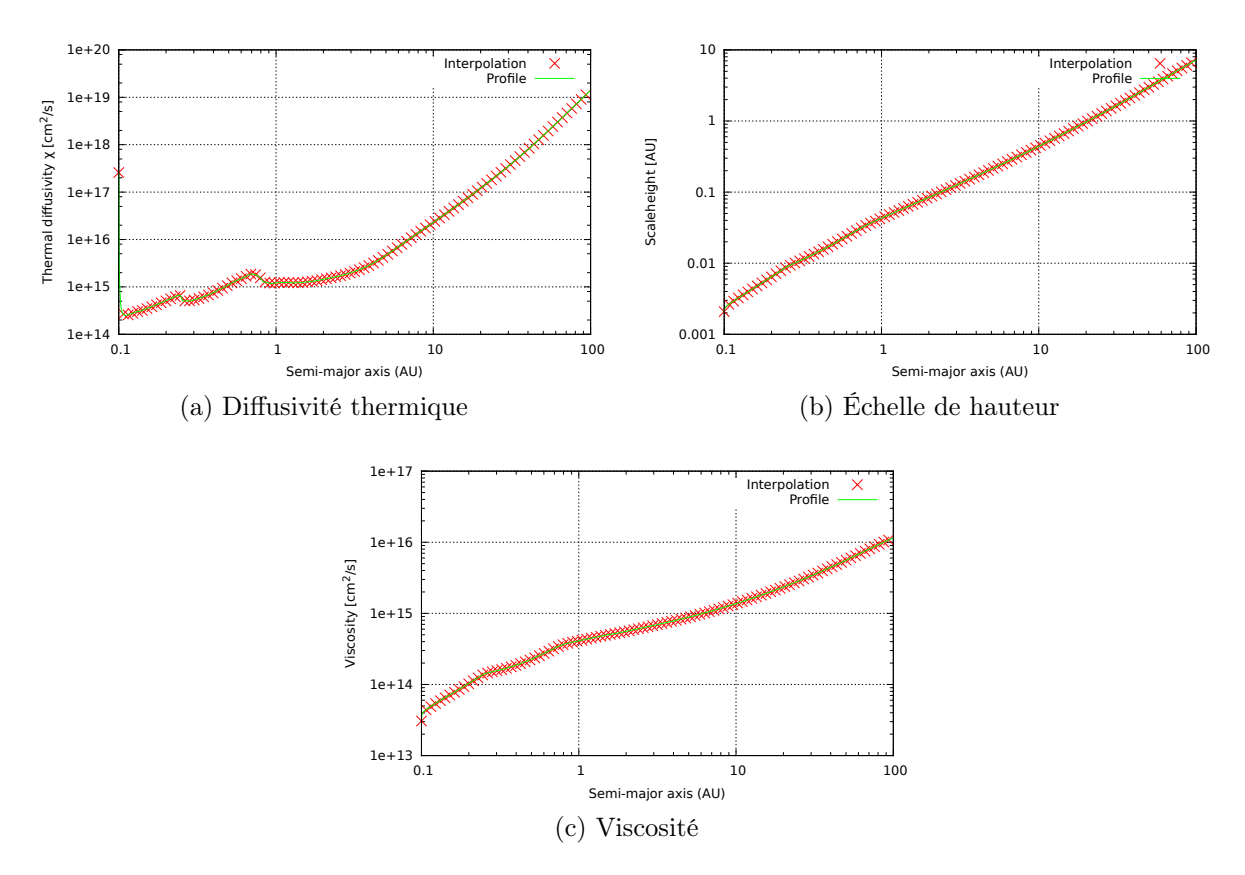

FIGURE C.11 – Autres profils du test unitaire test\_temperature\_interpolation.

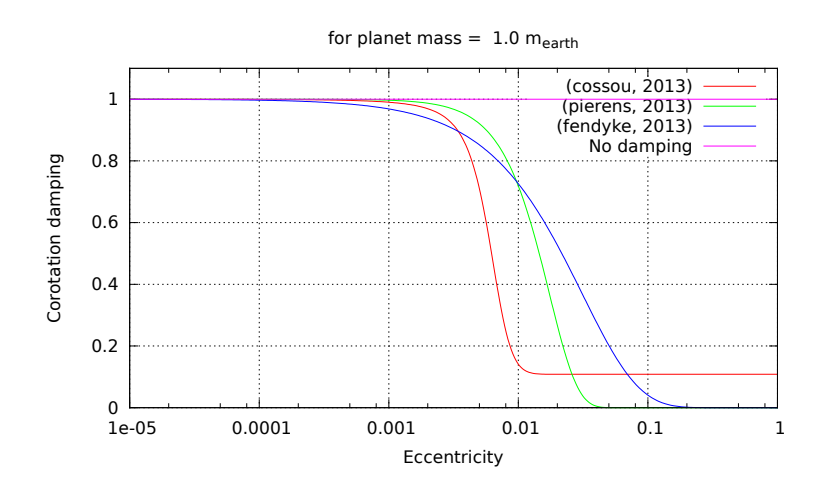

FIGURE C.12 – Résultat du test unitaire study\_ecc\_corot.

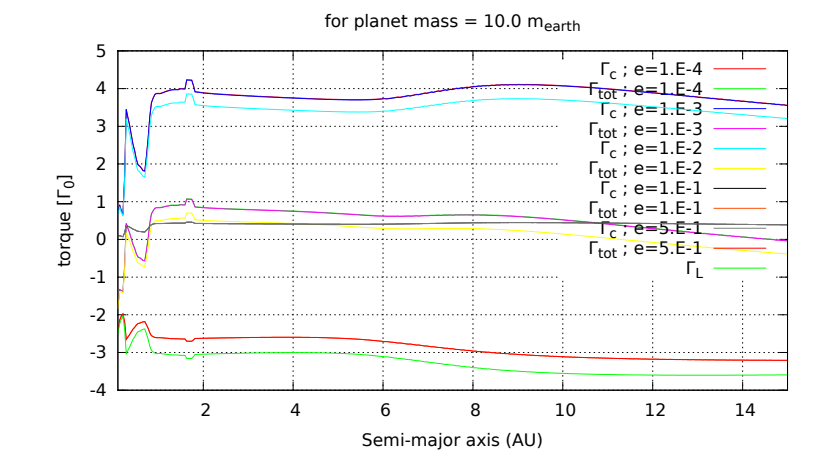

FIGURE C.13 – Résultat du test unitaire study\_eccentricity\_effect\_on\_corotation.

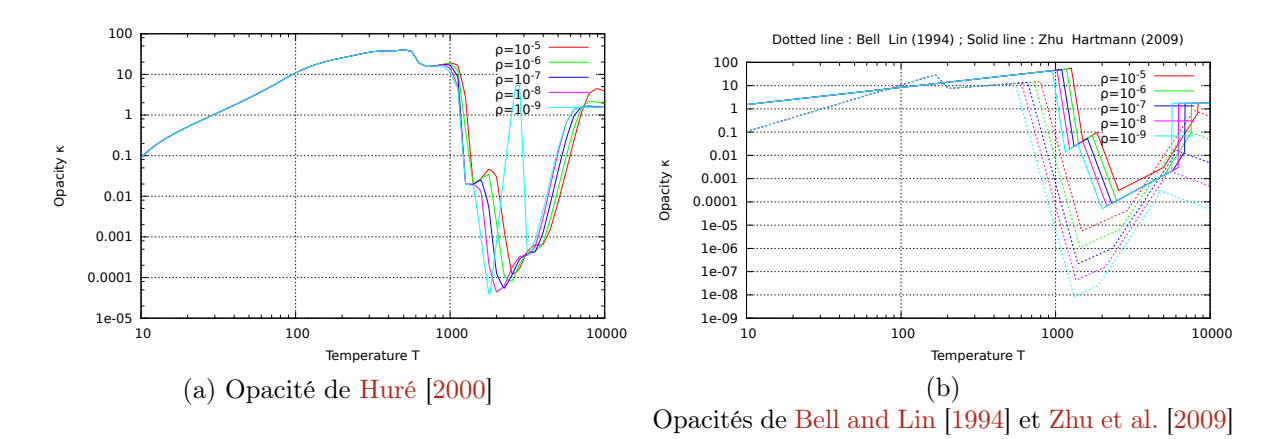

FIGURE C.14 – Résultat du test unitaire study\_opacity\_profile.

#### <span id="page-207-0"></span>study\_optical\_depth\_profile

Affiche le profil de profondeur optique  $\tau$  du disque. Le fichier Gnuplot correspondant est optical depth profile.gnuplot.

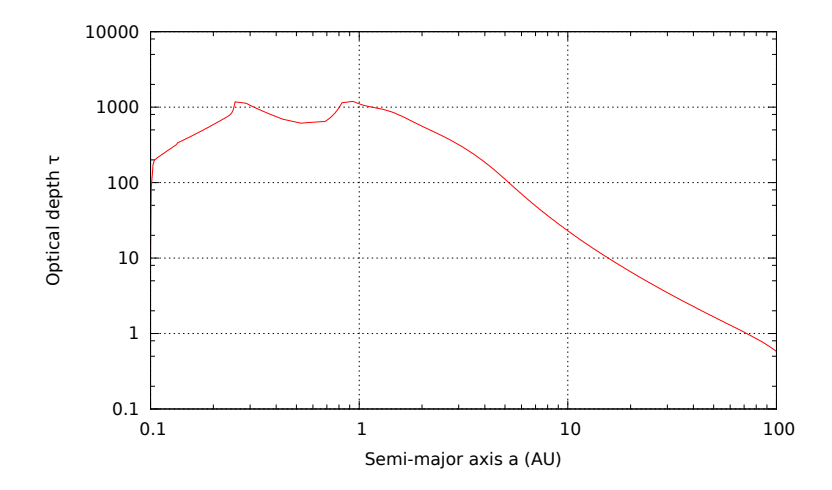

FIGURE C.15 – Résultat du test unitaire study optical depth profile.

#### <span id="page-207-1"></span>study\_scaleheight\_profile

Affiche le profil d'échelle de hauteur Het de rapport d'aspect h du disque, respectivement via les fichiers Gnuplot scaleheight\_profile.gnuplot et aspect\_ratio.gnuplot.

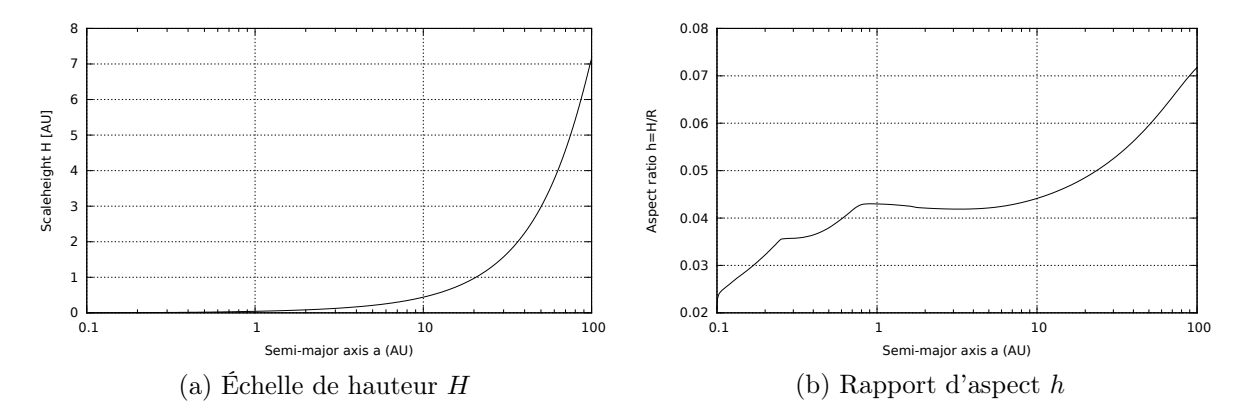

FIGURE C.16 – Résultat du test unitaire study scaleheight profile.

#### <span id="page-207-2"></span>study\_temperature\_profile

Affiche le profil de température du disque via les fichiers Gnuplot temperature\_profile.gnuplot et temperature\_index.gnuplot.

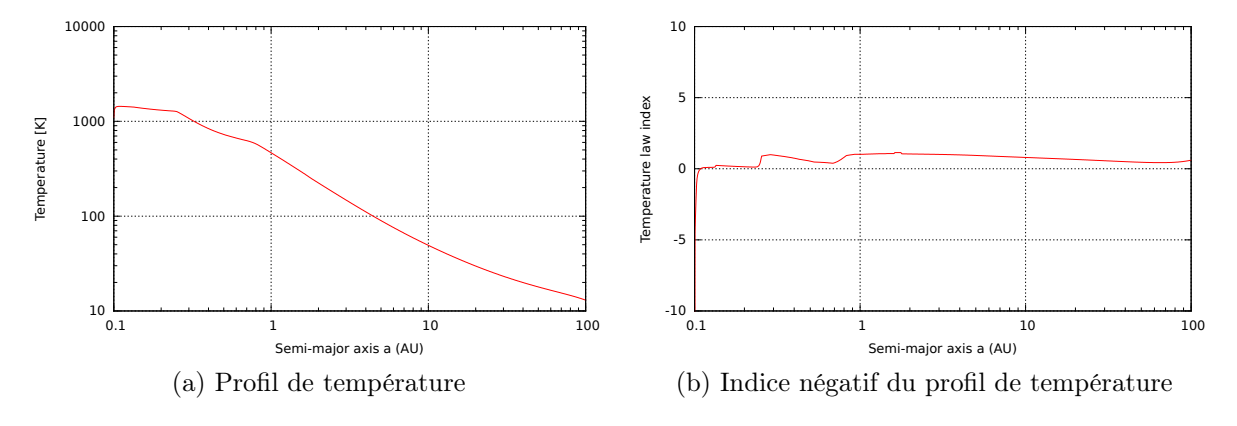

FIGURE C.17 – Résultat du test unitaire study temperature profile.

#### <span id="page-208-0"></span>study\_thermal\_diffusivity\_profile

Affiche le profil de diffusivité thermique  $\chi$  du disque via le fichier Gnuplot thermal\_diffusivity\_profile.gnuplot.

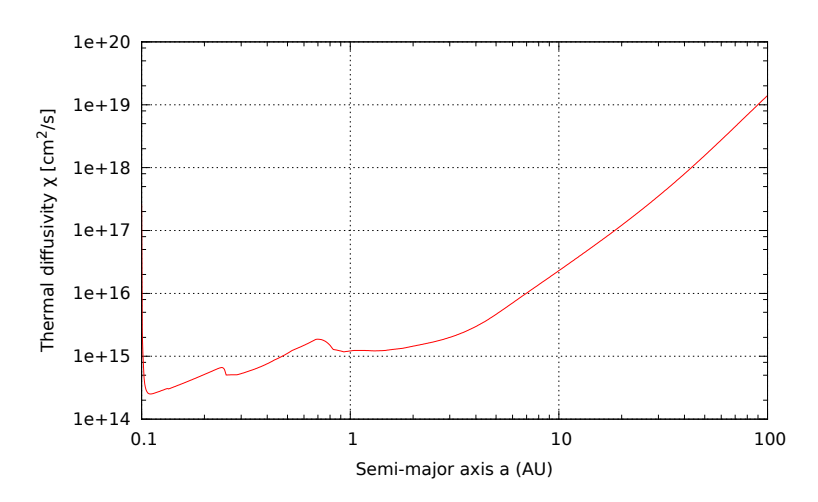

FIGURE C.18 – Résultat du test unitaire study thermal diffusivity profile.

#### <span id="page-208-1"></span>study\_torques

Affiche la carte de migration du disque via les fichiers gnuplot corotation\_torque.gnuplot, total\_torque.gnuplot, total\_torque\_units.gnuplot, lindblad\_torque.gnuplot et ref\_torque.gnuplot qui affichent respectivement  $\Gamma_c$ ,  $\Gamma_{\text{tot}}/\Gamma_0$ ,  $\overline{\Gamma_{\text{tot}}}$ ,  $\Gamma_L$  et  $\Gamma_0$ .

Les cartes de migration sont présentées [§ [3 page 78\]](#page-77-0).

#### <span id="page-208-2"></span>study torques fixed a

Affichage du couple pour une planète de masse variable, mais dont la position est fixe. torques fixed a.gnuplot, ref torque fixed a.gnuplot, torques\_fixed\_a\_units.gnuplot et specific\_torque\_fixed\_a.gnuplot affichent

respectivement  $Gamma(\Gamma_0, \Gamma_0, \Gamma_{tot})$  et le couple total spécifique, en unité de Jupiter (distance notamment).

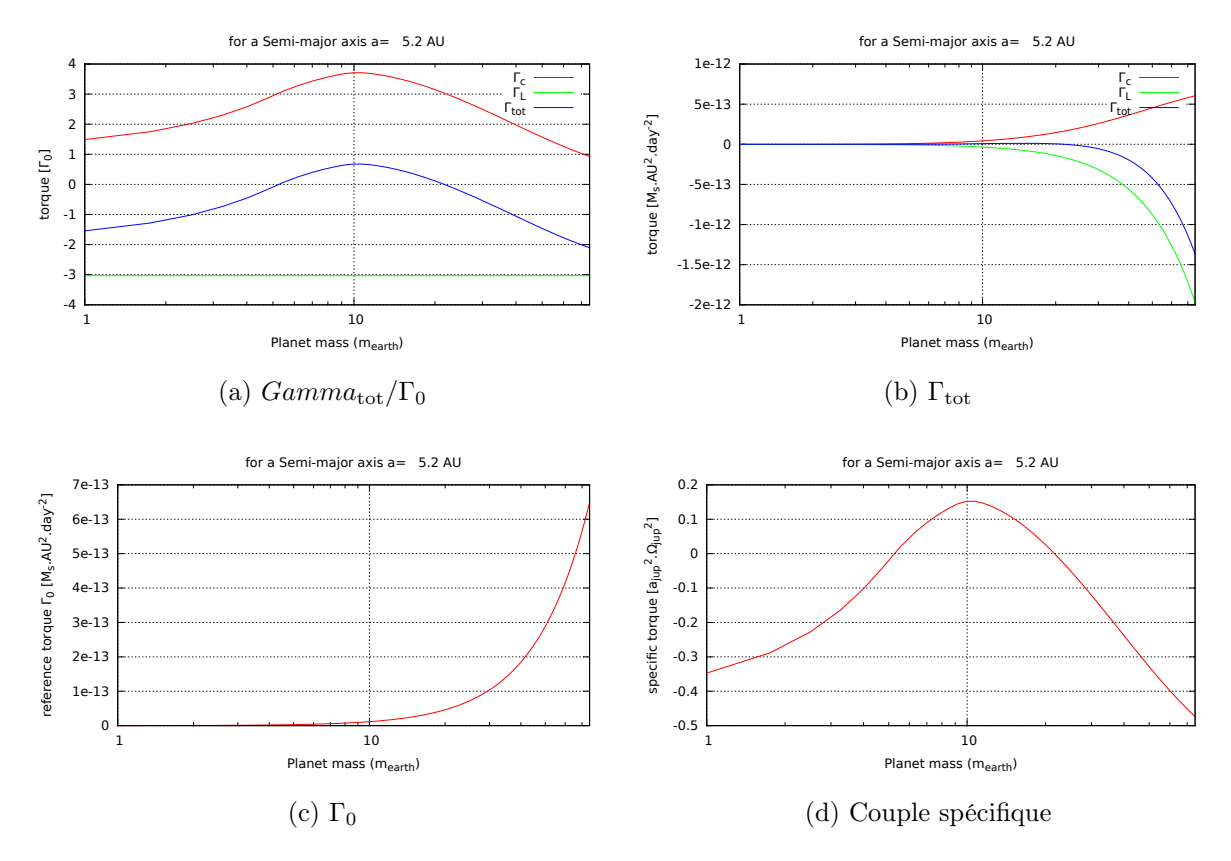

FIGURE C.19 – Résultat du test unitaire study torques fixed a.

#### <span id="page-209-0"></span>study torques fixed m

Le couple total ressenti par une planète de masse donnée est affiché via les scripts Gnuplot torques fixed m.gnuplot, ref torque fixed m.gnuplot et torques fixed m units.gnuplot qui affichent respectivement  $Gamma_{\text{t}}(r_0, \Gamma_0, \Gamma_0)$  $\Gamma_{\text{tot}}$ .

#### <span id="page-209-1"></span>study\_viscosity

Affiche le profil de viscosité du disque via viscosity.gnuplot.

#### <span id="page-209-2"></span>test\_turbulence\_mode

Génère et stocke les valeurs de 10000 modes de turbulence, afin d'en vérifier les propriétés statistiques. Les données sont stockées dans le fichier turbulence\_mode.dat où dans l'ordre des colonnes sont stockés le mode m, les positions  $(r; \phi)$  du mode, le temps de vie du mode, l'extension radiale ∆R du mode ainsi que le préfacteur adimensionné  $\chi$  correspondant [\[Ogihara et al.,](#page-170-0) [2007,](#page-170-0) pour plus de détails].

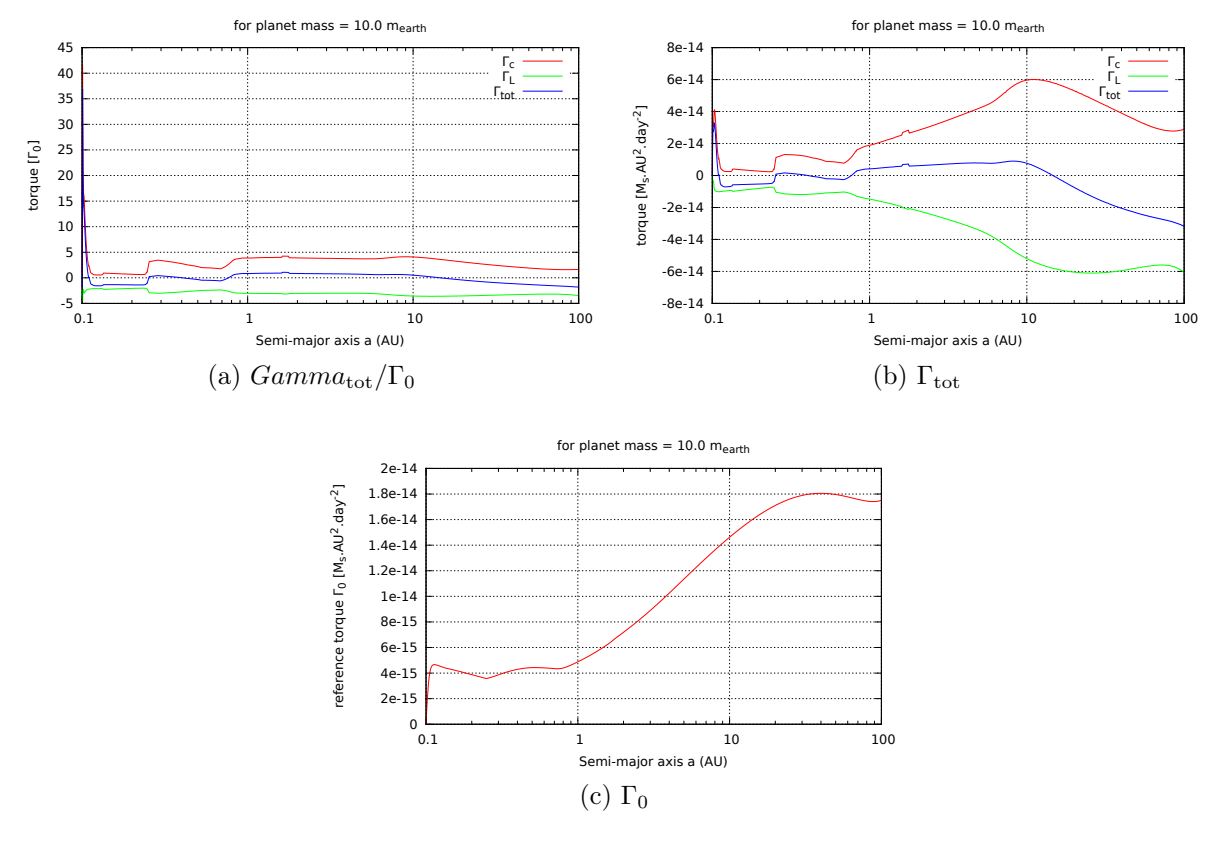

FIGURE C.20 – Résultat du test unitaire study\_torques\_fixed\_m.

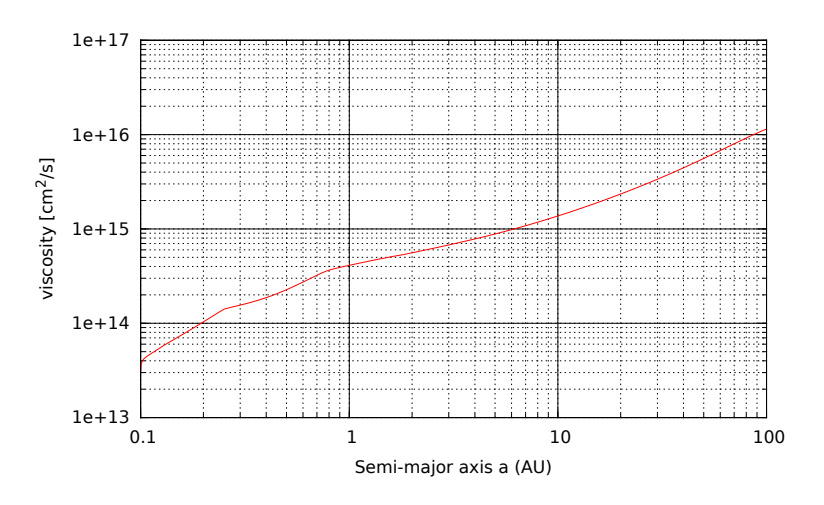

FIGURE C.21 – Résultat du test unitaire study\_viscosity.

#### <span id="page-211-0"></span>test\_turbulence\_torque

Teste la turbulence. En particulier le script Gnuplot turbulence\_torque.gnuplot affiche l'histogramme du couple turbulent et le compare à l'histogramme attendu.

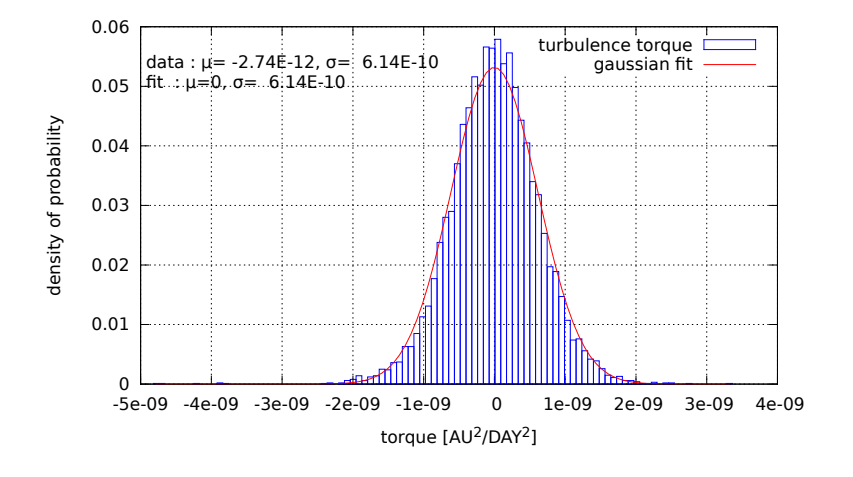

FIGURE C.22 – Résultat du test unitaire test turbulence torque.

#### <span id="page-211-1"></span>study\_dissipation\_at\_one\_location

L'évolution de la densité de surface en un point donné du disque quand la dissipation est active (quel que soit le type de dissipation). Le fichier Gnuplot correspondant est local density dissipation.gnuplot.

#### <span id="page-211-2"></span>study influence of dissipation on torque

Montre l'évolution de la carte de migration au fur et à mesure de la dissipation du disque. Les cartes sont stockées dans un sous-dossier dissipation du dossier courant. Le fichier Gnuplot correspondant est **total torque.gnuplot** dans le dossier dissipation.

#### <span id="page-211-3"></span>test\_disk\_dissipation

Teste la dissipation du disque dans un sous-dossier dissipation du dossier unitary\_tests. Le script Gnuplot density.gnuplot génère différentes images du profil de densité de surface du disque au cours du temps.

#### <span id="page-211-4"></span>C.9.3 Débogage

Afin de déboguer le code, certaines routines ont été créées spécialement à cet effet.

Dans le module turbulence.f90, la routine print\_turbulencemode\_properties permet d'afficher les propriétés d'un mode donné, passé en argument. Ce mode est alors une instance de la structure de type TurbulenceMode.

Dans le module user module.f90, la routine debug infos permet d'afficher un maximum d'informations pour le pas de temps courant. À utiliser dans une boucle de test afin de ne l'afficher qu'à certains instants, sous peine de saturer l'affichage.

De plus, la routine **print** planet properties permet d'afficher les informations d'une planète, définies dans une structure du type PlanetProperties.

Un exemple de code de débogage est donc la suite d'instructions suivante :

```
1 if (time.gt.365.25) then
2 if ((p\_prop\% eccentricity .lt . ECCENTRICITY _CUTOFF) .and .(p\_prop\%)radius . gt . INNER_BOUNDARY_RADIUS )) then
3
4 call debug_infos (time, n_bodies, planet, position, velocity,
         acceleration , &
5 5 5 time_mig, migration_acceleration, time_ecc,
                      eccentricity_acceleration , &
6 turbulence_acceleration, corotation_torque,
                      lindblad_torque, torque_ref, ecc_corot)
7 end if
|8| open (12, file="debug.out", access='append')
9 write (12,*) "time = ", time, " ; planet", planet
10 call print_planet_properties (p_prop, output=12)
11 close (12)
12 stop
13 end if
```
## Annexe<sup>D</sup>

## Trucs et astuces de programmation

## Sommaire

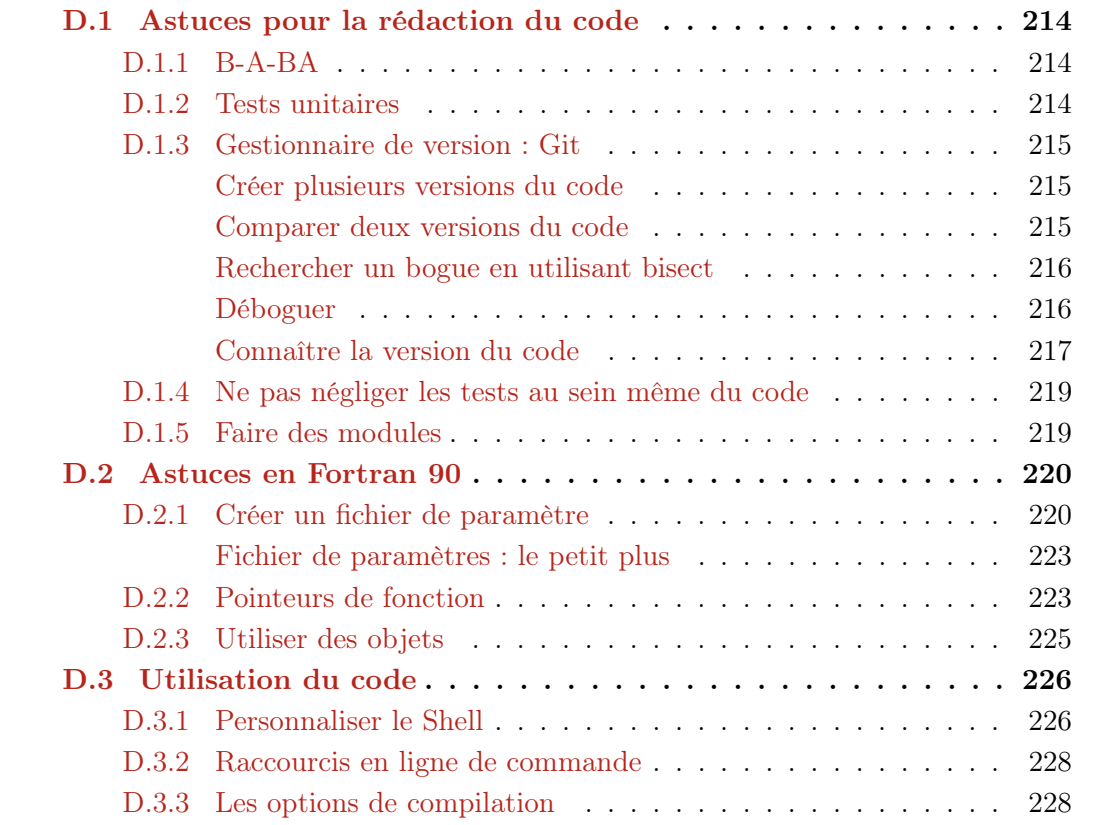

Je n'ai pas la prétention d'être un dieu de la programmation, mais que ce soit pour moi quand j'aurai la mémoire courte ou pour d'autres, je souhaite regrouper dans une annexe toutes les astuces de programmation et aides diverses que je trouve utiles à l'organisation du travail quotidien et à la rédaction d'un code propre, pratique, à la fois rapide et présentant de véritables aides à la programmation.

## <span id="page-214-0"></span>D.1 Astuces pour la rédaction du code

#### <span id="page-214-1"></span>D.1.1 B-A-BA

Cette partie s'adresse plutôt à ceux qui débutent en programmation, au hasard les stagiaires et doctorants.

Trois petites règles de base :

- 1. Indenter son code pour plus de lisibilité.
- 2. Mettre des commentaires, en particulier quand il y a des astuces de calcul, des petits tours de passe passe pour éviter un bogue, etc. . .
- 3. Mettre des noms explicites aux fonctions et variables. Ne pas hésiter à mettre des noms à rallonges qui expliquent bien ce qui se cache derrière.

#### <span id="page-214-2"></span>D.1.2 Tests unitaires

Les tests unitaires sont un aspect fondamental des codes informatiques, et cela s'applique aussi aux codes scientifiques. Le principe est de créer une fonction de test pour chaque fonction séparée du code. L'idée derrière est que la fonction de test permet de vérifier que la fonction que l'on a créée fait bien ce qu'on attend d'elle.

Ça peut sembler redondant comme ça, mais quand on créée un gros code, et qu'on le modifie au fil du temps, rien ne dit qu'il ne va pas y avoir des interactions entre fonctions que l'on n'avait pas prévues, ces fonctions de tests sont là pour ça.

Remarque : Une bonne technique en particulier, est de créer une fonction de test pour un bogue quand on le rencontre. En plus de le corriger, faire cette fonction de test permet d'éviter qu'il se reproduise à l'avenir.

Les choses que l'on peut tester dans un code scientifique, ce sont par exemple les interpolations quand on a une discrétisation de certaines valeurs. Afficher certains paramètres physiques, des fonctions, des cartes.

Mais on peut bien évidemment faire des tests unitaires plus classiques où on teste une fonction qui n'a rien de physique, on vérifie simplement qu'elle renvoie ce qu'on veut dans certains cas typiques prévus à l'avance.

J'ai détaillé les tests unitaires que j'ai faits dans le cas du code de migration utilisé dans cette thèse [§ [C.9 page 200\]](#page-200-2).

#### <span id="page-215-0"></span>D.1.3 Gestionnaire de version : Git

Quand on fait un code scientifique, il arrive souvent qu'on fasse des tests, qu'on rajoute des modifications, qu'on ait plusieurs versions du code ayant une base commune.

Les gestionnaires de versions, et Git en particulier, sont très bien adaptés à ce genre de situations. Ce n'est pas un tutoriel complet, mais voici quelques exemples pour lesquels Git devrait être utilisé systématiquement pour les codes numériques.

#### <span id="page-215-1"></span>Créer plusieurs versions du code

Pour créer une branche test 01, il faut utiliser la commande :

git branch test\_01

Si vous listez alors les branches, vous aurez :

```
$ git branch
* master
  test_01
```
où on voit que master est toujours la branche active. Il faut donc changer de branche pour pouvoir modifier les fichiers et faire des commits dans cette branche.

On peut passer aisément d'une branche à l'autre, rajouter les modifications d'une branche vers une autre, faire des mises à jour si la branche principale a été modifiée. Tout ceci permet de garder le contrôle sur le code, de ne pas perdre de modifications et de gérer proprement le code source.

#### <span id="page-215-2"></span>Comparer deux versions du code

On peut facilement comparer deux versions du code entre elles, sur un fichier en particulier ou sur tous les fichiers :

#### git diff

Remarque : Il est possible de regarder les différences sur un fichier en particulier.

Pour regarder les différences avec le commit précédent, il suffit de faire :

git diff HEAD^

On peut faire des diff entre des branches

git diff master branch\_devel
ou entre deux versions en spécifiant leur hashtag :

#### git diff dqsfg54qsdf35dqs4f ze9r8az7er3azer2

J'utilise personnellement difftool, ça me permet d'utiliser meld que j'affectionne particulièrement.

#### Rechercher un bogue en utilisant bisect

Vous avez un bogue dans votre code, vous ne savez pas d'où vient le bogue, bisect est fait pour vous.

Le principe est le suivant : Vous avez une révision que vous savez ne pas fonctionner (la dernière par exemple) et une qui fonctionne, qui peut être la toute première version si on ne sait pas du tout à partir de quel moment le problème survient. Dans mon cas, je suis remonté à environ six mois en arrière, pour un total d'une centaine de révisions environ.

Une fois fait, on peut exploiter la puissance de bisect, qui va nous aider à trouver par dichotomie la révision qui a introduit le bogue. On part donc d'un encadrement en ayant une version bonne de référence et une version mauvaise, et on sait donc que la révision fautive se trouve au milieu. Une fois qu'il aura trouvé LA révision fautive, il le dira par :

## d109d47732cb85652b79d679edd7bfe2379e5707 is first bad commit

Quand je l'ai testé sur une centaine de révisions, il m'a fallu environ cinq minutes pour trouver le bug parmis les révisions.

#### Déboguer

Il arrive souvent qu'un code scientifique ne plante pas, mais renvoie des informations aberrantes. Git permet de faciliter le processus de débogage.

On peut ainsi rajouter des « print » sans soucis, un peu partout dans le code, sans se soucier du nettoyage. Deux commandes sont là pour nous aider.

#### git stash

permet de stocker dans une mémoire tampon les modifications apportées au code, mais pas encore enregistrées. Il remet alors le code en l'état, mais les modifications peuvent ensuite être appliquées de nouveau via

git stash apply

```
git checkout mon_fichier
```
permet de remettre le fichier mon\_fichier comme avant.

Grâce à ces deux fonctions, on peut afficher l'état des variables, puis nettoyer le code très facilement, sans risque de laisser des bouts de code un peu partout.

On peut même utiliser une branche contenant uniquement des ajouts pour des tests, et faire inclure les dernières modifications de master chaque fois que l'on veut vérifier l'état du code.

#### Connaître la version du code

Une autre astuce, mais qui nécessite un peu de bidouillage consiste à faire stocker au code la version avec laquelle une simulation tourne.

Il faut savoir pour cela que j'ai un script Python qui me permet de compiler mon code. Dans ce script, j'ai une fonction qui va chercher le nom de la branche active ainsi que le hashtag de la version courante.

La partie bidouillage consiste à générer un module fortran contenant ces informations, qui vont donc être contenues dans le code lors de la compilation. La fonction est la suivante :

```
1 import subprocess
2 import pdb
3
4 def run_command (commande):
5 """ lance une commande qui sera typiquement soit une liste , soit
       une
6 commande seule . La fonction renvoit un tuple avec la sortie ,
7 l ' erreur et le code de retour """
8 if (type (commande) == list):
9 process = subprocess. Popen (commande, stdout=subprocess. PIPE,
         stderr = subprocess . PIPE )
10 elif (type (commande) ==str):
11 process = subprocess. Popen (commande, stdout=subprocess. PIPE,
          stderr = subprocess . PIPE , shell = True )
12 else:
13 raise TypeError ("The command is neither a string nor a list.")
14 ( process_stdout , process_stderr ) = process . communicate ()
15 returncode = process.poll()
16 # there is . poll () or . wait () but I don 't remember the difference .
        For some kind of things , one of the two was not working
17 return (process_stdout, process_stderr, returncode)
18
19 def get_current_branch () :
20 """ function that return as a string the current branch of the git
       repository """
21 (stdout, stderr, returnCode) = run_command ("git branch")
22
|23| if (returnCode != 0):
24 return None
25
26 lines = stdout.split (\sqrt[n]{n^n})27 for line in lines:
28 if (\text{line } [0] == ' *'):
```

```
29 return line [2:]
30
31 def get_current_revision () :
32 """ function that return as a string the current revision of the
        git repository """
33 (stdout, stderr, returnCode) = run_command ("git log|head -1")
34
35 if (returnCode != 0):
36 return None
37
38 commit = stdout.split()[1]
39 return commit
40
41 def is_non_committed_modifs () :
42 """ function that return as a boolean if there is non committed
        modifications in the repository """
43 (stdout, stderr, returnCode) = run_command ("git diff | wc -l")
44
|45| if (returnCode != 0):
46 return None
47
48 nbLines = int (stdout)
49
50 return (nbLines != 0)
51
52 def list_tag (commit):
53 """ list the tags that exists linking towar the considered commit
54
55 Return :
56 The list of tags corresponding to ' commit '. If none , an empty list
         is returned .
57 \frac{1}{2} \frac{1}{2} \frac{1}{2}58 (stdout, stderr, returnCode) = run_command ("git tag -l --contains
       \%s " \% commit)
59
60 \mathbf{tags} = \mathbf{stdout}.\mathbf{split}(" \n \mathbf{w} ) \; [\n \mathbf{0}: -1] \; \# \; \mathit{We do not include the extra " "in the end .
61
62 return tags
63
64 def write_infos_in_f90_file (main_branch='master'):
65 """ This function will create a fortran file that will store , as
        variable , some infos about a git repository """
66
67 F90_BEGIN = "module git infos \n" + \
68 "! Automatically generated file through Makefile.py,
                     do not modify manually \ln" + \
69 \parallel " implicit none \n \n"
70
71 F90_END = " \nend module git infos"
72
73
74 branch = get_current_branch()
75 commit = get_current_revision()
76 isModifs = is_non_committed_modifs()
77 tags = list_tag (commit)
78
79 if (branch != main_branch):
```

```
80 print ("Warning: The current branch is %s" % branch)
81
82 f90source = open ("git infos. f 90", 'w')
83 f90source.write (F90_BEGIN)
84 f90source.write ("character (len = 40), parameter :: commit = '%s'\n"
       % commit )
85 f90source.write ("character (len=%d), parameter :: branch = \%s' \n\cdot n"
       % ( len ( branch ) , branch ))
86 if (isModifs):
87 f90source.write ("character (len = 80), parameter :: modifs = '/! \setminusThere is non committed modifications \ln")
88 else :
89 f90source.write ("character (len = 80), parameter :: modifs = 'This
          is a pure version (without any local modifs)'\n")
90
91
92 if (len (tags) == 0):
93 \qquad \texttt{tag\_text} = \text{ "There is no tag" }94 else:
95 tag_text = "; ". join (tags)
96
97 f90source.write ("character (len=%d), parameter :: tags = '%s' \n" %
        ( len ( tag_text ), tag_text ) )
98 f90source.write (F90_END)
99 f90source.close()
```
Ensuite, dans le code, il faut faire écrire ces informations dans un fichier de sortie. Dans mon cas c'est le fichier **disk.out**. Ça me permet de vérifier que c'est bien la branche que je veux qui s'exécute, et ça me permet de reproduire la simulation à coup sur, en réutilisant l'exacte même version du code.

## D.1.4 Ne pas négliger les tests au sein même du code

On souhaite souvent que le code soit rapide, et on évite de mettre des tests un peu partout. Cependant, dans la partie initialisation du code, rien n'empêche de mettre des tests, notamment sur la compatibilité des options que l'on a passées en argument.

L'initialisation se faisant une seule fois, elle ne va pas ralentir le code outre mesure.

# D.1.5 Faire des modules

Dans la mesure du possible, il faut que les fonctions aient une tâche aussi simple que possible, et regrouper les fonctions de même thème dans un module. C'est ainsi plus facile de s'y retrouver, et plus facile aussi de déboguer et contrôler la qualité du code.

# D.2 Astuces en Fortran 90

## D.2.1 Créer un fichier de paramètre

C'est souvent un casse-tête de coder une fonction pour lire un fichier de paramètres. Voici ma technique.

Je définis un caractère qui autorise des commentaires (dans mon exemple, « ! »). Les lignes blanches ou avec espaces sont ignorées quant à elle, vu que l'élément déclencheur est la présence du séparateur entre nom de paramètre et valeur.

Je définis aussi un séparateur pour les paramètres (dans mon exemple « = »). Chaque paramètre doit posséder un nom, sans espace. L'ordre des paramètres n'a pas d'importance.

Remarque : Dans le reste du programme je définis des valeurs par défaut qui seront alors écrasées lors de la lecture du fichier si le paramètre y est défini. Je définis en effet les variables en tant que variables globales du module, vu qu'elles sont constantes dans le programme (même si le fait que je ne les connaisse pas à priori m'empêche de les définir en tant que parameter.

```
1 subroutine read_disk_properties()
2 ! subroutine that read the ' disk .in ' file to retrieve disk
     properties .
3 ! Default value exist , if a parameter is not defined
4
5 implicit none
6
7 character (len=80) :: line
8
9 ! character that will indicate that the reste of the line is a
       comment
10 character (len=1) :: comment_character = '!'
11
12 ! the index of the comment character on the line .
13 ! If zero , there is none on the current string
14 integer :: comment_position
15
16 integer :: error ! to store the state of a read instruction
17
18 logical :: isParameter, isDefined
19 character (len = 80) :: identificator, value
20 ! -----------------------------------------------------
21
22 open (10, \text{ file} = 'disk \cdot in', status = 'old')23
24 do
25 read (10, ' (a80)'), iostat=error), line
26 if (error /= 0) exit
27
28 ! We get only what is on the left of an eventual comment
         parameter
29 comment_position = index (line, comment_character)
30
```

```
31 ! If there are comments on the current line , we get rid of them
32 if (comment_position.ne.0) then
33 line = line (1: comment_position - 1)
34 end if
35
36 call get_parameter_value ( line , isParameter , identificator , value
         )
37
38 if ( isParameter ) then
39 select case (identificator)
40 case (\,{}^{\circ}\mathrm{b}/\mathrm{h}\,{}^{\circ})41 read ( value , *) b_over_h
42
43 case ('adiabatic index')
44 read ( value , *) adiabatic_index
45
46 case ('temperature')
47 read (value, *) temperature_0, temperature_index
48
49 case default
50 write (*,*) 'Warning: An unknown parameter has been found'
51 write (*, *) "\mathrm{id}\,entificator ='", trim (identificator), &
52 " ; value (s) = ', trim (value),"'"
53 end select
54 end if
55 end do
56
57 close (10)
58
59 end subroutine read_disk_properties
```
Dans cet exemple, je montre comment définir un paramètre ne contenant qu'une seule valeur, ou un paramètre contenant plusieurs valeurs (ici deux, mais il peut y en avoir plus).

Notez que je ne lis que les 80 premiers caractères d'une ligne. Il ne peut donc pas y avoir de valeur définie au delà du 80<sup>e</sup> caractère. Par contre, la longueur des commentaires est arbitraire, y compris sur les lignes qui contiennent des paramètres en début de ligne.

Je définis ensuite la subroutine qui me permet de récupérer l'identificateur et la (ou les) valeur(s) associée(s) :

```
1 subroutine get_parameter_value (line, isParameter, id, value)
2 ! subroutine that try to split the line in two part , given a
     separator value ( set in parameter of the subroutine )
3 ! The routine return 3 values :
4 !
5 ! Return
6 ! isParameter : is a boolean to say whether or not there is a
    parameter on this line .
7 ! i.e if there is an occurence of the separator in the
     input line
8 ! id : a string that contain the name of the parameter
9 ! value : a string that contains the value (s) associated with the
    parameter name .
```

```
10 ! Note that a special attention is given to the fact that
     the first character of ' value ' must NOT be a ' space '
11
12 implicit none
13
14 ! Input
15 character (len=80), intent (in) :: line
16
17 ! Output
18 logical, intent (out) :: isParameter
19 character (len=80), intent (out) :: id, value
20
21 ! Local
22 character (1en=1), parameter :: SEP = '=' ! the separator of a
       parameter line
23
24 character (len=1) :: first_character
25 integer :: id_first_char
26
27 integer :: sep_position ! an integer to get the position of the
       separator
28
29 ! -------------------------------------------------------
30
31 sep_position = index (line, SEP)
32
33 if (sep_position.ne.0) then
34 isParameter = .true.
35 id = line (1:sep\_position -1)36
37 id_first_char = sep_position +1
38 first_character = line(id_first_char:id_first_char)
39 do while (first_character.eq.'')
40 id_first_char = id_first_char +1
41 | first_character = line(id_first_char:id_first_char)
42 end do
|43| value = line (id_first_char :)
44 else
45 isParameter = .false.
46 end if
47
48 end subroutine get_parameter_value
```
J'ai rajouté une partie où j'oblige le premier caractère de **value** à ne pas être un espace, car si on teste cette valeur, le premier espace peut poser des problèmes, chose qui n'arrive normalement pas pour les clés, vu qu'on commence la ligne avec, alors que dans le cas de la valeur, le séparateur (le signe égal '=') peut être entouré d'espaces.

Ainsi, sans les modifications que j'ai faites,

```
surface density = manual
```
ne fonctionnera pas, alors que

surface density =manual

fonctionnera.

Le fichier de paramètres est quelque chose du genre :

! ------------------------------------------------ ! Parameter file for various properties of the disk. ! ----------------------------------------------- adiabatic\_index = 1.4  $temperature = 510$  1  $b/h = 0.4$ 

#### Fichier de paramètres : le petit plus

J'ai une technique supplémentaire, que je trouve très pratique. Le fichier de paramètre n'est pas sensible à l'ordre, et possède des valeurs par défaut. De plus, au fur et à mesure de l'évolution du code, des paramètres supplémentaires peuvent apparaître.

Dans mon code, je lis le fichier de paramètres, puis je le réécris. Je lis donc une fois le fichier disk.in, je stocke les valeurs, puis je réécris par-dessus le fichier disk.in. Je fais ceci pour plusieurs raisons :

- Compte tenu du nombre de paramètres que j'ai (plusieurs dizaines), ça me permet de les ordonner automatiquement à l'aide du code, de les classer dans des sousrubriques.
- Les paramètres manquant sont automatiquement rajoutés
- Les paramètres par défaut sont ajoutés, la valeur spécifiée
- Ça permet de nettoyer les fichiers de paramètres des éventuels spécifications désuètes, pour une transition transparente vers la toute dernière version du fichier de paramètre.
- Il y a cependant deux défauts :
- Les commentaires écrits par l'utilisateur sont supprimés dans ce processus, remplacés par les commentaires automatiques générés par le code
- les paramètres qui ne sont pas reconnus par le code sont supprimés dans le processus.

## D.2.2 Pointeurs de fonction

Prenons un cas concret. En fonction du paramètre du programme, je veux exécuter différentes fonctions (par exemple pour différents types d'interactions disque planète (dans mon cas).

Avant, je faisais à chaque pas de temps dans mon programme un test pour choisir quelle fonction lancer, sachant que toutes les fonctions ont le même nombre d'arguments.

Voici ce que je fais maintenant. Dans le programme, je définis une variable globale qui est un pointeur, qui va pointer vers une procédure. Je définis une interface pour montrer à quoi va ressembler la procédure, en particulier les entrées-sorties.

Et enfin, dans une routine d'initialisation, je teste la valeur du paramètre et attribue une valeur au pointeur. Dans le reste du programme, j'ai simplement à appeler le pointeur, sans me préoccuper de savoir vers quoi il pointe.

Voici la définition du pointeur en tant que variable globale :

```
1 procedure (get_torques_interface), pointer :: get_torques
 2
3 abstract interface
4 subroutine get_torques_interface ( stellar_mass , mass , p_prop ,
     corotation_torque , lindblad_torque , Gamma_0 , ecc_corot )
5 import
6
7 implicit none
8 real ( double_precision ) , intent ( in ) :: stellar_mass ! the mass of
        the central body [ Msun * K2 ]
9 ! Properties of the planet
10 real ( double_precision ) , intent ( in ) :: mass ! the mass of the
       planet [ Msun * K2 ]
11 type ( PlanetProperties ) , intent ( in ) :: p_prop ! various properties
        of the planet
12
13
14 real (double_precision), intent (out) :: corotation_torque
15 real ( double_precision ) , intent ( out ) :: lindblad_torque ! lindblad
         torque exerted by the disk on the planet [\ Gamma_0 ]
16 real ( double_precision ) , intent ( out ) :: Gamma_0 ! canonical torque
        value [ Ms . AU ^2]( equation (8) of Paardekooper , Baruteau , 2009)
17 real ( double_precision ) , intent ( out ) :: ecc_corot ! prefactor that
        turns out the corotation torque if the eccentricity is too
        high ( Bitsch & Kley , 2010)
18 end subroutine get_torques_interface
19 end interface
```
Dans la routine d'initialisation, j'écris :

```
1 select case (TORQUE_TYPE)
2 case ('real') ! The normal torque profile, calculated form
       properties of the disk
3 get_torques => get_corotation_torque
4
5 case ('linear_indep', 'mass_independant') ! a defined torque
       profile to get a mass independant convergence zone
6 get_torques => get_corotation_torque_linear_indep
7
8 case ( ' t anh_indep ' ) ! a defined torque profile to get a mass
       independant convergence zone
|9| get_torques => get_corotation_torque_tanh_indep
10
11 case ('mass dependant')
12 get_torques => get_corotation_torque_mass_dep_CZ
13
14 case ( 'manual')
15 get_torques => get_corotation_torque_manual
16
17 case default
18 stop 'Error in user module : The "torque type" cannot be found.
         &
19 &Values possible : real ; linear indep ; tanh indep ;
```
mass\_dependant ; manual ' 20 end select

sachant que **TORQUE** TYPE est une variable contenant le paramètre du programme.

Et enfin, dans le programme, je fais :

```
1 ! Calculation of the acceleration due to migration
2 call get_torques ( mass (1) , mass ( planet ) , p_prop , & ! input
3 corotation_torque=corotation_torque,
                       lindblad_torque = lindblad_torque , Gamma_0 =
                       torque_ref , ecc_corot = ecc_corot ) ! Output
```
## D.2.3 Utiliser des objets

Dans mon cas, j'ai défini un objet PlanetProperties dans lequel je stocke toutes les informations qui m'intéressent. L'intérêt principal de cette technique est qu'on passe une seule variable en paramètre d'une fonction, on évite les lignes à rallonge avec 25 paramètres.

Pour définir la structure, on fait :

```
1 ! We define a new type for the properties of the planet
2 type PlanetProperties
3 ! Properties of the planet
4 real ( double_precision ) :: angular_momentum ! the angular
         momentum of the planet [ Ms . AU ^2. day ^ -1]
5 real ( double_precision ) :: radius ! the radial position of the
         planet [ AU ]
6 real (double_precision) :: velocity ! the norm of the speed [AU/
         day ]
7 real ( double_precision ) :: omega ! the angular rotation [ day -1]
8 real ( double_precision ) :: semi_major_axis ! semi major axis of
         the planet [ AU ]
9 real ( double_precision ) :: eccentricity ! the eccentricity of the
          planet
10 real (double_precision) :: inclination ! the inclination of the
         planet [ rad ]
11 real (double_precision) :: mass ! the mass of the planet [Msun *
         K2 ]
12
13 ! Properties of the disk at the location of the planet
14 real ( double_precision ) :: sigma ! the surface density of the gas
           disk at the planet location [ MSUN . AU ^ -2]
15 real ( double_precision ) :: sigma_index ! the negative slope of
         the surface density profile at the location of the planet .
16 real ( double_precision ) :: scaleheight ! the scaleheight of the
         disk at the location of the planet [ AU ]
17 ! the scaleheight and/or aspect ratio is not used in the
         calculation of the turbulence , where the value 0.05 is used
         directly into the code
18 real ( double_precision ) :: aspect_ratio ! the aspect_ratio of the
          gas disk at the location of the planet [ no dim ]
19 real ( double_precision ) :: chi ! the thermal diffusion
         coefficient at the location of the planet [ AU ^2. day ^ -1]
```
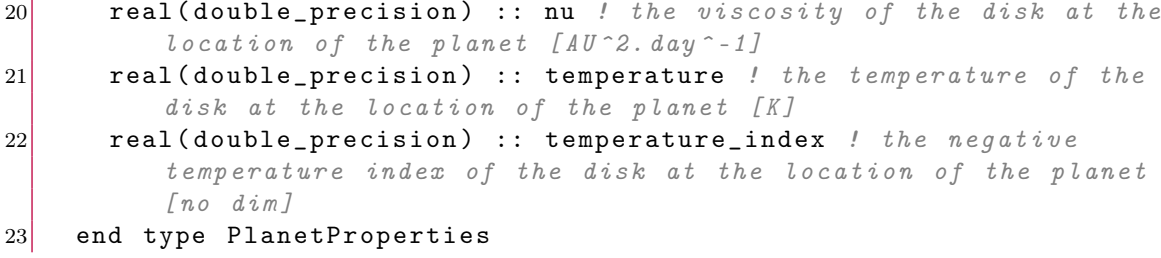

Pour définir une variable :

1 type ( PlanetProperties ) :: p\_prop *! various properties of a planet*

et pour en appeler le contenu :

 $1$  write  $(*$ ,  $*)$  p\_prop% radius

# D.3 Utilisation du code

# D.3.1 Personnaliser le Shell

Je personnalise le Shell afin de faciliter l'utilisation des serveurs en rajoutant quelques informations dans le fichier  $/$ .bash profile

Je définis une variable pour pointer vers le dossier contenant le code source, dans mon cas vers le dossier du dépôt Git :

```
mercury="$HOME/bin/mercury"
export mercury
```
qui s'utilise de la façon suivante :

\$ cd \$mercury

Je définis des raccourcis vers les programmes usuels :

```
alias mercury="$HOME/bin/mercury/mercury"
alias element="$HOME/bin/mercury/element"
alias close="$HOME/bin/mercury/close"
export mercury element close
```
qui s'utilisent de la façon suivante :

### \$ mercury

Je souhaite afficher des informations liées au dépôt Git directement dans la console. J'ajoute alors :

```
git_branch_name_prompt() {
    git_status_output=$(git status 2> /dev/null) || return
    branch_name() {
        sed -n 's/# On branch //p' <<< "$git_status_output"
    }
    echo -e "($(branch_name))"
}
git_branch_colour_prompt() {
    git_status_output=$(git status 2> /dev/null) || return
    find_pattern_in_status() {
        local pattern="$1"
        [[ "$git_status_output" =~ ${pattern} ]]
   }
    is_clean() {
        find_pattern_in_status '(working directory clean)'
    }
    is_local_changes() {
        local added='# Changes to be committed'
        local not_added='# Changes not staged for commit'
        find_pattern_in_status "($added|$not_added)"
    }
    is_untracked() {
        find_pattern_in_status '# Untracked files'
    }
    # local bold="\033[1m"
    local no_colour="\033[0m"
   local red="\033[31m"
   local green="\033[32m"
   local yellow="\033[33m"
   local branch_colour=""
   if is_untracked
    then
        branch_colour=$red
    elif is_local_changes
    then
        branch_colour=$yellow
    elif is_clean
    then
        branch_colour=$green
    fi
    echo -e "$branch_colour"
}
```

```
PS1="\h.\u\[\$(git_branch_colour_prompt)\]\$(git_branch_name_prompt)\[\033[0m\]> "
```
Pour que les modifications soient prises en compte sans avoir à se déconnecter, il suffit de faire :

source  $\tilde{\phantom{a}}$ /.bash\_profile

# D.3.2 Raccourcis en ligne de commande

Beaucoup d'astuces afin de faciliter le quotidien avec la console. En vrac :

- $-\frac{1}{2}$  user et abuser de l'autocomplétion (avec la touche  $\frac{1}{2}$ ), qui permet de compléter automatiquement un début de commande quand la fin de pose pas d'ambiguïté  $-\left[\text{Ctrl}\right] + \left[\text{R}\right]$  permet de rechercher une commande dans l'historique.  $\left[\text{Ctrl}\right] + \left[\text{R}\right]$ permet de remonter dans les résultats
- On peut exécuter plusieurs commandes à la fois à l'aide de &&. Les parenthèses permettent de changer de dossier pour une commande seulement. Exemple :

maketest.py && test\_disk && (cd unitary\_tests && gplot.py) Cette commande permet de compiler, puis effectuer les tests, ensuite se déplacer dans le dossier contenant les résultats puis lancer le script Python permettant de les afficher. Une fois l'exécution terminée, nous serons toujours dans le dossier courant.

# D.3.3 Les options de compilation

J'utilise gfortran pour compiler et j'ai essentiellement deux cas de figure.

Soit je cherche à déboguer le code, et j'utilise les options de compilation suivantes :

```
"-pedantic-errors -Wall -Wconversion -Wunderflow -Wextra
-Wunreachable-code -fbacktrace -g3 -fbounds-check
-ffpe-trap=invalid,zero,overflow,underflow -O0
-fstack-protector-all -fno-automatic
-Wuninitialized -ftrapv -fno-automatic"
```
Soit je cherche à utiliser le code, et je veux optimiser pour que ce soit le plus rapide possible. En particulier, c'est nécessaire dans le cas où des modules sont utilisés, pour rassembler les fonctions dans le fichier principal :

"-O3 -march=native -pipe -finit-real=nan"